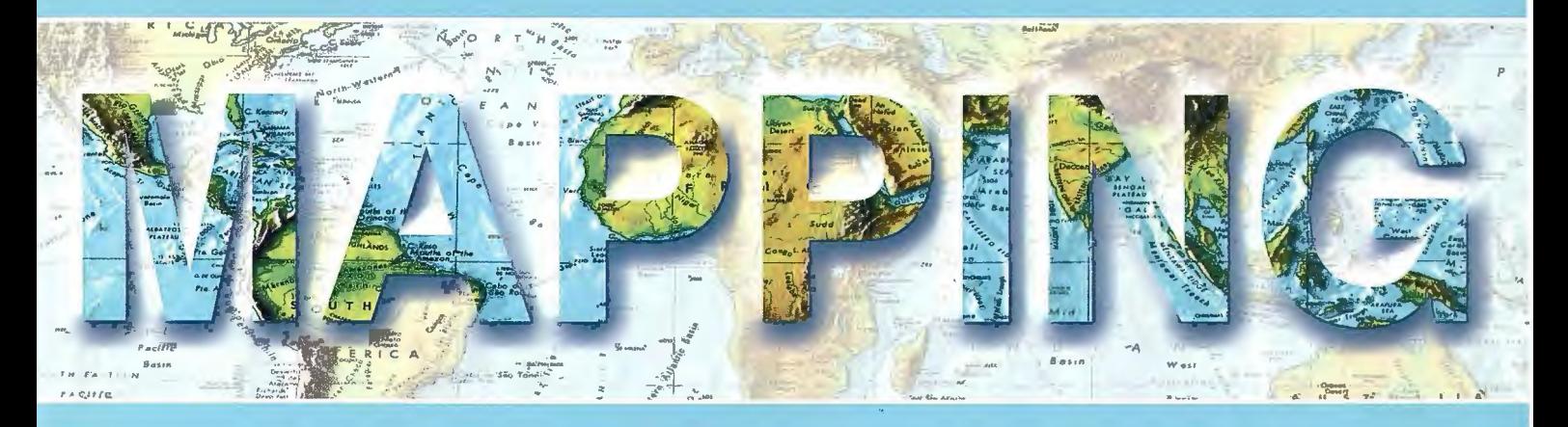

## Revista Internacional de Ciencias de la Tierra

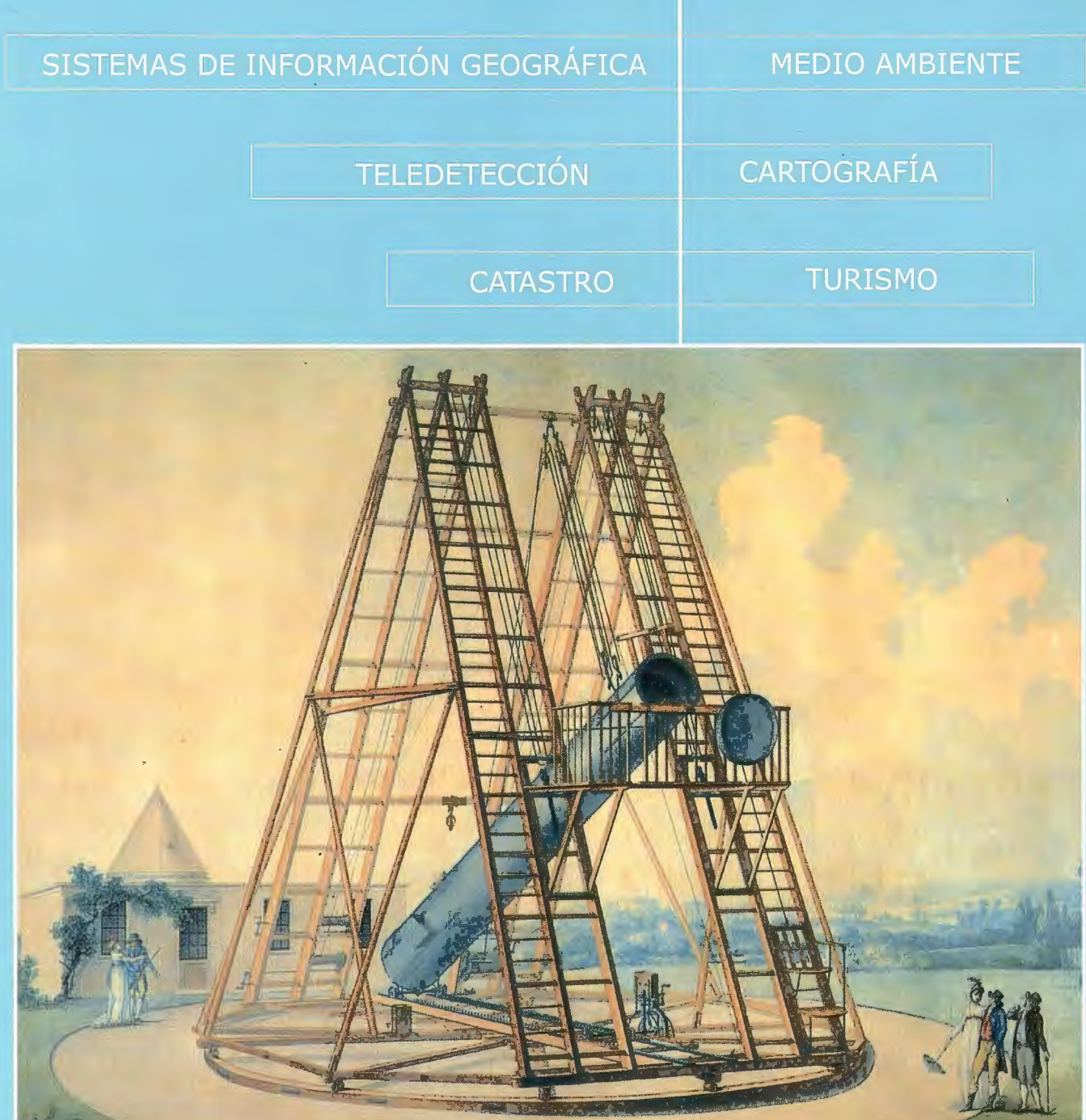

we to

INSTITUTO GEOGRÁFICO NACIONAL CENTRO NACIONAL DE INFORMACIÓN GEOGRÁFICA

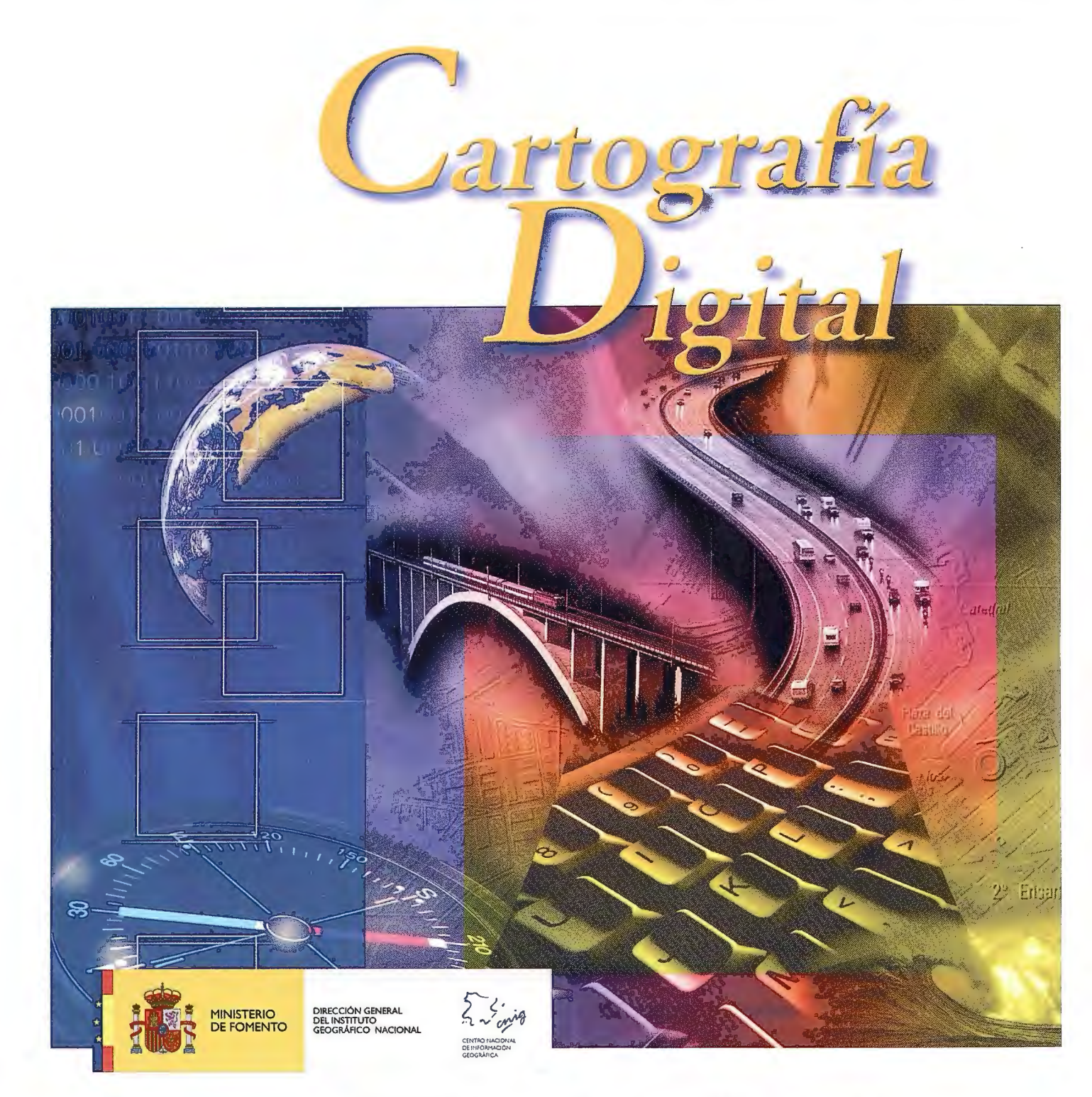

BASE CARTOGRÁFICA NUMÉRICA (BCN 1000, 500, 200, 25), MAPA TOPOGRÁFICO NACIONAL (MTN50, 25), MODELO DIGITAL DEL TERRENO (MDT 1000, 200, 25), LÍNEAS LÍMITE, BASE DE DATOS DE POBLACIÓN, MAPA DE USOS DEL SUELO, FOTROGRAFÍA AÉREA, MAPA POLÍTICO DE EUROPA, MAPA POLÍTICO DEL MUNDO, CALLEJEROS Y OTROS PRODUCTOS.

> Oficina central y comercialización: General lbáñez de Ibero, 3 • 28003 MADRID Teléfono: +34 91 597 94 53 • Fax: +34 91 553 29 13

e-mail: consulta@cnig.es • http://www.cnig.es

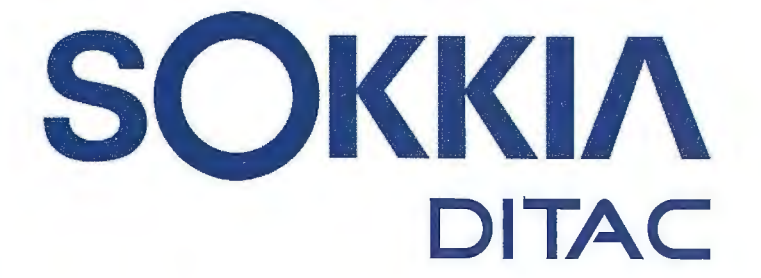

**GSR2700 ISX** 

**SOKKIA** 

# **TECNOLOGÍA AL SERVICIO DE LA**

# **INGENIERÍA**

**ESTACIÓN TOTAL ROBOTIZADA SERIE SRX** 

CONFIANZA, INNOVACIÓN, SATISFACCIÓN. . . SENSACIONES QUE

**ENCONTRARÁ EN EL NUEVO PROYECTO DE** 

SOKKIA ESPAÑA

**DITAC SOLUCIONES** C/Albasanz, 14 Bis. 1ºE 28037 Madrid Tel.: +34 91 440 13 20 Fax: +34 91 375 95 62

165.98  $79750585$ 245-21144

> info@sokkiaditac.es www.sokkiaditac.es

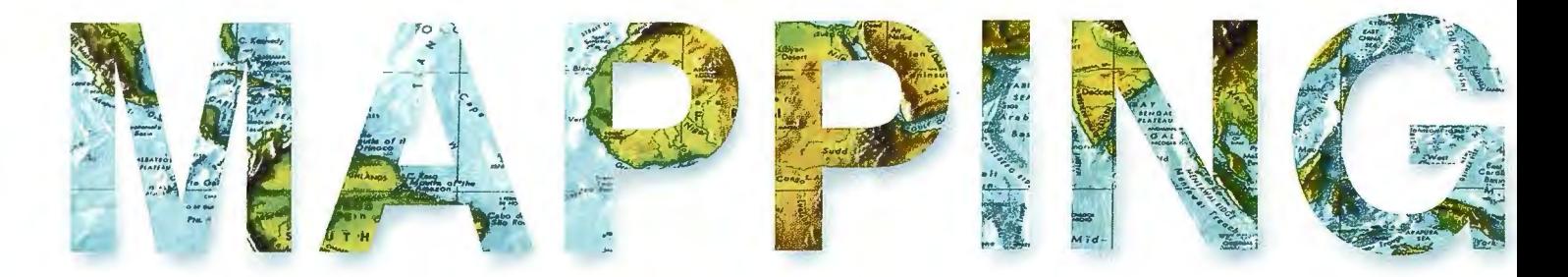

#### **COMITE CIENTIFICO**

**PRESIDENTE DE HONOR:** D.Rodolfo Nuñez de la Cuevas **EDITOR JEFE.** 

D.José Ignacio Nadal Cabrero **EDITOR:** 

**D. Andres Seco Meneses** Universidad Pública de Navarra, **España** 

**MIEMBROS.** 

D. Javier González Matesanz

Instituto Geográfico Nacional , España D.Benjamín Piña Paton

Universidad de Cantabria, España

D. Andrés Diez Galilea

Universidad Politecnica de Madrid, España **D.Stéphane Durand** 

École Superieure de Geomètres Et Topographes, Le Mans, Francia

Dña. Emma Flores

Instituto Geografico , El Salvador

Dña. Tatiana Delgado Fernández

Grupo Empresarial Geocuba, Cuba D. Luis Rafael Díaz Cisneros

Cesigma, Cuba

Dña. Sayuri Mendes

Instituto de Geografía Tropical, Cuba Dña.Rocío Rueda Hurtado

Universidad de Morelos, México

Dña. Maria Iniesto Alba

Universidad de Santiago, España

Dña.Cleópatra Magalhaes Pereira

Universidad de Oporto, Portugal D. Javier García García

Instituto Geográfico Nacional, España D. Jorge Delgado García

# SUMARIO

6 TRATAMIENTO DE DATOS PROCEDENTES DE ESCÁNERES LÁ-SER DE ALCANCE MEDIO CON SCANCYR

12 LOS MODELOS DIGITALES DEL TERRENO APLICADOS ALOS ESTUDIOS GEOLÓGICOS DE LA REDE GEODÉSICA FUNDAMEN-TAL Y LOS POLÍGONOS DE VALIDACIÓN GPS DE LA REPÚBLICA **DE CUBA** 

18 EL MODELO DE GESTIÓN POR PROCESOS EN LA EVALUA-CIÓN DE RIESGO GEOLÓGICO EN LA PROVINCIA SANTIAGO DE **CUBA. UN ENSAYO PRELIMINAR** 

24 SISTEMA DE MONITORIZACIÓN Y CONTROL DE DEFORMA-**CIONES DC3** 

28 MODELO DE REFERENCIA PARA SISTEMAS INFORMÁTICOS DE ANÁLISIS DE DATOS DE COMPUTADORES DE "A BORDO"

38 LA COOPERACIÓN INTERNACIONAL Y LA PROTECCIÓN MEDIO AMBIENTAL. UNA REFLEXIÓN EN TORNO A SU CONTEX-TO, EJECUCIÓN Y PROYECCIÓN\*

46 ESTUDIO DE FACTIBILIDAD ECONÓMICA Y AMBIENTAL EN DIFERENTES SISTEMAS DE DESALINIZACIÓN DE AGUA DE MAR PARA SU INSTALACIÓN EN UNA CENTRAL TERMOELÉCTRICA **COSTERA** 

52 UNA LECCIÓN DE GEODESIA EN EL LIBRO DE ROGER

60 IMPORTANCIA DE LA INTEGRACIÓN DE LAS CIENCIAS EN **LOS ESTUDIOS AMBIENTALES** 

64 EXPERIMENTACIÓN CON IMÁGENES SATELITALES DE ALTA RESOLUCIÓN GEOMÉTRICA PARA CARTOGRAFÍA A GRANDES **ESCALAS** 

70 PROSPECCIÓN DE ARENAS EN EL NORTE DE CAYO COCO CON FINES DE RECUPERACIÓN DE PLAYAS

77 COMPARACIÓN DE LA APLICACIÓN DE IMÁGENES ASTER Y LANDSAT 5 TM PARA EL MAPEO DE CARBONATOS EN LA QUE-BRADA DE HUMAHUACA, PROVINCIA DE JUJUY

83 ESTUDIO DE LA INFLUENCIA DEL EGNOS EN LA MAGNITUD DEL ERROR Y EN LA VELOCIDAD DE VARIACIÓN J.A. ELICES-CRESPO.J.GÓMEZ-GIL.

88 EXPERIENCIAS EN TORNO A LA CREACIÓN Y DESARROLLO DE CENTROS UNIVERSITARIOS DE EXTENSIÓN EN INSTITUCIO-NES DE EDUCACIÓN SUPERIOR PARA LA CAPACITACIÓN Y DE-SARROLLO DE PROYECTOS DE APLICACIÓN DE TECNOLOGIA **GEOESPACIAL** 

Foto Portada: Acuarela del telescopio de Herschel, (Instrumentos Históricos del Instituto Geográfico Nacional) Edita: Revista Mapping , S.L. Redacción , Administración y Publicación: C/Hileras, 4 Madrid 28013 - Tel. 91 547 11 16 - 91 547 74 69 www.mappinginteractivo.com. E-mail:mapping@revistamapping.com Diseño Portada: R & A MARKETING Fotomecanica: P.C. Impresión: COMGRAFIC ISSN: 1.131-9.100 Dep. Legal: B-4.987-92.

Los trabajos publicados expresan sólo la opinión de los autores y la Revista no se hace responsable de su contenido.

# Venta y Alquiler de Instrumentos Topográficos

Servicio Técnico · HDS Laser Scan Levantamientos en 3D GRP System FX Medición y control de vías férreas · Servicios de Topografía

rupoacre.com referenciasgp:

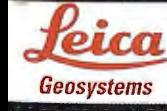

902 490 839 · grupoacre@grupoacre.com Autovia A42 Salida 35 Pol. Ind. "Los Pradillos

GRUP

### **Survey To Our Planet**

## **TRATAMIENTO DE DATOS PROCE-DENTES DE ESCÁNERES LÁSER DE ALCANCE MEDIO CON SCANCYR**

Rueda Ruiz, Antonio J., Segura Sánchez, Rafael J., Ogáyar Anguita, Carlos J. González Muñoz, Manuel J. , Va lderrama Zafra, José M. - Universidad de Jaén Esteban Hoyas, Antonio, Ramírez Rodríguez, Antonio - Grupo Sacyr S.A.U. Navarrete Mandly, Francisco - Aplitop

#### **RESUMEN:**

El escáner láser es un sistema cada vez más utilizado en construcción y obras públicas. En la actualidad existen diversas aplicaciones destinadas al tratamiento de información procedente de escáneres láser, no obstante se trata de aplicaciones con funcional idades limitadas y una filosofía de trabajo no adaptada al usuario en la mayoría de ocasiones. Scancyr es una aplicación derivada de un proyecto desarrollado por la empresa Sacyr, la Universidad de Jaén y la empresa Aplitop. Ésta aplicación permite la visualización, edición y generación de modelos digitales 30 a partir de datos procedentes de escáneres láser de rango medio, con una orientación hacia aplicaciones en obras públicas. Algunas de sus características más importantes son el uso de técnicas de rendering eficientes, manejo en tiempo real de grandes volúmenes de datos, variedad de modos de selección y filtrado, y herramientas para la obtención de mediciones y perfiles.

#### **PALABRAS CLAVE:**

Escáner láser, nube de puntos, extracción de perfiles, generación de mallas de triángulos

#### **ABSTRACT:**

Laser scanners are becoming a comrnon tool in fields like construction or public works.

Nowadays there exists severa] applications for processing range data from these scanners, nevertheless they are applications with limited functions andan operation poorly suited to the needs of the common user. Scancyr is an application developed by the company Sacyr, the University of Jaén and the company Aplitop. This application allows the visualization, edition and generation of3D digital models from the data obtained from mid-range laser scanners, with emphasis in public works applications. Its most remarkable features include efficient rendering techniques, real-time management of huge data volurnes, several selection and filtering modes and special tools for computing measures and profiles.

#### **KEYWORDS:**

Laser scanner, point sets, profile extraction, mesh generation

#### **l. INTRODUCCIÓN**

El escaneado de rango medio es un sistema utilizado cada vez más en obras públicas como sustituto de estudios de topografía complejos. Este sistema aporta múltiples ventajas, ya que proporciona mayor volumen de datos, con más precisión y en menor tiempo. Una vez obtenida la información procedente del escáner es posible realizar múltiples cálculos de utilidad en campos corno la arquitectura o la ingeniería civil como son el cálculo de perfiles, comparación de modelos teóricos con reales, toma de medidas, etc.

Para el proceso de escaneado se emplea un equipo especial compuesto por el escáner, que en la mayoría de los casos debe ser situado en diferentes posiciones para conseguir captar la máxima superficie posible del elemento objetivo, y un ordenador, que recibe los datos procesados por el escáner en el momento en el que son tomados. Para georeferenciar los datos de las distintas tomas o conseguir registrarlas bajo el mismo sistema de coordenadas se suele utilizar un equipo topográfico.

El escáner (Leica, Zoeller Ifroelizh, Trimble, Calidus, etc.) normalmente viene acompañado con un software que es el que se utiliza para obtener y procesar los datos procedentes del escáner. Este software suele incluir un módulo básico de filtrado de los datos indeseados y exportación a distintos formatos. Sin embargo, la visualización de grandes nubes de puntos puede plantear problemas de rendimiento, no ofrecen métodos avanzados de filtrado y ninguno llega a resolver el problema de la generación de una malla de triángulos coherente y libre de errores a partir de los datos obtenidos tras el escaneado.

La empresa Sacyr lidera un proyecto en el que trabaja junto a la Universidad de Jaén y la empresa especializada en aplicaciones de topografíaAplitop para el desarrollo de un software que permita trabajar con cualquier tipo de escáner, con el objetivo de conseguir una visualización y edición eficientes de grandes nubes de puntos procedentes de escaneado, incluir técnicas avanzadas de selección y filtrado, y generar modelos digitales 3D correctos a partir de estos datos. El nombre de la aplicación es Scancyr.

#### **1.1.DATOS OBTENIDOS DEL ESCÁNER LÁSER. FAC-TORES DE DISEÑO**

El proceso de escaneado es complejo [Scopigno R. , 2002][Pauly, 2006], pero puede resumirse en un conjunto de tareas tal y como se describe en la siguiente figura:

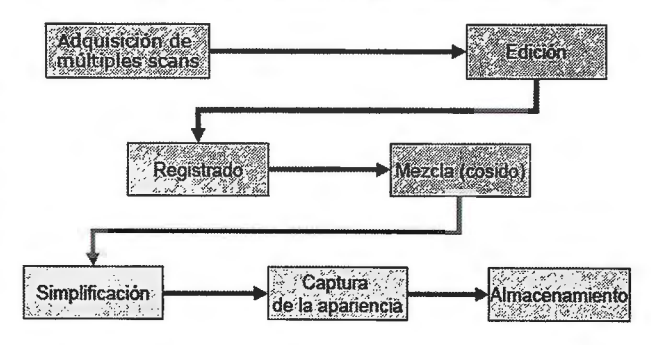

Figura 1: Pipeline de captura de adquisición de datos tridimensionales **mediante técnicas de escaneado** 

Hoy en día puede afirmarse que los principales problemas se encuentran en las etapas centrales del proceso, esto es, el registrado y la mezcla. El problema de registrado consiste en la correcta alineación de diferentes nubes de puntos obtenidas en múltiples escaneados. Cada nube de puntos tiene su propio sistema de referencia por lo que hay que alinear todas las nubes a un mismo sistema. Para ello es usual utilizar algunos puntos de referencia marcados previamente en el modelo. El principal escollo surge debido a la imposibilidad de identificar correctamente puntos comunes en diferentes nubes. En el caso de escaneado de exteriores el método más utilizado emplea la georeferenciación mediante el uso de GPS de alta precisión.

Una vez alineadas las nubes de puntos, se realiza una triangulación de las mismas para obtener tantas mallas de triángulos como nubes se tengan en el proceso de adquisición. El problema de mezcla o cosido consiste en, unir estas mallas para formar una única malla que represente el modelo completo.

En general, puede decirse que los problemas de registrado, mezcla y simplificación permanecen aún abiettos, existiendo múltiples trabajos en la literatura especializada, si bien no existe una solución completa al problema.

Otro aspecto a tener en cuenta es el volumen o cantidad de información con la que se trabaja.

Éste depende del tamaño del elemento escaneado y de la precisión con la que se ha configurado la toma de datos. Estos factores pueden hacer que el conjunto de datos obtenidos supere con frecuencia varios millones de puntos. En la figura 2 se puede ver una escena con un túnel escaneado, formado por más de 14 millones de puntos. El manejo eficiente de tales volúmenes de datos es complejo y requiere del uso de técnicas específicas.

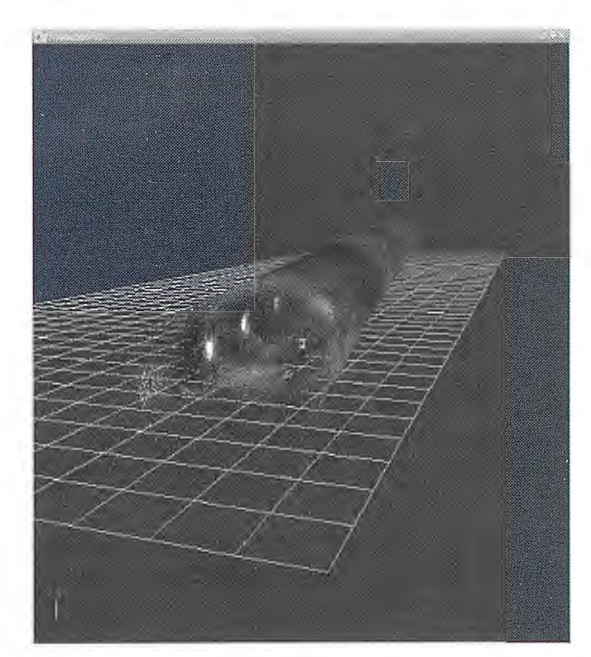

#### Figura 2: Escena de Scancyr

Una característica de los datos a tener en cuenta es la cantidad de información indeseable o innecesaria que se obtiene debido a elementos del entorno (equipos auxiliares, cableado exterior, vegetación, etc.) que se encuentran al alcance del escáner y que no pueden ser apartados durante el proceso de escaneado. Estos elementos crean un doble problema: por un lado generan puntos no deseados correspondientes al impacto del láser en ellos; por otro evitan que el láser alcance el elemento objetivo produciéndose agujeros o anomalías en el modelo. Las imperfecciones del modelo obtenido también pueden producirse por otros factores como por ejemplo la posición del escáner desde la que se toman los datos.

En la figura 3 se pueden ver los puntos generados por el impacto del láser del escáner en la vegetación del entorno así como en otros elementos que se encontraban en las proximidades.

Además se aprecian distintas imperfecciones sobre el elemento objetivo (puente).

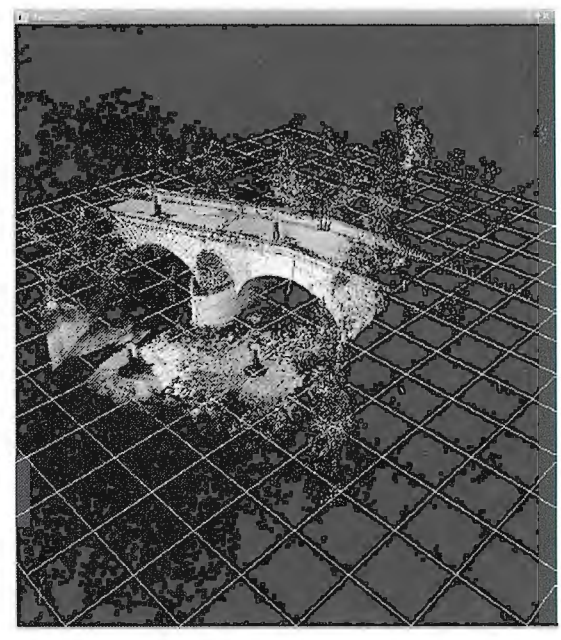

**Figura 3: Escena con vegetación** 

Muchas operaciones requieren que el modelo se encuentre libre de estos elementos indeseables para poder llevarse a cabo de manera satisfactoria y con el menor error posible.

Es por ello que el software desarrollado debe proporcionar buenos mecanismos de filtrado y depuración .

#### **1.2.MOTIVACIÓN**

Nuestra motivación con este proyecto es realizar una aplicación que permita al usuario de este tipo de sistemas trabajar cómodamente, proporcionando la siguiente funcionalidad:

-Una visualización de escenas a tiempo real cuyo rendimiento no se vea mermado al trabajar con grandes volúmenes de datos. La aplicación incorporará la última tecnología de tratamiento de gráficos 3D, no sólo a nivel geométrico y de modelado, sino también a nivel de visualización, lo que permitirá el procesamiento de toda la información de forma visual y en tiempo real.

-Mecanismos avanzados de filtrado de puntos. En ocasiones el usuario tiene problemas a la hora de realizar ciertos tipos de selección debido a que los métodos de filtrado son insuficientes o incompletos. La solución consiste en mostrar al usuario distintos tipos de filtrados atendiendo a diversos criterios.

-Generación de mallas a partir de las nubes de puntos. Se trata de una tarea compleja que hay que llevar a cabo mediante métodos que produzcan resultados lo más fíeles posibles al modelo teórico.

Dichos problemas no han sido resueltos satisfactoriamente por un único paquete de software comercial. Normalmente para conseguir el resultado final se utilizan varias aplicaciones diferentes, cada una especializada en una de estas tareas, y utilizando algún formato de intercambio de información. Esto exige un conocimiento avanzado de varias herramientas y plantea en muchos casos problemas de compatibilidad entre ellas.

#### **2. CONSTRUCCIÓN DEL MODELO TRIDI-MENSIONAL**

#### **2.1.VJSUALIZACIÓNDE ESCENAS**

La visualización en tiempo real de grandes volúmenes de datos procedentes de escaneado puede ser imposible si no se cuenta con las técnicas adecuadas. Nuestra aplicación proporciona un mecanismo de visualización que permite el movimiento de la escena en tiempo real incluso con volúmenes de varios millones de puntos.

Para la mejora del rendimiento se ha desarrollado una técnica basada en niveles de detalle. El principio es sencillo: cuando un conjunto de puntos denso se encuentra suficientemente lejos de la cámara de visión, podemos sustituir dicho conjunto por una versión simplificada del mismo sin perder calidad en la visualización.

Una ayuda procedente del mismo proceso de escaneado es la división de los datos en tomas, derivada de las distintas posiciones a partir de las cuales se ha escaneado el objeto objetivo para poder capturar toda la superficie posible. Esta constituye una división natural que es aprovechada en la aplicación para tener una estructura más organizada y facilitar el manejo de los datos. Así pues se generan tres niveles de detalle por cada toma, con el 100%, 10% y 1 % de los puntos de la nube original, y en función de la distancia a la cámara de visión se selecciona dinámicamente el nivel de detalle adecuado.

Otro aspecto a destacar de este tipo de aplicaciones es la forma de navegación por la escena.

En el software se presentan multitud de movimientos y operaciones con la cámara: rotar con respecto a un punto; trasladar a través de un plano o una recta gracias un mecanismo de bloqueo de ejes de la cámara; zoom manual sobre una zona de la escena; situar el punto de mira en una zona concreta; mirar a la última selección realizada y navegación sobre eje.

Este último modo de navegación es una de las funciones de la cámara más interesantes, y permite seguir una ruta de trabajo o realizar presentaciones sobre la escena. Los ejes pueden marcar rutas interesantes de navegación que varían dependiendo del tipo de escena: en modelos de túneles la navegación sobre un eje cobra especial interés, permitiendo al usuario navegar por el interior del túnel de una manera muy cómoda para trabajar paso a paso con distintas secciones. En la figura 4 se muestra una escena donde la cámara está navegando sobre un eje que recorre el interior de un túnel.

Aparte de la ventana de visualización principal, existe otro módulo donde se presentan tres vistas auxiliares, para que el usuario pueda disponer al mismo tiempo de varias perspectivas de ayuda de la escena. Además el usuario puede cambiar de perspectiva en cualquiera de las ventanas de visualización, simplemente accediendo al menú contextual del área 3D y escogiendo la requerida. En la figura 4 se puede observar la interfaz de la aplicación con las distintas vistas de la escena, así como distintos paneles que ofrecen información sobre los elementos de la escena y sus propiedades.

En definitiva, se ha considerado que la interacción en una aplicación de este tipo es una tarea primordial de la que depende en gran parte de la utilidad de la aplicación, por lo que se ha hecho un gran esfuerzo en este aspecto.

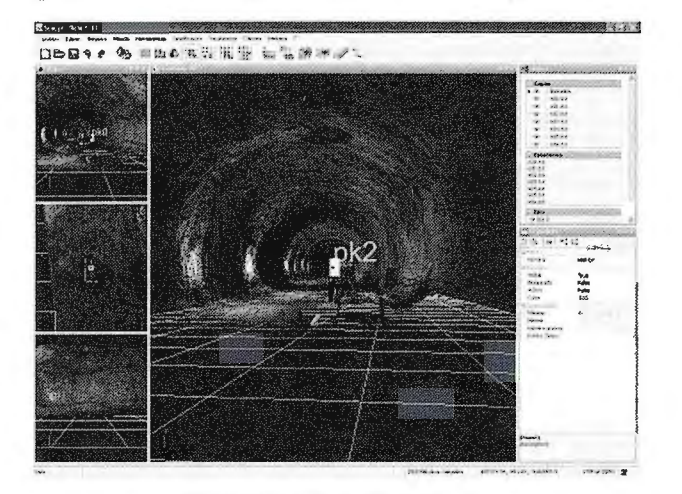

Figura 4: Recorrido de cámara sobre eje

#### **2.2.TRATAMIENTO DE LOS DATOS MEDIANTE CA-PAS**

Para el tratamiento de los datos se ha utilizado el concepto de capa. La ventaja principal que aporta esta filosofía es que la estructura original de los datos (organizados en tomas) no se altera, sino que se superpone un nivel de abstracción (capas) donde se ordenan o clasifican los puntos según las necesidades del usuario.

Cuando una toma es cargada se crea una capa por defecto asociada inicialmente a dicha toma y que contiene referencias a todos sus puntos. De esta manera la aplicación presenta por defecto una estructura de capas lógica, que posteriormente puede modificar el usuario.

La funcionalidad buscada con la estructura de capas es la clasificación de los puntos. Para ello es indispensable un buen sistema de selección. Este motivo ha impulsado el desarrollo de distintos modos de selección: rectangular, poligonal, a mano alzada, por color y mediante detección de ruido.

En la selección por color el usuario señala en la escena un punto con el color deseado. Una vez elegido quedarán seleccionados todos aquellos puntos cuyo color sea parecido respetando un umbral que controla el usuario.

Otra función de interés es la selección de puntos cuyas características espaciales hacen clasificarlos como ruido (puntos indeseables) de la escena. La idea es intentar localizar aquellos puntos que se encuentran aislados o que no forman una superficie definida, información que puede ser generada al escanear elementos como la vegetación del entorno, cableado, etc. La localización de estos puntos se puede abarcar con diferentes técnicas como son el análisis de las distancias y el estudio de vecinos.

Aparte de los modos de selección la aplicación cuenta con operaciones booleanas que permiten combinar selecciones de cualquier manera. El tiempo de selección es instantáneo hasta para volúmenes de millones de puntos gracias a distintas optimizaciones con las que se han desarrollado dichas operaciones.

Una vez seleccionados los puntos es posible su asociación a la capa activa en ese momento.

El usuario puede establecer cualquiera de las capas como activa en el panel correspondiente.

Además de la elección de la capa activa, la aplicación presenta distintas funciones para la gestión de las capas, como son crear nueva capa, eliminar capa y exportar los puntos de una capa a un fichero. Las capas tienen una serie de propiedades que se pueden modificar: visibilidad, estado de bloqueo, color, nombre, etc.

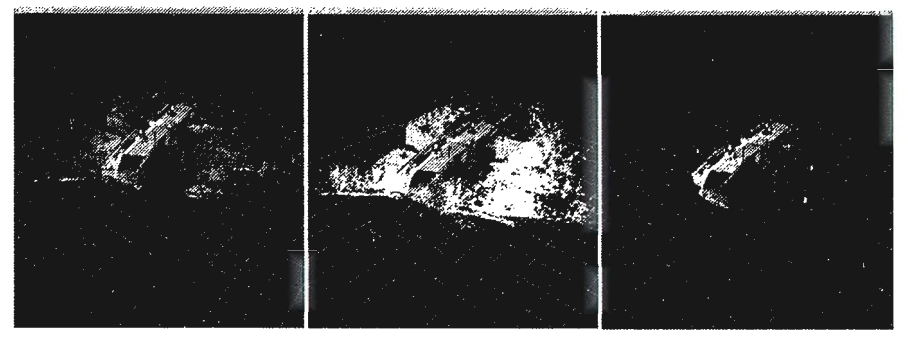

Figura 5: Clasificación de puntos mediante capas

En la figura 5 vemos un ejemplo práctico del tratamiento de puntos mediante capas. En la primera imagen se muestra un puente escaneado donde se tienen gran cantidad de puntos derivados de la vegetación del entorno que no son de utilidad al usuario. Es posible crear una capa para la vegetación, seleccionar los puntos correspondientes y mandarlos a la capa creada. Una vez hecho esto se puede establecer la capa como no visible para trabajar de una manera más cómoda.

#### **2.3.FILTRO MEDIANTE PLANOS DE CORTE**

En muchas ocasiones el usuario necesita trabajar con una zona concreta del modelo. Para adaptar la visualización del modelo de manera que el usuario trabaje de forma más cómoda se ha desarrollado una herramienta que facilita el trabajo sobre todo cuando la escena tiene una gran complejidad: se trata de un filtro mediante planos de corte o clip bounding. Dicha herramienta consiste en una caja que se puede mover y girar libremente para adaptarla a la zona de interés para el usuario. Una vez activa, sólo se mostrarán los puntos situados en el interior de la misma.

En la figura 6 se observa el funcionamiento de los planos de corte. En la imagen de la izquierda el túnel se muestra por completo, mientras que en la de la derecha se han utilizado los planos de corte para mostrar sólo la mitad inferior del túnel.

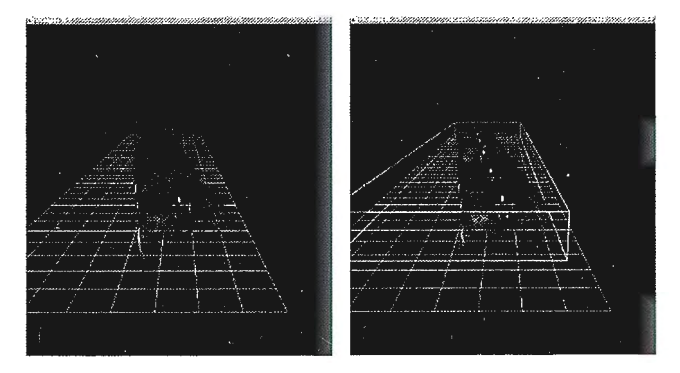

Figura 6: Planos de corte

#### **2.4.GENERACIÓNDE LA MALLA**

Una de las tareas que más complicaciones presenta tanto por su complejidad como por los resultados que produce es la generación de una malla coherente a partir de las nubes de puntos generadas por el escáner. Además para conseguir mejores resultados es necesario tener un modelo lo más limpio posible de puntos indeseables, por ello es tan importante disponer de buenos métodos de filtrado. Existen diferentes métodos más o menos eficientes, basados fundamentalmente en los diagramas de Voronoi [Amenta, 1998] o en la triangulación de Delaunay [Gopy, 2000]. Se está realizando el estudio del método más indica-

do para este tipo de datos de manera que resuelva el problema de la generación de la malla con el mínimo error posible en un tiempo razonable. No obstante hay que tener en cuenta de que se tratan entornos muy variados, desde túneles (donde existe poco ruido), hasta puentes o esculturas (con mucha mayor complejidad).

Gracias a la generación de la malla se puede obtener un modelo estimado

que nos brinde información geométrica del objeto y que además esta sujeto a restricciones de continuidad.

Las nubes de puntos obtenidas a partir del escáner contienen a menudo agujeros debido a problemas de ocultamiento, reflexión o transparencia. Estos agujeros presentan un problema para la obtención de una malla coherente, y su solución presenta los mismos convenientes algorítmicos que la generación de la malla en cuanto a complejidad de cálculo y tiempo. No obstante se va a estudiar la posibilidad de solucionar este problema en el mismo proceso de triangulación añadiendo ciertos criterios para la identificación de estos agujeros como puede ser la definición de una frontera probabilidad [Bendels, 2006].

Una vez generada la malla normalmente estará compuesta por más triángulos de los que son necesarios para su representación. Esto implica un consumo innecesario de memoria, problema importante en este tipo de aplicaciones por la cantidad de recursos que se necesitan, con lo que se hace necesario un método de simplificación. Existen distintos enfoques que resuelven este tipo de problema [Garland, 1997], así que se desarrollará el que mejor se adapte a este tipos de escenarios.

#### **3. MÓDULO PARA LA GENERACIÓN DE SECCIONES TRANSVERSALES DE TÚNE-LES**

Aunque la aplicación se ha desarrollado para propósito general, merece especial atención el tratamiento de túneles (para carreteras y ferrocarriles), para los cuales se ha desarrollado un módulo más específico encargado de la generación de secciones transversales de los mismos y estudio de su perfil. Dicho módulo ha sido encargado por Sacyr a la empresa especializada en aplicaciones de topografíaAplitop.

A partir de los datos obtenidos a partir del escaneado de un túnel es posible calcular las secciones transversales, sin necesidad de introducir la sección teórica del túnel corno suelen exigir la mayoría de aplicaciones comerciales. El programa incorpora un editor de perfiles, con opciones para añadir, mover o borrar vértices, aplicar filtros, etc. También ofrece la posibilidad de desactivar puntos inválidos y recalcular el perfil (figura 7).

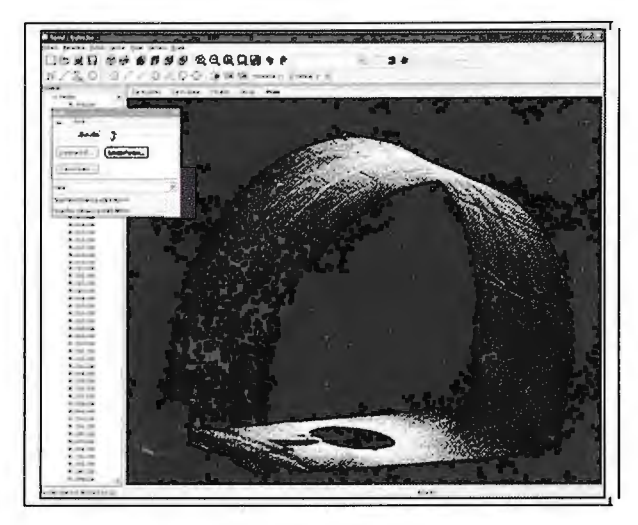

**Figura 7: Sección de túnel** 

Es posible definir también la sección teórica del túnel, que puede constar de varias capas, mediante introducción numérica o bien importando un fichero DXF con las polilíneas que definen la geometría. Además es necesario indicar la posición relativa de la sección con respecto al eje en planta y alzado, el espesor de firme, los criterios de aplicación del peralte, etc.

Si se han definido las secciones, el programa calcula automáticamente las superficies de infra y sobre-excavación, pudiendo representar estos datos sobre el perfil o bien generar un informe de superficies y volúmenes, con la posibilidad de imprimirlo o exportarlo a Excel. El programa puede también exportar el dibujo a un archivo DXF pudiendo configurar el formato de papel, escalas, opciones de representación, etc.

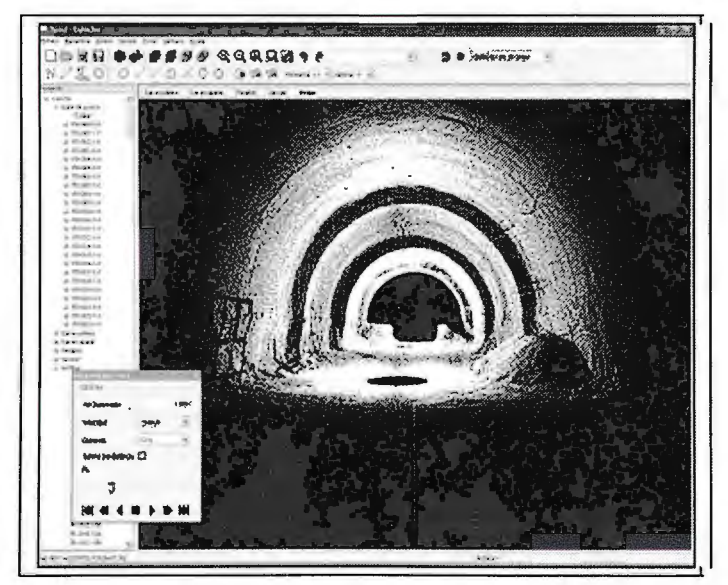

**Figura 8: Animación de recorrido de un túnel** 

Otra posibilidad que ofrece la aplicación es la simulación del recorrido por el túnel, situando al usuario dentro de éste a una altura determinada y pudiendo controlar laposición, velocidad, sentido y alcance de la vista. También pueden activarse como capas opcionales las secciones teóricas o calculadas, el eje, las superficies, etc. Por último, puede generarse un vídeo en formato AVI con esta animación (figura 8).

#### **4. CONCLUSIONES**

Scancyr es una aplicación pensada para el campo de la construcción y obras públicas. Este software intenta unificar en un único programa todo el proceso de tratamiento de la información una vez obtenidos los datos generados por un escáner láser. Algunos de los aspectos en los que se ha prestado especial interés para intentar mejorar el software existente son: la visualización e interacción, donde se ha procurado obtener un rendimiento óptimo aún con grandes nubes de puntos; el filtrado, donde se incorporan técnicas avanzadas que se ajustan con más flexibilidad al objetivo del usuario; y la generación de mallas a partir de las nubes de puntos, donde a día de hoy no existen programas que resuelvan el problema con la precisión necesaria y bajo un tiempo aceptable.

Atendiendo al esquema de la figura 1 la aplicación tiene desarrolladas las funcionalidades asociadas a la etapa de edición. No hay que olvidar que se trata de un trabajo en progreso por lo que algunas de las características se encuentran en fase de estudio o en pleno desarrollo, corno son la triangulación y la selección mediante técnicas de búsqueda de puntos aislados, tareas que se completarán lo antes posible.

Como trabajo futuros se incluirán las funcionalidades asociadas a las etapas posteriores a la de edición (registrado, mezcla y simplificación) para conseguir un software completo de tratamiento de este tipo de datos. Así mismo se continuará con la labor de investigación para realizar llevar a cabo esas nuevas tareas. Una de las facetas en las que más se va a hacer hincapié es en el uso de la GPU para la realización de tareas costosas, técnica con la que se incrementa notablemente la eficiencia de tareas de alto coste computacional. Para ello se aprovechará la experiencia en

este campo de los integrantes del proyecto que forman parte del Grupo de Geomática y Gráficos de Jaén.

#### **5. REFERENCIAS**

[Scopigno, 2002] Scopigno R., Andújar C., Goesele M., Lensch H. (2002). 3D Data adquisition. Eurographics Tutorial.

[Pauly, 2006] Pauly M., Kobbelt L., Gross M. (2006) Point-Based Multi-Scale Surface Representation. ACM Transactions on Graphics, 2 (25). pp: 177 - 193.

[Amenta, 1998] Amenta N., Bern M., and Kamvysselis M. (July 1998) A new voronoi-based surface reconstruction algorithm. Proceedings of SIGGRAPH 98. pp: 415-422.

[Gopy, 2000] Gopi M., Krishnan S., and Silva C. T. (August 2000) Surface reconstruction based on lower dimensional localized delaunay triangulation. Computer Graphics Forum, 3 (19).

[Bendels, 2006] Bendels G. H., Schnabel R., and Klein R. (2006) Detecting Roles in Point Set Surfaces. The Journal of WSCG, Vol.14, [Garland, 1997] Garland, M., and Heckbert P. (1997) Survey of polygonal surface simplification algorithms. Multiresolution Surface Modeling Course Notes of SIGGRAPH'97.

# LOS MODELOS DIGITALES DEL TE-**RRENO APLICADOS A LOS ESTU-**DIOS GEOLÓGICOS DE LA RED **GEODÉSICA FUNDAMENTAL Y LOS** POLÍGONOS DE VALIDACIÓN GPS DE LA REPÚBLICA DE CUBA.

Idelfonso Diaz Barrios (<sup>3</sup>). Ernesto Rodriguez Roche(<sup>1</sup>), Freída Rodríguez Gonzalez(<sup>2</sup>)Reinaldo Acosta Gutiérrez(<sup>1</sup>) Pedro Luís García Perez(<sup>3</sup>) Javier Iribarren Mondejar(<sup>3</sup>), Jose Sindo Ruedas Pérez(')Augusto Jorge León Balcarlos(') (")'GEOCUBA I. C. - (?) SEPSA FREIDA. - (?)OFICINA NACIONAL DE HIDROGRAFÍA Y GEODESIA XIII Simposio de la Selper

#### Resumen:

Conformar una red geodésica moderna que esté a la altura de las máximas exigencias internacionales, Ileva un trabajo de preparación, estudio, análisis, y trabajos de campo. Teniendo en cuenta los requisitos que se exigen para estas tareas se ha decidido modernizar la Red Geodésica Fundamental y para ello se propuso incorporar por primera vez en Cuba estudios geológicos que certificaran el posicionamiento de las estaciones de medición con un determinado nivel de seguridad en este aspecto. Utilizando un complejo de métodos de la especialidad en los que se incluyen el análisis de los modelos digitales del terreno, los trabajos de recopilación de información de archivos y trabajos directos de campo se ha llegado a certificar los puntos que conformaran los dos polígonos de medición GPS occidental y oriental y la Red Geodésica Fundamental de la República de Cuba. El trabajo aborda resumidamente aspectos de la geología general, la geomorfología, la sismicidad, el carso, la hidrogeología y otros elementos que pueden intervenir en una buena selección de estos enclaves.

#### Introducción.

Trabajar con los Modelos Digitales del Terreno (MDT) en el proyecto Estudio geológico de los puntos de primer orden de la Red Geodésica Fundamental y los Polígonos de Validación GPS de la República de Cuba podía representar un reto para geodestas y geólogos quienes enfrentarían la desinformación existente en la temática geológica durante varias décadas en esta especialidad, además constituía una necesidad científica del país desde que fue establecida la primera red geodésica nacional en el año 1947. Realizar estudios de corte geológico para decidir la implantaciones de los puntos de la red, no fue practica nacional durante este tiempo. No es hasta ahora que el país decide realizar un estudio de estas características para conformar una red de posicionamiento y medición al más alto nivel, por tanto la aprobación y ejecución de este proyecto puede valorarse como una primicia para estudios geológicos en Cuba y por supuesto para estudios geodésicos.

La escasa documentación existente no presentaba una evaluación adecuada de los elementos geológicos cuestión esta que afectaba el correcto funcionamiento de la misma por no tener en determinados puntos los requisitos para implantar estas estaciones de medición.

Los trabajos realizados desde el punto de vista geológico no solo con los MDT sino con otros métodos del arsenal geológico, nos permitió presentar una valoración mucho más completa de estos enclaves para permitirle a los especialistas de geodesia realizar las adecuaciones pertinentes en cuanto al nuevo diseño de estos elementos.

Para lograr dichos objetivos fue necesario comenzar realizando un análisis del estado físico de 43, de los 237 puntos actuales de primer orden que podían conformar una configuración ideal. En el análisis quedaron descartados 16 puntos por diferentes razones entre las que se encuentran: la mala accesibilidad, la estabilidad de los lugares donde estaban ubicadas las estaciones, la falta de visibilidad a los satélites, etc.

Previo a este análisis se realizó una búsqueda para determinar los antecedentes de esta temática en Cuba y los elementos que eran necesarios tener en cuenta para estos tipos de estudios en una estación de medición geodésica de alta precisión. Se había partido de la hipótesis que al tener una red con una configuración adecuada y con posicionamientos óptimos que garantice su estabilidad y precisión según los estándares internacionales se podrían realizar en el futuro, múltiples aplicaciones en el campo de la geodinámica, la geodesia ingeniera, la defensa y otros campos de la economía, la sociedad y las investigaciones con la calidad adecuada.

Por lo tanto el objetivo general fue evaluar desde el punto de vista geológico en el contexto de un diseño óptimo, aquellas estaciones que cumplían los requisitos de posición y estabilidad. Para ello debíamos aplicar un complejo de métodos que nos debelarían o no su definitiva pertenencia a la nueva red y en caso negativo lo sustituiríamos por aquellos que aún en otra categoría pudieran llegar a los parámetros requeridos, o de lo contrario ubicar nuevos enclaves.

Las tareas del proyecto tomaron dos vertientes: tareas de gabinete y tareas de campo, las primeras comenzaron con una búsqueda bibliográfica que contempló toda la información geológica y geomorfológica de los territorios donde están enclavados los puntos, después obtuvimos la

información topográfica y de los modelos digitales del terreno, lo que nos permitió realizar un análisis detallado de cada uno de ellos y poder arribar a los prototipos de mapas que fueron validados y rectificados en campo con la utilización de métodos especiales de investigaciones ingeniero - geológicos.

Luego de un primer reconocimiento a campo valoramos con los especialistas de geodesia para valorar el estado real de la red, realizamos una propuesta conjunta de cuales puntos podían integrarse a los diferentes circuitos que se están valorando, tomando como objeto de investigación 49 puntos de ellos 40 para la Red Geodésica Fundamental distribuidos de la siguiente forma:

Estación ler orden de triangulación 17 puntos, Estación 2do orden de triangulación 2 puntos, Estación ler orden de triangulación+GPS 12 puntos, Estación ler orden de triangulación+Laplace 4 puntos y 5 nuevas estaciones.

Se procesaron los MDE y las redes de drenaje superficial para extraer los lineamientos tectónicos y detenninar si podía existir alguna diferencia con las litofacies de la literatura consultada. Se extrajo de la literatura las categorías de sísmicidad para cada punto y se realizó una valoración de conveniencia tomando en cuenta los aspectos hidrogeomorfológicos, tectónicos, litológicos, sismológicos, ingeniero-geológicos y se Realizaron en todos los casos consultas directas de expertos con valoración en el lugar. El arsenal informativo recopilado aun se trabaja en una base de datos que servirá en un futuro cercano a otros especialistas que necesiten tomar la experiencia de trabajo y para consultas futuras a estos puntos. Se benefician con los resultados de este proyecto el resto de los proyectos asociados a esta investigación y otras esferas de carácter nacional como son las investigaciones de sismología, dinámica, investigaciones geológicas con diferentes fines, proyectos relacionados con el medio ambiente, proyectos de comunicaciones, la defensa, etc.

Como resultados importantes está la evaluación de un grupo de puntos que confonnan el primer orden de la Red Geodésica Fundamental, la conformación de un diseño óptimo para esta red de la nueva campaña GPS y la definición de los polígonos de validación GPS para occidente y oriente en Cuba, colaterales de este proyecto se recoge una importante base datos que servirá para futuros proyectos.

#### **Materiales y métodos:**

Aunque el estudio geológico se auxilió de un gran número de materiales para su ejecución resaltaremos aquellos materiales imprescindibles a la hora de ejecutar esta investigación como son: Máquina computadora, cámara fotográfica digital, impresora, GPS, Mapas topográficos 1: 25 000 de GEOCUBA de cada una de las localidades donde están enclavados los puntos estudiados, Mapa geológico digital 1: 100 000 de IGP y Léxico estratigráfico, mapahidro-geomorfológico INRH escala 1: 100 000, mapas de sismicidad tanto en riegos como en amenazas, obtenidos del sitio Web del museo de Ciencias Naturales de Cuba, mapas y tablas tomadas de infonnes técnicos de Rodríguez Roche. E (2008). Las tecnologías de procesamiento se basaron fundamentalmente en el Método de Investigación Regional Básico de Astrain (1991) y los procedimientos de Díaz Barrios (2003) inéditos para el procesamiento de modelos con fines geológicos, así como en campañas de investigación de campo por los métodos geológicos tradicionales ayudados con las nuevas tecnologías.

#### **Desarrollo:**

Llegar a obtener valoraciones que pudieran definir la permanencia de un punto en un circuito de medición GPS durante una campaña de este tipo y certificar su estabilidad, no puede ser el resultado de una simple valoración superficial o con solo limitados indicios. Para llegar a conclusiones si se valora positivamente un punto, se hace imprescindible acumular un importante número de datos que nos lleven a determinar cuan estable pudiera ser ese enclave para los objetivos que va ha cumplir.

Revisando la escasa literatura y consultando a expertos de Cuba reunimos un mínimo elemental de criterios que pudieran entre otros ser suficientes para establecer la condicionalidad de un punto geodésico en las condiciones de nuestro país con un territorio largo y estrecho , además se tuvieron en cuenta algunos factores que entran en el campo de la conveniencia económica o de factibilidad geográfica a continuación relacionamos algunos de ellos:

1. Existencia de un punto geodésico de primer orden de la red geodésica fundamental convencional en buen estado al menos que sea rescatable.

2. Buena accesibilidad en medios de transporte ligero a distancia prudencial del punto (200-500)m.

3. Que cumpliera los requisitos de diseño para medición con solape en pares de norte a sur o polígonos que cierren circuitos de 4.?

4. Que no coincidan en posición con zonas de contactos entre formaciones geológicas de características físico-mecánicas diferentes.

5. Que no coincidan en posición con zonas de fallas tectónicas o sus zonas de debilidad.

6. Que no coincidan en posición con zonas de desarrollo cársico inestable.

7. Que se encuentren alejados de embalses naturales o artificiales.

8. Que se encuentren alejados de torres de transmisión de ondas radiales, televisivas o eléctricas.

9. Que se encuentren alejados de tanques de agua combustibles u otras sustancias que ejerzan pesos oscilantes.

1 O. Que posea una visibilidad de un ángulo mayor de **1** O grados que posibilite la entrada de más de 7 satélites de forma estable?

11.otros

El procedimiento aplicado está ligado a la metodología de proceso que se presentará como uno de los resultados de esta investigación y que aun no se encuentra totalmente elaborada.

En primer lugar la consulta a expertos durante todas las etapas y la búsqueda bibliográfica de materiales que nos ayudaron a la fundamentación teórica y el análisis de experiencias anteriores.

Procesamiento de los datos de los enclaves de la primera propuesta, Ubicación geográfica, determinación de las coordenadas planas para Cuba norte y Cuba sur, elaboración de prototipos de esquemas de los elementos geotectónicos más importantes a escala 1:100 000 dentro los que se incluye la descripción de la formación geológica del léxico estratigráfico del mapa geológico 1 :250 las del I.G.P. Ejecución de un reconocimiento de campo y valoración de nuevos enclaves, toma de imágenes y muestras de suelo y roca, levantamiento detallado de cada sector.

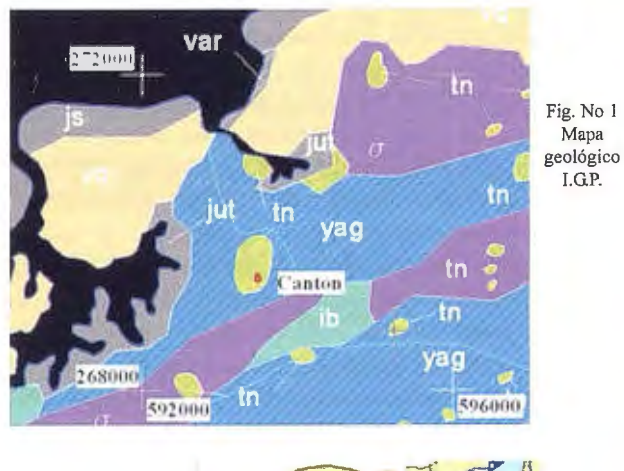

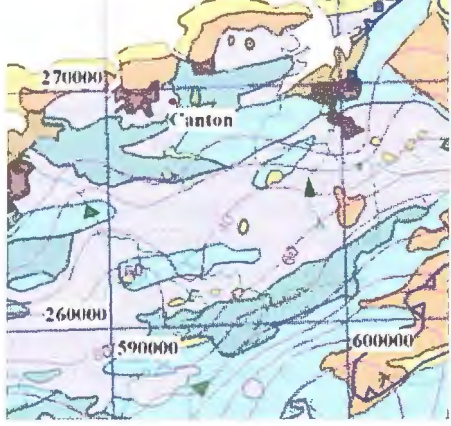

Fig. No 2 Mapa Hidro-geomorfológico l.N.R H.

Procesamiento de los modelos digitales del terreno fundamentalmente el modelo de elevación y la red de drenaje superficial a escala I: 25 000. Se fue elaborando la base de datos al mismo tiempo de su recolección y mejorando su diseño con el objetivo de convertirla en un instrumento de trabajo de la propia investigación.

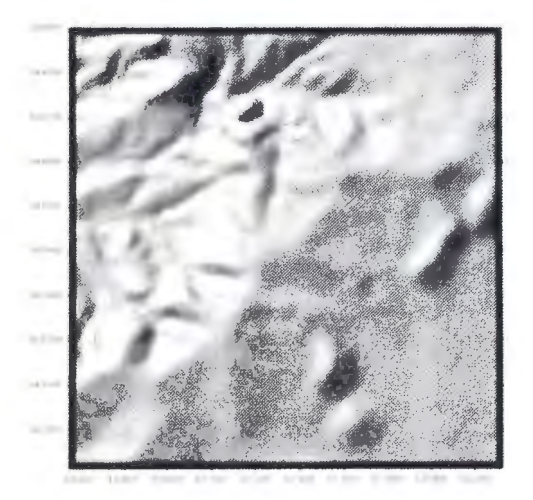

Fig. No 3 **Imagen**  sombreada del MDE

Primeramente se trabajó la parte geológica y se obtuvieron los mapas que nos posibilitaron identificar a que formaciones pertenecían las rocas donde se ubicaba el punto geodésico, se recortaron las imágenes de mapas del original del IGP solo con un carácter orientativo como se puede apreciar en la fig. No 1 y de igual forma se tomaron sectores del mapa hidro-geomorfológico para realizar una descripción mas acertada de los elementos fundamentalmente hidrogeológicos, datos que son de difícil obtención en una corta campaña de campo, ver.(Fig. No 2)

La interpretación de los Modelos digitales del terreno constituyó a nuestro juicio el elemento más novedoso y enriquecedor que pudimos adoptar y donde logramos mediante la interpretación de las sombras de los modelos a través de un procesamiento semiautomatizado identificar contactos y elementos lineales que fueron determinantes en el criterio que se pudo dar de las condiciones ingeniero - geológicas de los sectores donde se encuentran los puntos geodésicos asumidos corno posibles emplazamientos de las estaciones de la campaña

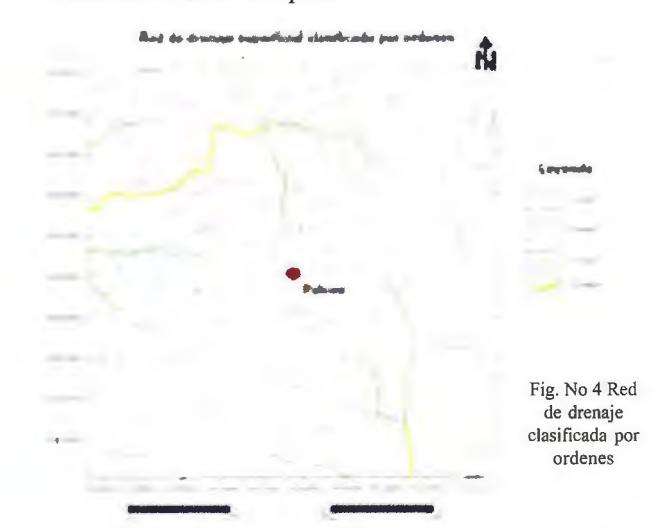

Un ejemplo de cómo se procesaron esos sectores los pueden observar en la secuencia que a continuación presentamos.

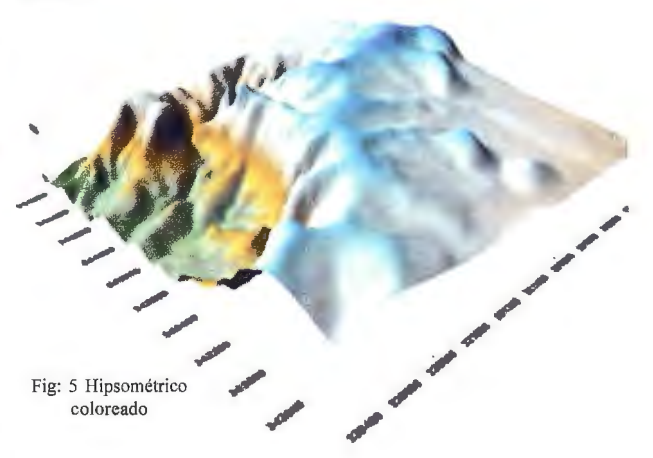

En primer lugar se cortaron los sectores con un área aproximada de un kilómetro alrededor del punto y a los ficheros tipos .GRD se le aplicaron diferentes procesos con programas internacionales de libre uso para obtener Mapas sombreados por diferentes direcciones de iluminación y con diferente exageración de las alturas Fig. No 3De igual forma se procedió con el fichero de la red de drenaje clasificada por ordenes para con esta configuración a través de los criterios geomorfológicos existentes y revisados en la literatura (Kats, I.G; Raibujin, A.G) 1978 los cuales han demostrado que entre las formas del relieve actual y las estructuras existe una relación que es interpretadas por

geólogos y geomorfólogos aprovechando las huellas dejadas por la erosión de los ríos y sus diferentes formas y relaciones genéticas.

#### Es quema de lineamientos

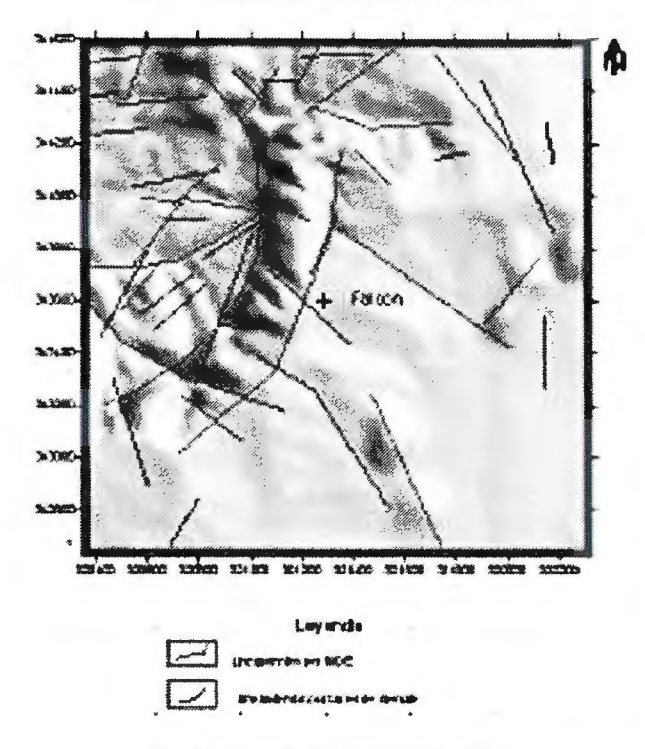

Fig: 6 Esquema de lineamientos por los MDT

Las sombras del modelo son una herramienta no despreciable en los momentos actuales de auge de este tipo de producto en la cartografía digital y los SIG, posibilitan el trabajo con distintas perspectivas y dan muchas posibilidades de éxito para enfrentar condiciones adversas de accesibilidad, inclemencias del tiempo en los trabajos de campo o realizar ejecuciones rápidas de una precisión aceptable de acuerdo a las escalas de trabajo. Las posibilidades de trabajar con el 3D y realizar cambios de dirección del objeto en la pantalla de la PC, garantizan un acercamiento al área de los trabajos en un modelaje cada vez más perfecto en estrecha correspondencia con la calidad de cartografía, de igual forma las posibilidades que nos dan casi todos los productos informáticos actuales de procesamiento de imágenes hacen poder extraer mayor información con menos esfuerzos y gastos a la vez que exigen especialistas saber integrar todo un grupo de elementos hecho que se convierte en una cualidad necesaria o indispensable Los trabajos con la integración de datos y el procesamiento de los MDT posibilitaron obtener un producto geológico superior en calidad y económicamente ejecutable para países con limitaciones económicas y aun en condiciones de primer mundo pudiéramos asegurar que estas tecnologías pueden y deben ser aplicadas.

En nuestro proyecto se dispuso de un gran arsenal informativo, gracias al carácter colaborativo de numerosas instituciones y el propósito de que este producto se pueda revertir en una mejora en la calidad de nuestro sistema geodésico nacional.

Podemos asegurar que hoy existe un mayor volumen de información geológica para estos puntos vitales de la geodesia cubana y que están organizados en una base de datos con posibilidades de ser incrementada y mejorada en la medida que el país disponga de los recursos para esta importante tarea. En la Fig. No 7 se puede ver la distribución de la Red geodésica Fundamental propuesta para la campaña GPS que próximamente acometerá el país.

#### **CONCLUSIONES:**

l. Aprovechando las posibilidades que nos ofrecen la integración de datos y en específico el análisis de los Modelos Digitales del Terreno, hemos permitido seleccionar entre un número mayor de 237 puntos de primer orden que conforman nuestra RGF, los adecuados y garantizar la información necesaria para que los especialistas en geodesia tengan los elementos suficientes desde el punto de vista geológico a la hora de decidir con cual punto se quedarían para conformar una red para la campaña de medición GPS y cuales integrarían los polígonos de validación GPS en diferentes regiones del país.

2. Los puntos de la Red Geodésica Fundamental (RGF) para la campaña GPS que quedaron aprobados desde el análisis geológico que se les realizó fueron:

Clavellinas, Sandino, Vega, Coloma, Real, Capitana, Falcon, Cenpalab, Siboney, Bano, 02-P-ICGC-1989, Leoni, 05-P-ICGC-1989, Amores, Crimea, Capote, Soledad, Marti, Galindo, Soledad, Quemado, 47643 , Pirindingo, Colorada, Limones, Judita, Güines, Mariana, Redentor, Macareño, ,Tuabaquey, Anones, Cuatro Palos, Cueva, Padron, Cacocum, Base Kl3, KO,, Bayamo, Aguacate, MPSLl 1, Canton, Tere, Gran Piedra, Piru, Isabel, Moña, lrais.

3. El polígono de validación GPS que quedó definido para occidente está integrado por los siguientes puntos después de haber realizado un análisis geológico de las áreas

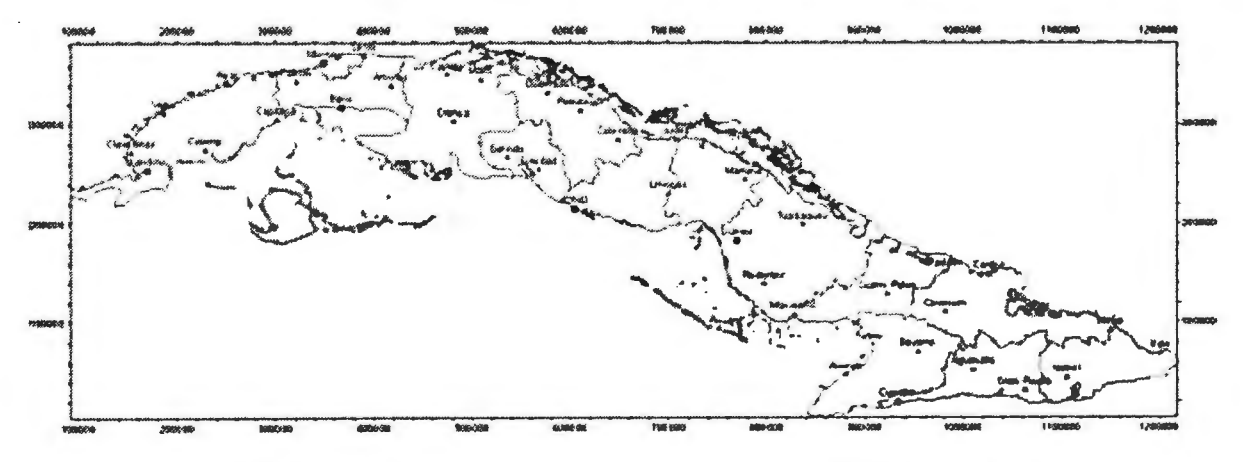

Fig. No 7 Puntos de la Red Geodésica Fundamental Nacional que formaran parte de la próxima campaña GPS.

en que se encuentran: 02-P-ICGC-1989, Cenpalab, 05P-ICGC-1989, K6, Siboney, Capote.

4. El polígono de validación GPS que quedó definido para el oriente del país está integrado por los siguientes puntos después de haber realizado un análisis geológico de las áreas en que se encuentran: Base, KO, Kl3, MPSLl 1, Tere, Gran Piedra

5. Los métodos de análisis mediante el procesamiento a los diferentes modelos digitales del terreno y en especial los modelos de elevación y las redes de drenaje superficial natural, constituyen herramientas indispensables y económicas en los trabajos geológicos de cualquier índole.

#### **RECOMENDACIONES:**

l. Los métodos de análisis mediante el procesamiento a los diferentes modelos digitales del terreno y en especial los modelos de elevación y las redes de drenaje superficial natural, deben ser aplicados en futuros estudios de esta y

otra naturaleza relacionada con los puntos de la red geodésica en Cuba.

2. Continuar el desarrollo de estos métodos con vista a mejorar los trabajos geológicos vinculados a esta especialidad y mantener la base de datos que se está creando al efecto, incorporándole nuevos campos y mejorando con

información de mayor calidad las existentes.

3. Se recomienda dentro de 4 o 5 años una vez concluido el mapa Neotectónico 1:250000 del país, reanalizar estas posiciones a tono con los nuevos conocimientos que pudieran ofrecernos estos nuevos estudios.

4. Se recomienda desechar los puntos Damiana, Lucia, Camello, Estancia, Esles,Corralillo,Perdiz, Biajaca, Nick ,Audacia ,Bayatabo-3,Chorro,Mastrapa, Ramallo, Cauto y Muerto.por presentar diferentes causas que le imposibilitan su utilización dentro de la campaña de medición

#### **Bibliografía.**

-Astrain R. P.J y otros Investigación Ingeniero-geológica Regional Básica.1991

-Academia de Ciencias de Cuba, lnst. de Geología y Paleontología ( 1985) Mapa Geológico escala l :250000 de la República de Cuba.

-Anónimo Diseño para la monumentación y recomendaciones para la implementación: consideraciones para la monumentación de estaciones IGS. IGS. California. EE.UU. 2005. (eng.). Documento descargado del sitio web del IGS (http://igscb.jpl.nasa.gov)

-Anónimo El sistema CORS del NOS: criterio para la selección de una estación. EE.UU. 1999. (eng.). (http://www.ngs.noaa.gov/CORS)

-Anónimo Especificaciones para la instalación de estaciones GPS de rastreo continuo. Oficina del Geodesta principal del Servicio de Información de la Tierra de Nueva Zelanda. Noviembre 2000. Nueva Zelanda (eng.).

-Capote C., Pérez R, Villena M, Calzadilla M, Pérez, C, Strazhevich V. La Teledetección Aplicada a las Investigaciones Geológicas ( 1987) Pág. 377. -Colectivo de autores Instituto Cubano de Geodesia y Cartografia. ( 1978) .Atlas Nacional de Cuba.

-Díaz, B. l. (2003) Tecnología para la cartografia de los principales elementos geológicos a partir del procesamiento e interpretación de los Modelos Digitales del Terreno. Geocuba I. C.

-Guilarte C, Astrain P.J, Díaz B. 1 ( 1995) Tecnología para creación de los Modelos Digitales del Terreno y elaboración de los Mapas Morfométricos. -!.G.P. M!NBAS (1988) Léxico Estratigráfico de Cuba.

-Rodríguez, R. E Proyecto de l+D Proyección para la modernización de la RGEP de la República de Cuba. ONHG-GEOCUBA. La Habana. 2005

-Rodríguez, R. E Proyecto de l+D Creación de los Polígonos de Validación GPS. ONHG-GEOCUBA. La Habana. 2006

-Rodríguez, R. E Proyecto de l+D Creación de la Red GPS Fundamental de la República de Cuba. ONHG-GEOCUBA. La Habana. 2006

-www.medioambiente.cu.uptupgeol/index 1.htm consultada el 24 de mayo del2008

## **Noticias**

#### **La tecnología desarrollada por la empresa** es**pañola GEOVIRTUAL acapara el interés de la industria**

- Desde el anuncio oficial, el pasado mes de diciembre, de su entrada en el consorcio OGC, el site de la compañía ha pasado de ser la 15.000.000 a ser la 2.400.000, según el rankingAiexa

El pasado19 de enero de 2009 -Haber desarrollado una solución capaz de competir con gigantes como Google Earth o Virtual Earth ha sido el trampolín para que la empresa española GEOVIRTUAL se haya convertido en el punto de mira de toda la comunidad internacional. El pasado mes de diciembre la compañía anunciaba que se convertía en el primer socio estratégico europeo del Open Geospatial Consortium (OGC), a la que sólo pertenecen otras ocho instituciones y empresas norteamericanas, a partir de ese momento, se daba a conocer de forma masiva el trabajo de GEOVIRTUAL, una empresa con más de 19 años de historia en el mercado de Sistemas de Información Geográfica (SIG). De acuerdo con las cifras aportadas por el ranking Alexa, elaborado a partir de usuarios únicos y páginas vistas por usuario y considerado uno de los de mayor reconocimiento a nivel mundial, el portal glinter.net ha pasado de ser la 15.000.000 a la 3.965.000 más visitada.

La progresión del site ha sido espectacular, pues en me-

nos de quince días, pasó de ser la 15.000.000 ( 4112/2008) a ser la 6.000.000 (16/12/2008), cifra que ha crecido paulatinamente hasta alcanzar, a día de hoy, la 3 .965. 000. Por otro lado el site corporativo geovirtual.com ha alcanzado la posición 2.436.372 en el RankingAlexa.

"El hecho de que una compañía pequeña ubicada en Barcelona haya desarrollado una tecnología a la altura de Google Earth parece ser el principal motivo para que la industria dirija su mirada a GEOVIRTUAL'', afirma Gonzalo García, presidente y socio fundador de la compañía. "Además, ser la única compañía europea en entrar a formar parte del consorcio OGC como socio estratégico evidencia que, a pesar nuestro tamaño, somos una compañía que tenemos mucho que decir en el mercado SIG y sobre Internet 3D".

De hecho, el sitio web de Glinter (Glinter.net), la solución de la compañía llamada a ser la alternativa de Google Earth o Virtual Earth y que todavía se encuentra en fase de pruebas, ha visto crecer su número de visitantes hasta los 3 .500 usuarios al día, de los cuales un 25% son internautas de otros países. Además, en el foro técnico que GEOVIRTUAL tiene abierto a las opiniones y sugerencias de cualquier internauta sobre Glinter, ya hay colgados más de 40 posts y 5 temas de discusión. Hasta la fecha, las aportaciones de la comunidad a la herramienta están siendo muy positivas, y se centran, sobre todo, en conocer cuáles serán las siguientes funcionalidades que incluirá o cuándo estará disponible para otras plataformas como MAC.

# Sensores Lidar

**El sistema LIDAR (Light Detection)** and Ranging) es un sistema láser de medición a distancia, que permite la modelización rápida y precisa del terreno, compuesto por un receptor **GPS** y un sistema inercial (proporcionan la posición, trayectoria

y orientación del láser), un emisor y un barredor (scanner) que permite obtener una nube muy densa y precisa de puntos con coordenadas XYZ.

### **Aplicaciones:**

- · Aplicaciones cartográficas
- · Modelos hidráulicos
- · Estudios forestales
- · Modelos tridimensionales urbanos
- · Seguimientos de costas
- · Líneas eléctricas, inventario, puntos críticos

### Productos derivados:

- Curvas de nivel
- · Modelos hidráulicos
- TINs
- Cubicaciones
- · Perfiles transversales o longitudinales
- · Mapas de pendientes
- · Mapas de exposiciones
- · Visualización 3D

## **¿Quiere ver el mundo con otra perspectiva?**

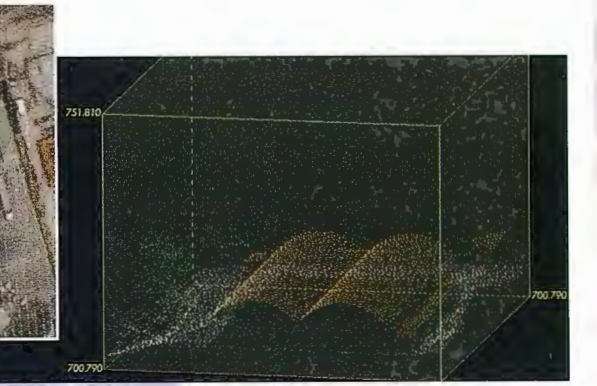

Vuelo digital + LIDAR. 18 cm, Comunidad de Madrid

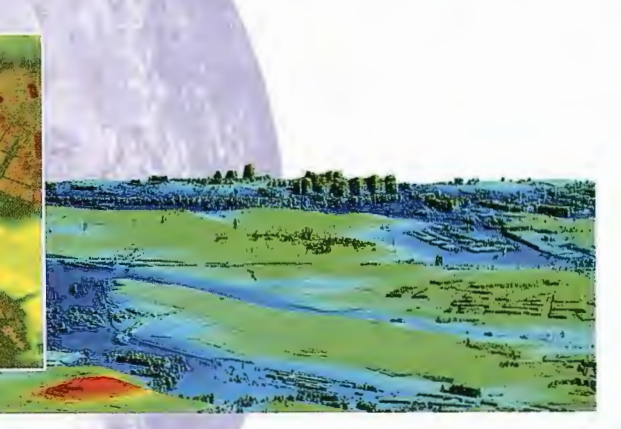

Aeropuerto de Pamplona. Modelo Digital de Superficie generado por LIDAR - Malla de 2x2m

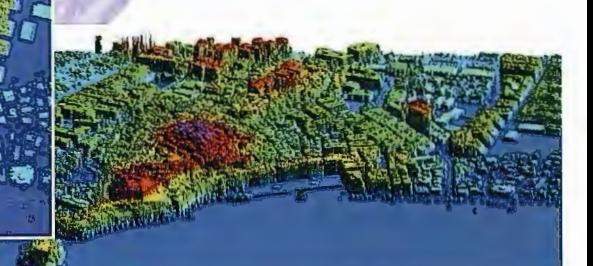

LIDAR en Almuñécar (Granada) para estudios de inundabilidad

## **Ventajas frente a otras técnicas:**

- **Precisión altimétrica:** 10-15 cm
- **Densidad de puntos:** 0,5 a 8 puntos/m2
- **Homogeneidad** en todas las áreas de un proyecto
- **Obtención de MDT y MSD**
- **Continuidad del MDT:** debajo de arbolado, debajo de edificación, eliminación de estructuras
- **Precio:** Excelente relación precisión/precio
- **Rapidez:** cortos plazos de entrega para grandes superficies

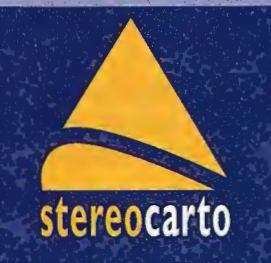

Paseo de la Habana, 200 · 28036 Madrid (Spain) Tel: +34 91 343 19 40 · Fax: +34 91 343 19 41 · info@stereocarto.com

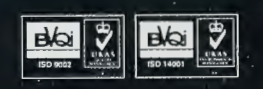

www.stereocarto.com

## , **EL MODELO DE GESTION POR PROCE-** , **SOS EN LA EVALUACION DE RIESGO GEOLÓGICO EN LA PROVINCIA SANTIA-GO DE CUBA. UN ENSAYO PRELIMINAR.**

Galbán Rodríguez, Liber, Universidad de Oriente. Facultad de Construcciones, Dpto. de Ingeniería Hidráulica. Santiago de Cuba. Cuba.

#### **Resumen:**

En este artículo intentamos describir las manifestaciones actuales que caracterizan la amenaza, la vulnerabilidad y el riesgo geológico en la provincia Santiago de Cuba. Contextualizar de forma general la situación actual de la gestión de riesgo geológico en la provincia a partir de los modelos utilizados actualmente para su evaluación, hasta dónde llegan, quiénes lo rigen y lo lideran, cuáles son sus logros y deficiencias, cuáles son los instrumentos legales actuales que la abordan directa o indirectamente; y finalmente, explicar y aplicar los fundamentos teóricos del modelo de gestión por procesos seleccionado para modelar la evaluación del riesgo geológico en Santiago de Cuba, como una nueva proposición para la gestión.

**Palabras claves:** amenaza, vulnerabilidad, gestión, riesgo, de-

sastre, modelo.

#### **Abstract:**

In the present article we try to expose the recent manifestations wish characterize the hazards, vulnerability, and geological risks in Santiago de Cuba province. Is described the general situation that now a days has the geologic risk management, taking for start point the different models used for its evaluation.  $i$ How far they go? ¿who are leading them? ¿wish are their principal benefits and difficulties?  $\chi$  wish are the legal instruments that support directly or not this matter? And finally, explain and apply the theorem fundaments of the processes management modelling selected to model the geologic risk management in Santiago de Cuba, as a new proposition for management.

**Key words:** bazards, vulnerability, risk, management, disaster, modelling.

#### **l. INTRODUCCIÓN.**

La mayor parte del territorio nacional de Cuba se encuentra expuesto a la acción de fenómenos naturales o producidos accidentalmente por el hombre, los cuales con frecuencia y en correspondencia con el suceso ocurrido e intensidades diversas; causan pérdidas humanas importantes, además de afectar las condiciones y posibilidades del desarrollo económico y social del país.

Muchos desastres naturales como los terremotos, las inundaciones, los deslizamientos de tierra y los ciclones son inevitables, pero es posible adoptar medidas para minimizar su impacto. Se pueden construir edificios a prueba de terremotos, el impacto de las inundaciones puede reducirse por medio de la ingeniería con embalses y canalizaciones, y alertando y asesorando a la población en caso de que se prevean tormentas importantes. Hoy se sabe que muchos desastres son razonablemente predecibles, y que a menudo se producen de forma cíclica.

Sin embargo, con frecuencia la vulnerabilidad a estos fenómenos es resultado de las acciones que realiza el hombre. Muchas de las medidas adoptadas a corto plazo para llevar a cabo el desarrollo, repercuten en el incremento de los efectos negativos de los desastres y en la vulnerabilidad de la sociedad, la cual se ve incrementada por el aumento de la frecuencia de fenómenos naturales extremos, por factores socioeconómicos, así como la concentración y el crecimiento acelerado de las ciudades.

Cuba ha desarrollado en los últimos años lineamientos en el campo de la de la ciencia, la tecnología y el medio ambiente, para promover acciones de prevención y mitigación de desastres naturales y/o tecnológicos. Estos lineamientos han sido reiteradamente previstos y descritos en los últimos 15 años en la Estrategia Nacional de Ciencia e Innovación Tecnológica elaborada por el CITMA; razón por la que los estudios de evaluación de riesgos se han introducido como algo novedoso y viable para el logro de mejoras continuas; cuyo resultado a corto y mediano plazo ha sido la introducción de medidas de prevención y mitigación contra los efectos de los desastres en la planeación del desarrollo en Cuba.

#### **2. LAS MANIFESTACIONES DEL RIESGO GEOLÓGICO EN SANTIAGO DE CUBA.**

Los geólogos aplican los principios geológicos a la investigación de los materiales naturales -tierra, roca, agua superficial y agua subterránea- implicados en el diseño, la construcción y la explotación de proyectos de Ingeniería Civil.

Dentro de los estudios realizados por los geólogos aplicados a la Ingeniería Civil, se encuentran los de las propiedades fisico - mecánicas de los suelos, y la rama de la Geología que se encarga de estas cuestiones es la Geotecnia. Los ensayos geotécnicos son realizados en Cuba in situ en aquellas áreas o terrenos específicos donde se va a ejecutar una determinada inversión constructiva o de infraestructura, los cuales tienen una importancia relevante, ya que una parte importante de las labores del constructor consiste en dominar el terreno para adaptarlo a sus fines, o sea dominar las propiedades de los suelos para con ello resolver los problemas estructurales que se presentan en las labores constructivas.

Sin embargo, con el resultado de los estudios geotécnicos no es suficiente para garantizar la seguridad de una obra ante fenómenos naturales o tecnológicos que se presenten. También es necesario el estudio e interpretación de los procesos geodinámicos que ocurren en el medio ambiente geológico que circunda la futura inversión, e incluso muchas veces ir más lejos en materia de distancia para interpretar las consecuencias de estos procesos en áreas más lejanas, y que influyen con fuerza en la zona seleccionada para la obra en cuestión. Igualmente, por las situaciones económicas o equipamiento propias de la actualidad cubana, muchos de los resultados plasmados en los Informes de Ingeniería Geológica, elaborados para múltiples proyectos, son el producto de la homologación de mediciones realizadas en zonas aledañas a las futuras construcciones (muchas datan de la década del 80 del siglo pasado), impidiendo la exactitud de los datos.i

En otras palabras, se trata de la necesidad de realizar con mayor profundidad el estudio de la zona o localidad en su integridad y su relación con los posibles riesgos de tipo geológicos tales como: riesgo sísmico, geomorfológico, geotécnico, hidrogeológico, etc., así como la evaluación de riesgos ante la amenaza de desastres naturales, y el riesgo generado por la propia actividad humana tanto en la ejecución del proyecto, como del medio circundante en relación a la inversión; o sea la evaluación del riesgo geológico como sistema (antes, durante y después), de forma tal que su gestión contribuya a una mejor planeación, utilización y distribución del espacio físico, y con ello contribuir de forma directa al incremento de la resiliencia de nuestra comunidad o sociedad en general y a la realización de una mejor gestión ambiental.

Durante la investigación realizada, nos adentramos en la evaluación de los riesgos geológicos en la provincia Santiago de Cuba, pues por su ubicación geográfica, su relieve irregular y peculiaridades geológicas específicas, la misma constituye un ejemplo significativo en Cuba.

La provincia Santiago de Cuba se encuentra en la frontera de la zona de contacto entre las placas tectónicas Caribe y Norteamericana, que constituye la Zona Sismogénica de mayor potencialidad en el país, por lo que se destaca que la vulnerabilidad esta provincia ante la amenaza de desastres naturales y tecnológicos está potencialmente influenciada por esta situación. Es por ello que históricamente los sismos de mayor intensidad han sido reportados en esta área, además de las afectaciones provocadas por eventos hidrometeorológicos extremos, y si bien no ha sido una de las zonas más afectadas, los embates de estos fenómenos se han dejado sentir provocando serios daños en el territorio.

En esta provincia, se observan manifestaciones importantes que han incrementado la gravedad de los impactos de los fenómenos desastrosos y la vulnerabilidad de los elementos expuestos:

• Inundaciones en algunas áreas debido a los cambios en el uso del suelo, o por la construcción de obras en áreas propensas a inundarse, ya sean costeras o continentales. Lo anterior se ha dado frecuentemente en los municipios de Guamá y Santiago de Cuba. En el caso de este último, áreas como Yarayó, Avenida Jesús Menéndez, Los Cangrejitos y Planta Eléctrica, por solo citar algunos ejemplos, se han visto afectadas con inundaciones frecuentes debido fundamentalmente al cambio en los usos de suelo y al deficiente drenaje de alcantarillado. También, zonas o construcciones aledañas al mar en el municipio de Guamá y Parque Baconao, son severamente afectadas por penetraciones del mar e inundaciones costeras, observándose los daños registrados tras el paso de eventos hidrometeorológicos, manifestados una vez más recientemente tras el paso del huracán Ike en el mes de septiembre del 2008.( Figura 1)

• La adición de cargas, divisiones o rediseño de construcciones diseñadas con rangos cortos de asimilación, provocando hundimientos, agrietamientos y en ocasiones derrumbes parciales y totales, los cuales se ven acelerados por fenómenos catastróficos; todo esto muchas veces sin previa autorización de las Direcciones Regionales de Planificación Física. Comprobándose por ejemplo en zonas de la ciudad de Santiago de Cuba derrumbes en los repartos Chicharrones, Altamira y Vegita de Galo, asociados a pendientes grandes y al tipo de suelo existente; además de evidenciarse rediseñas no autorizados e incrementos de cargas fijas (paredes, divisiones, barbacoas) y dinámicas (muebles, equipos, personas) en construcciones tanto de viviendas como de edificaciones estatales.

• La construcción de obras y viviendas en las márgenes de ríos, arroyuelos, cañadas y laderas de elevaciones, donde existe el riesgo potencial a deslizamientos o deslaves, sin previo estudio de gestión de riesgo a mediano y largo plazo. Fenómeno que se manifiesta en barrios periféricos de Santiago de Cuba, donde por ejemplo se producen deslizamientos en sectores de la parte norte del Distrito José Martí, Puerto Pelado, alrededores del río San Juan, la Bahía, Carretera Turística y en la Autopista. (Figura 2)

• La indisciplina social y empresarial en general existente acerca de la realización de obras constructivas sin conocimientos científicos y técnicos apropiados, o desconociendo las regulaciones vigentes para algunos casos. Un ejemplo fehaciente de ello está reflejado en las declaraciones realizadas por el Ingeniero O'leary González Matos, director del CENAIS, quien plantea que existen buenas experiencias en la de gestión del riesgo sísmico, y otras muy desafortunadas; entre estas últimas se han detectado serias violaciones de la Norma Sísmica Cubana. Las más frecuentes son la elección de sitios inadecuados y la extrapolación de sistemas constructivos a territorios expuestos al riesgo". Situación exacerbada por la insatisfacción existente en lo relacionado a la necesidad de vivienda que presenta la población del territorio, la cual lleva a una serie de acciones constructivas que incluyen el uso de terrenos inadecuados para habitar, el uso de edificios urbanos en malas condiciones y la generalizada autoconstrucción, entre otras formas de satisfacer una demanda no solvente.

• La falta de mantenimiento constructivo a obras con determinado tiempo de utilización necesitadas de éste, o la realización de mantenimientos inadecuados a las mismas, situación que se manifiesta en toda la provincia. Evidencias concretas de la falta de mantenimiento constructivo de las viviendas y locales se manifiestan en el área del casco histórico de la ciudad cabecera. En esta zona son observados fenómenos tales como formación de fisuras y grietas, abofados, desprendimientos, erosión, incremento de la capilaridad, la filtración de agua en las paredes y

techos de viviendas y locales, pérdida de adherencia de motteros y asentamientos diferenciales, lo que ha traído como consecuencia el incremento de la vulnerabilidad de estas construcciones ante fenómenos desastrosos. Razones por las cuales esta zona ha sido clasificada como alto riesgo ante la ocurrencia de desastres. (Figura 3)

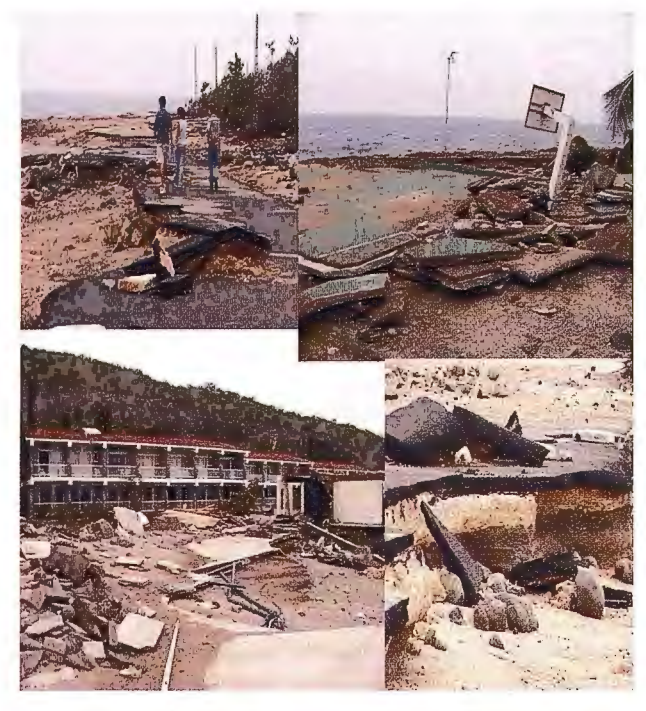

Fig. 1 Imágenes de las afectaciones provocadas por la acción del mar durante los huracanes en las instalaciones del Hotel Bucanero, situado al este de la ciudad de Santiago de Cuba, Parque Baconao. 2006.

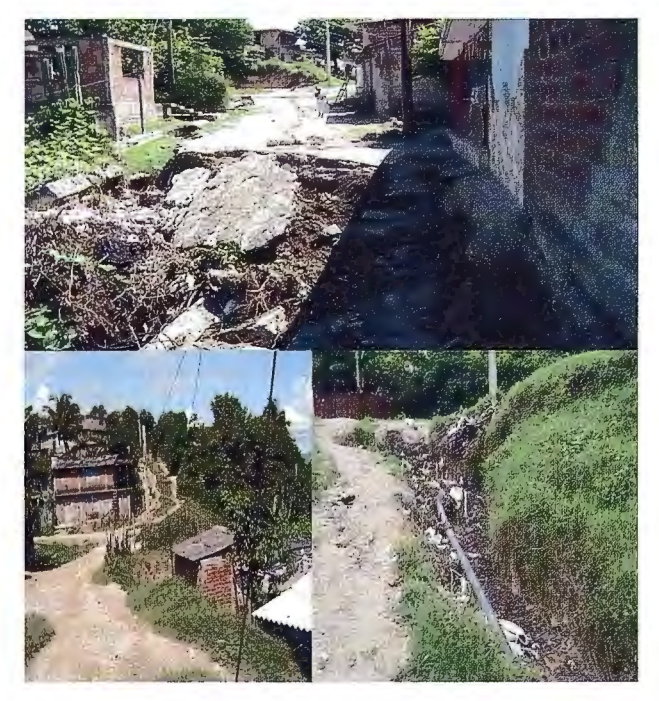

Fig.2 Imágenes de la localidad de Altamira, Barriada situada en la periferia de la ciudad de Santiago de Cuba, lugar donde se observa con claridad el riesgo a deslizamiento. Noviembre 2008

• La no adecuación de los sistemas constructivos actuales a los resultados científico técnicos logrados en el mundo y en Cuba en el campo de la gestión de riesgos, y más ampliamente en el campo de la gestión ambiental, esto independientemente a que han sido introducidos algunos resultados. Evidenciado recientemente en los deslizamientos ocurridos durante la instalación de las nuevas tuberías de la conductora de acueducto de la ciudad de Santiago de Cuba, en el tramo Quintero en el año 2007, donde la inobservancia de resultados científicos de publicaciones realizadas por los especialistas del CENAIS, así como la no consideración de factores geotécnicos extremos de alta saturación de los suelos ante la ocurrencia de tormentas tropicales severas, provocaron la paralización y atraso de la obra, con el consecuente gasto imprevisto y excesivo de recursos financieros y humanos, además de las afectaciones sociales que trajo consigo.

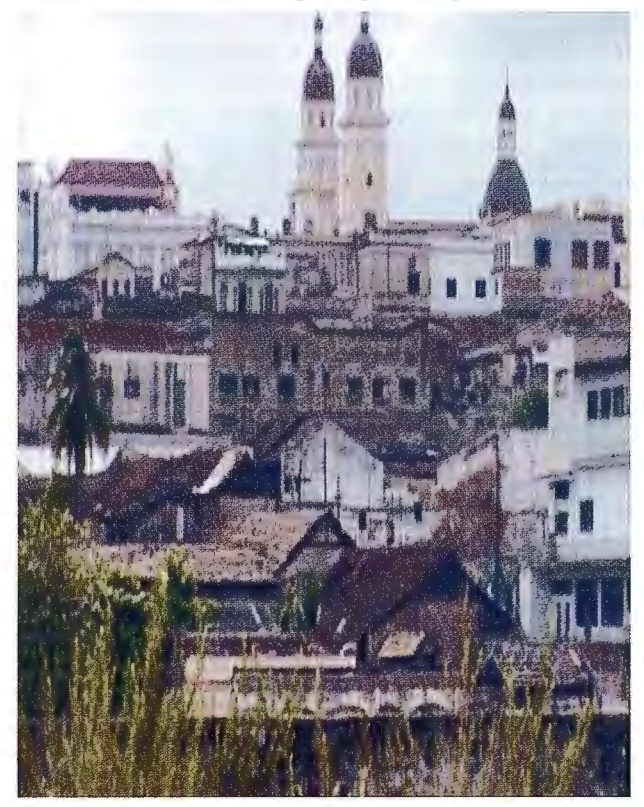

Fig.3. Vista del casco histórico de la ciudad de Santiago de Cuba, caracterizado como zona de alto riesgo a derrumbes por efecto de riesgo sísmico.

Las manifestaciones mencionadas inducen a asegurar que la manera de gestionar el riesgo geológico en la provincia Santiago de Cuba, no satisface las necesidades reales del territorio, evidenciándose en primera instancia un divorcio objetivo entre los resultados científicos y el desarrollo local, y de forma secundaria entre lo legislado en materia evaluación de riesgo y el conocimiento y cumplimiento de sus preceptos por los habitantes y directivos en la provincia; por consiguiente resulta insuficiente la gestión del ordenamiento territorial en este sentido.

#### **3. LOS MODELOS DE GESTIÓN EN EL TE-RRITORIO SANTIAGUERO.**

Una de las herramientas utilizadas en el mundo para evaluar o gestionar los riesgos ante disímiles situaciones es la modelación de los sistemas. Un modelo es el resultado del proceso de generar una representación abstracta, conceptual, grafica o visual de fenómenos, sistemas o procesos a fin de analizar, describir, explicar y simular esos fenómenos o procesos. Se considera que la creación de un modelo es una parte esencial de toda actividad científica.

En Cuba existen diferentes modelos encaminados a gestionar el riesgo ante desastres naturales y/o tecnológicos. Uno de los más significativos fue realizado entre los años 2003 y 2004 por el Grupo de Estudios de Desastres de la Facultad de Arquitectura de la CUJAE, a solicitud del Estado Mayor Nacional de la Defensa Civil. Este modelo basa los resultados fundamentales para la evaluación de riesgos en técnicas de análisis costo - beneficio, lo cual a manera de garantizar la seguridad de las inversiones constructivas a mediano y largo plazo, limita evaluaciones relacionadas con el tiempo durante el cual estas construcciones estarán sometidas a la acción de los fenómenos geodinámicos, refiriéndose en este caso a las evaluaciones que se deben realizar considerando factores como la frecuencia e intensidades con que ocurren estos fenómenos; así como las consecuencias que traen no solo a la obra proyectada, sino también al medio ambiente geológico que la circunda, lo que no significa que se obvien elementos relacionados al costo y al beneficio.

En el caso que nos ocupa, en la provincia santiaguera existe una gran experiencia en investigaciones relacionadas con la evaluación de riesgos en la rama geológica. Los modelos empleados con estos fines, en su mayoría incluyen en sus preceptos, los principios preestablecidos por modelos de gestión del conocimiento definidos por otros autores dedicados a estas cuestiones.

Una de las instituciones de vanguardia es el CITMAii provincial, representado fundamentalmente por el Centro Nacional de Investigaciones Sismológicas (CENAIS), con un colectivo de investigadores de amplia experiencia y disímiles trabajos investigativos en la rama. Entre los resultados de este centro figura la creación de catálogos, un Atlas de peligros naturales en el municipio de Guamá, y múltiples estudios de microzonificación sísmica. Se destaca la realización de un trabajo que incrementa el conocimiento geológico y el estudio del riesgo sísmico para la ciudad de Santiago de Cuba, así como otros peligros naturales que pueden ser catalizados por terremotos y también precisan niveles de vulnerabilidad.

Dentro de los modelos investigativos significativos de uso reciente por los especialistas de esta institución están los establecidos por la Geomática, il que como herramienta de trabajo ha permitido el análisis ínter y transdisciplinario en el estudio de las amenazas, y sus características y efectos en el medio físico y construido, lo cual trae consigo un avance substancial en los elementos de análisis y de posterior manejo y gestión. Como resultado concreto se han obtenido mapas de microzonación sísmica, los cuales son una herramienta en el ordenamiento y gestión urbana, y desde su primera versión para la ciudad de Santiago de Cuba (1974) y Guantánamo (1995), han permitido ajustar los planes de defensa de la población para el enfrentamiento a catástrofes sísmicas, hasta su empleo en la actualidad en planes de ordenamiento territorial. (Figura 4)

La fortaleza fundamental de las investigaciones realizadas por los expertos de esta institución es la gestión del riesgo sísmico, y es por esta razón que la mayoría de los resultados científicos de sus investigadores, están condicionados por modelos y metodologías de evaluación previstas para la evaluación del riesgo en este sentido; aún cuando el análisis de los procesos físico geológicos constituyan causas o consecuencias del riesgo sísmico. Esto además de que son modelos de gestión del conocimiento que solo cubren etapas investigativas, aunque sus resultados pueden ser aplicados o utilizados en modelos de gestión más abarcadores y completos que incluyan las etapas productivas, como por ejemplo, el Ordenamiento Territorial de la ciudad de Santiago de Cuba o los proyectos constructivos, como se describió anteriormente.

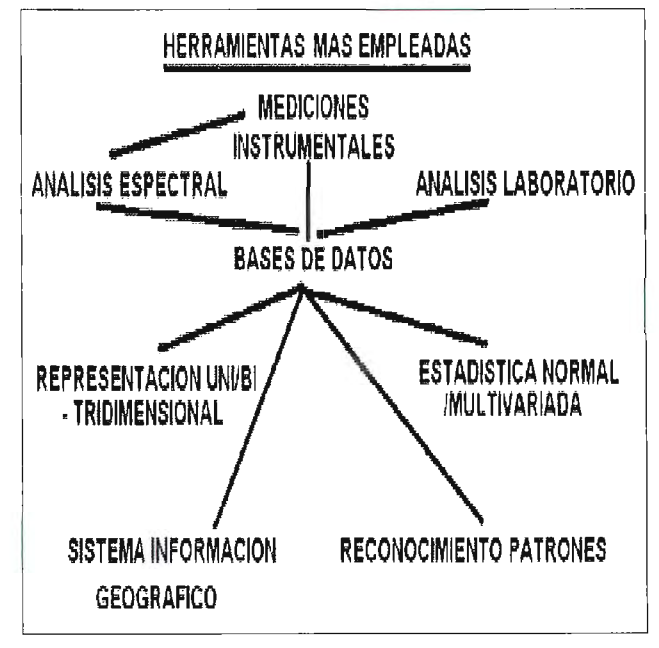

Fig.4. Integración de herramientas empleadas en los estudios de microzonación sísmica . Según Dr. José Alejandro Zapata Balanqué Centro Nacioal de **Lnvestigaciones Sismológicas. Santiago de Cuba** 

Otra de las instituciones destacadas en este aspecto dentro del territorio santiaguero, es la Empresa Geocuba,iv que posee en sus archivos la base cartográfica más actualizada de nuestro país, hoy en proceso de digitalización para su acceso a través de los sistemas de información geográfica (SIG), importante herramienta moderna de gestión, cuyo modelo a pesar de su relevancia se ve limitado, pues toda la información contenida es referenciada espacialmente en mapas, obviando detalles o precisiones que solo se pueden obtener de fuentes previamente documentadas; aunque como aspecto significativo es posible obtener con la aplicación de esta técnica mapas de vulnerabilidad y riesgos en zonas para las cuales han sido introducidas al sistema los datos requeridos, lo que constituye otra desventaja, o sea no toda la provincia se encuentra referenciada en este sistema. v

La Universidad de Oriente con un amplio potencial científico, también contribuye en mayor o menor medida a este fin investigativo. Se cuentan entre sus resultados los desarrollados por profesores investigadores de la Facultad de Construcciones, enfocados a resolver los problemas de vulnerabilidad que presentan las obras de Ingeniería Civil e Hidráulica ante la amenaza de ocurrencia de fenómenos desastrosos, los cuales ya han sido presentados ante la comunidad científica internacional, además de estar recogidas en distintas publicaciones. Existen otros resultados concretos desarrollados por investigadores relacionados con las ciencias sociales, y aunque no expresan opiniones técnicas sobre el riesgo geológico, si toman como referencia la ocurrencia de los mismos en el entorno del territorio santiaguero para realizar evaluaciones de la vulnerabilidad social ante desastres naturales, cuestión que también resulta importante evaluar en el entorno de las obras constructivas.

En el caso de la Dirección Provincial de la Vivienda, el proceso de concesión de la licencia de construcción y ampliación de viviendas a nivel nacional, no satisface en su contenido las especificaciones relativas a la evaluación riesgos geológicos, cuestión que dificulta la gestión administrativa en este sentido. Dentro del contenido de la misma, se hace referencia de manera muy escueta al aspecto relacionado con que el proyecto contenga las regulaciones y condicionales dispuestas por órganos de la defensa, cuestión que anteriormente fue aborda y que no satisface la evaluación del riesgo en toda su extensión, independientemente a que en el territorio santiaguero existe la obligatoriedad de consulta a las instituciones del CITMA territorial. Además de estas dificultades, ha quedado claro que los inspectores de esta institución no son especialistas capacitados para realizar mediciones concretas y precisas que permitan realizar una evaluación de riesgos con las especificidades técnicas requeridas, por tanto no es posible interpretar los resultados de estas mediciones de forma tangible.

El gobierno de la provincia Santiago de Cuba también ha tornado algunas previsiones relacionadas con la gestión de riesgo ante desastres naturales. En este sentido y con el objetivo de velar por el cumplimiento de lo establecido para el otorgamiento de las Licencias ambientales, cuya obligatoriedad para las empresas del territorio ejecutoras de proyectos de Ingeniería Civil se establece a través de las instituciones del CITMA, - destacándose en este sentido las autorizaciones emitidas para el inicio del proceso inversionista por el Centro Nacional de Investigaciones Sismológicas- ; así como de realizar evaluaciones pre y post desastre. En el año 2007, por acuerdo de la Asamblea Provincial del Poder Popular, fue creado el Grupo de Riesgo de la Delegación Territorial del CITMA en Santiago de Cuba, decisiones todas sustentadas en las Líneas Directrices del Programa de Desarrollo Humano Local (PDHL) en Santiago de Cuba para el medio ambiente aprobadas por el Órgano de gobierno, el Consejo de la Administración Provincial y el Consejo Nacional de Coordinación (CNC) del PDHL nacional.

De forma general este es un modelo de gestión que en función de la prevención y mitigación de desastres hasta los momentos actuales, ha funcionado con ciertas dificultades o deficiencias, las que se han visto exacerbadas por las manifestaciones de indisciplina social y empresarial, así como cognoscitivas y organizativas descritas con anterioridad. Este mecanismo tiene la gran desventaja de que los especialistas del CITMA provincial que elaboran los informes o autorizaciones son en lo fundamental investigadores, no ejecutores de obras (aunque por experiencia alguno de ellos pueda realizar mediciones prácticas), y por tanto finalmente no pueden comprobar en la práctica productiva los resultados de sus precisiones científicas realizando mediciones certeras y concretas tanto en obras realizadas por empresas estatales como en las obras constructivas realizadas por los santiagueros en función de sus viviendas; sino especular acerca de los resultados de la aplicación de las medidas de mitigación en distintas obras en el momento en que aparecen manifestaciones del riesgo (agrietamiento, hundimiento, denumbes, deslizamientos, inundaciones, etc.), luego de las afectaciones producidas por un fenómeno natural extremo, cuestiones ampliamente abordadas diferentes publicaciones.

Todas estas experiencias conducen a la conclusión de que en ninguno de los casos descritos con anterioridad, y muy a pesar de la existencia objetiva de manifestaciones que han incrementado la gravedad de los impactos de los fenómenos desastrosos y la vulnerabilidad de los elementos expuestos, no existe un consenso en los modelos de gestión del conocimiento actuales en relación con la evaluación del riesgo geológico, de tal forma que reúnan los elementos necesarios para evaluar el riesgo de forma sistemática y efectiva a favor de la planeación física y la ejecución de proyectos de construcción e infraestructura; así como que realicen evaluaciones continuas de riesgo que permitan mejorar progresivamente el proceso de ordenamiento territorial en la provincia santiaguera, cuestión que este autor considera fundamental para realizar una buena gestión de riesgo geológico, y que constituye la una problemática fundamental a resolver en el territorio.

Dada esta deficiencia, es lógico inducir que en la provincia de Santiago de Cuba se manifiesta fehacientemente la necesitad continua de crear instrumentos y herramientas que le permitan realizar una mejor evaluación de riesgos, a partir de un modelo de gestión de riesgos geológicos que resuelva el problema planteado, cuestión que finalmente constituye el objetivo fundamental de nuestra proposición, y que está en correspondencia con la estrategia de desarrollo sostenible asumida por Cuba.

#### **4. PROPOSICIÓN DEL MODELO DE GES-TIÓN POR PROCESOS.**

Una variante para evaluar los riesgos geológicos, a partir de un modelo de gestión del conocimiento diferente a los utilizados con estos fines hasta la actualidad, y que en función de las investigaciones cumple con los requerimientos necesarios es el Modelo de Gestión por Procesos. La utilización de Modelo de Gestión por Procesos permite su inserción en la ejecución de proyectos inversionistas tanto de la vivienda como de la construcción, de hecho fue concebido por las ciencias empresariales y aparece muy bien descrito en la Norma ISO 9001/2000.vi

El mismo concibe como componentes el diagnóstico del riesgo, el diseño de las medidas de mitigación, su implementación, y como aspecto novedoso la evaluación de esta implementación conocida también como "Mejora continua", talón de Aquiles en los modelos analizados. (Tabla 1)

Las tareas a desarrollar en cada acción de los procesos estarán sujetas a las condiciones que se creen en cada organización y pueden emplearse técnicas y procedimientos diversos, como el bechmarking, la reingeniería, lamatriz DAFO, entre otros. Una representación diferente de los preceptos de este modelo fue propuesto por Denim, el cual asimila el proceso de evaluación en el modelo como mejora continua, que es el principio de la aplicación de todas las experiencias adquiridas en función de nuevos proyectos. (Figura 5)

En termino general la gestión por procesos permite su adaptación a los requerimientos institucionales de la provincia santiaguera y a la formación de una concepción más acabada de las zonas de inversión, de las amenazas y de los riesgos a que pudieran estar sometidas las inversiones constructivas o de infraestructura; cuestión que además influye en la medición de los parámetros finales de calidad de las obras, o sea aplicando objetivamente el proceso de evaluación descrito en sus componentes.

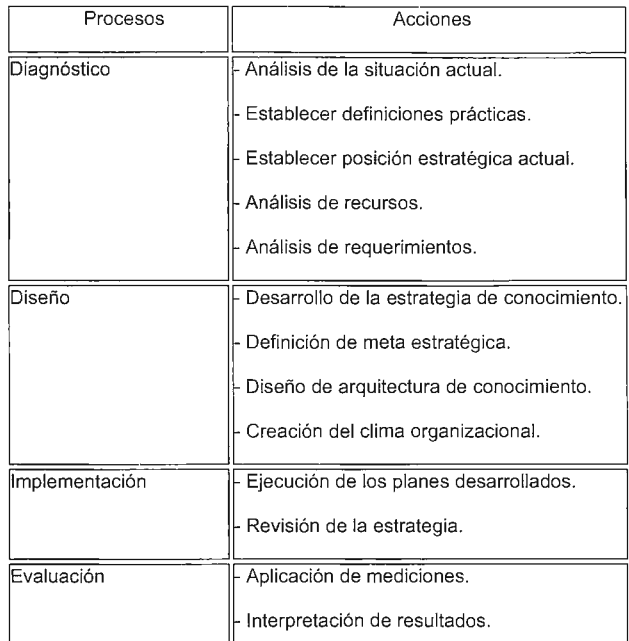

Tabla 1. Componentes del modelo de gestión por procesos

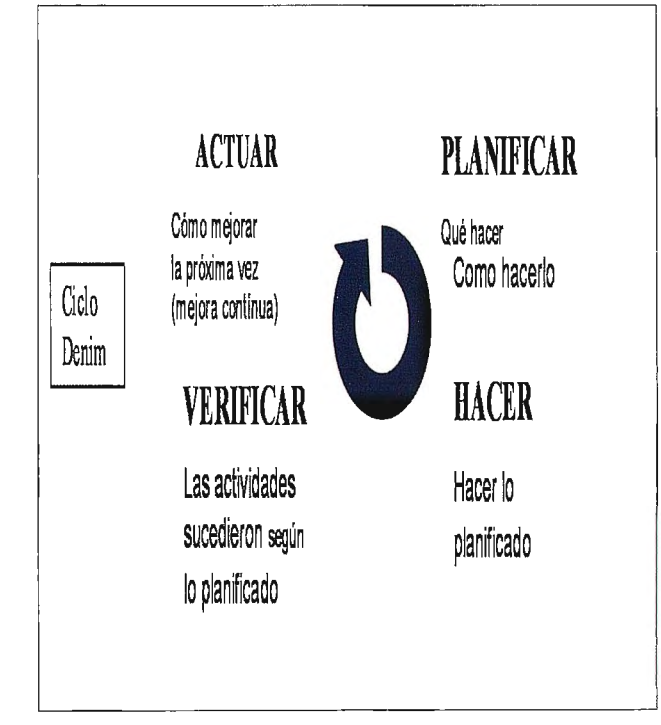

Fig. 5. Esquema del Ciclo de Denim.

Estas son cuestiones medulares que con una correcta interpretación e implementación tanto en los procedimientos jurídicos de las instituciones del Estado como en las normativas de las empresas ejecutoras, refuerzan y garantizan la gestión de riesgos geológicos ante desastres naturales y/o tecnológicos.

#### **REFERENCIAS:**

Libros:

• Chuy Rodríguez, Tomás Jacinto, Jefe de proyecto et al: *"Amenazas Municipio Santiago de Cuba."* Proyecto caracterización e impacto de amenazas naturales extremas en Santiago de Cuba. CENAIS, 2005 .

• Torres, José Antonio, "Un aval en la prevención de desastres" Granma

Internacional, La Habana, sábado 25 de octubre de 2008. Año 12 / Número 298. Entrevista realizada a O'leary González Matos, Director del CENAIS. • López Arias, Elsi María, "Comportamiento de las lesiones y estado actual de las viviendas coloniales en el Centro histórico centro histórico de Santiago de Cuba". Universidad de Oriente. Facultad de Construcciones. Proyecto Tesis Doctoral. 2004.

• Chuy Rodríguez, Tomás J, et al. "Mapa de riesgo sísmico de la ciudad de Santiago de Cuba". CENAIS, 2004.

• Vid "Guías para la realización de los estudios de riesgos de desastres", GEDRES, Facultad de Arquitectura, Ciudad Universitaria José Antonio Echeverría, Cuidad de la Habana, 2004.

Documentos electrónicos:

• Fernández Meliá, Bárbara, Rivera Álvarez, Zulima C., Reyes Pérez, Carmen R. , Zapata Balanqué, José A. "Los fenómenos físico geológicos secundarios en la ciudad de Santiago de Cuba". CENA IS. *Revista Geología y Minería,*  Vol. XVII, No. 2, 2000. ISBN: 0258 5979. Consultado 2008. • Modelo científico. Consultado en :

http://es.wikipedia.org/wiki/Modelado. 16/11/2007.

• Zapata Balanqué, José Alejandro, "Empleo de herramientas de la Geomática en la microzonificación sísmica de ciudades. ejemplos de caso: Santiago de Cuba y Guantánamo como propuesta de gestión del desarrollo". Centro Nacional de Investigaciones Sismológicas. Santiago de Cuba XII Convención y Expo. Internacional.. Revista Internacional de Ciencias de la Tierra "Mapping Interactivo". Octubre 2008. http://www.mappinginteractivo.com/ plantilla.asp?id articulo=1520.

• Soto Balbón, MA, Barrios Fernández NM "Gestión del conocimiento". Parte II. Modelo de gestión por procesos. ACIMED. Cuba. 2006; 14(1). Consultado el 30/9/2007 en: http://bvs.sld.cu/revistas/aci/vol14\_3\_06/ aci05306.htm

• León Cabrera, Angel "Reporte periodístico" en el Noticiero Nacional de la Te levisión Cubana, 27 de Septiembre, 2007. http:/www.radiocubana.cu Otros:

• Balances de Ciencia y Técnica. Facultad e Construcciones. Universidad de Oriente. Formato electrónico. Documento de circulación interna.

• Seisdedos Caballero, Jerónimo Luis, Reyes Pérez, Carmen Rosa, Guasch Hechavarría, Fernando, Avich Durán, Belmis, "Atlas de peligros naturales del municipio Guamá". Santiago de Cuba, 2000. Multimedia.

• *Vid* Memorias "Conferencias Internacionales de Peligrosidad, Riesgos geológicos e Ingeniería sísmica, Facultad de Construcciones", Universidad de Oriente. Santiago de Cuba. Cuba. Multimedia.

• *Vid* Memorias, Conferencias Internacionales de Manejo Integrado de Zonas Costeras. CARJCOSTAS. Centro de Estudios de Manejo Integrado de Zonas Costeras. Facultad de Ciencias Sociales. Universidad de Oriente. Cuba . Multimedia.

• DECRETO LEY 211 , modificativo de la Ley No. 65, de 23 de diciembre de 1988, "Ley General de la Vivienda", Artículo único. Material en soporte digital obtenido en la Unidad Inversionista Provincial de la Vivienda, Santiago de Cuba. Material en soporte digital obtenido en la Unidad Inversionista Provincial de la Vivienda, Santiago de Cuba.

• Resolución No. I 1/06. Procedimiento para otorgar Licencias o autorizaciones de construcción y Certificados de Habitable. Capítulo 111. Artículo octavo, del Instituto Nacional de la Vivienda. Cuba. Víctor Ramírez Ruiz. Presidente. Material en soporte digital obtenido en la Unidad In versionista Provincial de la Vivienda, Santiago de Cuba.

• Almaguer Furnaguera, Aida Cristina. "Desarrollo local sostenible en la provincia de Santiago de Cuba posibilidades de cooperación internacional". *lvfemorias del Taller Internacional de desarrollo local en municipios de ecos is-temas frágiles.* Proyecto Cauto Cuba - Canadá. Santiago de Cuba del 21 al 24 de Septiembre de 2004. Multimedia.

Notas aclaratorias.

i Revisión realizada por el aspirante en proyectos de obras hidráulicas. V. gr. Informe ingeniero geológico realizado para la construcción Tanque acueducto y conductora municipio Guama, provincia Santiago de Cuba. Elaborado por la Empresa Nacional de Ingeniería Aplicada, UEB Santiago de Cuba. 2002. ii CITMA: Ministerio de Ciencia Tecnología y Medio Ambiente, Cuba.

iii Organización Internacional de Estandarización (ISO19100 TC/211). GEOMATICA: Es un campo de actividades que integra todos los medios utilizados para la adquisición y gestión de datos espaciales necesarios para las actividades científicas, administrativas, legales y técnicas involucradas en el proceso de producción y gestión de la información espacial. http:// www.digeo.cl/postitulo/index.htm. Consultado 20/9/2008.

iv Grupo Empresarial Geocuba, perteneciente al Ministerio de las Fuerzas Armadas de Cuba.

v En este sentido, con motivo de la presente investigación, el aspirante realizó una Entrevista a Evelio Justiz García, UCT Geocuba Ingeniería Consultoría - Filial UCT Geomática Oriente, 20/10/2008.

vi Siglas de International Organisation for Standardization (ISO), Organización Internacional de Normalización. La "Norma ISO 900 I" ha sido elaborada por el Comité Técnico ISO/TC176 de ISO Organización Internacional para la Estandarización, y especifica los requisitos para un sistema de gestión de la calidad que pueden utilizarse para su aplicación interna por las organizaciones, para certificación o con fines contractuales. Consultado el 30/9/2008 en: http://es.wikipedia.org/wiki/IS0\_9001.

# **SISTEMA DE MONITORIZACIÓN Y CONTROL DE DEFORMACIONES DC3**

**TOPCON HA BUSCADO UN NUEVO SOCIO PARA OFRECER A TODOS LOS PROFESIONALES UN SISTEMA DE MONITORIZACIÓN Y CONTROL DE TODO TIPO DE ESTRUCTURAS, COMO PUENTES, PRESAS, TÚNELES, SUBSIDENCIAS DE TERRENOS, ESTABILIDAD DE TALUDES, ETC. COMBINANDO DE FORMA VERSATIL Y FLEXIBLE LA ÚLTIMA** 

**TECNOLOGÍA DE IMAGEN.** 

#### **Introducción**

En un mundo altamente tecnológico se da un incremento de las dificultades en las tareas propias de la ingeniería debida a los riesgos asociados a los fenómenos naturales y a las acciones de los hombres sobre las infraestructuras creadas por ellos mismos. Los movimientos estructurales insignificantes durante o después de la construcción o del propio terreno pueden tener consecuencias catastróficas. Por ello se hace necesario, desde el punto de vista de garantizar la seguridad para las personas pero también para la conservación y prevención de bienes materiales que eventualmente pueden verse afectados o para evitar el coste económico y social que puede suponer que las propias infraestructuras sufran daños, realizar una monitorización y control de deformación o movimientos de las mismas.

Los métodos convencionales de monitorización son costosos y solo proporcionan una foto instantánea del momento analizado. Con el fin de calcular y controlar de manera continua el movimiento de objetos complejos en su totalidad, es necesario acudir a nuevas e innovadoras soluciones como el sistema de monitorización DC3. De esta manera los peligros pueden ser reconocidos a priori y la población y la infraestructura pueden ser protegidas de manera sostenida.

#### **En que consiste el Sistema DC3**

El DC3 es un efectivo y versátil sistema que recoge datos de múlti sensores, se trata pues de una solución escalable para la monitorización automatizada de construcción, como altos edificios o rascacielos, formaciones geológicas e instalaciones hidrológicas como presas, así como subsidencias de terrenos.

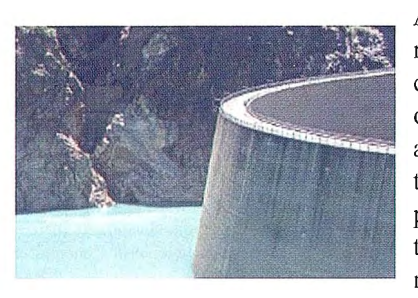

Adaptándose a los requisitos específicos y las necesidades de las diferentes aplicaciones, el sistema DC3 ha hecho posible automatizar todas las tareas de medición relevantes,

susceptibles de ser monitorizadas, de una manera rentable en cuanto a coste y eficacia.

Por ejemplo, la medición y monitorización es una parte fundamental de las actividades en una explotación minera a cielo abierto, y el nuevo sistema de monitorización de 24

TOPCON aporta y mejora la precisión y velocidad a la que se desarrollan estas funciones esenciales para el control y monitorización de la explotación.

PRODUCTO

TOPCON ha unido esfuerzos con una empresa de desarrollo de software de monitorización Alemana llamada Dr.BERTGES y una empresa localizada en Suiza fabricante de sensores de inclinación llamada WYLER, para crear un sistema de monitorización que también puede combinar la imágen.

De esta forma hemos juntado la tecnología de imagen de las estaciones totales Topcon con los sensores de inclinación de alta precisión de Wyler y todo ello lo hemos combinado con el software de monitorización DC3 - Deformation Control 3D - de la empresa Dr.Bertges. Combinando los datos procedentes de los sensores Wyler y de las Estaciones Totales y/o los receptorese GNSS en el software DC3, hemos desarrollado una solución que es verdaderamente pionera: La monitorización con imágen.

Este sistema se puede usar para todo tipo de proyectos de monitorización desde construcción de edificios como rascacielos para control de verticalidad de los diferentes elementos, hasta control de estabilidad de superficies rocosas como taludes, pasando por control de deformación en puentes, ya sea para informes de pruebas de carga como para su mantenimiento y prevención durante su vida útil.

El sistema DC3 está en el centro de la solución y ofrece un control topográfico completamente automático para conocer con precisión los movimientos de terrenos y estructuras. Ofrece además de la gestión de la medición, el análisis de los datos de forma dinámica, es

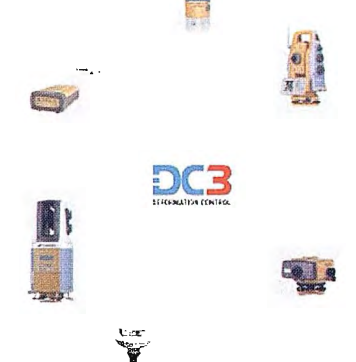

decir del comportamiento a lo largo del tiempo, así como si es necesario la gestión de alarmas, usando la tecnología de alta precisión de posicionamiento de Topcon y de los sensores Wyler. Detecta y modela subsidencias, inclinaciones, procesos de convergencias o divergencias y puede transmitir los datos por radio – telemetría, tecnología wireless como Wifi y por GSM/GPRS

Los sistemas de comunicaciones y adquisición de datos permiten enlazar el software DC3 con diferentes tipos de

sensores, y hacerlo a través de diferentes canales de comunicación.

Se pueden combinar varios tipos de sensores entre ellos, por ejemplo una Estación Total y sensores GNSS, medidores de inclinación, sensores metereológicos y geosensores e incluso webcam. El sistema DC-3 consiste en al menos una unidad central de proceso de datos y varias unidades de control como sensores externos.

La adquisición de los datos del sensor como pueden ser receptores GNSS y las Estaciones Totales, se pueden realizar ya sea en tiempo real, próximo a tiempo real online o en modo "offline". El intercambio de datos con el software DC3 también puede hacerse tanto online como offline.

El sistema, ademas de ofrecer gestión de alarmas, vía SMS, email, sirenas, avisos luminosos e incluso llamadas telefónicas con diferentes mensajes de voz, es gobernado de forma remota via web, pudiendo controlar una o multiples estructuras monitorizadas desde cualquier lugar del mundo via internet mediante los password de acceso personalizados.

El sistema contempla una base de datos de registro de valores históricos de la estructura monitorizada para su analisis posterior en función de las variables deseadas (estación del año, temperatura, presión, reserva de agua almacenada-caso de presas, velocidad y dirección del viento sobre la estructura, etc).

#### **Estructura modular del sistema DC3**

La solución DC3 se ha pensado en dos versiones distintas para adaptarse a las necesidades del usuario, bautizadas como version **DC3 PRO,** y versión **DC3 MOBILE.** 

La versión DC3 PRO consta a su vez de módulos que se adaptan específicamente al tipo de terreno o estructura a controlar. Estos módulos son:

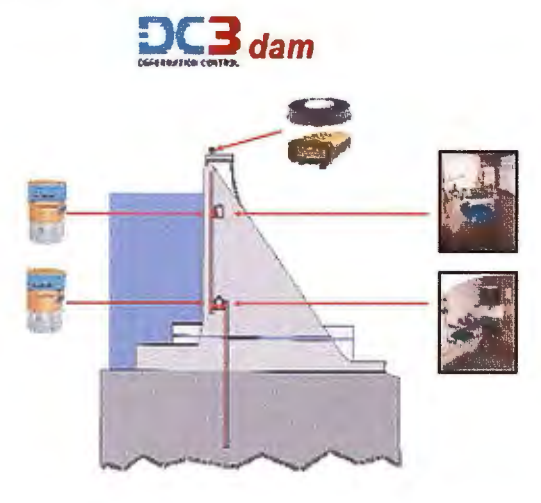

**DC3 dam** (presas) - Monitorizado de infraestructuras hidráulicas

El agua es el elixir de la vida en si mismo y es utilizada como generadora de energía o como método de transporte y esto es tan antiguo como la misma humanidad.

Los métodos de medición que se han estado utilizando durante generaciones han sido utilizados en la monitorización de presas.

El **DC3 dam** los combina, muchos son métodos de registro manuales o analógicos (temperaturas, nivel en pozos de registro de filtraciones, etc) otros, los más modernos, son electrónicos (mediciones con estación total, inclinómetros,

péndulos electrónicos, receptores GPS, etc). El módulo **DC3 dam** combina todos esos datos sin costuras o lagunas, con unas completas técnicas automatizadas que permiten la actividad de monitorización sin interrupción de forma continua, ya sea en tiempo real, quasi real o posteriormente al registro de los datos.

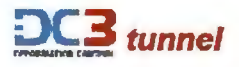

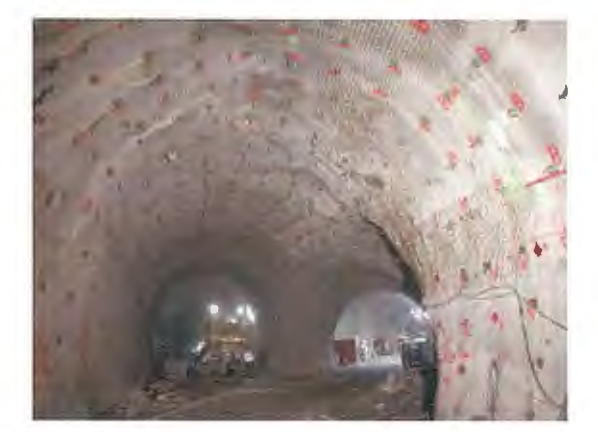

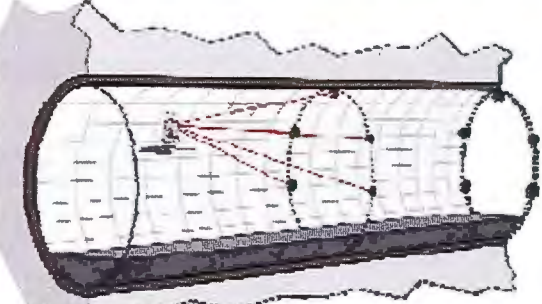

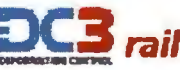

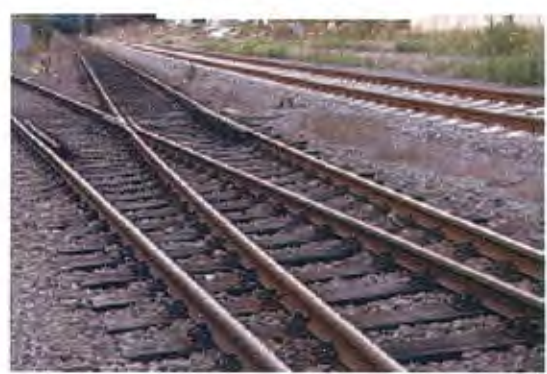

**DC3 tunnel (túnel) -** Monitorización bajo tierra

La minería subterránea y la ejecución de túneles de carreteras y ferrocarril, así como su control y monitorización posterior a su ejecución, ya sea tanto en campañas programadas como en tiempo real de forma continua, se produce en muchas ocasiones bajo unas condiciones ambientales adversas y las altas limitaciones de la propia infraestructura requiere unas también altas demandas en el sistema de monitorización de deformaciones.

El **DC3 tunnel** ofrece la oportunidad de capturar la geometría del túnel así como los parámetros geológicos específicos de la roca, las condiciones de humedad, presión, temperatura, etc y su análisis para determinación de todo tipo de movimientos y convergencias.

#### **DC3 rail** - Monitorización de vías férreas

Durante cualquier construcción en los alrededores de las vías férreas, se requiere una permanente monitorización de la vía y también de la base y sub-base de apoyo de la propia vía. El **DC3 rail** ofrece la solución ideal con robots y flexibles estrategias para medición y análisis.

Detallados métodos de análisis y presentación de los datos, permiten una interpretación analítica, rápida y segura de los resultados, de ese modo se garantiza la seguridad y se salvaguarda una construcción ininterrumpida alrededor de la vía y sin complicaciones en la utilización de la misma.

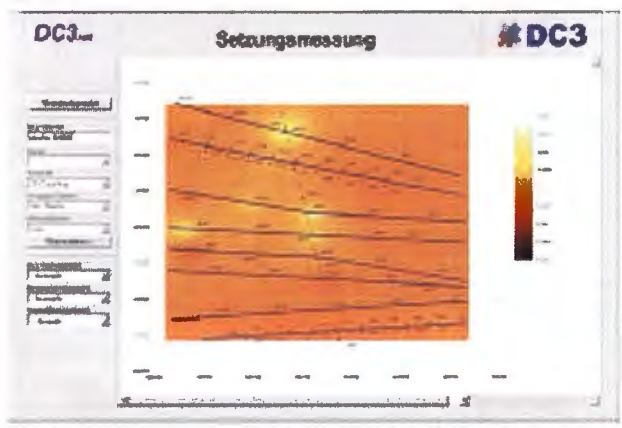

**DC3 slope (talud) -** Monitorización de movimiento de masas de terrenos

Los actuales cambios climáticos y el calentamiento global están incrementando la desestabilización de reservas de materiales, de pendientes empinadas o paredes rocosas. La escalabilidad del **DC3 slope** facilita la evaluación y prevención de los peligros potenciales.

El DC3 también permite la monitorización de reservas, grandes acopios, subsidencias de terrenos, muros y laderas deslizantes o inestables sumamente peligrosas, y todo ello a largas distancias de manera segura y rentable.

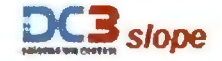

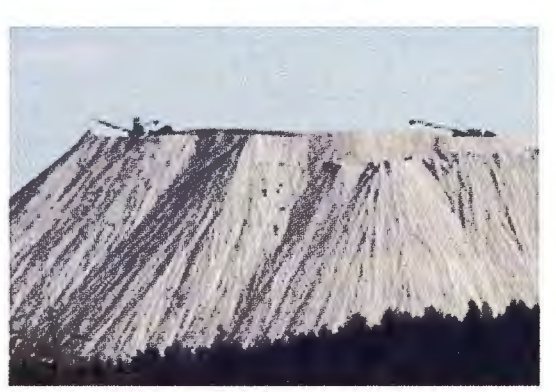

Por otra lado, en muchas ocasiones, los profesionales de la topografía tienen la necesidad de una monitorización mediante Estación Total de manera intermitente y que se realiza en forma de campañas periódicas por ejemplo mediante un control semanal, mensual o incluso anual de la estructura y no de forma continua.

Para estos casos, Topcon ofrece la solución perfecta, el DC3 Mobile.

Este sistema consiste en una aplicación integrada en las estaciones totales robóticas o de seguimiento automático 26

Topcon de la serie GPT-9000A, GTS-900Ay serie IS (DC3 Mobile versión Standard), además de una aplicación para PC de tratamiento y análisis de los datos y generación de alarmas (solo en **DC3 Mobile** versión Advanced).

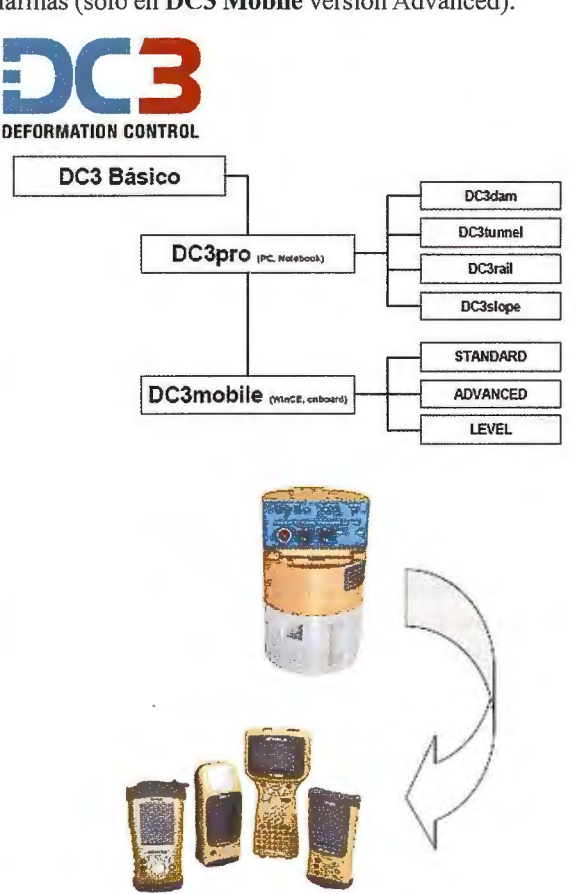

Por último la versión DC3 Mobile Level se ejecuta en una controladora de campo Topcon -como los modelos FC-200 o FC-2500-y permite el control y descarga de datos tomados y/o almacenados en los sensores de inclinación Wyler a la controladora de campo para su posterior análisis y generación de informes. Esta solución **DC3 Mobile** está disponible por tanto en tres niveles diferentes de funcionalidad: Standard, Advanced y Leve!.

#### **Grupos de sensores soportados por el sistema DC3**

Sensores de inclinación: Wyler Zeromatic y Zerotronic Receptores GPS/GNSS: TopconNET-G3, Legacy, Hiper, GB, GR-3

Sensores

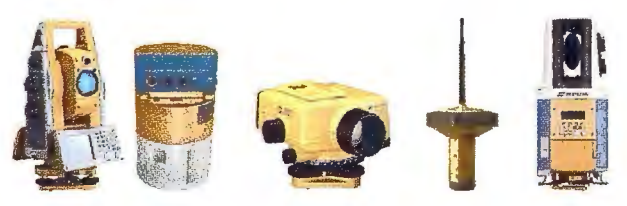

Sensores Geo-técnicos Láser Escáner: Topcon GLS-1000 Sensores meteorológicos: Topcon y otros Plomadas electrónicas y péndulos Niveles Digitales: Topcon DL-1O1 C Sensores con Interface Universal Estaciones Totales: Topcon series IS, GPT-9000A, GTS-900A, GPT-7000i, GPT-7500, GTS-750

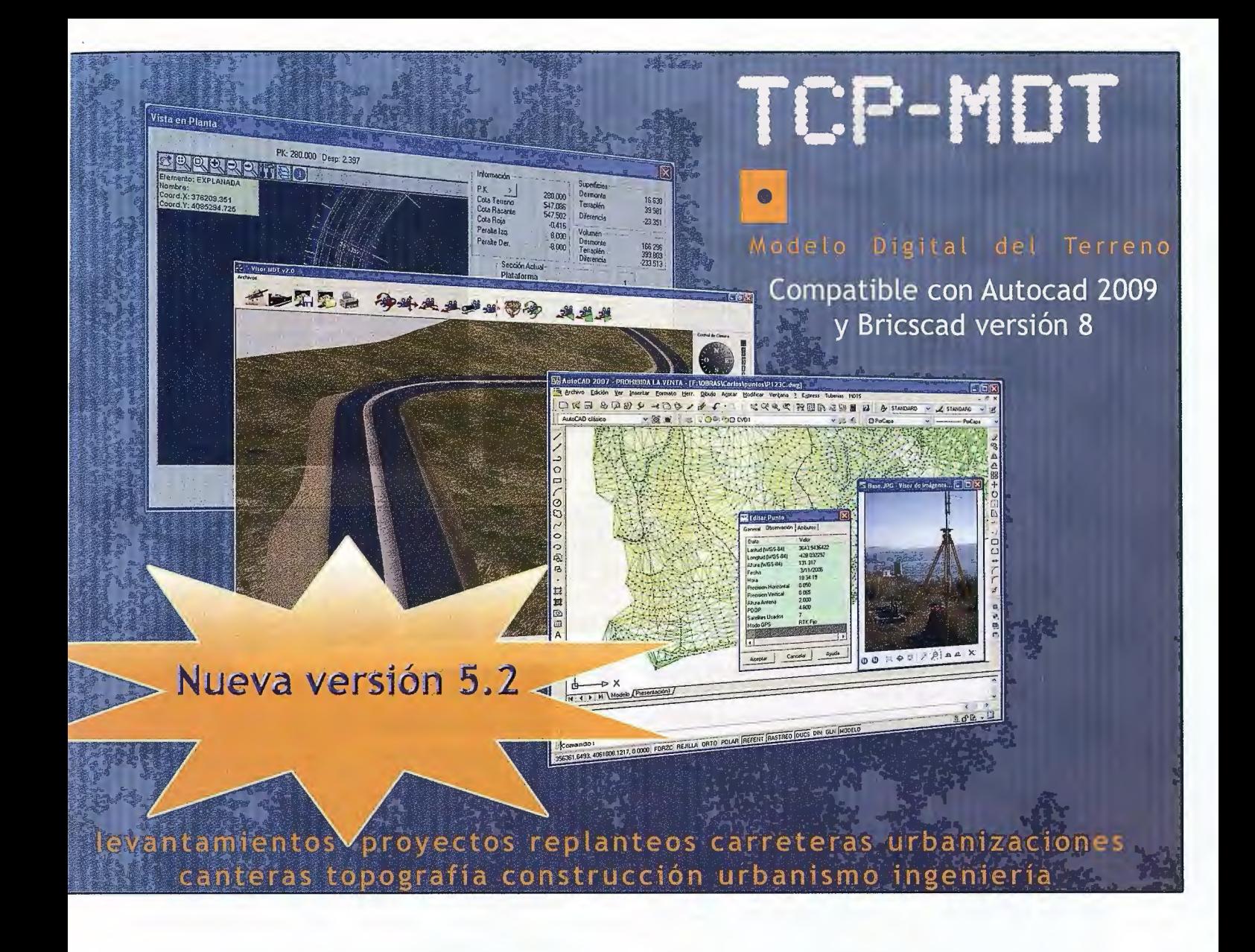

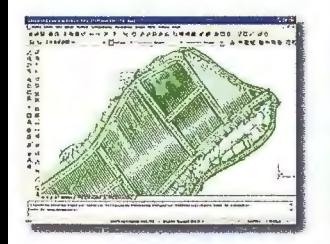

### **DINTELLI-MDT DORTO-3D**

Modelo digital del terreno Visualización 3D a :on CAD incluido partir de ortofotos

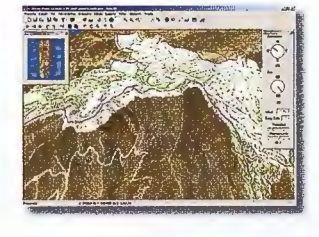

y MDT's

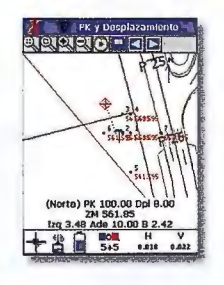

**D** TCP-GPS Replanteo y toma de datos con GPS

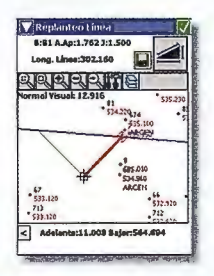

**DITCP-ET** Replanteo y toma de datos con estación total

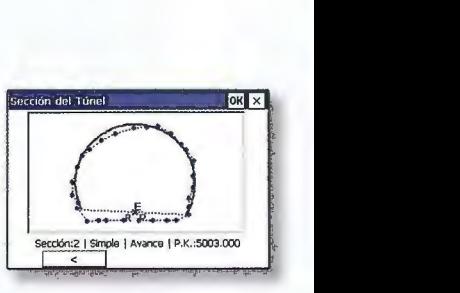

**TCP-TUNEI\_**  Replanteo y toma de datos de túnel

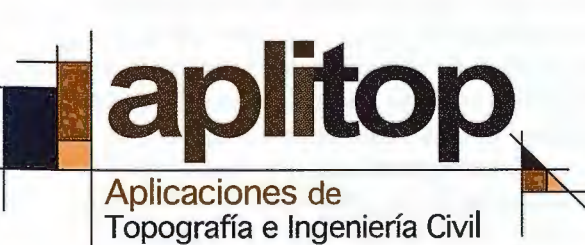

**Una solución para cada necesidad www.aplitop.com** 

C/Sumatra nº9, 29190 - Málaga Tlf: 952 43 97 71 - Fax: 952 43 13 71

www.aplitop.com aplitop@aplitop.com

## **MODELO DE REFERENCIA PARA SISTEMAS INFORMÁTICOS DE ANÁLISIS DE DATOS DE COMPUTADORES DE "A BORDO".**

Sepúlveda Peña, Juan Carlos.' , Lago González, Carlos. ' , Sepúlveda Lima, Roberto. ' , Rasete Suárez, Alejandro. ' Tirado Hernández, Yunier. <sup>2</sup>, Lanza Cruz, Indira, 2, Lorenzo Neyra, Javier.<sup>1</sup>, Hernández, Britaldo<sup>2</sup> 'Centro de Estudio de Ingeniería y Sistemas. Facultad de Ingeniería Informática. Instituto Superior Politécnico José Antonio Echeverría. (CUJAE) Cuba.

2Centro Nacional de Producción de Animales de Laboratorio. (CENPALAB).

#### **RESUMEN**

Con el auge de las Nuevas Tecnologías de la Informática y las Comunicaciones y el abaratamiento del uso de los sistemas de navegación asistidos por satélites, cada día son más comunes los sistemas de control de flota y los computadores de "a bordo", con el objetivo de elevar la eficiencia en el uso de los recursos técnicos y humanos. Tanto los sistemas de control de flota como los computadores de "a bordo" precisan de un autómata y un sistema informático que procese los datos registrados por el autómata. Este artículo presente un modelo de referencia para el desarrollo y evaluación de sistemas informáticos de este tipo, el cual ya ha sido probado exitosamente.

Palabras Clave: Agricultura de precisión, computador de "a bordo", modelo de sistema informático.

#### **ABSTRACT**

With the peak of the TIC and the depreciation of the use of the sailing systems attended by satellites, every day are more conunon the systems of fleet control and the on-board computers, in order to increase the efficiency in the use of the technical and human resources.

So much the systems for fleet control as the on-board computers, they need of a robot and a software system that processes the data registered by the robot.

This paper introduce a reference model for the development and evaluation of software systems of this type. This model has already been tested successfully.

**Key words:** Precision Agriculture, on-board computer, computer system model.

#### **1 INTRODUCCIÓN**

Los computadores de "a bordo" tienen sus inicios en los sistemas de diagnóstico "a bordo" (OBD por sus siglas en inglés, On Board Diagnostic). En un contexto automotor, es un término genérico que se refiere al auto-diagnóstico del vehículo y capacidad de reportes. Estos sistemas brindan técnicas de acceso a la información del estado del vehículo. La mayoría de los sistemas de diagnóstico han variado desde que se introdujeron a principios de los 80 los computadores de "a bordo" en vehículos. Las primeras versiones simplemente encendían una luz indicadora de un mal funcionamiento, pero no eran capaces proveer información sobre la naturaleza del problema.

El objetivo de los computadores de "a bordo" es aumentar la productividad, el control y la seguridad, a través del registro de todas las operaciones realizadas por el conductor y las desarrolladas por el vehículo [2].

Según [3], los computadores de "a bordo" funcionan por medio de sensores electrónicos y tienen como objetivo principal proveer recursos que ayuden al control y conducción de los vehículos, a través de consulta visual de informaciones como la temperatura, fecha/hora, velocidad, nivel del aceite y del combustible, entre otras. En la actualidad, los vehículos utilizan computadores de "a bordo" capaces de controlar varios subsistemas del vehículo e informar el estado general de ciertos atributos al conductor, a través de señales en el panel de control.

Los datos recolectados pueden ser registrados en una base de datos, con el objetivo de realizar adecuadamente los mantenimientos programados, así como otros análisis posteriores sobre el comportamiento de los mecanismos controlados.

#### **1.1 Computadores de "a bordo" en la agricultura.**

Sistemáticamente se han venido utilizando computadores de "a bordo" en la agricultura, con el fin de buscar nuevas alternativas que ofrezcan al sector agrícola un cambio en la forma de manejo de la producción, deviniendo con ello una nueva forma de agricultura llamada Agricultura de Precisión (AP). La introducción de los computadores de "a bordo" en la agricultura ha permitido un mejor aprovechamiento de los recursos técnicos y materiales y apoyo a la toma de decisiones en el proceso productivo, con el fin de mejorar el rendimiento de los cultivos y la calidad ambiental.

La estructura de los computadores de "a bordo" utilizados en la agricultura es bastante similar a la usada en otros tipos de flotas y/o vehículos.

El desarrollo de computadores de "a bordo" es un área dominada casi exclusivamente por empresas [21] [22] [23] [24] [25], cada una de las cuales guarda celosamente sus algoritmos y modelos de sistemas. En el mundo científico y académico es muy escaso lo publicado en esta área.

El principal objetivo de este artículo es presentar un modelo de referencia para sistemas informáticos de análisis de datos de computadores de "a bordo" aplicados a la agricultura de precisión. Debe señalarse que este modelo ha sido ya aplicado en la elaboración de un producto comercial.

En la sección 2 se abordará las características que debe satisfacer un modelo de referencia para sistemas informáticos de análisis de datos provenientes de los computadores de a bordo aplicado a la agricultura de precisión, en la sección 3 se presenta el modelo propuesto, en la sección 4 se explica un ejemplo de aplicación práctica y finalmente se presentan las Conclusiones y recomendaciones.

#### **2 Características deseables del modelo.**

Un modelo para sistemas informáticos de análisis de datos de computadores de "a bordo" aplicados a la agricultura de precisión debe poseer una serie de características que permitan su aplicabilidad a gran cantidad de requerimientos y/o condiciones. A criterio de los autores entre las características que debe contar se cuentan las siguientes:

• Estructurado en capas: Esto permite que la implementación de una capa sea independiente de las otras y siempre que se respeten los protocolos de comunicación entre capas puede sustituirse una capa sin tener que modificar las restantes.

•Flexible: Solamente se implementarán las funcionalidades necesarias para cada capa, adaptándose a las necesidades específicas.

• Escalable: las funcionalidades o módulos de cada capa no tienen que ser necesariamente implementadas completamente desde su inicio. Pueden implementarse las indispensables y posteriormente ir incrementando dichas funcionalidades. Similar a la propuesta del proceso de desarrollo Iterativo-Incremental sugerida por el Proceso Unificado de Rational. (Rational Unified Process, RUP).[20].

•Independiente de la plataforma: El modelo debe ser completamente independiente de la plataforma de software que se utilice, tanto del sistema operativo como del gestor de Base de Datos a utilizar.

• Independiente de la tecnología: El modelo debe ser independiente de la tecnología de hardware utilizada.

#### **3 MODELO PROPUESTO.**

La figura 1 muestra el diagrama de interacción entre el autómata y el sistema de análisis de los datos del computador de "a bordo". La interacción entre ambos puede ser en línea o diferida.

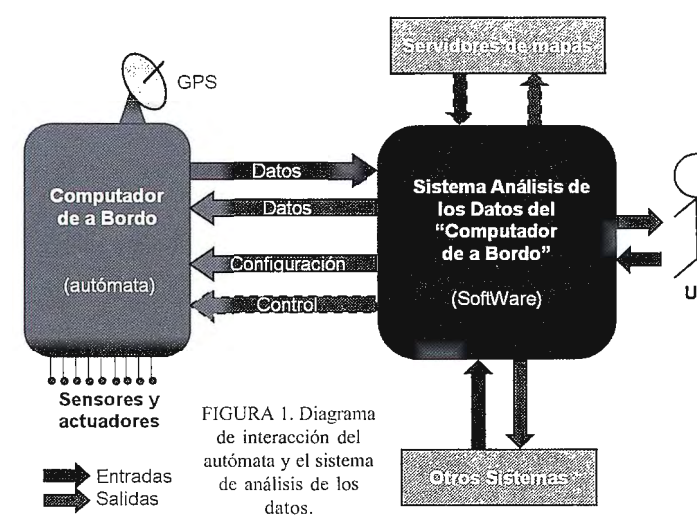

Al autómata se le conectan distintos sensores con el objetivo de registrar el estado de diferentes variables de la maquinaria agrícola. Las variables a registrar varían de una maquinaria a otra, e incluso las variables a sensar pueden variar en dependencia de los intereses del usuario del sistema. El autómata usualmente también está conectado a un sistema de navegación satelital, siendo el más ampliamente utilizado el Sistema de Posicionamiento Global o GPS [7], con el objetivo de relacionar el comportamiento de cada variable con la posición geográfica y tener además un registro temporal de dicha ocurrencia. Además de

lo anterior los autómatas pueden actuar sobre la maquinaria con distintos objetivos, como pueden ser regular la velocidad de la máquina, detenerla frente a determinadas condiciones, manipular válvulas etc. Como ya se mencionó el autómata puede estar conectado (On line) o no (off line o diferido) al sistema de análisis de los datos. Esto es en dependencia de la tecnología del autómata y de las condiciones del campo agrícola, donde en ocasiones no hay cobertura para el uso de dispositivos de comunicación "on line". En el caso de que la tecnología para la conexión "On line" no se encuentre disponible los datos para la configuración y control del autómata pueden llegarle de forma "offline" antes de comenzar su trabajo o durante su funcionamiento a través de algún dispositivo como puede ser una memoria extraíble.

La parte más importante de la comunicación del autómata con el "Sistema de análisis de los datos" es precisamente para que el autómata pueda enviar los datos al sistema de análisis. Puede también usarse un sistema mixto en el cual, cuando existe cobertura se envían los datos de forma "on line" y si no se almacenan en una memoria para su posterior transferencia.

El sistema de análisis de datos del computador de "a bordo" interactúa con varios entes, pero la principal interacción la realiza con el autómata. Esta comunicación se realiza a través de un protocolo previamente definido y a través de ella el autómata envía los datos registrados. El sistema de análisis puede enviar datos al autómata tales como la relación de operadores que pueden operar la máquina, datos de las cuadriculas donde se realizará la labor, con información pertinentes para los "actuadores" etc.

El sistema de análisis interactúa también con otros sistemas como pueden ser servidores de mapas, el sistema de recursos humanos de la empresa o el sistema de control de la maquinaria agrícola entre otros.

El "modelo de referencia para sistemas informáticos de análisis de datos de computadores de "a bordo" aplicados a la agricultura de precisión" propuesto puede ser divido en

dos partes. Una para modelar la entrada de datos y otra para modelar la salida.

#### **3.1 Modelo de Entrada de datos.**

Usuario El modelo de entrada de datos describe la forma en que pueden ser introducidos los datos y los entes que participan en dicho proceso.

Los datos de entrada al sistema le pueden llegar por una o varias vías, en dependencia de la tecnología utilizada por el Computador de "a bordo". Las principales vías de obtención de los datos son a través de GPRS, Blue Tooth, Packet Radio, RS 232, USB (Memoria Flash), aunque pueden existir otras.

#### **3.1.1 Perturbaciones.**

Durante el proceso de adquisición y/o transmisión de los datos pueden existir diferentes perturbaciones en los datos. Las perturbaciones más comunes son principalmente introducidas por el canal de transmisión, sin embargo pueden ocurrir también desde otras fuentes como son alteraciones en las tramas del GPS o errores en el firmware idel computador de "a bordo".

#### **3.1.2 Capas del modelo de entrada de datos.**

El modelo de entrada se divide en las siguientes capas: Ver Figura 2.

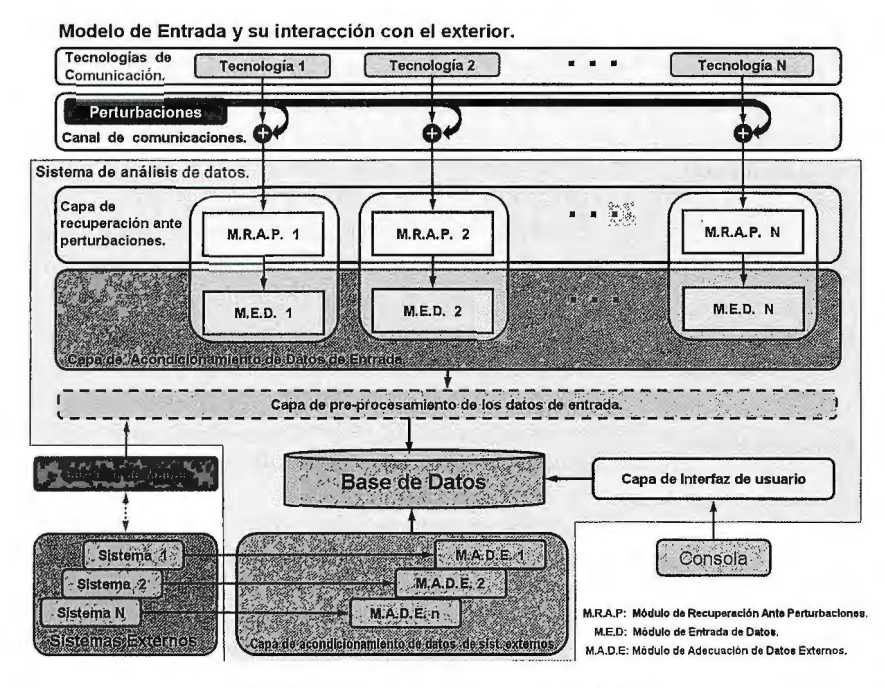

FIGURA 2. Esquema del modelo de entrada de datos.

- l . Capa de recuperación ante perturbaciones.
- 2. Capa de acondicionamiento de datos de entrada.
- 3. Capa de pre-procesamiento de datos de entrada.

4. Capa de acondicionamiento de datos provenientes de sistemas externos.

5. Capa de interfaz de usuario.

#### 3.1.2.1 Capa de recuperación ante perturbaciones en los datos de entrada.

Esta capa es la encargada de filtrar los datos de entrada de forma tal que la entrada de datos sea inmune ante un nivel de perturbación aceptable. Entiéndanse aceptable por un nivel de perturbación ante los cuales sea posible la recuperación de los datos actuales o siguientes. Un nivel inaceptable de perturbación, por ejemplo, podría ser la ruptura total de la comunicación o del flujo de datos de entrada. En dependencia del tipo de entrada así serán los distintos tipos de perturbaciones que pudieran ocurrirle al flujo de datos que entra. Son completamente diferentes las perturbaciones que le pueden ocurrir a los datos que llegan desde una memoria extraíble, comparados con los que llegan por RS-232. En la capa de recuperación de datos debe existir al menos un módulo de recuperación ante perturbaciones (M.R.A.P) por cada tipo de entrada. Igualmente como existen distintos tipos de formas de entradas de datos debe existir también al menos un módulo de entrada de datos (M.E.D) por cada tipo de acceso a los datos de entrada.

Las causas más frecuentes de perturbaciones a los datos de entrada son:

• Errores por rotura de los sensores.

•Errores en los datos recibidos desde el receptor de GPS.

• Errores en los datos por apagado repentino del computador de "a bordo".

• Errores debido al mal funcionamiento del autómata del computador de "a bordo".

• Errores causados por una incorrecta configuración del sistema o del autómata.

• Errores en la transmisión de los datos.

A continuación se sugieren algunos algoritmos para la detección y/o recuperación ante las perturbaciones anteriormente mencionadas, así como algunos de los posibles tratamientos que se le pueden aplicar.

Errores por rotura de los sensores: Detección: La detección de rotura en los sensores puede ser diagnosticada mediante cualquiera de los algoritmos de validación descritos en [ 1] [ 12]. Estos son:

• Validación por límite: Consiste en la comparación de los valores leídos contra los límites permisibles definidos para cada variable. Estos limites son valores que están dentro de la gama del instrumento (sensor), pero que no es posible bajo ninguna condición que las variables lo sobrepasen [12]. Debe conocerse de antema-

no el rango de valores permisibles para dicha variable.

• Validación por tendencia: Consiste en comparar el cambio sufrido por el valor de una variable en dos lecturas sucesivas [12]. Existen magnitudes físicas las cuales por su naturaleza no pueden sufrir variaciones por encima de un determinado valor para un ente en particular. Debe conocerse de antemano el rango de valores permisibles en los que dicha variable puede variar. Por ejemplo una cosechadora no debe poder variar su velocidad de traslación en 100 Km/h en un lapso de un segundo.

• Otras fonnas de validación: Consiste en realizar la medición de otras (variables) asociadas tecnológicamente a ella y entre las cuales existe una relación matemática (funcional) conocida, verificando después que los valores leídos cumplen con dicha relación [12]. Por ejemplo una condición errónea en una cosechadora de caña podría ser la detección de motor apagado y al mismo tiempo la detección de las revoluciones por minutos de la estera en un valor distinto de O.

Debe tenerse en cuenta que una única medición puntual incorrecta no implica necesariamente un mal funcionamiento del sensor, pues el error en el valor de la variable puede haber sido alterado por otros elementos casuísticos en el intermedio desde que la variable fue leída hasta que arriba su valor al sistema de análisis. Entiéndase medios de transmisión y/o almacenamiento de los datos durante su trayecto.

Tratamiento: Una vez detectado y confirmado este tipo de error, el principal tratamiento que se puede aplicar es la inhabilitación en el sistema de todas las funcionalidades, procesamientos y reportes que se basen en los valores registrados de la variable leída por el sensor defectuoso. Errores en los datos recibidos desde el receptor de GPS:

De forma esporádica pero no infrecuente son recibidos desde el receptor de GPS valores puntuales de posición "absurdos". De suponer que estos datos fueran ciertos se tendría que aceptar que en un segundo el móvil se desplazó desde la posición actual a otra distante en más de 20 Km y regresar nuevamente en el otro segundo o al tercer se-

30

gundo. Esto obviamente es algo erróneo y ocurre de forma más frecuente para unos tipos de receptores de GPS que para otros. Casos similares suele ocurrir con los valores de velocidad.

Detección: La detección de estos errores puede realizarse al menos por tres vías distintas.

• Análisis Espacial sobre un mapa: Para esto es necesario tener un mapa digital de la zona donde se encuentra el móvil y al mismo tiempo tener definida la zona dentro de la cual se va a encontrar el móvil con probabilidad del 100%. Cada vez que se reciben las coordenadas del móvil se compara si su posición cae dentro del polígono definido como la zona real donde se encuentra el móvil. Incluso pudiera no tenerse un mapa y solamente las posiciones de los vértices del polígono que forman la zona definida como real. Para conocer si el punto está dentro o no del polígono se pueden usar cualquiera de los algoritmos mencionados en [ 13] o en [ 14]. Para aplicar estos algoritmos se precisa de un mapa geo-referenciado de la zona la zona dentro de la cual se encontrara el móvil.

• Análisis de distancia: Este método se basa en calcular la distancia existente entre el punto actual y el anterior y compararla con un valor fijado previamente. El valor prefijado será la máxima distancia posible que el móvil podrá desplazarse dentro del tiempo de muestreo. Este valor puede ser distinto en dependencia del tipo de móvil y del tiempo de muestreo.

• Análisis de velocidad: Similar al análisis de distancia pero con valores de velocidad entregados por el GPS. Este cálculo no es más que una variante de validación por límite.

Tratamiento: Este problema puede tener al menos dos tratamiento.

• El tratamiento más sencillo es desechar dicha trama o sentencia, pero esto puede conllevar a la pérdida de datos importantes.

• Calcular de forma aproximada la posición del punto (o los puntos perdidos en caso de no ser muchos). Para esto debe interpolarse la posición errónea a partir de las posiciones recibidas con anterioridad y las siguientes.

Otra perturbación por parte del receptor de GPS es la transmisión de sentencias o trama con el valor del campo de la hora repetida. La detección de este error es sencilla, simplemente detectar que el valor de fecha-hora para un mismo móvil no se repita. El tratamiento a este tipo de error es desechar la trama.

#### **Errores en los datos por apagado repentino del computador de "a bordo":**

Usualmente el computador de "a bordo" se encuentra transfiriendo tramas en todo momento. Si por alguna razón su funcionamiento es interrumpido (Por una falla de alimentación por ejemplo), la trama en curso puede ser corrompida. Detección: La principal manera de manifestarse este error es por un truncamiento de la trama. La vía más eficiente de realizar esta detección es detectando si la cantidad de elementos que conforman la trama es el adecuado. De ser inferior a la cantidad de elementos mínimos de una trama entonces existe una afectación.

Tratamiento: El único tratamiento que se le puede dar a dichas tramas es desecharlas.

#### **Errores debido al mal funcionamiento del autómata del computador de "a bordo":**

Aunque estos errores no deben ocurrir una vez desarrollado y probado el sistema, siempre existe una probabilidad de que existan, ya sea por envejecimiento o rotura del computador de "a bordo" u otras causas. La principal forma de manifestarse estas perturbaciones es por la recepción de valores inadecuados, truncamiento o concatenación de tramas.

Detección: Incluir en las tramas un campo de contra chequeo, ya sea usando un código de redundancia cíclica (CRC)[I 6] o cualquier otro método de chequeo de integridad.

Tratamiento: Desechar dichas tramas.

#### **Errores por causados por una incorrecta configuración del sistema o del autómata:**

Un ejemplo de estos errores puede ser una configuración incorrecta del uso horario donde se encuentra el móvil, lo cual puede conllevar a un registro erróneo del tiempo trabajado por cada operador en cada tumo.

**Detección:** La detección automatizada de estos errores esta muy estrechamente ligada a la implementación particular de cada caso.

**Tratamiento:** Configurar correctamente el sistema.

#### **Errores en la transmisión de los datos:**

Detección: Incluir en las tramas un campo de contra chequeo, ya sea usando un código de redundancia cíclica (CRC)[16] o cualquier otro método de chequeo de integridad como puede ser también el chequeo de paridad. Tratamiento: Desechar dichas tramas.

Independientemente de la causa del error o la perturbación, se debe llevar una bitácora de todas las incidencias para ayudar a los especialistas e ingenieros a detectar y solucionar los problemas que puedan ocurrir.

#### **3.1.2.2 Capa de acondicionamiento de datos de entrada provenientes del computador de "a bordo".**

Las distintas tecnologías imponen distintos retos a la forma en que se transmiten y procesan los datos, sin embargo para poder ser almacenado de una manera estándar los datos provenientes de distintas fuentes, distintos protocolos y distintas tecnologías tienen que ser normalizados. La capa de acondicionamiento de datos de entrada es la encargada de realizar esta tarea. De esta forma una vez almacenados los datos para su análisis, es indiferente cual fue tecnología usada para su adquisición y transmisión. Igualmente como ocurre en la capa de recuperación ante perturbaciones, que debe existir un módulo de recuperación ante perturbaciones (M.R.A.P) por cada tipo de tecnología de entrada de datos utilizada, también debe existir al menos un módulo de entrada de datos (M.E.D) por cada tipo de tecnología de acceso a los datos de entrada. Entre las funciones de esta capa se encuentran:.

• Realizar la conversión de unidades del conversor a unidades de ingeniería. [12]. Es importante que sean almacenados los coeficientes del conversor por cada móvil y por cada sensor. Hay que destacar que en la práctica en ocasiones la misma variable es medida utilizando distintos tipos de sensores y conversores en diferentes vehículos.

• Realizar un filtrado de los valores leídos de las variables. Los computadores de "a bordo" normalmente trabajan en un ambiente bastante ruidoso por lo cual los valores leídos por sus sensores deben ser filtrado usando un filtro pasa-bajo antes de almacenar dicho valores[12][19].

•Lineal izar los datos provenientes de los sensores cuando sea necesario[l2].

#### **3.1.2.3 Capa de pre-procesamiento de datos.**

Esta capa no es imprescindible, pero se aconseja realizar algún pre-procesamiento a los datos durante su entrada con el objetivo de facilitar el posterior análisis y procesamiento de dichos datos, así como facilitar la generación de los reportes de salida. Partiendo de que la entrada de los datos, para cada dato, se realiza solamente una vez, mientras que el uso de estos para la generación de reportes y/ o análisis del comportamiento de la maquinaria es teóricamente infinito, el almacenamiento de los datos con un grado de pre-procesamiento que facilite su posterior uso es muy ventajoso y eleva considerablemente la eficiencia del Software.

Entre los tipos de pre-procesamiento que se recomiendan realizar son:

Pre-procesamiento espacial: Relaciona cada muestra leída con una zona espacial, entiéndase campo del cultivo etc. Es muy importante hacer este procesamiento durante la entrada de datos debido al gran esfuerzo computacional que conlleva dado un punto conocer dentro del polígono que se encuentra. De no hacerlo en este momento seria necesario entonces hacerlo en el momento de procesamiento y salida de datos. Esta información es muy importante para la posterior generación de mapas de rendimientos, o por ejemplo conocer el tiempo de trabajo empleado en determinada área espacial. Para hacer este tipo de preprocesamiento se requiere una base de datos espacial actualizada.

Pre-procesamiento por tipo de operación: Relaciona cada muestra con el tipo de operación que se estaba realizando. Esto facilita el cálculo del tiempo asignado a cada operación. Los tipos de operación pudieran ser por ejemplo: con los sistemas de administración y control de la maquinaria agrícola. De los sistemas de recursos humanos los datos más importantes a importar son los datos personales y códigos de los operadores de las máquinas agrícolas, mientras que de los sistemas de control de la maquinaria agrícola se importan el modelo, marca, identificador, características técnicas etc. En el mercado existe una gran variedad de sistemas [10][11][26] desde los cuales se pueden importar datos, la función de esta capa es precisamente interactuar con estos sistemas y acondicionar los datos de esto para su entrada y almacenamiento. En esta capa debe existir al menos un módulo de acondicionamiento de datos externo (M.A.D.E.) por cada sistema con el cual interactúe la capa de acondicionamiento de datos.

#### **3.1.2.5 Capa de interfaz de usuario.**

Los sistemas de análisis de datos de los computadores de "a bordo", además de interactuar con otros sistemas, deben ser autónomos y auto-suficiente, por lo tanto deben brindar una vía manual para la entrada de datos que por lo general son provistos por otros sistemas externos. La función de esta capa es brindar una interfaz amigable con el operador del sistema informático para la entrada de datos.

#### **3.2 Modelo de salida de datos.**

Los datos de salida constituyen el eje central del Sistema, pues brindan la información necesaria para el proceso de gestión agrícola. Las salidas constituyen reportes, análisis de comportamiento de la maquinaria y de diferentes indicadores que influyen en la producción y otros datos de interés que pueden ser procesados por sistemas externos.

El modelo de salida describe la estructura del sistema de análisis de los datos para dar respuesta a los distintos reportes de salida o de exportación de datos hacia otros sistemas (Ver Fig. 2).

#### **3.2.1 Capas del modelo de salida de datos.**

El modelo de entrada puede desglosarse en las siguientes capas:

- 1. Capa de interfaz de usuario.
- 2. Capa de procesamiento de datos.

Fumigación, abono, arado de la tierra etc.

Pre-procesamiento por estado: Relaciona cada muestra con el estado de la maquinaria en ese momento. Los estados pueden variar en dependencia del disefio del autómata y de la maquinaria agrícola. Estos estado por ejemplo pudieran ser: Tiempo efectivo de trabajo, Tiempo de parada por tipo de motivo, Tiempo de "embuchamiento" en el caso de las cosechadoras etc.

#### **3.1.2.4 Capa de acondicionamiento de datos provenientes de sistemas externos.**

Los sistemas de análisis de datos de los computares de "a bordo" tienen que interactuar con otros tipos de sistemas externos de los cuales extraer datos. La principal interacción la realizan con los sistemas de recursos humanos y

Modelo de Salida y su interacción con el exterior. Tecnologías de **11 Tecnología 1**<br>Comunicación. **11 Tecnología** 1 Tecnología 2 Tecnología N Perturbaciones  $\overline{\mathbf{G}}$  $\bullet$ **canal de comunicaciones.**  Sistema de análisis de datos  $M.S.D.2$ M.S.D. 1  $M.S.D. N$ Capa de Acondicionamiento de Datos de Salida hacia el autómata Capa de configuración y control del autómata. Capa de procesamiento de datos. **Capa de Interfaz de Rener**y Sachadren Minst **usuario**  Sistema<sub>1</sub>  $M.A.D.E. 1$ Sistema 2 **M.A.D.E. 2** Dispositivos de E/S Sistema<sub>n</sub>  $M.A.D.E.n$ **M.S.D: Módulo de Salida de Datos.**  stemas Externo Capa de acondicionamiento de datos a sist. externo M.A.D.E: Módulo de Adecuación de Datos Ext

FIGURA 3. Esquema del modelo de salida de datos.

32

3. Capa de configuración y control del autómata.

4. Capa de acondicionamiento de datos de salida hacia el autómata.

5. Capa de acondicionamiento de datos a sistemas externos.

#### 3.2.1.1 Capa de interfaz de usuario.

Esta capa, al igual que la capa de su mismo nombre en el modelo de entrada, tiene como funcionalidad principal interactuar con el usuario del sistema, sin embargo dicha interacción difiere en el significado y funcionalidad de esta interacción respecto a la del modelo de entrada. En el modelo de salida la capa de interfaz de usuario tiene como función primordial interactuar con el usuario para seleccionar el tipo de procesamiento y los parámetros de dicho procesamiento así como la vía y la forma en que estos reportes serán mostrados. Esta capa debe brindar una interfaz amigable con el operador del sistema informático. Las salidas de esta capa darán información de utilidad para la gerencia de la producción agrícola. El usuario del sistema se encarga de realizar las configuraciones necesarias para la generación de reportes, análisis y comparación de variables, visualización de mapas, etc. La capa de procesamiento de datos es la encargada de generar la información para estas salidas.

#### 3.2.1.2 Capa de procesamiento de datos.

Esta capa es la encargada de realizar el procesamiento solicitado. Va a contener los algoritmos necesarios para dar respuesta a las necesidades del sistema. Las prestaciones, potencialidades y utilidad del sistema van depender en alto grado de las particulares de esta capa. Esta capa a su vez debe estar organizada de forma modular de manera que sea fácil la inclusión y/o modificación de funcionalidades al sistema (Ver Figura 4).

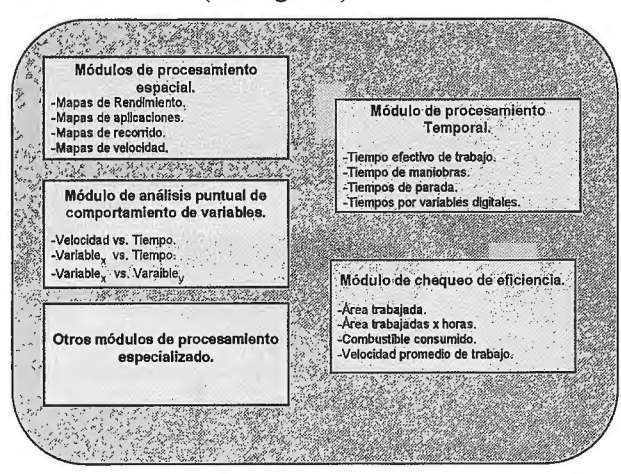

FIGURA 4. Esquema de Ja capa de procesamiento de datos.

Entre los módulos más comunes se cuentan.

• Módulos de procesamiento espacial: En este concepto se agrupan, no un solo módulo, sino un conjunto de módulos que dan como resultado un mapa geo-referenciado. Entre estos módulos se encuentran el módulo de mapa de rendimiento, el de mapa de aplicación o aplicabilidad, mapa de recorrido, mapa de velocidad etc.

• Módulo de análisis puntual de comportamiento de variables. Este módulo permite realizar procesamiento puntual a partir de los valores registrados de cada variable, corno pudiera ser cantidad de veces que el operador sobre paso la velocidad máxima etc.

•Módulo de procesamiento temporal: Este módulo pennite contabilizar los tiempos que fueron empleados en cada tarea. De esta forma se puede conocer por operador y por equipo agrícola el tiempo efectivo de trabajo, el tiempo de maniobras, el tiempo total de parada y/o los tiempos de parada por cada causa, así como los tiempos de activación de las variables digitales por separado o en alguna combinación de estas.

• Módulo de chequeo de eficiencia: Este módulo permite procesar la información de forma tal que se pueda conocer la eficiencia de la maquinaria agrícola y/o del operador de dicha maquinaria. Permite generar informes acerca del combustible consumido, el área trabajada, áreas trabajadas por hora etc.

• Otros módulos de procesamiento especializado: Esto representa la posibilidad de insertar nuevos módulos de procesamiento de forma tal que puedan realizarse otros tipos de procesamientos particulares. Un ejemplo de estos módulos pudiera ser una herramienta de análisis avanzado basada en minería de datos.

#### 3.2.1.3 Capa de configuración y control del autómata.

Esta capa se encarga de suministrar la información necesaria para la configuración y control del autómata. Los datos enviados hacia el autómata pueden ser usados para validar los códigos de operador y de operación tecleados por parte del operador en el autómata, así como información geoespacial necesaria para la realización de tareas automatizadas en función de la posición espacial.

#### 3.2.1.4 Capa de acondicionamiento de datos de salida hacia el autómata.

En dependencia de las características del autómata y/o del método de comunicación empleado, los datos que se envían hacia el autómata deben ser acondicionados de una forma u otra. El acondicionamiento de dichos datos es la función de esta capa.

#### 3.2.1.5 Capa de acondicionamiento de datos a sistemas externos.

Al igual que es importante importar datos de sistemas externos, también es de vital importancia que el sistema suministre el resultado de los datos ya procesados para que estos puedan seguir analizándose desde otra perspectiva por parte de otros sistemas. La función de esta capa es la de acondicionar los datos de salida del sistema a un formato entendible por esos otros sistemas. Ejemplos de tales sistemas lo pueden ser Map Info[10], MS Excel[11], etc.

#### 3.3 Base de Datos.

La Base de Datos (BD) es común tanto para el modelo de entrada de datos como para el modelo de salida de datos. La estructura especifica de la BD, depende de las particularidades del sistema, sin embargo existen algunos datos que son comunes a casi todos los sistemas de computadores de "a bordo", estos son los referentes a los operadores de la maquinaria, el parque de equipos agrícolas, códigos de cada tipo de operación, y los datos pre-procesados o no, provenientes del autómata.

#### 4 Aplicación práctica.

La aplicación de este modelo ha sido realizada con éxito en el diseño del sistema de análisis de datos primarios captados por los computadores de "a bordo" (Autómatas) AGM-200 y elAGM-200B". Dichos autómatas fueron desarrolla-

TechAgro, mientras que el diseño e implementación del "Sistema de análisis de los datos" fue realizado por especialistas del Centro de Estudios de Ingeniería de Sistemas (CEIS) perteneciente a la facultad de informática del Instituto Superior Politécnico José A. Echeverría. El sistema informático lleva 2 años de explotación en Brasil y 1 año en Australia teniendo gran aceptación en el mercado [5][6][15][17].

El modelo descrito fue aplicado en la concepción y desarrollo de dos aplicaciones comerciales, una concebida a las necesidades del mercado Brasilero denominada SGMA (Sistema para a Gestao da Maquinaria Agrícola), y la otra concebida para el mercado Australiano denominada Figura 6. Aplicación del modelo de salida en la aplicación práctica

AMMS (Agricultura! Machinery Manage-ment System. Por problemas técnico-económico no fueron implemen-La base conceptual de ambas aplicaciones es muy similar, tadas todos los módulos y funcionalidades del modelo, difiriendo principalmente en los tipos de reportes sumi-<br>nistrados a los usuarios, así como en la interfaz con las tómata (Computador de "a bordo") y el sistema para análiaplicaciones externas, siendo esta ultima la principal dife- sis y procesamiento de los datos. rencia. La otra diferencia esta en el idioma, la primera fue<br>desarrollada con una interfaz en idioma Portugués miendesarrollada con una interfaz en idioma Portugués mientras la segunda en Ingles.

distintas empresas y entidades, entre las que se cuentan el Centro Para Animales de Laboratorio (CENPALAB), la empresa Cubano Brasilera Tech-Agro Ltda, la empresa Cubano Australiana Techa-Agro Pacifíc Pty Ltd,[ 17] el Centro de Estudio de Tecnologías de Avanzada (CETA) del Ministerio de Educación Superior (MES), el Centro de Estudio de Ingeniería de Sistemas (CEIS) de la Facultad de Ingeniaría Informática de la CUJAE, así corno el Centro de Investigaciones de Micro Electrónica (CIME) perteneciente Figura 7. Gráfico de presión vs. tiempo. a la Facultad de Ingeniería Eléctrica de la CUJAE [18]. La Figura 4 muestra como fue aplicado el modelo de entra-

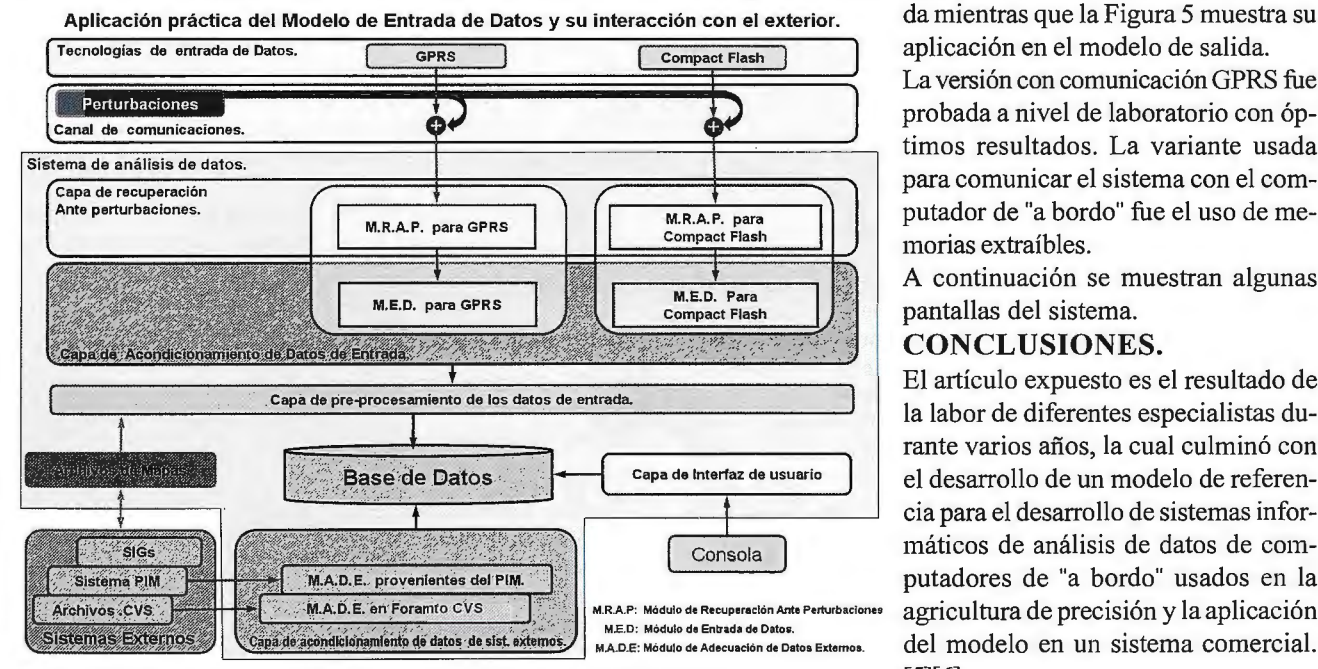

FIGURA 5. Aplicación del modelo de entrada en la aplicación práctica.

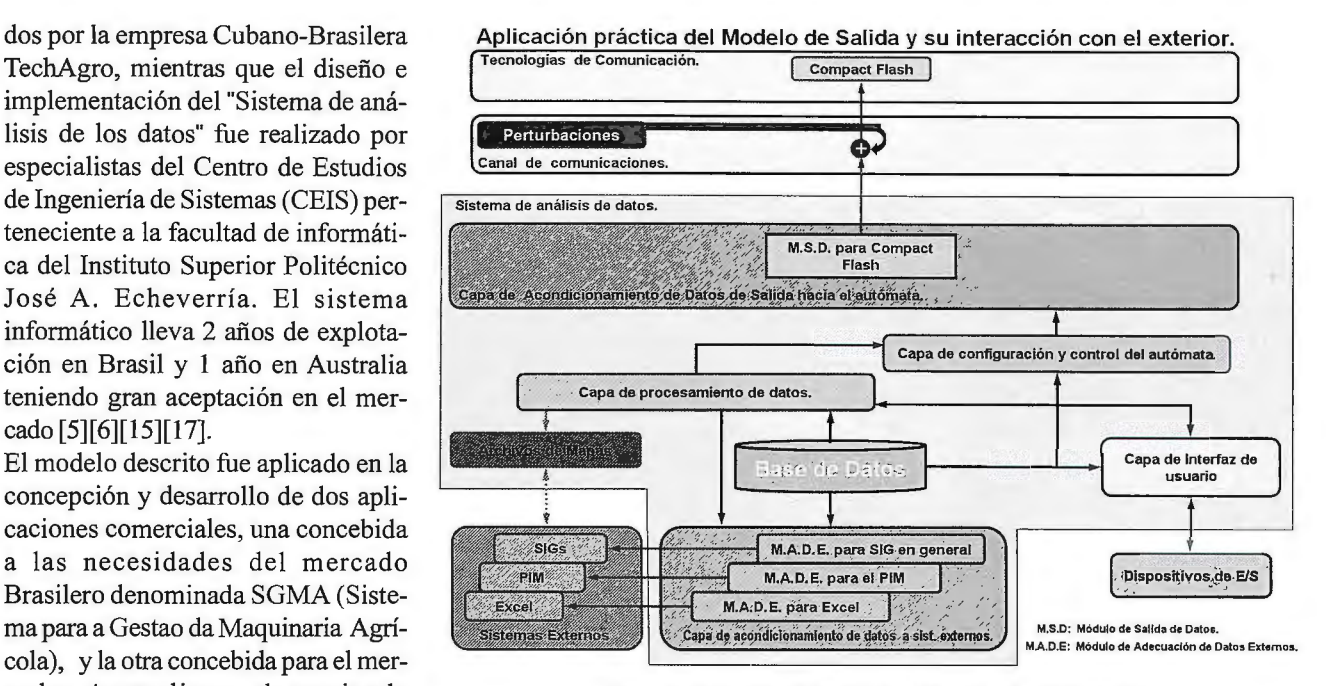

tómata (Computador de "a bordo") y el sistema para análi-

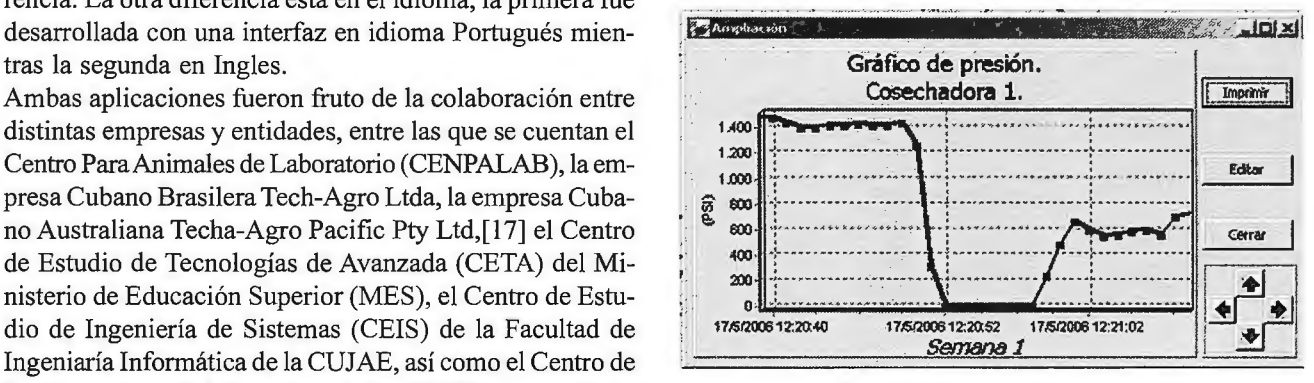

La versión con comunicación GPRS fue probada a nivel de laboratorio con óptimos resultados. La variante usada para comunicar el sistema con el computador de "a bordo" fue el uso de memorias extraíbles.

A continuación se muestran algunas pantallas del sistema.

#### **CONCLUSIONES.**

El artículo expuesto es el resultado de la labor de diferentes especialistas durante varios años, la cual culminó con el desarrollo de un modelo de referencia para el desarrollo de sistemas informáticos de análisis de datos de computadores de "a bordo" usados en la agricultura de precisión y la aplicación del modelo en un sistema comercial.  $[5][6]$ .

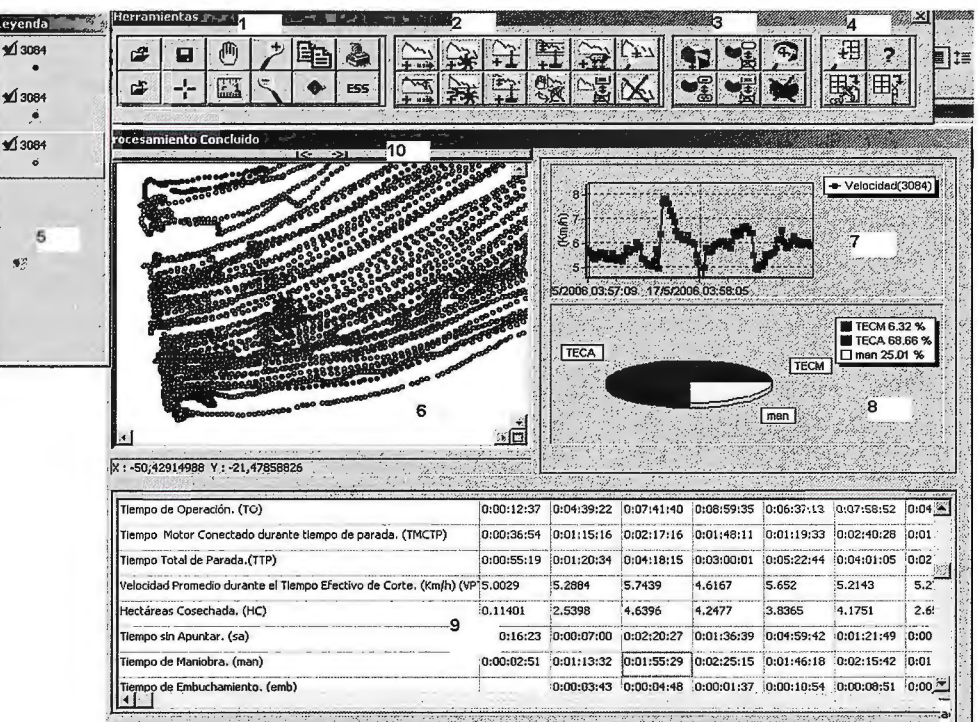

Figura 8. Pantalla con el resultado de uno de los **procesamientos.** 

1 -Barra de herramientas para el trabajo con el mapa.

**2"Barra de herramientas para el tra**bajo el gráfico de variables contra tiempo.

3-Barra de herramientas para el trabajo con el gráfico de pastel.

4-Barra de herramientas con füncionalidades para el manejo de los resultados tabulados.

5-Leyenda que identifica cada una de las capas (o layer) que están en **el mapa.** 

6-Mapa con el recorrido de la cosechadora.

7-Gráfico de distintas variables **contra tiempo.** 

8-Gráfico de pastel donde se puede mostrar en fonna de gráfico los resultados tabulados (9). 9-Resultados tabulados.

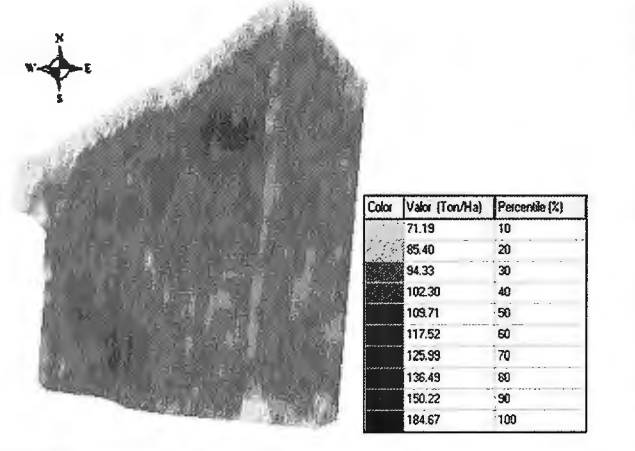

**Figura 9: Imagen geo-referenciada de un mapa de rendimiento generada por el sistema.** 

La creación del modelo agilizó notablemente la etapa de diseño del software desarrollado ya que se tuvieron identificadas desde **el** inicio las partes esenciales del sistema. **Referencias** 

[1]. Harrison, T. J.; Handbook of industrial control computers. John Wiley & Sons, Tnc. ISBN 0-471-355607. 1972.

[2]. FUL-MAR FUL-MAR DG-512. COMPUTADOR DE ABOR-DO. [pdf]. www.ful-mar.com.ar. Consultado: Noviembre 2007.

[3]. C. Freese, M. A. Wisintainer. Computador de Bordo Automotivo PC-Linux. http://www.inf.furb.br/seminco/2003/artigos/104-vf.pdf. Consultado Abril 2007.

[4]. ABRAMCET. Computador de bordo, São Paulo, 2003. Apresenta informações. sobre novas tendências para os computadores de bordo. Disponible en: http://www.abramcet.com.br/home/old/ hist conceitos.shtm. Consultado: Diciembre 2004.

[5]. I Haigh. On Cuban Technology - Base Cutter Height Control, Forward Speed Regulator, Yield Monitor and Mapping. Delivered at the Tropical City Group Meeting Innisfail - 5 December 2006. http://www.giveday.org.au/innisfail\_meeting\_5\_6\_Dec\_07.doc Consultado: Abril 2008.

[6]. CaneHarvesters. CUSAN AUTOMATED HARVESTER CON-TROL DEMO MACKAY. Disponible en: http:// www.caneharvesters.com/. Consultado: Abril 2008.

[7]. Garmin International Inc. GPS Guide for Beginner. Part Number 190-00224-00 Rev A.

[8]. Real Academia Española. www.rae.com. Fecha de consulta Abril 2008.

[9]. MASTERMAGAZINE. Definición de FirmWare. http:// www.mastermagazine.info/termino/5018.php. Fecha de consulta Abril 2008.

[ **1** O]. http://www.mapinfo.com/

[11]. http://www.microsoft.com.

[ 12). Trejo Oliveras, V.; Aseguramiento matemático de los SADPT. Editorial Pueblo y Educación. 1989. SNLC:CUOl.59070.7.

[13]. Iznaga Benítez A. M., Pérez Mallea I.; Fundamento de la Gráfica por Computadora. ISBN 959-07-02 13-9. Editorial Felix Varela. 2006

[14]. Foley, J, Van Dam, A., Feiner, S., Hugjes, J.; Computer Graphics: Principies and Practice, 2nd edition in C. Addison Wesley, Reading, MA, 1995.

[ 15]. Esquive!, M., B. Hernández, F. fernández, S. Marrero, E. Ponce, L. Quintana, L. González, A. Mayet, R. Muñoz y J. García. AGRICULTURA DE PRECISIÓN EN LA CAÑA DE AZUCAR. MAPPING. Revista Internacional de Ciencias de la Tierra. Octubre-Noviembre. 2008.

[16]. "CRC." Microsoft(r) Encarta(r) 2007 [DVD]. Microsoft Corporation, 2006. Microsoft (r) Encarta (r) 2007.

[17]. http://www.techagro.com.au/

[1 8]. http://www.cujae.edu.cu/

[19]. Astrom, Karl; Wittenmark, Bjorn; Computer Controlled Systems. Theory and Design. Prentice-Hall.;lSBN 0-13-164319-3. 1984.

[20]. Jacobson, I., G. Bosch and J. Rumbaugh. El Proceso Unificado de Desarrollo de Software. Madrid, Addison Wesley Iberoamericana, 2000.

[21]. http://www.deere.com/

[22]. http://www.masseyferguson.com/

[23]. http:/www.techagro.com.au/

[24]. http://www.auteq.com.br/

[25]. http://www.caseih.com/

[26]. http://grehu.cujae.edu.cu/

3Firmware. Esta palabra no esta aceptada por la RAE.[8], aunque es muy usada en la literatura científica para es referirse al software compuesto por un bloque de instrucciones que tienen un fin específico y que se almacena y se ejecuta desde la memoria de sólo lectura. Este software está integrado en la parte del hardware, es decir que viene incorporado con el dispositivo, por lo que el firmware es en cierto punto, hardware y software al mismo tiempo.[9].

36

# El acceso a una nueva era

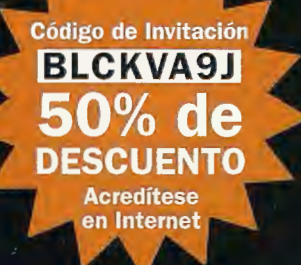

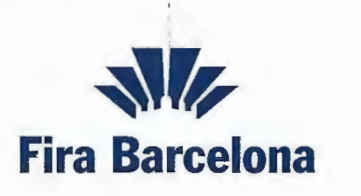

## **Recinto Montjuïc** 3-5 Marzo 2009

air

Globalgeo, el Salón Internacional de la Geomática y la Geotelemática integra la Semana Geomática Internacional. Un referente en nuevas aplicaciones, soluciones, servicios y tecnologías y el foro esencial para establecer contactos, contrastar opiniones y ampliar conocimientos. En Fira de Barcelona, el primer recinto Ferial de España,

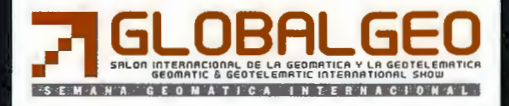

## **La cooperación internacional y la protección medio ambiental. Una reflexión en torno a su contexto, ejecución y proyección.\***

Juan Pablo Prado Lallande-Universidad Nacional Autónoma de México.

La agenda mundial en los umbrales del siglo XXI hereda la necesidad de resolución de complejos problemas ocasionados y padecidos por los diversos actores del sistema internacional. El narcotráfico, las enfermedades pandémicas como el Síndrome de Inmunodeficiencia Adquirida, la pobreza y el deterioro medio ambiental, son algunos de los ·ejemplos de fenómenos de carácter estructural y multidimensional que impiden un desarrollo equilibrado entre los miembros de la comunidad global.

· Por su parte, los actores de la cooperación internacional actual han instrumentado diversas acciones cuyo propósito consiste en atender de la manera más integral posible tanto las causas corno los efectos de este tipo de problemas, asumiendo para ello la inclusión de elementos de carácter económico, político, social, de género, ecológico, etc. en sus respectivas actividades.

Ante este panorama, los esfuerzos de los diversos países para proteger al medio ambiente han asumido la referida concepción al entender que la protección del ecosistema del planeta es un asunto inherente a la promoción del desarrollo humano.1

Frente a este tipo de retos con alcance global como la promoción del medio ambiente en compatibilidad con el desarrollo social, los gobiernos de los países han instrumentado, en coordinación entre sí mismos, diversas acciones para planear y ejecutar acciones mediante la suma de los esfuerzos y las capacidades de las partes involucradas. A este conjunto de voluntades, políticas, recursos económicos y acciones, se le denomina, de manera muy elemental, cooperación internacional para el desarrollo medio ambiental.

Esta exposición tiene como objetivo principal presentar y analizar los postulados, las acciones y los retos que la cooperación internacional al desarrollo practica, ejecuta y enfrenta respecto a la protección medio ambiental a nivel mundial.

Para lograr dicho objetivo, primero se hará referencia a los principales problemas ambientales globales percibidos poi· la sociedad internacional, para posteriormente presentar los postulados más relevantes que constituyen la base ideológica y práctica de la cooperación internacional en dicho sector. Enseguida se expondrán las principales acciones que los gobiernos nacionales han instrumentado mediante este mecanismo para enfrentar el problema de la degradación medio ambiental.

A continuación se expondrá un análisis en torno a los alcances y los retos de la cooperación internacional en el 38

cuidado de la biosfera, para finalmente anotar una perspectiva de los elementos que este instrumento deberá considerar, si lo que realmente busca es promover en el mediano y en el largo plazo un estado de mayor seguridad ambiental con equidad para la humanidad.

La crisis medio ambiental mundial, ocasionada fundamentalmente por el aumento poblacional junto con la actividad económica a escala global,2 se caracteriza por repetir el tradicional patrón histórico de inequidades e injusticias sociales, económicas y políticas establecido desde el Norte para con el Sur. Ello significa que, en variados casos, ni las causas del deterioro ambiental ni sus respectivos efectos se generan o inciden en la misma medida ni en el mismo sentido en los habitantes del planeta.

Al respecto, el Programa de las Naciones Unidas para el Desarrollo (PNUD) señala con acierto que "La geografía del daño ambiental indica que los ricos contribuyen más en el deterioro medio ambiental, con mayor participación en la contaminación externa y en el recalentamiento mundial de la atmósfera( ... ), pero los pobres soportan la mayor parte de la pérdida de vidas y riesgos de salud derivadas de la contaminación y de los productos tóxicos( ... ), como consecuencia de la desertización, la deforestación y la pérdida de la diversidad biológica" .3

Dicha situación se genera en razón al factor de mayor vulnerabilidad relativa que caracteriza y diferencia a los países menos adelantados respecto a los países desarrollados, ya que los segundos cuentan con infraestructuras y servicios estatales capaces de prevenir y/o afrontar infortunios ocasionados por efectos de crisis medio ambientales (inundaciones, incendios forestales, huracanes, etc.), mientras que los primeros, sin capacidades técnicas ni económicas suficientes, deben hacer frente por sí mismos a los nocivos efectos ocasionados por la creciente degradación ambientaJ.4

Ello significa que las crisis ambientales afectan en mayor medida a los países en vías de desarrollo respecto a los desarrollados, a pesar que los segundos detentan mayor responsabilidad relativa en variadas causas que explican dichas situaciones.

Para dilucidar con mayor claridad algunos de los problemas y efectos del estado de deterioro del medio ambiente, a continuación se señalarán algunos de lós más representativos ejemplos que preocupan a la opinión mundial sobre el citado asunto.

Según el PNUD, en 1999 el 20% de la población más rica del mundo consumía el 80% de los recursos naturales del
planeta, produciendo una contaminación equivalente. Ello significa que aproximadamente 5630 millones de seres humanos, debido básicamente a sus bajos niveles de renta, se encuentran limitados a consumir únicamente el 20% de la riqueza del planeta, generando emisiones contaminantes en esta misma proporción.

Tal situación nos lleva a pensar que el desarrollo y la prosperidad de unos se ha logrado a costa de otros, así como por la apropiación de la riqueza natural de todos, es decir, del patrimonio común de la humanidad.s

El asunto de fondo ante esta circunstancia es que, como se analizará a continuación, los efectos de dicho consumo inequitativo no generan únicamente problemas locales, sino que producen a su vez alcances globales, afectando a la totalidad del planeta y a sus respectivos habitantes.

En antaño se pensaba que la vulnerabilidad medio ambiental consistía exclusivamente en el agotamiento de los recursos naturales no renovables, particularmente de los combustibles fósiles y de algunos metales.

Sin embargo, tal marco referencial no refleja cabalmente la realidad. Por ejemplo, gracias al descubrimiento de nuevas reservas, al reciclaje y a la substitución de ciertos materiales por otros, la escasez de productos clave obtenidos mediante recursos no renovables es menos preocupante y probable de lo que hasta hace poco se calculó, aunque ello no signifique que el agotamiento de los recursos no renovables siga siendo motivo de preocupación.

Al respecto, se calcula que la duración estimada en años, dadas las reservas conocidas y las tasas de consumo actuales, es de menos de 25 años para el zinc, el plomo y el mercurio. Asimismo, se estima que la cifra respectiva para el gas natural es de solo 58 años y para el petróleo de 41. En realidad, la mayor crisis actual de materias primas es la relacionada con los recursos renovables, en los cuales, a diferencia de los no renovables, su agotamiento es evitable, pero está ocurriendo en algunos casos muy rápidamente. Ejemplos de ello son algunas especies animales, la capa superior del suelo, los bosques y el agua dulce, los cuales están siendo explotados a índices mucho mayores de los necesarios para su autorenovación.

Este proceso de degradación es más evidente, por ejemplo, en la pesca, actividad la cual desde 1950 se ha quintuplicado, generando que en el Mar del Norte las cantidades de arenque hayan bajado un 75% o que en el Atlántico noroccidental la pesca del bacalao haya descendido en más del 90%. *<sup>1</sup>*

Este asunto se refleja también en las elevadas tasas de desertización, donde el 51 % de la tierra firme productiva se encuentra moderada o severamente desertizada, destacándose el hecho que más de 80 millones de personas viven en zonas de alto riesgo de convertirse irreversiblemente en desiertos.s

En cuanto a la pérdida de bosques tropicales a nivel mundial, se estima que cada año se agotan más de 20 millones de hectáreas, ocasionando ello a su vez que la reserva genética, contenida en el suelo de dichos bosques, la cual se calcula que contiene como mínimo dos millones de especies, se pierda irreversiblemente.9

El elemento de trascendencia sobre la extinción de estas especies es que un gran numero de ellas tienen un uso productivo potencial. Ello significa que con la devastación de selvas tropicales, junto con las respectivas especies de la reserva genérica que éstas contienen, no solamente se extinguen recursos existentes, sino que también estamos perdiendo recursos del futuro sin que éstos se hayan aprovechado. Ello sin olvidar que se calcula que cada año, debido a la deforestación y caza indiscriminada se extingan unas 35,000 especies de animales y plantas.10 Todo esto evidencia que la tierra y los bosques en determinadas y mayores zonas del mundo están siendo convertidas, por su incorrecta utilización por parte del hombre, en recursos no renovables.

Otro asunto de relevancia en la materia consiste en el denominado efecto invernadero, el cual atenta seriamente contra la regulación del clima de la Tierra, debido a la incapacidad natural de la atmósfera de absorción de residuos tóxicos.11 Dicho fenómeno ocasiona que el calor generado por la elevada capa de dióxido de carbono no absorbida por los cada vez menos bosques, ocasione, a través de diversas reacciones químicas, que el calor atrapado en la atmósfera eleve su temperatura.

Tal circunstancia ha inducido a que la década de 1990 sea catalogada como la más calurosa de la historia. Al respecto, no hay que olvidar que tal circunstancia trae diversas consecuencias como el aumento de la temperatura del mar, lo cual ocasiona que, a medida que los hielos polares se derriten, el nivel medio del mar se haya elevado en el último siglo de 1Oa25 centímetros. Huelga señalar que dicho fenómeno produce a su vez inundaciones devastadoras que afectan directamente a la seguridad, la vida y la salud, (sobre todo) de las poblaciones más pobres y vulnerables del planeta.12

Con lo hasta aquí señalado se demuestra que las causas y los efectos del deterioro medio ambiental resultan dispares entre las poblaciones de los países del Norte y los del Sur, sin olvidar que los efectos colaterales de dicho fenómeno trascienden al hecho mismo de la degradación per se.

Resulta pertinente subrayar que tal realidad genera una preocupante inequidad en la carga que los países menos desarrollados deben enfrentar como consecuencia de la devastación ecológica en sus territorios, ya que éstos se caracterizan por fungir en el mercado mundial como productores de materias primas; hecho que acarrea una creciente explotación y sobreexplotación de sus recursos naturales, por lo general a precios cada vez más baratos, lo cual fomenta la degradación de la biodiversidad de la tierra del país productor que se trate.

Ante este complejo contexto de falta de equidad, injusticia y degradación medio ambiental a escala mundial, la cooperación internacional al desarrollo, como instrumento de las respectivas políticas exteriores de los países, parte de la premisa que la concentración del conocimiento científico y técnico, así como de los recursos tecnológicos y económicos en unos cuantos países impide el desarrollo equilibrado del planeta, por lo que esta actividad procura encontrar las vías más certeras y eficientes para resolver problemas específicos del desarrollo, a través de esfuerzos conjuntos realizados por los distintos actores de la sociedad internacional.

Para alcanzar estos ambiciosos objetivos, la cooperación internacional al desarrollo desempeña diversas tareas su-

mando las visiones, las posturas, las necesidades, los recursos y las soluciones provenientes de los distintos cooperantes para que, de manera compartida y comprometida, se realicen acciones puntuales que promuevan mejores niveles de bienestar para la población en los diversos ámbitos del desarrollo humano. En este sentido, la protección de la biosfera es una de las actividades más importantes y practicadas por este mecanismo de colaboración en la actualidad.

Cabe señalar que las características y la práctica formal de la cooperación internacional no han sido constantes a través del tiempo. Por el contrario, las distintas etapas de su instrumentación son producto de la evolución del sistema internacional, el cual determina sus propósitos, orientaciones, actividades, etc. dependiendo de la fase histórica en que ha sido llevada a cabo.

El mejor ejemplo de ello es que, durante la primera etapa de funcionamiento de este instrumento conocida como asistencialista, la colaboración entre los países se caracterizaba en que la potencia u organismo internacional donante practicaba un papel activo y preponderante en cuanto a las modalidades de apoyo realizadas, mientras el país receptor asumía un papel pasivo y en varias ocasiones dependiente respecto al primero.

Esta circunstancia se ha transformado gradualmente a partir del final de la década de los sesenta, ya que como se mencionará más adelante, en esta época las naciones receptoras comenzaron a impulsar esquemas de cooperación con mayor participación conjunta y equilibrada entre las partes, a fin de que los actores inmiscuidos obtuviesen beneficios compartidos, aunque en diferentes sentidos.

En el contexto ambiental durante esta primera etapa, la cual se enmarca en la década de los cincuenta, la labor de la Organización de las Naciones Unidas (ONU), principal Organismo que inició los trabajos para la protección medio ambiental a escala mundial, se centró en intentar inventariar los recursos naturales mundiales y a examinar de qué forma se podría asegurar que su explotación beneficiase, en especial, a los países en desarrollo.

Con base en los resultados obtenidos por las investigaciones realizadas, en el transcurso del decenio de 1960 la ONU promovió la firma de varios acuerdos multilaterales respecto contaminación marítima, sobre todo en torno al vertimiento del petróleo en aguas intemacionales.13

Asimismo, resulta importante señalar que el inicio de la década de los sesenta marca una transfonnación cualitativa en la evolución de la cooperación internacional, al ser designada por los miembros de la ONU "El Primer Decenio de las Naciones Unidas para el Desarrollo".

Esta nueva postura trajo como consecuencia que la cooperación comenzase a reorientar sus metas y objetivos al intentar impulsar el aumento de los niveles de bienestar de las naciones de la periferia a través de la promoción del desarrollo en sus diversos ámbitos; esto es ya no tan solo mediante la simple promoción del crecimiento económico, sino mediante esfuerzos más coordinados y compartidos entre los países actores de la colaboración en diversos campos de acción. Tal circunstancia promovió a su vez la inclusión de actualizados ternas de desarrollo al contexto mundial que la cooperación internacional asumiría corno ámbitos de atención prioritarios, tales como la salud, la

educación, la vivienda, el trabajo, el combate a la pobreza, el medio ambiente, entre muchos otros.

De esta forma, al agotarse paulatinamente la concepción asistencialista de la ayuda, se abrió paso a la práctica de la cooperación internacional al desarrollo; actividad que busca encontrar las vías más eficientes para alcanzar niveles promisorios de bienestar entre la población mundial, a través de una participación conjunta e incluyente entre las partes participantes.

La premisa de dicho instrumento consiste en que éste funja como un elemento que coadyuve y complemente la resolución de las necesidades previamente establecidas y afrontadas por los respectivos Gobiernos de los países apoyados, mediante la percepción de que el tratamiento a las causas que generan los complejos problemas estructurales debe de realizarse desde una visión multidimensional. En este contexto, la ONU propuso establecer una proporción del 1 % del PIB de aportaciones por parte de las naciones desarrolladas para financiar proyectos de cooperación a nivel internacional en los países menos adelantados, propuesta que ante la falta de apoyo por parte de las potencias fue reducida en 1969 por iniciativa del Informe de la Comisión Pearson al 0,7%.

Ante este proceso evolutivo de la cooperación y como resultado de la percepción que el desarrollo compartido a nivel mundial se obtendría solamente mediante acciones coordinadas y coparticipativas entre los miembros de la sociedad internacional, fue a partir de 1972 -y de nueva cuenta con el apoyo de la ONU- cuando se comenzaron a realizar Conferencias Especiales de carácter global, las cuales abordarían distintos aspectos mundiales de desarrollo, siendo la Conferencia de las Naciones Unidas sobre el Medio Ambiente Humano realizada en Estocolmo, la primera de ese tipo.

El resultado más sobresaliente de dicha Conferencia fue la creación del Programa de las Naciones Unidas para el Medio Ambiente (PNUMA), el cual en la actualidad continua siendo la principal autoridad mundial en esta esfera.

Así, puede apreciarse que a partir del decenio de los setenta la sociedad internacional empezó a reaccionar de manera más amplia y comprometida ante los indicios cada vez más latentes de que el medioambiente se estaba deteriorando progresivamente a escala mundial.

Ello significa que el tema de la protección al medio ambiente con relación al desarrollo económico y social fue el primer asunto asumido por los países del mundo como tema de amplia dimensión sectorial y poblacional, asunto que la cooperación internacional comenzaría a trabajar de manera cada vez más integral e integradora.

Sin embargo, este tipo de Conferencias Especiales mundiales como las de Asentamientos Humanos (Vancouver 1976), Población (Bucarest 1974), Desarrollo Industrial (Lima 1975), entre otras, al carecer de poder resolutivo para adoptar resoluciones obligatorias, no provocaron de inmediato cambios considerables para enfrentar los problemas del desarrollo mundial; a pesar de ello, debe señalarse que éstas reuniones dieron la pauta para concienciar tanto a los países del Norte como a los del Sur en la necesidad de atacar al subdesarrollo de manera más eficiente y solidaria. A su vez, otro elemento rescatable sobre dicho asunto consiste en que los países en desarrollo siempre prorno-

vieron que las materias tratadas durante la celebración de dichos eventos internacionales trascendiesen al tema específico que originó su realización; es decir, procuraban solventar problemas puntuales de carácter social y económico, mediante acciones con visión multisectorial sustentadas en un nuevo concepto de desarrollo muy alejado del que se basa en el simple y exclusivo crecimiento del producto bruto, sin tomar en cuenta al sujeto del desarrollo, la calidad de su vida, ni la protección del medio ambiente.

Frente a ello y en esta misma época, varias Agencias bilaterales de cooperación de países donantes iniciaron un proceso de reestructuración de sus planes de trabajo y temas prioritarios de atención como la lucha contra lapobreza o el cuidado medio ambiental, pennitiendo en lo subsecuente y de forma cada vez más continua, mayor participación del país receptor, de la comunidad beneficiada, así como del oferente en las actividades de colaboración realizadas.

Como podrá apreciarse con lo arriba señalado, las transformaciones ocurridas en el escenario mundial han inferido de manera directa en la evolución de la cooperación internacional al desarrollo. De ahí que se pueda aseverar que la cooperación internacional se adecua a las nuevas realidades y problemas que establece el entorno tanto nacional como internacional.14

Por tales razones y como se ha sustentado en líneas anteriores, la cooperación internacional al desarrollo, como fruto de un proceso histórico y evolutivo, responde y corresponde a las transformaciones del sistema internacional, las cuales establecen las condiciones actuales en que esta actividad es instrumentada y ejecutada en la actualidad.

Ahora bien y como lo señalado en su oportunidad, durante las últimas décadas la percepción sobre el problema medio ambiental global ha superado viejos paradigmas asistencialistas, propiciando esto que las estrategias actuales para su resolución incluyan gradualmente consideraciones sobre los diversos elementos que generan dicho fenómeno, tales como asuntos económicos, sociológicos, políticos, entre muchos otros.

Ejemplo de ello es que a finales de la década de los ochenta, con el propósito de vislumbrar con mayor detenimiento las complejas causas y efectos del creciente y preocupante desgaste medio ambiental, la ONU, a través de la Comisión sobre el Medio Ambiente y el Desarrollo, preparó el denominado Informe Brundtland, el cual aportaría el novedoso concepto de desarrollo sostenible, sobre el cual se basarían las subsiguientes estrategias de colaboración mundial en la materia.

El desarrollo sostenible, el cual propone una percepción incluyente entre los factores económicos y ecológicos, consiste en "satisfacer las necesidades del presente sin comprometer la capacidad de las generaciones futuras de satisfacer sus propias necesidades... (la cual implica) el fomento de la cooperación que trascienda a las fronteras nacionales ... (mediante) el otorgamiento de apoyo a los países en desarrollo en razón a sus propios planes de desarrollo, prioridades y objetivos." is

Simultáneamente a estos avances teóricos-metodológicos medio ambientales, la sociedad mundial continuaría ejerciendo esfuerzos para realizar acciones concretas de promoción a dicho sector, siendo el Protocolo de Montreal de 1987, por medio del cual se convino reducir la emisión de clorofluocarbonos, el ejemplo más destacable en este sentido en aquella época.

A su vez y con base en los postulados del concepto de desarrollo sostenible, la Asamblea General de la ONU convocó a la Conferencia de las Naciones Unidas sobre el Medio Ambiente y el Desarrollo, celebrada en Río de Janeiro en 1992, conocida también como la Cumbre de la Tierra.

Los principales objetivos de esta Cumbre consistieron en lograr acuerdos sobre un enfoque de desarrollo que protegiese el medio ambiente a la vez de garantizar el desarrollo económico, sentando las bases para una colaboración mundial entre los países en desarrollo y los más industrializados, afincada en las necesidades mutuas y los intereses comunes, a fin de garantizar un futuro más promisorio para el planeta y sus pobladores.

Posteriormente a la realización de este evento, se asentó que la meta fundamental de la cooperación internacional para el medio ambiente consistiría en practicar los postulados del desarrollo sostenible, mismo que como se ha señalado, expresa el sentido dialéctico de la relación entre hombre y medio ambiente, con una perspectiva de protección para la perdurabilidad de los medios que generan su existencia.

Tales consideración significan que el desarrollo sostenible, el cual busca garantizar la satisfacción de las necesidades humanas presentes y venideras manteniendo la capacidad de autogeneración y autodepuración de la naturaleza, debe considerar en todo momento la intervención de la dimensión global de sí misma con una visión que integre los aspectos ecológicos, económicos, políticos y sociales.

Otro novedoso elemento que define a la cooperación internacional para la protección al medio ambiente es el concepto de la seguridad ambiental, el cual consiste en prevenir laceraciones al sistema medio ambiental que incidan directamente en los medios sociales primarios de producción y organización, especialmente de las poblaciones más vulnerables del planeta. Ejemplos de ello pueden ser las acciones conjuntas en contra de la desertización, la provisión de agua, el cuidado de las tierras aptas para la agricultura, entre muchos otros.

No sobra destacar que el fin último de la seguridad medio ambiental es evitar que, como consecuencia de desertizaciones, inundaciones, incendios forestales de impotiante magnitud, etc. se generen hambrunas y crisis sociales que provoquen a su vez migraciones masivas que incidan negativamente en la estabilidad político-económica y social de detenninada región y sus zonas aledañas; hecho que acarrearía enfrentamientos y violencia social generalizados, en detrimento de la seguridad y el desarrollo local y regional, es decir, en contra del establecimiento de relaciones internacionales pacíficas y estables en una zona determinada.

Son estos los panoramas y los retos que la cooperación internacional para el desarrollo ambiental enfrenta en la actualidad, consistiendo por ende su principal mandato en realizar estrategias y acciones promotoras del desarrollo sostenible mundial en concordancia con las grandes necesidades que la devastación biofísica mundial registra en las últimas décadas.

En este sentido, debe considerarse también la particular complejidad que conlleva la práctica de este instrumento internacional, el cual debe asumir en sus postulados, objetivos y acciones un conjunto de consideraciones de carácter ecológico, económico, político y social, así como enfrentarse a la diversidad, amplitud -y en ocasiones contraposición- de las necesidades, las posturas y los intereses que guardan y vigilan los gobiernos de los países, las organizaciones internacionales, las empresas, los organismos no gubernamentales y demás actores del sistema mundial.

Ahora bien, las modalidades utilizadas por la cooperación internacional para instrumentar acciones de apoyo al desarrollo medio ambiental sostenible consisten principalmente en las siguientes:

La primera se refiere a las citadas Conferencias internacionales mundiales en torno a cuestiones medio ambientales. Como se ha señalado, la actividad inicial de este tipo fue la celebrada durante 1972 en Estocolmo, donde por primera vez se abrió el debate a la necesidad de conjuntar esfuerzos entre los países para aminorar el deterioro medio ambiental ocasionado por los efectos de la industrialización masiva y explosión demográfica.

La subsiguiente reunión de relevancia fue la denominada Cumbre de la Tierra celebrada en Río de Janeiro en 1992, donde se consolidó la relación entre desarrollo y medioarnbiente, mientras que la tercera de estas Cumbres en rango fue la Cumbre de Kyoto en 1997, sobre la reducción de emisiones de gases generadores del efecto invernadero.

Si bien corno se comentó en su momento estas Conferencias internacionales han logrado afianzar determinados logros y compromisos por parte de los gobiernos de los países participantes, su carácter no coercitivo en el Derecho Internacional ha impedido que los acuerdos alcanzados no constituyan obligaciones jurídicas para los gobiernos participantes, hecho que reduce de manera preocupante la posibilidad de deslindar responsabilidades y compromisos serios, sólidos y formales que propicien certidumbre a largo plazo respecto al cumplimiento de los compromisos adquiridos durante su celebración.

El ejemplo más significativo sobre dicha circunstancia consiste en el reciente comunicado del actual presidente estadounidense George W. Bush, respecto a que su país no cumplirá los acuerdos (ya firmados) de Kyoto, a través de los cuales este gobierno se comprometía a reducir la emisión de dióxido de carbono en un 5,2% por debajo de los niveles de 1992, 16 bajo la "justificación" de que dicha medida afectaría a la economía estadounidense, la cual hoy en día no pasa por sus mejores momentos.

La segunda modalidad de cooperación internacional para la protección al medio ambiente es la práctica de la denominada cooperación técnica, la cual consiste en un flujo de conocimientos, experiencias y recursos económicos originados en las instituciones de un país u organismo internacional para ser asimilados por instituciones de otro país, a través de la instrumentación de proyectos específicos.

De esta forma, la Comisión Europea, el PNUMA, el PNUD, la Organización Internacional de la Energía Atómica, el Banco Mundial, el Banco Interamericano de Desarrollo,

las diversas Agencias de cooperación de los países donantes, así corno la denominada cooperación Sur-Sur, consideran interesantes espacios de promoción y apoyo a proyectos medio ambientales en sus respectivas convocatorias y programas de cooperación.

Otro elemento de particular relevancia consiste en que si bien la cooperación internacional al desarrollo genera espacios de promoción medio ambiental, este mecanismo mundial atraviesa en la actualidad por una severa crisis relativa a la insuficiencia de recursos económicos necesarios para su financiación. Esto significa que en los últimos años los países donantes han apostado por disminuir los montos presupuestales para contribuir a la financiación de proyectos de desarrollo en los países receptores.

Dicho fenómeno trae consigo que la cartera de flujos económicos para la cooperación conocidos como Ayuda Oficial al Desarrollo (AOD), los cuales son recursos de carácter concesional destinados a la promoción del desarrollo económico y social del país receptor, pasaran en 1991 de 69 mil millones de dólares a 51mil521 millones de dólares en 1998.17

A este suceso se debe que la proporción de la AOD respecto al PIB de los países miembros del Comité de Ayuda al Desarrollo de la Organización para la Cooperación y el Desarrollo Económicos descendiera del 0,36 % en 1988 al 0,24% en 1998,is siendo la más baja desde hace más de dos décadas.19

Entre las razones más relevantes que explican la disminución de la AOD se encuentran la puesta en duda por parte de los donantes de la eficacia de los efectos de la cooperación, así como la tendencia hacia la disminución de sus respectivos déficits públicos. Esta situación ha generalizado el concepto conocido como "fatiga de la cooperación", el cual induce a los países oferentes a reducir sus montos de AOD por las justificaciones señaladas.

Sin embargo, resulta pertinente aclarar que esta postura al parecer no considera los montos que precisamente los países subdesarrollados envían a las potencias mundiales por concepto de pagos de deuda externa, ya que por ejemplo, según la Comisión Económica para América Latina, sólo desde dicha región, la transferencia neta de recursos hacia países ricos de 1982 a 1990 ha sumado 223 mil millones de dólares. Esto significa que "... según cifras de la OCDE, desde 1984 hasta 1992, las cantidades brutas pagadas por el Tercer Mundo por su servicio (de deuda externa) han sobrepasado con creces las recibidas en concepto de AOD".20

En este contexto, el fomento al desarrollo medio ambiental con cooperación externa ha sido a su vez afectado por dicha disminución financiera, hecho que conlleva a la lógica por la cual, conforme pasa el tiempo, la cooperación para asuntos ambientales cuente con menores recursos para su ejecución, en contraste con el aumento del desequilibrio ecológico registrado a escala mundial.

Al respecto, resulta significativo señalar que durante la Conferencia de Río se acordaron los montos para financiar la ejecución del programa integral de protección medio ambiental mundial denominado Programa 21 , mismos que ascenderían a 600,000 millones de dólares, de los cuales 475,000 millones de dólares deberían ser generados por los países en desarrollo para financiar las actividades programadas en sus respectivos territorios, mientras que el restante (125,000 millones de dólares), deberían ser aportados como montos de AOD, es decir, 70,000 millones de dólares más que lo aportado por concepto AOD por los países donantes a escala mundial en 1992.21

En este contexto, el Fondo para el Medio Ambiente Mundial, principal fuente financiadora a nivel multilateral para apoyar proyectos de protección medio ambiental manejado conjuntamente por el Banco Mundial, el PNUD y el PNUMA, había aportado para mediados de 1998 tan solo 1,900 millones de dólares para más de 500 proyectos en 19 países,22 es decir tan solo el 1,52 % de la cifra acordada durante la Cumbre de Río para financiar actividades de colaboración ambiental.

De esta forma, resulta evidente que la reducción de los montos necesarios para financiar proyectos medio ambientales a través de cooperación internacional ha ocasionado una preocupante incapacidad para solventar el costo de este tipo de acciones en los países menos beneficiados, los cuales carecen de recursos propios suficientes para enfrentar dicho problema por sí mismos.

Ahora bien, resultaría insensato pensar que la cooperación internacional para la protección al medio ambiente carece de logros ni acciones exitosas en la obtención de sus objetivos.

Por ejemplo, en la citada Convención de Kyoto, los principales países desarrollados han aceptado reducir sus emisiones colectivas de seis gases de efecto invernadero en 5,2% entre los años 2008 y 2012.

Sobre el asunto del agotamiento de la capa de ozono, la cual es una capa fina de gas en la parte superior de la atmósfera que protege a la superficie terrestre de la dañina radiación ultravioleta procedente del Sol, misma que puede causar cáncer en la piel entre otros daños, también se han registrado significativos avances.

Conforme el citado Protocolo de Montreal (1987) y sus enmiendas en Londres (1990) y Copenhague (1992), los países signatarios han prohibido la producción y la venta de clorofluorcarbonos, sustancias químicas que afectan seriamente a dicha capa atmosférica. Los efectos de dichas acciones han incidido en la reducción de dichas sustancias, hecho que ha retrasado paulatinamente el agotamiento del ozono en la atmósfera, a pesar de que su continuo deterioramiento.

En cuanto al combate a la desertificación, la cual amenaza a una cuarta parte de las tierras del planeta y atenta contra el sustento de casi 1000 millones de personas en más de 100 países, el Sistema de Cooperación de la ONU ha desplegado también diversas acciones encaminadas a enfrentar dicho problema.

Estas acciones parten del sustento de que si bien la desertificación puede desencadenarse en razón a la sequía, por lo general su causa principal es la actividad humana como el cultivo y pastoreo excesivos, así como la deforestación y la falta de irrigación.

Para atender este fenómeno, durante la Cumbre de la Tierra fue negociada la "Convención internacional de lucha contra la desertificación en los países afectados por la sequía grave o desertificación, en particular en Africa". Esta Convención que entró en vigor en 1996, establece el marco para la ejecución de actividades encaminadas a enfrentar este fenómeno ecológico-social por medio de la rehabilitación de la tierra, así como la conservación y la correcta gestión de sus recursos hidrológicos y terrestres. Para lograr este propósito, un grupo de países a través del Fondo Internacional para el Desarrollo Agrícola otorgan asesorías y financiamiento concesionario a los países más afectados por dicho fenómeno, cuyos montos en 1999 se calcularon en 750 millones de dólares.

A su vez, el PNUD, el Banco Mundial y el Fondo de las Naciones Unidas para la Agricultura y la Alimentación ejecutan también programas de atención a poblaciones afectadas por este mal para apoyarles en torno al desarrollo agrícola sostenible y el combate a la desertificación.

Cabe subrayar que la cooperación internacional medio ambiental también ha abordado el apoyo a la protección a otros sectores afines tales como el marítimo, la fauna y flora, el agua potable, la energía, siendo uno de los más relevantes en este sentido el control y/o el desmantelamiento de centrales de energía nuclear en Europa oriental.

#### **Conclusiones**

La protección medio ambiental es hoy en día un asunto prioritario de atención y actuación por parte de la cooperación internacional al desarrollo, cuyo tratamiento corresponde al resultado de la evolución tanto de este instrumento internacional como de la concepción y del entendimiento teórico-práctico sobre dicha temática.

En razón de los resultados sobre registros y estudios medio ambientales que constatan una degradación excesiva de los recursos naturales renovables y no renovables, así como a sus respectivas consecuencias ecológico-sociales a escala mundial, la sociedad internacional ha convenido, mediante distintas modalidades de cooperación internacional, ejecutar diversas actividades para enfrentar dicha situación.

Al respecto, y en primer lugar, se considera necesario que los gobiernos nacionales, tanto de países del Note como del Sur, promuevan mayor atención a la resolución de actividades internas orientadas a la protección medio ambiental, ya sea mediante reformas jurídicas, administrativas y/o ejecutorias, con la finalidad de que dicho rubro sea considerado y valorado como elemento estratégico y fundamental en cuanto al desarrollo nacional.

Por otro lado, debido a que la AOD registra una tendencia a la baja en términos reales desde hace más de una década, los flujos económicos necesarios para solventar el costo de actividades de protección medio ambiental mediante cooperación internacional se han visto a su vez ostensiblemente disminuidos, ocasionando que los recursos destinados a esta actividad resulten insuficientes.

Tal circunstancia conlleva a que no exista concordancia entre las resoluciones obtenidas mediante costosas y publicitadas Cumbres mundiales sobre asuntos ambientales y los medios concretos para realizar las actividades necesarias para paliar la crisis medio ambiental global.

Por ello, resulta urgente la necesidad de que los gobiernos de los países, tanto los desarrollados como los menos favorecidos, afronten este asunto de manera responsable y coordinada; es decir, expresando y ejecutando una renovada voluntad política que insufle mayor cantidad de recursos y capacidades técnico-tecnológicas a la lucha contra la degradación medio ambiental, en especial en aquellos países donde sus efectos incidan negativamente en mayor medida en las personas inmersas en Ja pobreza.

Simultáneamente, resulta necesario continuar promoviendo una participación cada vez más abierta incluyente, pero a la vez coordinada entre los diversos sectores de la sociedad internacional interesados en contribuir, desde sus respectivas perspectivas y capacidades, a la protección del sistema medio ambiental global. De esta manera, la sociedad civil internacional se encontrará en mejor capacidad para asumir su responsabilidad en torno al cuidado y protección del ecosistema mundial.

Por último, se considera con carácter de inaplazable la el fomento al incremento de la eficiencia de las actividades emanadas de la instrumentación de cooperación internacional en el desarrollo medio ambiental, con la finalidad de que este instrumento coadyuve a alcanzar mejores niveles de coordinación, complementariedad y concordancia entre dichas actividades, sus resultados y las necesidades globales y locales de nuestro planeta.

Solamente mediante esfuerzos reforzados y coordinados podremos asumir el impostergable reto de la protección ambiental, ya que de ello dependerá la sostenibilidad del ecosistema mundial tanto en lo natural como en lo social.

#### **Referencias.**

BANCO MUNDIAL, Evaluación de la Ayuda al Desarrollo. Análisis de los éxitos y fracasos, Banco Mundial- Mundi-Prensa, México, 1999, 174 pp.

BANCO MUNDIAL, Informe Sobre Desarrollo Mundial 2000/2001. Lucha contra la pobreza, Banco Mundial- Ediciones Mundi-Prensa, Madrid, 2001, pp. 324. GOMEZ GALAN, Manuel, et, al, La cooperación al desarrollo en un mundo en cambio, Cideal, Madrid, 2001, pp. 375.

GOMEZ GALAN, Manuel, SANAHUJA, José Antonio, El sistema internacional de cooperación internacional, Cideal, Madrid, 1999, pp. 303.

IGLESIA-CARRUNCHO, Manuel, "La Cooperación al desarrollo deseable en el año 2000", en Revista Española de Desarrollo y Cooperación, Número O, Primavera 1997, Madrid, pp. 1-35.

INSULZA, B, "Cooperación Internacional y Política Exterior", en Guillermo Ramírez (editor), Cooperación Internacional: la experiencia chilena 1990-1991, ClNDA-PNUD, Santiago de Chile, 1992, pp. 246.

INTERMON, La Realidad de la Ayuda 1999/2000, Intermón, Barcelona, 2000, 144 pp.

.IACOBS, M, La economía verde, Ed. lcaria-Fuhem, Barcelona, 1996, pp. 45-76. .llMENEZ HERRERO, L. "Tras la fórmula de la sostenibilidad" , Ecosistemas, no. 24, Madrid, 1998, pp. 20-35.

OCDE-DAC, Development Co-operation, DAC 1997 Report, OCDE-DAC, France, 1998, pp. 342.

OFFlClAL RECORD OF THE GENERAL ASSEMBLY, Forty-fourth Session, Supplement No. 25 (A/44/25, 1989, decision 15/2, annex ll.

ORGANIAClON DE LAS NACIONES UNIDAS, ABC de las Naciones Unidas, Nueva York, 1998, pp. 379.

ORGANIZACIÓN DE LAS NACIONES UNIDAS, Programa 21: El Programa de Acción de Río de las Naciones Unidas, Naciones Unidas/DIP, Nueva York, 1992, pp. 124.

PROGRAMA DE LAS NACIONES UNIDAS PARA EL MEDIO AMBIENTE, Introducción a la Convención de las Naciones Unidas de lucha contra la Desertificación, PNUMA, Nueva York, 1993, Ficha informativa 1, pp. 18.

PROGRAMA DE LAS NACIONES UNIDAS PARA EL DESARROLLO, Informe Sobre Desarrollo Humano 1998, PNUD-Ediciones Mundi-Prensa, Madrid, 1998, pp.280.

PROGRAMA DE LAS NACIONES UNIDAS PARA EL DESARROLLO, Informe Sobre Desarrollo Humano 1999, PNUD, Ed. Mundi-Prensa, Madrid, 1999, p. 289.

RAMJREZ, G. (editor), Cooperación Internacional: la experiencia chilena 1990- 1991, CINDA-PNUD, Santiago de Chile, 1992, pp. 246.

UNITED NATlONS CONFERENCE ON TRADE AND DEVELOPMENT, Globalization and Liberalization, Development in the face oftwo powerful currcnts. Report of the Secretary-General of UNCTAD to the ninth session on the Conference, United Nations, New York and Geneva, 1996, pp. 230.

UNTED NATIONS, Report of the World Commission on Environment and Development, (A/42/427, annex), 1990.

UNITED NATIONS, Overall Socio-economic Perspective of the World Economy to the Year 2000, United Nations, New York, 1990, pp. 251.

UNITED NATIONS CONFERENCE ON TRADE AND DEVELOPMENT, GLOBALIZATION AND LIBERALIZATION - Development in the face of two powerful currents. Report of the Secretary-General of UNCTAD to the ninth session on the Conference, United Nations, New York and Geneva, 1996, p. 30.

UNITED NATIONS ENVIRONMENT PROGRAMME, The State ofthe World Environment 1990, UNEP, New York, 1991, pp. l 17.

WORLD BANK, Report: Sound Environmental Management Should be Integral Part of Economic Policy-Making, World Bank News VI (15), 16 April 1987, p9. 120.

WORLDWATCH INSTITUTE, Signos Vitales 1998-1999, Madrid, 1999, pp. 182. **\*Trabajo publicado en "Química e Industria <sup>11</sup> , Revista de la Asociación Nacional**  de Químicos de España y del Consejo General de Colegios Oficiales Químicos, Nº 525, Madrid, noviembre/diciembre, 2001, pp. 63-69 y en Compendio I Congreso Internacional ¿El hombre contra el medio ambiente?, Fundación Civis, Ed. Lerko Print, Madrid, pp. 299-314.

1 JIMÉNEZ HERRERO, L. "Tras la fórmula de la sostenibilidad", Ecosistemas, no. 24, Madrid, 1998, p. 59.

2 UNITED NATIONS, Report of the World Commission on Environment and Development, (A/42/427, annex), 1990.

3 PNUD, Jnforme Sobre Desarrollo Humano 1998, PNUD-Ediciones Mundi-Prensa, Madrid, 1998, p. 80.

4 Por ejemplo, según el Banco Mundial, entre 1990 y 1998 el 94% de los 568 grandes desastres naturales (o como lo propone esta Institución "desastres con origen humano") y más del 97% de todas las muertes relacionadas con estas catástrofes ocurrieron en países en desarrollo. BANCO MUNDIAL, Informe Sobre Desarrollo Mundial 2000/2001. Lucha contra la pobreza, Banco Mundial- Ediciones Mundi-Prensa, Madrid, 2001, p. 170.

5 Esta postura se sustenta, por ejemplo, al señalar que en 1999 el 20% de la población mundial más rica tenía el 86% del Producto Interno Bruto (PlB) mundial, el 60% del sector con mediano ingreso acaparaba el 13%, mientras que el 20% de la población más pobre del planeta únicamente disponía del 1% del PIB mundial. PNUD, Informe Sobre Desarrollo Humano 1999, PNUD, Ed. Mundi-Prensa, Madrid, 1999, p. 2.

6 JACOBS, M, La economía verde, Ed. karia-Fuhem, Barcelona, l 996, p. 50.

7 PROGRAMA DE LAS NACIONES UNIDAS PARA EL MEDIO AMBIENTE, lntroducción a la Convención de las Naciones Unidas de lucha contra la Desertificación, PNUMA, Nueva York, 1993, Ficha informativa 1, p. 1.

8 WORLD BANK, Report: Sound Environmental Management Should be Integral Part of Economic Policy-Making, World Bank News VI (15), 16 April 1987, p. 12.

9 UN!TED NATlONS ENVIRONMENT PROGRAMME, The State ofthe World Environment 1990, UNEP, New York, 1991, p. 17.

1 O JACOBS, Op. Cit, p. 56

l l El gas responsable del 50% del efecto invernadero es el dióxido de carbono, cuyas dos terceras partes son producidas por actividades humanas tales como la combustión del petróleo y de sus derivados. UNITED NATlONS, Overall Socioeconomic Perspective of the World Economy to the Year 2000, United Nations, New York, 1990, p. 136.

12 Al respecto véase la cita a pié de página de este trabajo número 6 y WORLDWATCH INSTITUTE, Signos Vitales 1998/99, GAIA, Proyecto 2050, Madrid, 1998, p. 60.

l 3 Como el Convenio Internacional sobre la intervención en alta mar en los casos de accidentes de contaminación de las aguas por hidrocarburos (1969), el Convenio sobre la prevención de la contaminación marina por el lanzamiento de desechos y otras cuestiones de 1972, entre otros

14 Esta es la principal tesis de José Miguel lnsulza en su m1ículo "Cooperación Internacional y Política Exterior'', en RAMlREZ, G. (editor), Cooperación Internacional: la experiencia chilena l 990-199 l, CINDA-PNUD, Santiago de Chile, 1992, pp. 246.

15 OFFlClAL RECORD OF THE GENERALASSEMBLY, Forty-fourth Session, Supplement No. 25 (A/44/25, 1989, decision 15/2, annex ll.

l 6 Considérese que este país es el mayor emisor mundial de dióxido de carbono, con aproximadamente el 25% del total. Al respecto resulta pertinente señalar que las emisiones de este gas por parte de dicho país aumentaron 8,8% entre 1990 y 1996, con un incremento de 3,5% durante el transcurso de 1996. WORLDWATCH lNSTlTUTE, Op. Cit. p. 58.

17 BANCO MUNDIAL, Evaluación de la Ayuda al Desarrollo. Análisis de los éxitos y fracasos, Banco Mundial- Mundi-Prensa, México, 1999, p. 8. INTERMON, La Realidad de la Ayuda 1999/2000, lntermón, Barcelona, 2000, p. 129.

18 España, por ejemplo, destinó al concepto AOD durante 1998 el 0,25% de su PlB (208, 100 millones de pesetas), ubicándose dos puntos porcentuales arriba del promedio de donantes del CAD. INTERMON, Op. Cit, pp. 9-132.

19 GOMEZ GALAN, M. et al, La cooperación al desarrollo en un mundo en cambio. Perspectivas sobre nuevos ámbitos de intervención, Cideal, Madrid, 2001, p. 16. UNlTED NATJONS CONFERENCE ON TRADE AND DEVELOPMENT, GLOBALIZATION AND LIBERALIZATION - Development in the face of two powerful currents. Report of the Secretary-General of UNCTAD to the ninth session on the Conference, United Nations, New York and Geneva, 1996, p. 30.

20 lGLESlA-CARRUNCHO, M, «La Cooperación al desarrollo deseable en el año 2000», en Revista Española de Desarrollo y Cooperación, Número O, Primavera 1997, Madrid, p. 6.

21 ORGANIZACIÓN DE LAS NACIONES UNIDAS, Programa 21: El Programa de Acción de Río de las Naciones Unidas, Naciones Unidas/DIP, Nueva York, 1992, p. 36.

22 ONU, ABC de las Naciones Unidas, Naciones Unidas, Nueva York, 1998, p. 221.

# Centoche de Calica

Empresa certificada a la calidad NOR ISO 9002

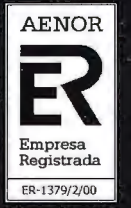

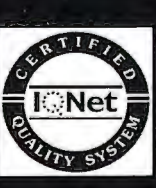

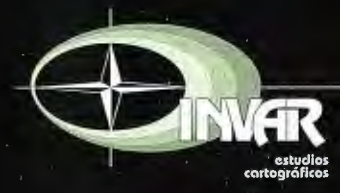

Avda. Hytasa, 38, Edificio Toledo, 1-4º<br>41006 SEVILLA<br>Tels.: 95 465 57 76 - 95 465 51 27 - Fax: 95 465 57 76 E-mail: invar@invarsl.com www.invarsl.com

### **ESTUDIO DE FACTIBILIDAD ECONÓMICA Y AMBIENTAL EN DIFERENTES SISTEMAS** , DE DESALINIZACIÓN DE AGUA DE MAR **PARA SU INSTALACIÓN EN UNA CEN-TRAL TERMOELECTRICA COSTERA.**

González Fernández, Jacinto Alberto\*; Gonzáles Santana, Rolando\*; Menéndez Pérez, Homero\* y Juan Suárez, Miguel E\*\*.

\* Filial Ciego de Ávila. UCT GEOCUBA Investigación y Consultoría, Cuba.

\*\*Agencia de Estudios Medioambientales. Empresa GEOCUBA Camagüey-Ciego de Ávila, Cuba.

#### **RESUMEN.**

La salinización del sistema hidrológico Saramaguacán del municipio Nuevitas, como consecuencia de los cambios climáticos en el país, ha provocado que sea imposible suministrar, a partir del sistema existente, suficiente agua desalinizada a la Central Termoeléctrica "10 de Octubre" (CTE), para la operación de sus calderas. Este estudio realiza una valoración económica y ambiental de los sistemas de desalinización más usados a nivel mundial con fin de resolver esta problemática. Teniendo en cuenta los aspectos medioambientales y económicos se concluyó que la tecnología a instalar deberá ser la de Ósmosis Inversa, ya que esta permite utilizar como materia prima fundamental el agua salobre lo que disminuye los gastos de la entidad para la adquisición del agua dulce, puede satisfacerse grandes requerimientos de agua para uso industrial y de consumo con alta calidad. Además, las salmueras residuales pueden producir energía, disminuyendo los costos. Las consultas con los especialistas en medio ambiente y la Evaluación de Impacto Ambiental permitieron concluir que dicha instalación no provocará impactos negativos significativos en el entorno. Los cálculos de flujos de egresos e ingresos, los criterios de evaluación del Valor Actual Neto y la Tasa Interna de Retorno, los gastos operación y mantenimiento y los gastos de perforación y construcción de los pozos playeros, arrojaron una amortización de la inversión de 5,2 años. Un efecto muy positivo será la mayor disponibilidad de agua potable para la población del municipio, a pariir de la que hoy consume la Entidad, así como, para otros usos industriales, agrícolas y sociales de la región.

**PALABRAS CLAVES.** Factibilidad, económica, ambiental, desalinización, agua de mar.

#### **ABSTRACT**

The salinity of the hydrological systems, as consequence of the climatic changes, have caused that it is impossible to give, starting from the existent, enough systems it dilutes desalinitation for the operation of the boilers in Central Thermoelectric near to the costs. lt is carried out an economic and environmental valuation of the desalinitation systems more used at world level with end of solving this problem. Keeping in mind the environmental and economic aspects you concluded that the technology to install is that of Inverse Osmosis, with brackish water as matter prevails fundamental, what diminishes the expenses and it allows to satisfy big requirements of water for industrial use and of consumption, with high quality. Also, the residual brines can produce energy, diminishing the costs. The consultations with the environmental specialists allowed to conclude that this facilities don't cause significant negative impacts. The calculations of flows of expenditures and revenues, the approaches of evaluation of the Net Current Value and the Internal Rate of Return, the expenses

operation and maintenance and the perforation expenses and construction of the beach wells, they threw a paying-off of the 5,2 year-old investment.

**KEY WORDS.** Feasibility, economic, environmental, desalinitation, seawater

#### **l. INTRODUCCIÓN.**

#### **1.1. Disponibilidad de agua y desalinización.**

La disponibilidad de agua de suficiente calidad es un factor de gran importancia que condiciona el desarrollo de cualquier región, ya que resulta imprescindible, tanto para el desarrollo demográfico, como para el industrial y agrícola (Zarza Moya, 2006). Sin embargo, la misma es parte sólo de una ínfima porción de toda el agua que existe en la superficie de la tierra. En tiempos recientes, los cambios climáticos han originado escasez de precipitaciones en una buena parte del territorio de Cuba, lo que puso de manifiesto, de forma dramática en algunos casos, las consecuencias tan perniciosas que conllevan la falta de agua. El Gobierno Cubano, representado por el Instituto Nacional de Recursos Hidráulicos (INRH) y el Ministerio de Ciencia, Tecnología y Medio Ambiente (CITMA), ha planificado e implementado variantes de soluciones para el problema del agua, de acuerdo con las características de cada territorio en particular, estableciendo medidas que conduzcan al denominado desarrollo sostenible y atenúen o eliminen el déficit hídrico existente y que puede llegar a estrangular su desarrollo.

En general, en gran parte del país, el déficit hídrico es paliado mediante la regulación de los ríos o la creación de trasvases desde cuencas excedentarias próximas, a pesar de la enorme complejidad técnica, económica y social que esto conlleva. No obstante, existen otras zonas, fundamentalmente al Este del país, en las cuales la sequía ha alcanzado tales proporciones que no bastan para solucionar dicha situación los métodos de ingeniería hidráulica tradicional (Colectivo de Autores, 2005). Precisamente, es aquí donde la desalinización puede jugar un papel importante.

Expresándolo de un modo sencillo y simplista, se puede decir que la desalinización (o desalación) consiste en quitar las sales que existen en el agua, con el fin de obtener agua de menor salinidad y, por tanto, de mayor calidad para los usos descritos (Zarza Moya, 2005). Actualmente, éste proceso ha motivado un gran interés, puesto que nuestro país dispone de abundante agua de mar o salobre por estar rodeado totalmente de costas (Álvarez, 1989). Además, el desarrollo al que han llegado actualmente las tecnologías de la desalinización permite la producción masiva de agua de calidad a costos moderados, aportando soluciones flexibles y adaptadas a cada tipo de necesidad, aunque con ciertas limitaciones (Urrutia, 2001).

#### **1.2. Problemáticas del municipio Nuevitas.**

**Situación climática.** Las características climáticas históricas del área han estado condicionadas por la influencia de los diferentes sistemas atmosféricos, los que varían según la época del año. En la zona se presentan dos estaciones bien definidas, una correspondiente al período poco lluvioso (noviembre - abril) y la otra al período lluvioso (mayo - octubre). En el período lluvioso es donde se reportan los mayores acumulados de precipitaciones, asociadas principalmente al frecuente paso de ondas tropicales y a la formación de la línea de convergencia de las brisas costeras, las que producen con cierta regularidad las llamadas tormentas locales severas (TLS). Teniendo en cuenta ambos períodos, los valores medios de precipitaciones oscilan entre 1 000 y 1 200 mm anuales, con un promedio de 60 a 80 días con lluvias, existiendo una alta ocurrencia de chubascos muy ligeros (Alisov, 1952). No obstante, con consecuencia de los cambios climáticos, en los últimos años han ocurrido diferencias en cuanto al comportamiento histórico de las precipitaciones, lo que ha motivado períodos de intensa sequía.

**Situación de la cuenca hidrográfica Saramaguacán.** Los períodos de intensa sequía producidos en el país durante los últimos años, especialmente en la zona oriental, comprobados a partir de su comparación con los niveles de precipitaciones ocurridos en la última década, han motivado situaciones extremas en las reservas de agua de los mantos acuíferos. Entre las zonas afectadas, la provincia Camaguey ha sido una de las más críticas. Como consecuencia de lo planteado, el sistema hidrológico Saramaguacán del municipio Nuevitas, al cual pertenecen las presas "Mañana de la Santa Ana", "Atalaya", "Amistad Cubano-Búlgara" y el complejo hidroregulador "Las Flores", se ha salinizado hasta niveles nunca antes alcanzados.

#### **1.3. Problemáticas en la Central Termoeléctrica (CTE).**

**Tratamiento químico del agua para calderas.** Los niveles de salinidad alcanzados por la cuenca hidrográfica Saramaguacán han traído por consecuencia que la tecnología de desalinización del agua utilizada por la Planta de Tratamiento Químico de Agua (PTQA) de la CTE "10 de Octubre<sup>"</sup> para uso de sus calderas, no sea capaz de procesarla hasta los niveles de mineralización requeridos. Esta situación provocó, temporalmente, afectaciones en 2 de los bloques generadores, a pesar de estar disponibles para su uso, lo que originó efectos colaterales al tenerse que posponer el mantenimiento de otras unidades, con el peligro de provocar afectaciones superiores.

**Características de la zona en que se ubica la CTE.** Las características geológicas, los suelos sobre los que está ubicada y su cercanía al mar, facilitan el uso de agua salobre (nivel de salinidad máximo de 10 g/Litro o 10000 PPM), a partir de una batería de pozos playeros (suministrados de agua de mar con salinidad máxima de 35 g/Litro o 35000 PPM), los que podrán ejecutarse 5 Km. de dicha instalación, aproximadamente (Stehlik y Prúsa, 1979; Pison y col., 1973; Belt Ibérica S.A., 2005).

#### **1.4. Objetivo del trabajo.**

Evaluar entre los tipos de plantas desalinizadoras existentes en el mercado cual presenta mayor factibilidad económica y ambiental para su instalación en una Central Termoeléctrica.

#### **II. MATERIALES Y MÉTODOS.**

#### **11.1. Diferentes procesos de desalación.**

Aunque existen diversos criterios para clasificar los diferentes procesos de desalinización, un modo útil y claro de clasificarlos es dividirlos en aquellos que utilizan energía no renovable y los que usan energía renovable.

Los procesos que utilizan energía no renovable comprenden dos grupos, aquellos que implican un cambio de fase en el agua y los que funcionan sin cambio de fase. Los métodos con cambio de fase más utilizados son Destilación en Múltiple Efecto (MED) y Flashing en Múltiple Efecto (MEF) y los que funcionan sin cambio de fases son Osmosis Inversa (OI) y Electrodiálisis (Zarza Moya, 2005). Los procesos que utilizan energías renovables se basan en el uso de las experiencias llevadas a cabo sobre Platafonnas Solares como son Solar Still, Colectores Desalinizadores Compactos (CDC), Sistemas Solares de Desalinización con Plantas MED o MEF, Plantas Desalinizadoras Fotovoltaicas y Eólicas (Urrutia, 2001).

#### **11.2. Alternativas para la elección del proceso óptimo de desalación.**

Cada uno de los procesos mediante los cuales se puede desalar el agua, tiene sus propias características diferenciadoras, que lo hace más o menos adecuado para cada caso. Todos tienen ventajas e inconvenientes, por ello es necesario hacer un cuidadoso análisis de todos los factores y de las características de la zona en que se instalaran antes de tomar una decisión (Zarza Moya, 2006). Con el fin de hacer más factible el análisis de dichos factores, éstos pueden agruparse en ambientales (niveles de salinidad del agua a tratar y origen de la energía a utilizar), tecnológicos (rendimiento del proceso y calidad del agua obtenida) y económicos (costo de inversión y de mantenimiento, calificación de la mano de obra requerida y desarrollo actual para la implementación de la tecnología en cuestión).

Como característica general, se tiene que el consumo energético de los procesos de desalación mediante cambios de fases no depende de la salinidad del agua a tratar. La cantidad de energía térmica (calor) necesaria para obtener un Kg. de agua destilada es prácticamente independiente de la salinidad inicial del agua. En cambio, los procesos sin cambio de fase (Osmosis Inversa y Electrodiálisis) consumen tanto más energía cuanto mayor es la salinidad del agua de partida, por lo que estos procesos resultan más ventajosos cuando se trabaja con aguas salobres del subsuelo, cuya salinidad es muy inferior a la del agua del mar.

En resumen, hay una diversidad de factores que hay que tener presentes antes de elegir el proceso más adecuado a nuestras necesidades y particularidades. No existe un proceso absolutamente mejor que los demás, siendo este el motivo de que no exista un proceso que haya desplazado del mercado a los demás.

#### **111. RESULTADOS.**

#### **IIl.1.Atractivos e inconvenientes de las energías no renovables en la desalación.**

Destilación y Flashing en Múltiple Efecto (MED y MSF). Ambas tecnologías han alcanzado un desanollo significativo, no dependen de la salinidad del agua a tratar y se implementan cuando se requiere de producciones elevadas de agua desalinizada y con gran pureza (Zarza Moya, 2006). Estas plantas son fácilmente operables, ya que no requieren mano de obra calificada.

El mayor inconveniente que presentan las plantas MSF y MED es su alto consumo de energía convencional no renovable, que es el factor más importante a considerar en el costo operativo (Urrutia, 2001)

**Osmosis Inversa (OI).** Actualmente esta tecnología ha alcanzado un desarrollo significativo. Puede utilizarse con cualquier tipo de agua, tanto para producciones de pequeños, corno de grandes volúmenes de agua desalada, con alta calidad y de múltiples usos. Su plazo de construcción es corto (APF-ITC, S.A., 1997). No es un proceso que consuma gran cantidad de energía no renovable, ya que su consumo energético es netamente eléctrico, principalmente, por el funcionamiento de las motobombas de alta presión. La salmuera que se produce en el proceso puede ser devuelta al mar, lo que permite producir energía mecánica mediante su paso por una turbina de recuperación, lo que disminuye los costos de producción. El uso de agua salobre disminuye los costos de mantenimiento (Zarza Moya, 2006).

Tiene el inconveniente de que el rendimiento del proceso no es alto (su índice de recuperación del filtrado es de 45 %). Sin embargo, sus inconvenientes fundamentales están en el gasto de reactivos químicos que requiere su funcionamiento (Medina, 2001 y Sánchez, 2001) y en el nivel de calificación que debe poseer el personal que las opera. **Electrodiálisis.** Es otro de los procesos que, como la Osmosis Inversa, desalinizan el agua del mar sin que se produzca un cambio de fase (Zarza Moya, 2006). Esta tecnología ha estado entre las de vanguardia en los últimos 25 años por su habilidad en la desalinización de fuentes de aguas difíciles, con recuperaciones muy elevadas y obtención de aguas depuradas de buena calidad. La energía que utiliza es no renovable (eléctrica), y la cantidad utilizada es directamente proporcional a la cantidad de sales separadas (consumo eléctrico en el orden de 1 a 2 Kwh./m<sup>3</sup>). El rendimiento del proceso es del 80 - 90 % (De Armas, 2002). Un aspecto significativo es que las salmueras pueden concentrarse hasta valores comparativamente altos (alrededor del 18 - 20 %), sin afectar a la economía del proceso. Puede utilizarse, de forma combinada con la OI, como proceso de pretratamiento para dicha tecnología.

Entre sus inconvenientes están el costo de la inversión, ya que requieren del uso de sustancias químicas que eliminen las incrustaciones y un cuidadoso pretratamiento del agua de entrada, lo que encarece el proceso tecnológico. No sirve para obtener aguas ultrapuras y requiere para su operación de personal con calificación (Zarza Moya, 2006). **111.2. Atractivo e inconvenientes de las energías renova-**

### **bles en la desalación.**

**Solar Still.** Es uno de los procesos que puede considerarse eminentemente porque utiliza energía renovable, ya que 48

se basa en el uso de la energía solar. Esta tecnología puede utilizarse para desalar cualquier tipo de agua, incluida la de mar y permite obtener agua de buena calidad (Zarza Moya, 2005).

Tiene como inconveniente que su producción diaria suele estar comprendida entre 1 y 4 L de agua/m2 de superficie del estanque, por lo que no sirven para producir grandes cantidades de agua desalada. En caso de que se requieran producciones elevadas de agua desalada deben utilizarse superficies cuyas dimensiones son superiores generalmente al espacio disponible (Zarza Moya, 2005). Presentan pérdidas de vapor y de destilado, lo que provocan una considerable labor de mantenimiento y un acusado descenso de productividad con el tiempo debido a diversos factores como envejecimiento, ensuciamiento de la cubierta, etc. Las experiencias prácticas existentes muestran que el elemento más frágil y que suele ocasionar la puesta en fuera de servicio de la instalación, es la cubierta. Presentan un costo relativamente alto de montaje e instalación.

**Colectores Desalinizadores Compactos (C.D.C).** Este tipo de tecnología se utiliza para desalar agua de mar en instalaciones de tamaño relativamente pequeño. A estos colectores solares se les podría definir como pequeños Solar Stills, ya que su principio de funcionamiento es idéntico. Es una tecnología que aprovechan la captación de la radiación solar y la convierten en energía térmica (sistema por energía renovable). Se obtiene agua potable, con buena calidad.

Como inconveniente tenemos que el rendimiento del proceso es bajo (40 - 50 %). Solo es utilizable para producir pequeñas cantidades de agua desalada, generalmente a escala familiar. El costo de su instalación no es alto por el pequeño tamaño del sistema, no obstante, al igual que los Solar Still el costo de los materiales necesarios, aunque relativamente bajo, se puede encarecer porque su montaje e instalación requiere de mano de obra especializada (Zarza Moya, 2005).

**Sistemas Solares de Desalinización con plantas M.E.D** y **M.S.F.** Las plantas desaladoras MED y MSF funcionan con energía convencional, por lo que consumen energía térmica. En este caso, el sistema solar que se acopla a las plantas desaladoras transforma la radiación solar en Ja energía térmica que demanda el proceso desalador, con lo que se logra un sistema basado en la utilización de energía renovable.

Este proceso presenta como inconvenientes que la energía solar es discontinua (horario nocturno, presencia de nubosidad diurna, etc.), por lo que se requiere de un sistema de almacenamiento, el que actuará como un amortiguador térmico que aísla la planta desaladora de las posibles perturbaciones que pudieran ocurrir en la temperatura de salida del fluido que circula por los colectores. En caso de que su instalación se realice en una localidad donde la radiación solar directa es baja, tiene que utilizarse, obligatoriamente, colectores solares sin concentración, ya que los colectores de concentración solo pueden aprovechar la radiación solar directa. Tienen un rendimiento relativamente bajo, con valores entre 10 - 25 % y su costo de inversión es alto.

**Plantas Desalinizadoras Fotovoltaicas y Eólicas.** Ambos sistemas de producción de energía eléctrica, radiación solar (celdas fotovoltaicas) o energía cinética del viento (eólica), pueden ser acoplados a las plantas de Ósmosis Inversa o de Electrodiálisis, dependiendo de cual sea el factor meteorológico predominante, el sol o el viento, se instalará un tipo u otro de sistema.

Estos procesos tienen como inconvenientes que tanto la energía solar, corno la eólica, es discontinua (horario nocturno, presencia de nubosidad diurna, escasez del viento etc.), por lo que se requiere de un sistema de almacenamiento similar a los acumuladores convencionales, aunque con características especiales, que encarece el proceso y lo complica.

#### **IV. CONCLUSIONES.**

Considerando las necesidades impuestas por el déficit hídrico existente, el desarrollo alcanzado por las tecnologías de desalación de agua de mar, las características técnicas de cada caso y los costos de instalación y operación actuales, se propone que deberán aplicarse soluciones a corto/medio plazo.

A corto plazo, es factible la construcción de una planta de Osrnosis Inversa (OI) porque la tecnología en cuestión se considera suficientemente probada; el proceso puede utilizar la producción eléctrica de la CTE en la que se va a ejecutar; el consumo de energía es inferior a otras soluciones alternativas existentes, si se exceptúan posibles soluciones singulares; pueden producirse grandes volúmenes de agua con calidad; el plazo de construcción es igual o inferior a otras soluciones y su cercanía a la costa de la instalación permite el uso de agua salobre de pozos costeros, lo que disminuye los costos de mantenimiento y operación (Belt Ibérica S.A., 2005).

A medio plazo, el planteamiento persigue como objetivos cubrir simultáneamente la nueva demanda eléctrica requerida y los déficit hídricos consolidados, reducir al mínimo los costos energéticos de la desalación, optimizando su integración a una central eléctrica de nueva construcción, con el diseño adaptado a su función.

Desde el punto de vista ambiental, partiendo de las consultas con los especialistas en medio ambiente y la Evaluación de Impacto Ambiental, se determinó que la elección de una planta de OI no debe tener ninguna influencia negativa en el entorno, ya que aunque el proyecto considera el vertido de la salmuera residual en el canal de salida de la propia CTE, existen evidencias de que la fauna marina no se afecta significativamente por la existencia de emisarios de esta agua (gracias por supuesto a su movilidad), incluso hay experiencias de una mayor cuota de captura pesquera alrededor de desagües de plantas desalinizadoras. Sin embargo hay que tratar con atención la flora marina existente en el litoral. Un efecto muy positivo de esta inversión de Planta de Osmosis Inversa, es que quedaría disponible el caudal de agua dulce que hoy consume la central (50 L/seg.), a disposición de usos industriales, agrícolas y sociales de la región.

El análisis económico de la instalación y operación de los diferentes tipos de plantas considerados: identificación y cálculo de los flujos de egresos e ingresos o ahorros del proyecto, criterios de evaluación del Valor Actual Neto (VAN) y la Tasa Interna de Retorno (TIR) y periodo de recuperación descontado a una tasa del 10%, corroboró la elección ambiental de una planta de OI. También, se valoraron los gastos de operación y de mantenimiento, estimados a partir de los criterios de expertos y los gastos de perforación y construcción de pozos playeros, la instalación de una estación de bombeo con su correspondiente alimentación eléctrica y la construcción de la conductora hasta la central. Los resultados alcanzados rnuestran que el proyecto de instalación de la planta de 01 para tratar agua salobre obtenida de una batería de pozos costeros, es económica y ambientalmente viable. El Período de Recuperación descontado del proyecto, con las premisas de cálculo asumidas es de 5,2 años.

#### **V. BIBLIOGRAFÍA.**

• Alisov, B. P. Zonas climáticas de la tierra. En Nuevo Atlas Nacional de Cuba. VI.1.2 p. 1952

• Álvarez Gómez, J.L. Nuevo Atlas Nacional de Cuba. p. II.3.3. 1989.

• APF-ITC, S.A. Introducción a la desalación. Módulo AD. Canarias. 1997.

• Belt Ibérica S.A. Analistas de Prevención. Viaje a las entrañas de una Desaladora. AEDYR. Noticias Profesionales, Junio, 2005.

•Colectivo de Autores. Estudio de Factibilidad de la Planta de Osmosis Inversa. Marzo, 2005.

• De Armas Torrent, Juan Carlos. Desalinización por Electrodiálisis Reversible. Características del proceso y casos prácticos. Asociación Española de Desalación y Reutilización. NoticiasAEDYR. No. 5, Marzo, Madrid, 2002.

• Medina San Juan, Antonio. La Desalación se Mueve. Limpieza bacteriológica de membranas de 01. Asociación Española de Desalación y Reutilización. Noticias AEDYR. Madrid, No. 2, Junio, 2001.

• Ministerio de Ciencia Tecnología y Medio Ambiente (CITMA). Resolución Nº. 77/99. Reglamento del Proceso de Evaluación de Impacto Ambiental y del Procedimiento de solicitud de la Licencia Ambiental. Agencia de Medio Ambiente. La Habana. 1999.

• Pison, J.; Fernández, R.; Martínez, L. Estudio de suelo para Cimentación "Ampliación Termoeléctrica 10 de Octubre, Nuevitas". GRINACO-DAP. Camagüey. 1973.

• Sánchez Sánchez, Juan M. Ensuciamiento y deterioro de las membranas. AEDYR. Noticias Profesionales, Junio, 2001.

• Stehlik, J.; Prúsa, J. Investigación Geotécnica de los Canales "Termoeléctrica 10 de Octubre, Nuevitas". Dirección de Investigaciones Aplicadas (DIA). MICONS. 1979.

• Urrutia González, Francisco. Evolución Global de la Capacidad Instaladora de Plantas Desaladoras. Noticias. AEDYR. Madrid, No. 1, Marzo, 2001.

•Zarza Moya, E. Desalación del Agua Mediante Energías Renovables. Encuentro Medioambiental Almeriense: en busca de soluciones. CIEMAT-Plataforma Solar deAlmería. 2005.

• Zarza Moya, E. Desalación. Encuentro Medioambiental Almeriense: en busca de soluciones. CIEMAT-Plataforrna Solar de Almería. 2006.

• Zdravkov, B.; Prúsa, J. Investigación Ingeniero-Geológica Termoeléctrica 10 de Octubre, Nuevitas. Informe sobre las condiciones de cimentación de los objetos del 1 al 8. DIA. MICONS. 1982.

### **Noticias**

**Globalgeo, el Salón Internacional de la Geomática y la Geotelemática, dará a conocer, del 3 al 5 de marzo de 2009 en el Palau de Congressos de Barcelona, las múltiples aplicaciones de los avances en estas disciplinas. Como novedad de esta edición, destaca que la Semana Geomática Internacional, el congreso científico del sector con más proyección en nuestro país, se integra en el salón.** 

Globalgeo se consolida así como una plataforma de encuentro del mundo científico y empresarial, una unión necesaria para impulsar el avance tecnológico y sus aplicaciones. También se afianza corno el certamen más importante en su especialidad del sur de Europa.

En Globalgeo se presentarán las propuestas más innovadoras y las mejores soluciones relacionadas con Jos siguientes sectores: Cartografía, S.I.G. (Sistemas de Información Geográfica), Fotogrametría, Teledetección, Geodesia, Topografia, Navegación por satélite (GPS, Galileo, Glonass y GNSS), I.T.S. (Sistemas de Transporte Inteligente) e Información y comunicación.

Para ello, Globalgeo se articula en torno a tres grandes ejes. En el área de exposición, empresas e instituciones nacionales e internacionales mostrarán sus últimas novedades en productos y servicios relacionados con la geornática y geotelemática. Esta zona comercial se reforzará con un espacio destinado a demostraciones de productos, presentaciones de casos de éxito, tendencias, etc.

En el ámbito científico, destaca la Semana Geomática Internacional. De carácter bienal y multidisciplinar, este congreso reunirá, durante los tres días dél salón, cerca de 400 profesionales de todo el mundo. Los principales expertos y científicos del área de la geomática presentarán los últimos resultados e innovaciones.

En esta edición, el tema central del congreso, que cuenta con el apoyo del Instituto de Geomática, será "El futuro de Galileo - GPS hoy". El primer día estará dedicado a geodesia y navegación, el segundo a fotogrametría y teledetección, y el tercero a catiografia y SIG. También en el marco de la Semana Geomática, el experto en tecnología geoespacial de Google, Ed Parsons, dará una conferencia con acceso libre para visitantes y expositores, el jueves, 5 de marzo a las 12 horas. Bajo el título "Geografia en tu bolsillo y en la nube" , Parsons explicará cómo la tecnología geoespacial sobre soporte web de última generación ha sido adoptada por comunidades globales, tanto para el uso como la creación de datos geoespaciales.

Finalmente, encontramos el ámbito de formación - otra de las principales novedades de este año -, que cuenta con la celebración de los primeros Tutoriales TGEO 2009. Dirigida tanto a profesionales como a estudiantes, esta iniciativa supone un gran reto y un compromiso social, ya que en la actualidad existen carencias importantes tanto en la transmisión del conocimiento técnico como en la comunicación de las posibilidades, capacidades y limitaciones de los actuales sistemas, tecnologías y arquitecturas que permiten capturar o generar información para una mejor gestión, evaluación o previsión de los cambios y afectaciones sobre el territorio.

Los temas principales de los Tutoriales serán la observación de la tierra, la navegación por satélite, y la cartografía y sistemas de información geográfica (SIG). Las clases serán impartidas por docentes y profesionales de empresas e instituciones europeas del sector.

Organizados por el Institut Cartogràfic de Catalunya y bajo la supervisión técnica de la Universidad Politécnica de Catalunya, UPC, y el Programa Catalan de Observación de la Tierra, PCOT, los cursos tendrán lugar en la sede del Institut Cartografic de Catalunya el 2 de marzo, un día antes del inicio del salón.

Por otro lado, los días 4 y 5 de marzo se llevará a cabo el Forum TIG-SIG. Dedicado a la geoinformación y participación para la sostenibilidad, está prevista la asistencia de unas 350 personas. El Forum está organizado por la Associació Catalana de Tecnologies de la Informació Geospacial, ACTIG, y el Institut Cartogràfic de Catalunya, ICC, con la colaboración de Localret.

Otro encuentro previsto es el Brokerage Event que, organizado por el Centro Tecnológico para la Industria Aeronáutica y del Espacio, CTAE, tiene por objetivo promover el desarrollo de aplicaciones de navegación por satélite en Catalunya. En esta ocasión, la sesión llevará por título "Aplicaciones integradas de navegación, comunicaciones y observación de la tierra: Oportunidad de negocio en Catalunya". El programa de actividades de Globalgeo 2009 está disponible en www.globalgeobcn.com

#### **Geomática y geotelemática, sectores innovadores**

Con Globalgeo, Fira de Barcelona apuesta por un salón altamente especializado en uno de los sectores tecnológicos con mayor potencial de innovación y crecimiento. En la actualidad, la geomática y geotelemática se encuentran estrechamente vinculadas, entre otros, al sistema de navegación por satélite europeo Galileo, que ofrecerá un servicio de posicionamiento global, preciso y garantizado, bajo control civil. Será interoperable con el GPS (Global Positioning System) estadounidense y el GLONASS (Global Navigation Satellite System) ruso, los otros dos sistemas de navegación por satélite. Galileo ofrecerá una precisión de posicionamiento en tiempo real de entorno a un metro.

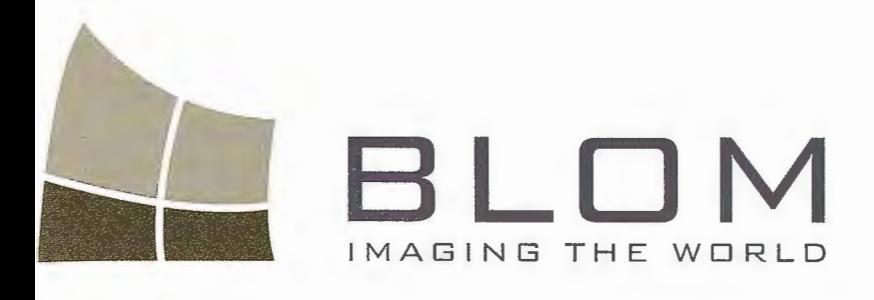

### les desea un feliz y próspero 2009 **lleno de nuevas perspectivas**

 $U$ rb $E_X$ 

lom Sistemas Geoespaciales, S.L.U . I Zurbano, 46 8010 Madrid fno: +34 914 150 350 ax: +34 915 192 540 mail: blom@blom.es 1eb: www.blom.es, www.blomasa.com

### **Una Lección de Geodesia en el Libro de Roger.**

Mario Ruiz Morales(Ingeniero Geógrafo del Estado - (Universidad de Granada y Real Sociedad Geográfica)

#### Resumen

La obra más conocida de al-Idrisi es el Libro de Roger, un tratado de geografía descriptiva dedicado al rey normando de Sicilia Roger II, su protector. El contenido del mismo, de sobra conocido entre el reducido grupo de los especialistas, presenta algunas singularidades que no han sido suficientemente divulgadas: el protagonismo cartográfico del citado rey y el globo terráqueo de plata que mandó construir son dos ejemplos sobresalientes. La confección del modelo espacial de la Tierra no es una cuestión baladí si se piensa que a esas alturas de la Edad Media no estaba aceptada universalmente su esfericidad, permaneciendo aún el recuerdo de que, siglos atrás, era declarado hereje el que defendiera semejante despropósito. El artículo que aquí se presenta trata, precisamente, de subsanar esa desinformación, incidiendo sobre todo en las aportaciones geodésicas del geógrafo ceutí, que aunque limitadas forman parte de la historia del conocimiento de nuestro planeta.

Palabras clave: Tierra, Globo, Milla.

#### Abstract

L' oeuvre la plus connue d' al-Idrisi, e' est le Livre de Roger, un traité de géographie descriptive dédié au roi normand de Sicile Roger II, son protecteur. Le contenu de ce traité, bien connu entre le groupe réduit des specialistes, présente certaines singularités qui n 'ont pas été suffisament diffusées: les connaissances cartographiques de ce roi et le globe terrestre en argent qu 'il a ordonné faire sont deux exemples remarquables. La réalisation du modèle spatial de la Terre n'est pas une question futile si l'on pense qu'à ces moments du Mogen-Age n'était pas universellement accepté sa sphéricité, car il persistait encare le souvenir de que quelques siecles avant, celui qui défendait une telle absurdité était déclaré hérétique. Il s'agit done, dans cet article de réparer ce manque d 'information, en soulignant surtout les apportations géodésiques du géographe de Ceuta, que, bien que bornées, elles font partie de l'histoire de la connaissance de notre planète.

Keywords: Terre, Globe, Mille.

#### Antecedentes.

Es probable que el interés de los primeros eruditos musulmanes por la Cosmografia se despertara con la lectura del Corán, ya que desde sus primeras redacciones recomendaba la necesidad de observar el cielo y la Tierra para encontrar en ellos pruebas a favor de su fe. La relación de esa rama del saber con la práctica de su religión era también evidente, pues gracias a ella se podía determinar el mes del Ramadán, las horas de sus oraciones y la Qiblat, es decir la dirección en que se debía encontrar la Kaaba en la Meca. Las fuentes documentales en que se apoyaron en un principio fueron los textos procedentes de Babilonia, India, Egipto y, sobre todo, los griegos de Hiparco y Tolomeo. Hay una imagen curiosa que debe considerarse como la representación alegórica de la citada recomendación. En ella aparece un cielo azul oscuro salpicado de estrellas blancas, además de la Luna llena con rostro de mujer y partido en dos por uno de sus diámetros. El cuadro astronómico presenta también dos cumbres montañosas, una en primer término de color verde y con abundantes flores y otra más atrás de tono rosáceo. En su frontera aparecen cuatro personas expectantes con turbante, por encima de otros cinco, vestidos al uso musulmán, situados al pie de la primera y cuyo protagonista principal es precisamente Mahoma. La cabeza del profeta figura envuelta por una aureola de fuego, señalando con los dedos índice y corazón de su mano derecha la Luna. La alegoría se hace aún más patente cuando se contempla el velo que cubre el rostro de tan sagrado personaje, que dificultaría en gran medida su observación lunar y la pretendida división de nuestro satélite2.

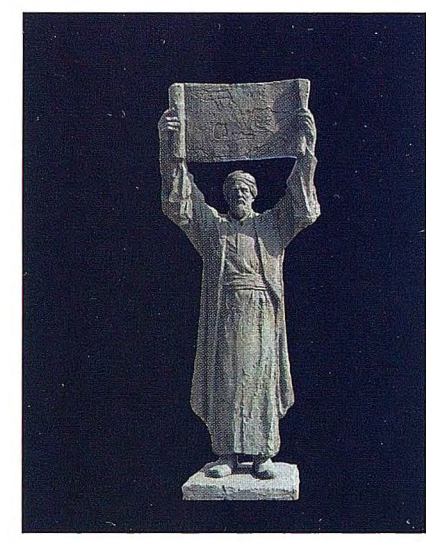

Imagen de al-ldrisi cedida por el escultor, y autor, Ginés Serrán Pagán. La obra adorna una de las plazas de Ceuta

Mahoma dividiendo la **Luna.** 

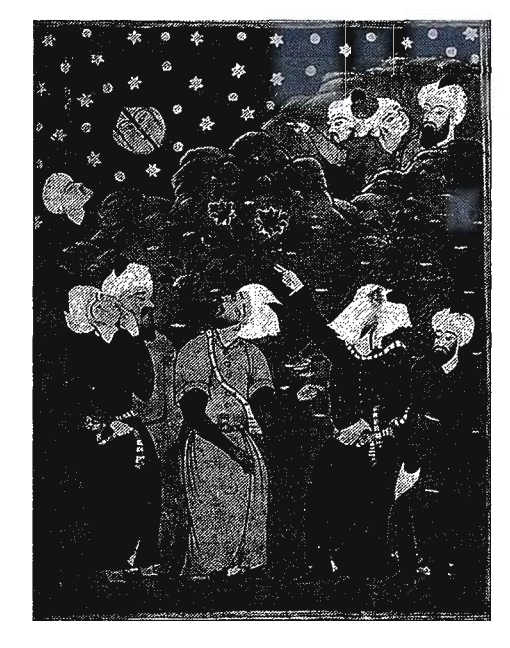

No obstante, el estudio sistemático de la Cosmografía no empieza a hacerse patente hasta la creación de la Casa de la Sabiduría (Bayt al-Hikmah) en Bagdad, por iniciativa de su califa Abd Allah al- Mamun; siendo allí en donde se realizó el primer mapamundis entre los años 813 y 833. La Institución, que contaba con una buena Biblioteca, se transformó con el tiempo en una Escuela de Traductores, siendo permanentes las versiones árabes de las obras de autores tan clásicos como Euclides, Aristóteles, Arquímedes, el ya citado Tolomeo, y Apolonio. Las traducciones fueron realizadas tanto por eruditos cristianos y paganos, como por los propios sabios musulmanes. En ese mismo periodo se construyeron, contando con el mecenazgo de al-Mamun, dos observatorios principales: uno en Bagdad, anejo a la Casa de la Sabiduría, y otro en las proximidades de Damasco. Los astrónomos4 no tardaron en lograr excelentes resultados que les permitieron mejorar los previos de Tolomeo y corregir las coordenadas astronómicas de las estrellas por los efectos de la precesión equinoccial, buena muestra de ello son las tablas que al-Farghani afiadió a sus Elementos de Astronomía en el afio 848 y el gran catálogo estelar formado por el al-Battani en el periodo comprendido entre los afios 880 y 881.

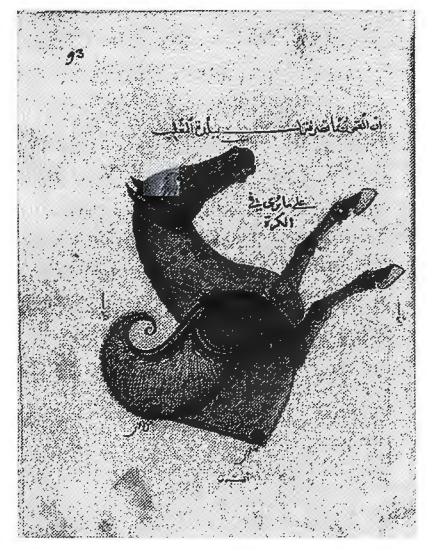

La constelación de Pegaso, según el astrónomo al-Sufi

Es evidente por tanto que las propias necesidades religiosas obligaban al estudio de la Geodesia, puesto que sin ella no se podían conocer con exactitud las coordenadas geográficas de la Meca y del Mihrab de las mezquitas, que habían de construir, para así obtener la qibla; obviamente daban por supuesta la esfericidad terrestre, un asunto nada baladí pues en el oriente cristiano habían llegado a tildar de hereje al que osara defenderla. En cualquier caso sus inquietudes científicas fueron mucho más allá de la praxis religiosa, ya que muy pronto abordaron la dificil cuestión de medir la Tierra, y más concretamente su perímetro, siguiendo la metodología griega; una mezcla de operaciones topográficas y astronómicas puesta en práctica antes y después del gran Eratóstenes de Cirene, aunque sea él el más conocido por sus mediciones entre las ciudades egipcias de Siena y Alejandría.

Precisamente fue durante el califato de al-Mamun cuando se efectuaron las observaciones más sefialadas, a ese respecto, tanto a propósito de las convencionales medidas de grado como con ocasión de las novedosas medidas del horizonte sensible efectuadas desde lugares de altitud conocida. Todo apunta a que fue entonces cuando se calcularon por primera vez, de manera más fiable, las coordenadas geográficas de la Meca y cuando se realizaron varias mediciones de un grado de meridiano en el desierto de Sinjar, entre los ríos Tigres y Eúfrates, para validar los cálculos efectuados por los griegos. El desarrollo del arco se evaluó mediante cuerdas debidamente alineadas sobre un terreno plano y sensiblemente horizontal, mientras que la amplitud angular del mismo, coincidente con la diferencia de latitudes de sus extremos, se determinó probablemente observando las alturas meridianas del Sol en tales puntos, o bien obteniendo en cada uno de ellos la altura del Polo sobre el horizonte.

Las unidades lineales empleadas, en esos primeros trabajos geodésicos de la Edad Media, fueron el farsakh, de origen persa (equivalente a unos 5916 m), la milla árabe y el codo; la milla tenía 4000 codos y tres de ellas se correspondían con el farsakh. No obstante hay que recordar la falta de acuerdo al fijar el valor métrico de tales unidades. Sirva de ejemplo el codo negro  $(\approx 54.04 \text{ cm})$  introducido justamente en Bagdad por al-Mamun, bien diferente del antiguo codo babilónico de 49.3 cm. Consecuentemente, el valor del desarrollo del grado terrestre, y por ende el del radio de la Tierra y el de su perímetro, dependerá de la fuente consultada, aunque la cifra de 56 2/3 de milla se base aparentemente en las primerass mediciones efectuadas en el siglo IX; son varias las obras que respetan el valor anterior: al-Farghani, al-Hasib y al-Biruni, entre otros. Finalmente se estimó que la longitud asignada a la circunferencia máxima de la Tierra, a su perímetro en definitiva, era de 22422 millas; cometiendo un error próximo al 3.6 %, similar al de Eratóstenes, pero mucho menor que el 30 % de Posidonio, luego transmitido por Tolomeo.

La brillante actividad geodésica desarrollada en el califato tuvo una prolongación, no menos destacada, merced a la ingente labor del gran al-Biruni, el mayor genio de la civilización musulmana junto aAvicena. Gracias a él se midió en el siglo XI el radio de la Tierra por un procedimiento tan ingenioso corno novedoso, tras desechar, por falta de apoyo, el intento de hacerlo de acuerdo con el canon tradicional. En su conocido Tahdid explicó con todo detalle el método seguido: cálculo trigonométrico previo de la altura de una montafia, seguido de la medida de la depresión del horizonte sensible observado desde su cumbre. Los resultados logrados, según él, fueron parecidos a los obtenidos en la época del califa al-Mamun, aunque acto seguido aceptase que aquellos fueron más ajustados a tenor del instrumental empleado. La magnitud del radio de La Tierra dado por al-Biruni fue de 12851369 codos, resultando 224388 para el grado; un valor equivalente a 56 millas, de ahí que resultasen un total de 20160 para la circunferencia de la Tierra. Digamos a modo de conclusión de esta breve aproximación cronológica, que en tiempo de al-Biruni la cosmografía árabe estaba en todo su apogeo, integrando en sus textos la literatura, los relatos de viajes y hasta consideraciones filosóficas. Ese ambiente tan proclive para el desarrollo del conocimiento científico fue en el que se educó al-Idrisi, de forma que si a ello se le une su innegable talento y sus dotes de observación, el resultado no podía ser otro que su brillante obra.

#### *ldrisi en la corte de Palermo.*

Abu Abd Allah Muhammad al-Edrisi, o simplemente alldrisi, debe ser considerado con todos los merecimientos, el mejor cartógrafo andalusí, ya que aunque naciera en Ceuta ( ca.1100) su bagaje intelectual lo adquirió en Córdoba y su familia era malagueña y de ascendencia real6, de hecho su bisabuelo fue rey de taifas en Málaga con el nombre de Edris II. La elección de la capital de al-Andalus fue la mejor de las posibles, pues aunque ya no tuviese el esplendor de cuando era la capital del califato si conservaba todavía su importante legado?, una herencia que continuaría vigente durante la estancia de ldrisi y se haría aún más rica, años después de su llegada, con las aportaciones de Muhammad ibn Rushd (Averroes) y de su alumno Musa ibn Maymun (Maimónides). Finalizada su estancia en la península emprendió diversos viajes, que le permitieron solidificar sus conocimientos geográficos y adquirir una visión del mundo de primera mano. Pronto logró el prestigio suficiente como para ser envidiado y hasta perseguido, aunque quizás estribase ahí el éxito al que estaba llamado. En efecto, el rey Roger II de Siciliano tardó en ofrecerle su protección (en torno al año 1138 o 1139), aunque sea obligado reseñar que su mecenazgo no era del todo altruista, ya que es probable que el rey pretendiera apoyarse en él para facilitar así sus pretensiones de conquistar al-Andalus, como había hecho con algunos enclaves norteafricanos.

Sea o no cierta esa posibilidad, lo que si es seguro es el interés de aquel rey normando por la ciencia, el propio Idrisi llamó Ja atención acerca de los instrumentos metálicos con que contaba para calcular la latitud y la longitud. Roger lo puso al frente de un equipo encargado de hacer la recopilación de la información geográfica necesaria como para hacer un mapa del mundo, acompañado del correspondiente texto descriptivo. Su título, un tanto poético, fue Nuzhat al-musthaq fi 'khtiraq al-afaqs, aunque el mismo ldrisi prefiriera el más breve de al-Kitab al-Rujari (el Libro de Roger). El trabajo que debió ser ímprobo, a tenor de los más de quince años que duró, se le presentó al rey en el mes de enero del año 1154, justo unos meses antes de que falleciera. No obstante, Idrisi siguió al servicio de su hijo y sucesor Guillermo I, para el que compuso, al parecer, una obra aún mayor, de la que solo se conservan fragmentos. Cerca del final de sus días Idrisi regresó a suciedad natal, falleciendo allí en 1165.

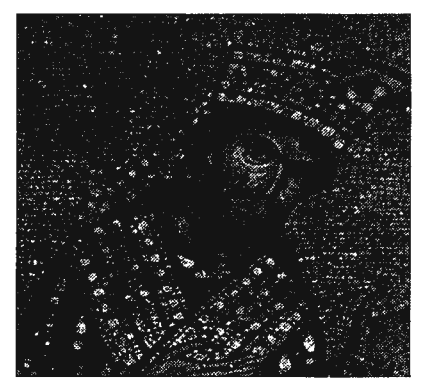

El rey normando Roger 11 coronado por Cristo. Iglesia de la Martorana. Palermo

El Libro de Roger es en realidad un manual de geografía descriptiva en el que se da cuenta de un mundo dividido en siete climas, cada uno de ellos se subdividió, a su vez, en diez secciones. Los textos abarcaron los aspectos cul-54

turales, físicos, políticos y socioeconómicos de todas las regiones9. El libro se iluminó con 70 mapas regionales, en los que se aprecia una clara influencia, prácticamente exclusiva, de aquellos que fueron atribuidos a Tolomeo. Asimismo se ilustró el original con una bello mapamundi circular centrado en la Meca y dibujado de acuerdo con una especie de proyección acimutal, rodeado todo él por un océano periférico, fiel reflejo del río amargo dibujado siglos atrás en Babilonia. S. Maqbul Ahmad (Cartography ofal-Sharifal-Idrisi)10 hizo una relación de los manuscritos conservados, de entre los cuales me permito destacar uno, sin mapas, realizado en Almería durante el año 1334, que se encuentra depositado en Ja Biblioteca Nacional de Francia (M. S. Arabe 2222. Suppl. MS. Arabe 893) y que fue usado por P. Jaubert para hacer la primera versión francesa del libro de Roger (Géographie d'Edrisi); ese ejemplar tiene la particularidad de tener como anexo, en sus dos últimos folios (236-38) un texto de al-Biruni (Tarikh al-Hind).

#### *El estudio de la Tierra en el libro de Roger.*

Aunque el contenido del libro de Roger sea conocido por el reducido grupo de especialistas, se ha divulgado sobre todo su componente meramente descriptiva<sub>11</sub>, en detrimento del estudio global de la Tierra, que figura igualmente tratado en tan importante obra, la mejor geografía de la Edad Media (empleando la terminología actual). El estudio geodésico de la Tierra se aborda en el prólogo, que comienza de acuerdo con las directrices del Islam, esto es alabando a Alá y a su profeta: *"En el nombre de Dios el Clemente* y *el Misericordioso. Que Dios bendiga a nuestro seífor Mahoma y a su.familia ... Alabado sea Dios, que es grande*  y *poderoso".* Idrisi, que no poseía sólidos conocimientos astronómicos, se limita a dar una versión demasiado simplificada y religiosa de esa ciencia, considerándola como un simple hecho milagroso, estas fueron sus palabras: *"Entre sus milagros, ha creado los cielos y la Tierra. En cuanto al cielo, repujó sus límites, ordenó sus partes* y *lo embelleció con las estrellas; él colocó la Luna* y *el Sol, dos maravillas que iluminan la noche y el día, y nos informan mediante su curso de la sucesión de las épocas y de los siglos ".* 

De la Tierra si ofreció una visión mucho más detallada, aunque llena de poesía, afirmando que Dios colocó las montañas en su lugar, hizo brotar el agua, concedió los bienes terrenos y guió a los hombres, por mar y tierra, por caminos fáciles y difíciles. Más adelante añadió que las cualidades humanas como potencia, sagacidad, organización, voluntad y decisión son solo un reflejo de la potencia divina.

Lógicamente, el prólogo dedicó un espacio considerable a subrayar las virtudes del rey normando: *"súbdito del imán de Roma y de la religión cristiana, superior al emperador de Bizancio por la extensión y el rigor de su poder".*  Según al-Idrisi a su fuerza espiritual y moralidad, unía la claridad de sus juicios, la solidez de sus opiniones, sus dotes de organización y su perspicacia. No obstante, la manifestación más interesante es la que hace referencia a los conocimientos científicos del rey: *"En cuanto a las ciencias matemáticas o aplicadas que conoce, no tiene límites, sobresaliendo en cada una de ellas".* Tampoco deja de citar al-Idrisi su faceta de diseñador instrumental:

*"Inventor e innovador excepcional de instrumentos como ningún otro rey",* para añadir a continuación *"No obstante, si tuviéramos que describirlos y enumerarlos, quedaríamos atónitos ante las maravillas por él inventadas, ya que su significado es tan milagroso como su potencialidad ¿Pero quien ha llegado hasta el final contando los granos de arena?".* 

Idrisi pone de relieve, acto seguido, una prueba más de las inquietudes intelectuales de su protector, ya que mostró especial interés por conocer con suficiencia y exactitud todos los territorios que gobernaba, basándose para ello en informaciones fiables y debidamente verificadas. Quería saber, concretamente, los límites de sus reinos, sus rutas marítimas y terrestres, el clima en el que se situaban, sus mares y sus golfos. Igualmente pretendía tener constancia de que países se encontraban en cada uno de Jos siete climas previstos por los autores clásicos12. Conviene hacer en este momento un paréntesis para aclarar algo más la cuestión de los climas, espacios con un significado geométrico preciso: la zona esférica limitada por dos paralelos consecutivos. Su límite superior lo situó al-Idrisi en las proximidades del Círculo Polar Ártico, siguiendo así las ideas de los geógrafos griegos13. El primer clima llegaba al paralelo de 18º de latitud, el segundo tenía una amplitud de 9º y alcanzaba por tanto los 27º de latitud. El tercero era el comprendido entre el paralelo anterior y el de 34º 30 ' de latitud, el cuarto llegaba al paralelo 40. El quinto tenía una amplitud latitudinal de 5º, es decir que alcanzaba el paralelo 45, el sexto llegaba hasta los 53º de latitud y el último a los 64º.

El paréntesis lo cierra la decisión real de recabar información geográfica enriquecedora y complementaria de la que pudieran proporcionar las fuentes documentales con las que ya contaban en su corte. Este es el relato de al-Idrisi:

*"Al comprobar la situación de estancamiento, hizo averiguaciones en todas las ciudades para hacer venir a los hombres experimentados en la materia y con hábito viajero. Después les pidió información, por medio del traductor correspondiente, uno a uno. De lo que parecía seguro por sus relatos, tomaba nota y de lo contradictorio hacia caso omiso. Ese proceso de recopilación duró alrededor de quince años, sin interrupción alguna, sin dejar de estudiar esa disciplina y sin dejar de investigar hasta llegar a la verdad. De inmediato quiso asegurarse de la exactitud de los datos concordantes, a propósito de la latitud y de la longitud de los diferentes países14".* 

De la importancia que tuvo ese trabajo de recopilación da idea la serie de cifras que se aportan: más de 4000 topónimos urbanos, cerca de 440 nombres de detalles hidrográficos (ríos y lagos) y otros cien con los que identificar detalles orográficos (montañas y picos aislados). Sin embargo, contando la totalidad de los nombres citados en el libro resultan una cantidad todavía más alta, superior a 5000. Casi el 58% de los topónimos se localizaron en los tres primeros climas, los más meridionales, y en el extremo oriental del cuarto. La imposibilidad material de verificar tan ingente información se vio reflejada en la existencia de muchos errores, achacables principalmente a la prisa con que se hizo la captura de los topónimos. La subjetividad del procedimiento también queda de manifiesto en las numerosas calvas que se observan y en las abundantes confusiones.

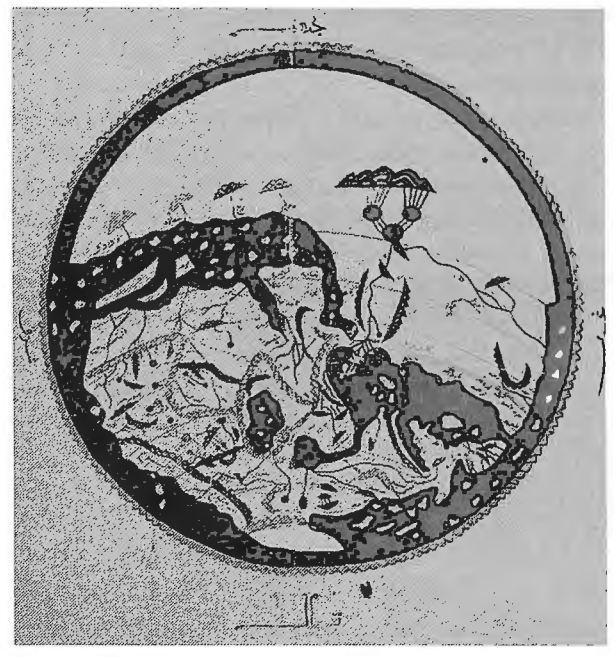

Mapamundi de al-Jdrisi centrado en la Meca. La imagen es una proyección central del globo terrestre de plata mandado construir por el rey Roger 11. Obsérvese que el Sur está en la parte superior del dibujo.

A continuación entra el relato en una fase especialmente interesante, pues se hace evidente la faceta cartográfica del rey Roger y la confección de un globo terráqueo, un hecho muy singular y casi excepcional en la literatura árabe conservada, en la que si figura todo lo relativo a los globos celestes. El globo es el posible origen del conocido mapamundi centrado en la Meca y que ilustra la mayoría de los manuscritos de esta obra de al-Idrisi. Para dar mayor rigor al trabajo, el rey

*"se procuró un tablero para dibujar un mapa y comenzó a* verificm~ *poco a poco, los datos con la ayuda de un compás de hierro y teniendo en cuenta las ob*servaciones extraídas de las fuentes documentales y *de las informaciones verosímiles proporcionadas por los viajeros; prestando su atención a ese conjunto de datos hasta que se establecía la verdad. El ordenó entonces que se jimdieran para él una esfera precisa, grande e inmensa de plata pura. Ella pesó cuatrocientas libras italianas, cada una de las cuales equivale a ciento doce dirhams. Cuando estuvo hecha, el rey ordenó a los artistas que grabaran una representación de los siete climas con sus condados y sus países, sus costas y sus campos, sus golfos y sus mares, sus cursos de agua y la desembocaduras de sus ríos, las zonas habitadas y las zonas desérticas, todas las ru*tas frecuentadas que conectaran entre si los diferen*tes territorios, con las distancias en millas, los itinerarios frecuentados y los fondeaderos conocidos. Todo ello de acuerdo con el modelo que Roger había proporcionado a los artistas, sobre el tablero en que había dibujado el mapa. Nada dejaron de lado y llevaron a buen término esa realización y la representa*ción, conforme a lo que él había trazado para ellos".

Tanto el mapa como el globo terráqueo no eran más que el soporte plástico del proyecto, pues casi al mismo tiempo se fue preparando el pertinente texto descriptivo, contando igualmente con la participación directa y la supervisión final del propio rey. Su contenido debía ser multidisciplinar, ya que además de dar a conocer las características de las diferentes regiones y tierras del mundo habitado, se tendrían que estudiar:

*"la naturaleza orgánica e inorgánica, los lugares, su configuración, sus mares y sus montañas, las distancias, los espacios cultivados, las cosechas, las construcciones y sus clases, las especialidades y las disciplinas que se practicaban, los productos fabricados que se vendían, las mercancías que se exportaban e importaban, las maravillas propias de cada zona. En todos los casos se debería comentar el clima en que se encontraban tales cosas y hacer la descripción de sus habitantes, su apariencia, sus costumbres, sus vestidos y sus lenguas. Finalmente el rey ordenó que su título .fitese: "Entretenimiento para los que desean recorrer el mundo", lo que se hizo en el transcurso de la primera década de enero, que corresponde al mes de shawal del año 548 H (1154)* ".

Idrisi terminaba el párrafo anterior afirmando que en todo momento obedeció las órdenes del rey y siguió sus grandes líneas maestras.

Hacia la mitad del prólogo de nuevo se refiere al-Idrisi a la Tierra, no solo para tratar de su figura y de su centralidad, como ya hizo Tolomeo en su celebrada Geografía, sino también para hacer unos interesantes comentarios sobre su campo gravitatorio y magnético, aunque evidentemente no empleara esa terminología:

*"Nosotros decimos que del discurso de los filósofos, de los sabios ilustres y de los que observan los cuerpos celestes, que la Tierra es redonda como una bola y que el agua se adhiere a ella y permanece quieta*  sobre su superficie gracias a una estabilidad natural *que no experimenta variación alguna. La tierra y el agua se localizan firmemente en el espacio como la yema está en el huevo y su posición es central. El aire les rodea por todos lados y los atrae hacia los cuerpos celestes o les repele. Dios es el que sabe más sobre la verdad de tales hechos.* 

*La Tierra está instalada permanentemente en el centro de los astros celestes en razón de la gran velocidad de estos últimos. Todos los cuerpos creados están sobre la superficie de la Tierra. El aire atrae a los ligeros, mientras que la Tierra hace lo propio con los pesados, con la misma fuerza que el imán atrae el hierro".* 

La descripción geodésica y geofísica de la Tierra se complementa con el texto en el que se refieren sus dimensiones. Si el nivel de los conocimientos astronómicos de al-Idrisi era bajo, el de los geométricos no era mucho más elevado, a tenor de los datos tan disparatados que aportó, llegando a suponer que el desarrollo del grado terrestre podía ser del orden de las cien millas, cometiendo así un error relativo, por exceso, superior al sesenta y cinco por ciento; no deja de ser sorprendente que no estuviera al tanto de que cientos de años atrás se había fijado el valor anterior en unas sesenta millas. Otra muestra palpable de la debilidad de sus conocimientos geodésicos es la afirma-56

ción, repetida, que hizo acerca de que Tolomeo eligió como origen de longitudes y de latitudes las Islas Canarias, cuando obviamente midió las latitudes desde el ecuador. Es evidente por tanto que el equipo redactor del libro de Roger consultó pocas fuentes y desde luego no las más adecuadas, así han de considerarse las referencias indias, no concretadas, por al-Idrisi y por supuesto la medida efectuada por el personaje mitológico is. He aquí la traducción de lo que escribió, a ese propósito, el gran geógrafo ceutí:

*"La Tierra está dividida en dos partes separadas por la equinoccial que la corta de Este a Oeste: es allí en donde la longitud de la Tierra es la línea más larga que existe en una esfera, al igual que el zodiaco es la línea más larga que existe en los cuerpos celestes. El largo de la Tierra a nivel de la línea equinoccial se divide en 360 grados, midiendo cada grado veinticinco parasangas* 16, *cada parasanga doce mil codos, cada codo veinticuatro dedos y cada dedo seis granos de cebada ordenados y colocados uno junto al otro. Si se sigue su equivalencia, la circunferencia de la Tierra mide ciento treinta y dos millones de codos, es decir once mil parasangas. Tal es el cálculo de los indios. Pero a partir de que Hermes midiera esa circunferencia, y de que la dividiera en partes de mil millas, tendría treinta y seis mil millas, o doce mil parasangas. Del equinoccio a cada polo, se cuentan* 90~ *midiendo cada grado un tanto de lo que ya se ha dicho".* 

Inmediatamente después describe al-Idrisi el ecumene, siguiendo las pautas establecidas por los filósofos griegos:

*"Sin embargo, la Tierra habitada se extiende 64 grados a cada lado del equinoccio, mientras que el resto es desierto, a causa de la intensidad del frío y del hielo. La totalidad de la población habita en la parte septentrional del globo: En cuanto a la parte meridional, que está por debajo del equinoccio, no está habitada ni explotada a causa de la intensidad del calor que existe de continuo. Las aguas de allí se secaron y los animales están ausentes, al igual que las plantas por la falta de humedad. Los animales, como las plantas, no pueden, en efecto, vivir sin agua ni humedad".* 

De nuevo incide al-Idrisi sobre la figura de la Tierra al hacer su descripción global:

*"La Tierra es esencialmente redonda, pero no con una redondez pe1fecta, ya que sobre su superficie existen depresiones y elevaciones, discurriendo las aguas desde los puntos más elevados hacia los más bajos: El océano circundante recubre la mitad de la Tierra, sin solución de continuidad, siguiendo su forma redonda, de modo que solo aparece una mitad de la Tierra. Su aspecto se parece por tanto al de un huevo metido en el agua contenida en un recipiente. De la misma manera, la mitad de la Tierra está en el mar y rodeada del aire que atrae y rechaza esos dos elementos como ya quedó dicho"* 

La descripción de los climas sigue también el patrón marcado en la antigua Grecia:

*"La parte habitada de la Tierra fi1e dividida por los sabios en siete climas, cada uno de los cuales se ex* 

*tiende de Oeste a Este, paralelamente al equinoccio, y siguen líneas que no son naturales, pero si delimitadas y establecidas gracias al conocimiento de los astrónomos. En cada clima hay un gran número de ciudades, de plazas fortificadas, pueblos y gentes que no se parecen entre ellos. Se encuentran además altas montañas, llanuras que se extienden hasta el infinito, fuentes, cursos de agua, lagos que se estancan, minas, plantas y animales diversos. Más adelante detallaremos esas cuestiones, con la ayuda y el sustento de Dios. Esos siete climas están atravesados por siete mares, llamados también go(fos. Seis de ellos se* co*munican entre si, solo hay uno que se encuentra aislado".* 

La penúltima parte del prólogo se centra en la descripción sucinta de esos mares y golfos, dando asimismo su extensión. En primer lugar se refiere al mar de China, India, Sind y del Yemen; situando su comienzo por encima del ecuador y a 13º de latitud, su extensión la fijó al-Idrisi en 4500 parasangas: *"De ese mar de China deriva el golfo verde que es el golfo pérsico y de al-Ubiulla. Se extiende de Norte a Sur. Este mar mide 440 parasangas...Tiene una profundidad entre 70 y 80 codos y cuenta con nueve islas, habitadas o desiertas, de las que hablaremos más adelante, con la ayuda de Dios que sea alabado".* Llama poderosamente la atención que se haga mención de la profundidad en una época en la que la preocupación por la correcta evaluación del relieve, marino o terrestre, era un asunto de importancia menor. El texto de al-Idrisi continuaba en los siguientes términos:

*"De este mar de China deriva también el golfo del mar Rojo: comienza en Bab al-Mandab, allí en donde termina el mar de la India. Se extiende hacia el Norte, inclinándose un poco hacía el occidente ... Mide 400 millas y la mayor parte de su fondo está cubierto de bancos de arena sobre los que encallan los bar* $cos...$ 

*El segundo mar vasto, conocido con el nombre de mar de Sirian, tiene su origen en el Océano Tenebroso* is *que está al occidente. Comienza en el cuarto clima, en donde toma el nombre de Mar del estrecho de*  Gibraltar, porque su anchura es de dieciocho millas. La distancia de Tarifa a Algeciras19 es de dieciocho *millas igualmente ... prosigue a lo largo de Palestina ... hasta llegar a al-Suwidiyya, el extremo* 

 $de$  este mar. La costa se curva enseguida hacia el *Oeste, y el largo mar de la zona de Antioquia comunica con el estrecho de Constantinopla, al cruzar la península del Peloponeso y Obrante, en donde empieza el golfo de Venecia. Desde allí continua hacia el estrecho de Sicilia, la zona de Roma, Savona y Narbona; sigue a lo largo de los Pirineos20, después hacia el oriente, al-Andalus y enseguida hacia el Sur de la península ... la longitud del Mediterráneo, desde uno a otro extremo es de mil ciento treinta y seis parasangas.* "

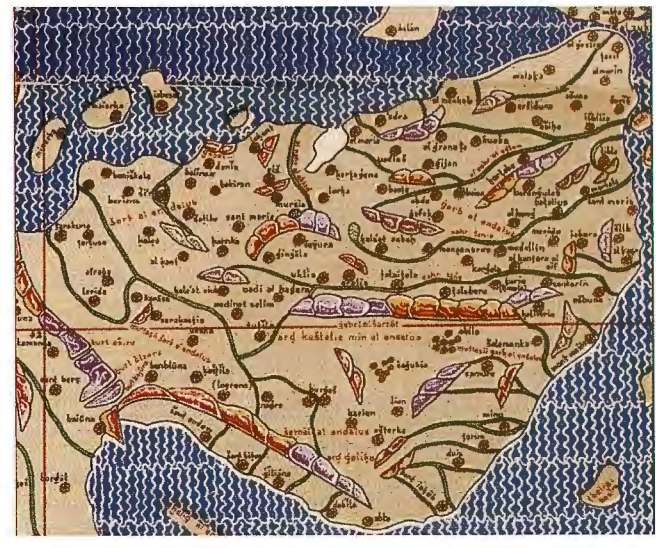

La imagen cartográfica de al-Andalus en la obra de al-ldrisi, según la composición de K. Miller. El Sur está en la parte superior.

Como ha quedado dicho, al-Idrisi hizo suyos muchos de los mitos que se habían ido transmitiendo de generación en generación. Uno que aún llama la atención es el relativo a la formación del estrecho de Gibraltar, que indirectamente atribuyó a Alejandro Magno, restando así protagonismo al mismo Hércules. La descripción pormenorizada de tan singular acontecimiento geológico la realizó al comienzo del texto que dedicó a la sección primera del cuarto clima, indicando que el conquistador macedonio proyectó la conexión entre el océano Atlántico y el mar Mediterráneo, cuando este era un lago aislado; en la descripción señala que él mismo había visto con sus propios ojos uno de los diques que habían sido construidos a tal efecto. Refiriéndose a Alejandro, manifestaba al-Idrisi lo siguiente:

*"El hizo venir artesanos e ingenieros para que se establecieran en el lugar del estrecho, que entonces* 

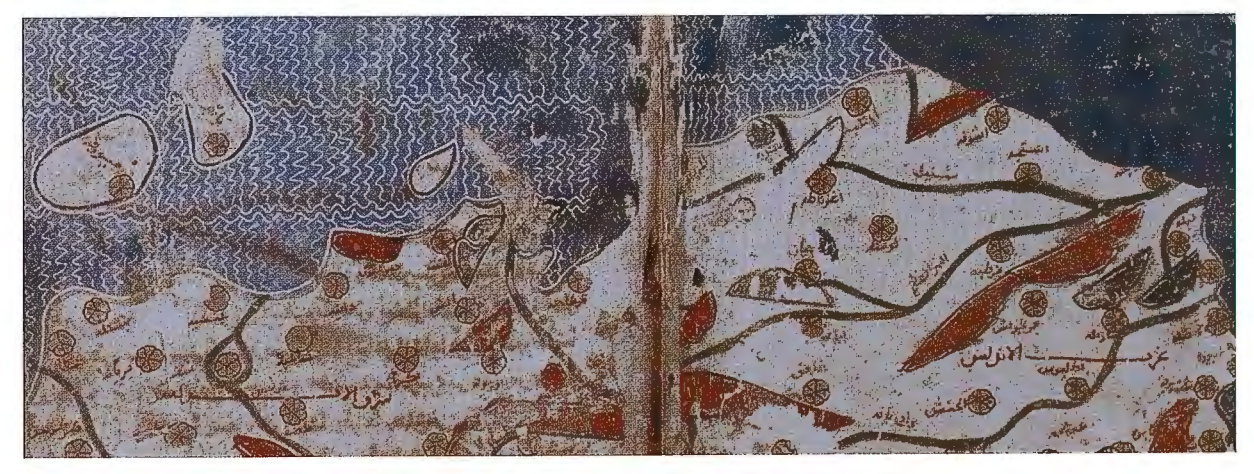

Imagen del Sur de al-Andalus en uno de los mapas regionales de al-Idrisi. Biblioteca Nacional de Francia.

*estaba en tierra firme. Les ordenó medir su nivel y el de la superficie de cada uno de sus mares. Estos comprobaron que el nivel del mar mayor era un poco superior al del Mediterráneo. Se trasladaron las localidades del borde del Mediterráneo, desde abajo hacia arriba. Alejandro ordenó, a continuación, que se quitase la tierra que separaba Tánger de al-Andalus, y que se prosiguiera con ese desmonte hasta alcanzar las montaFws más bajas. Allí, se construyó sin dificultad un dique de piedras ligadas con cal, de una longitud de doce millas, distancia igual a la que separaba los dos mares. Enfi'ente, es decir del lado de*  Tánger, se construyó un segundo dique, de manera *que la separación entre los dos jite de tan solo seis millas. Cuando se acabaron las obras, se continuó desmontando del lado del mar más alto, hasta que el agua, por su p endiente y jiterza natural, pasó entre los dos diques y entró en el Mediterráneo. Se produjo entonces una inundación en el transcurso de la cual se destruyeron varias de las ciudades situadas en las dos orillas y un gran número de sus habitantes perecieron ahogados, ya que las aguas se elevaron alrededor de once codos por encima de los diques. La construcción del lado de al-Andalus, es todavía perfectamente visible, durante las mareas bajas, en el lugar llamado al-Sa,flha21 . Ella se extiende en línea recta y al-Rabi la midió. Nosotros hemos visto con nuestros propios ojos y hemos marchado a todo lo largo del estrecho sobre esta construcción, que los habitantes de la península llaman al-Qantara22 y cuya mitad está a la altura del lugar denominado Hajar allyyal23, sobre la costa. En cuanto al dique que se encuentra del lado de Tánger, como las aguas pasaron por encima excavaron el terreno que se hallaba detrás. El agua se extendió por tanto hasta las monta-* $\tilde{n}$ as de los dos lados.

*La longitud de este estrecho, conocido con el nombre de Zuqaq24 es de doce millas. En su extremo oriental, se ve la ciudad de Algeciras y del lado occidental la de Tarifa, enfrente a la cual, sobre la orilla opuesta, se encuentra Qasr Masmuda. Enfrente de Algeciras, sobre la misma orilla, está la ciudad de Sabta25, a dieciocho millas de distancia. Entre Tarifa y Qasr Masmuda, la distancia es de doce millas. El flujo y*  reflujo tienen lugar dos veces al día en este mar, y ello *constantemente, por la voluntad del que es todo poderoso y sabio".* 

La descripción de los mares la culmina al-Idrisi con la de los dos que derivan del Mediterráneo y con la del mar Caspio. El primero es el golfo de Venecia (mar Adriático) con una longitud estimada de mil cien millas. El segundo tiene su origen en el estrecho de Abydos *("El ancho de este último en su embocadura es de un tiro de piedra").*  La longitud asignada desde allí hasta su extremo más remoto se cifró en **mil** trescientas millas. La última descripción, realizada en esta parte del prólogo, se refiere al mar aislado de Jutjan y de Daylam, *"bordeado al Este por la tierra de los turcos26, al Norte por el país de los Khazars, al Oeste por Azerbaiyán ... ".* Su longitud es de mil millas y su anchura es de seiscientas cincuenta millas.

ldrisi finaliza el prólogo esbozando las líneas maestras del índice del Libro, con estas palabras:

*"Hemos terminado la descripción sucinta del aspecto de la Tierra, de su división en climas, y la de sus mares, de los que hemos fijado su principio, final y extensión, asi como la de los países y pueblos que los bordean. Vamos a comenzar por tanto a describir los siete climas, las regiones, los pueblos y las maravillas que contienen. Mencionaremos los reinos que se encuentran, las rutas y las vías, las distancias en parasangas, millas y jornadas de navegación. Describiremos sus ríos, la projimdidad de sus mares, las costumbres de sus habitantes, sus desiertos, con toda claridad y con precisión en los detalles, con una aplicación y celo extremos. En Dios reside el éxito, el sostén la faerza y el poder".* 

El colofón del prólogo se recrea en contar las excelencias del soporte cartográfico del libro, que por su interés27 se transcribe íntegramente:

*"Cuando hemos querido dibujar el emplazamiento de las ciudades en los climas, sus rutas, y las gentes que las habitan, hemos dividido la longitud de cada clima en diez secciones delimitadas a lo largo y a lo ancho. Para cada sección dibujamos las ciudades, los distritos, los cultivos para que el observador vea lo que se le escaparía a su vista o entendimiento, o los lugares a los que no podría llegar, porque las rutas no podrían llevarlo o porque las gentes se oponen por su diferencia. La percepción visual de la gran cantidad de imágenes con que contaba aseguraba la verdad de lo que se avanzaba. Los setenta dibujos no tienen en cuenta los dos extremos de la Tierra que son, de una parte el límite del ecumene al Sur, ya que en gran parte es un desierto a causa de la intensidad del calor y de la falta del agua, y de otra parte el límite del ecumene al Norte, porque es en gran parte un desierto a causa de la intensidad del frío. Gracias a lo que mencionaremos y describiremos, el observador contemplará en las ilustraciones las zonas evocadas, su verdadero emplazamiento y su forma real. Pero les quedaría por conocer las características de los reinos, la apariencia externa de sus gentes, sus cualidades y sus vestidos, las rutas y los caminos en millas y en parasangas, las maravillas de los países a partir de los testimonios de los viajeros, sus relatos* y *los textos que aportaron. Es por ello por lo que hemos creído bueno el recordar después de cada ilustración lo que es necesario y conveniente al emplazamiento que corresponda en el libro, a tenor de los conocimientos disponibles y de los lugares. Dios es el que ayuda y el que no tiene otro señor".* 

**J La Qibla es realmente el acimut del arco de círculo múximo formado por el observador y la Meca. Su cúlculo analítico es un sencillo ejercicio de trigonometría esférica, en el que los vértices del triángulo son los dos puntos anteriores y el Polo terrestre. Los datos de partida son las coordenadas geográficas del observador y de Ja Meca.** 

**<sup>2</sup> La imagen es una acuarela que ilustra un libro persa de proíecías (Falnameh. Pp: 73-74), datado a finales del siglo XVI, que llegó a V iena en torno al afí.o 1700, durante la guerra con los turcos. El supuesto milagro de dividir la Luna en dos (creciente y menguante) es atribuido a Mahoma; comentándose la cuestión en el Corán, verso 54: 1-2. Entre algunos musulmanes existe la creencia de que la Luna volverá a dividirse cuando llegue el juicio final. El manuscrito es uno de los llamados Tesoros de Dresde (Saxon State Library: From Faraway Lancls)** 

**<sup>3</sup> Otra de las aportaciones cartográficas de la Casa de la Sabiduría fue la reducción de la longitud del Mediterráneo, realizada por al- Khawarizmi, la cual se fijó en 52º en lugar de los 62° que propuso Tolomeo.** 

4 El apretado resumen cronológico de la astronomía musulmana sería incompleto si se deja de citar una obra maestra titulada El libro de las estrellas fijas, cuyo autor fue Abd al-Rahman al Sufí, ilustrado con bellas láminas de las constelac iones y acornpafiado de tablas estelares en las que se incluyeron tanto coordenadas como magnitudes. Otro ejemplo que conviene traer a colación se sitúa en la Córdoba califal, un centro de irradiación cultural análogo al que surgiría luego en Toledo, que llegó a eclipsar al célebre de Bagdad. No obstante, el representante más genuino de la astronomía de al-Andalus fue sin duda al-Zarqalluh o Azarquiel, el cual pasó a la posteridad por sus famosas tablas, preparadas por encargo del rey de su Toledo natal. Las tablas son conocidas con el apelativo de toledanas por haberse elegido como meridiano de referencia el de aquella ciudad.

5 De la trascendencia de esas operaciones da idea el hecho de que tuvieran que pasar más ele 600 afias para que se realizaran en Europa medidas simi lares a las ordenadas por al-Mamun. 6 ldrisi pertenecía a la familia ele los Hamudíes, de ahí que también fuese conocido con el sobrenombre de al-Sharif (el Noble).

7 Recuérdese por ejemplo, que la Biblioteca del califa al-Hakan II contenía, al parecer, decenas de miles de volúmenes.

8 Una posible traducción podría ser la siguiente: El placer de los que desean viajar a través de las regiones del mundo. En el año 1192 apareció una versión simplificada y corregida de su obra, conocida como el pequeño Idrisi.

9 La principal aportación del Libro de Roger, con relación a las obras homólogas previas, es la inclusión de la descripción de Europa, una circunstancia que lo convierte en la primera geografía europea. De hecho se editó en el año 1999 una versión parcial del mismo con un título bien elocuente: Idrisi, la première géographie de l'Occident. (G. F. Flammarion)

10 The History of Cartography. Volume Two. Book one. Cartography in the Traditional Islamic and South Asian Societies. The University ofChicago Press. 1992.

1 1 Un botón de muestra es la traducción al espafiol que hizo Antonio Blázquez en el afio 190 J: La Descripción de España por Abu Alla al- Edrisi; sobre la cual me voy a permitir hacer unos breves comentarios. Es sorprendente que la imagen literaria que ofreció de la ciudad de Granada, al-Idrisi, fuese tan simple y pobre, en comparación con las del resto de las poblaciones relevantes del Sur de al-Andalus: «Esta villa está atravesada por un río llamado Darro. En medio corre el río de la nieve, que se llama Genil y que tiene su origen en la cadena de montañas llamadas Salair o montafias de la nieve». Una posible explicación podría ser la de su conocimiento personal de ciudades como Almería, Córdoba o Málaga, de las que si canta sus excelencias. No obstante, parece obligado hacerse preguntas tales como ¿No conocería Granada? ¿No habría recabado in formación suficiente sobre la misma? ¿Le pesaría demasiado el agravio sufrido por su padre, cuando se tuvo que refugiar en Ceuta tras conquistar Málaga el rey de Granada? Creo que no es muy aventurado suponer que las dificiles relaciones de su familia con los monarcas granadinos pudo mediatizar su pensamiento, evitando cualquier tipo de alabanza, aún siendo conocedor de todos sus encantos, bien por sus visitas, si es que las hizo como a tantos otros lugares de la península, o por los relatos de viajeros, a los que tanto recurría.

12 Jdrisi aprovecha la ocasión para citar los autores en que se apoyaría después para hacer su descripción actualizada del ecumene: al-Masudi (Libro de las Maravillas), el astrónomo al-Masudi, Claudio Tolomeo, Orosio y el granadino ibn Said al-Maghribi, entre otros.

13 Las medidas que se indican se obtuvieron a partir de los mapas regionales del Libro de Roger y de un supuesto conocimiento de las latitudes citadas por Tolomeo en su Geografía. Sin embargo los anchos de los climas son diferentes de los que figuran en el pequeño Idrisi y de los propuestos en su momento por al-Khawarizmi: 16º 27', 7º 33 ', 6º 22', 5º 38', 5º, 4º, 3º y una zona ártica hasta el paralelo de 63°. El pequeño Idrisi presentaba además la novedad, con relación al grande, de incluir un octavo clima al Sur del Ecuador.

14 Idrisi, al contrario de lo que hizo Tolomeo en su Geografía, no incluyó en su texto descriptivo ningún listado con la posición geográfica de las ciudades más señaladas. De hecho J. S. Trimingham afirmó que en el Kitab no se dan las coordenadas astronómicas de ciudad o montaña alguna.

15 Otra posibilidad, menos negativa para el geógrafo, es que mencionara a Hermes en sentido metafórico, tratando de personificar en él a tos geómetras egipcios y griegos, que observaron. midieron y calcularon diferentes magnitudes relacionadas, de una u otra forma, con la figura y el tamaño de la Tierra.

16 La parasanga era una medida itineraria de origen persa, cuya equivalencia decimal puede cifrarse en 5250 metros. Su relación con otras medidas lineales antiguas depende de las fuentes consultadas: variando entre los 30 y los 60 estadios. Una parasanga de 40 estadios equivalia exactamente a la milla romana, siempre que el estadio en cuestión tuviese 125 pasos geométricos. La parasanga de kilómetro y cuarto tenía por tanto 250 metros menos que la legua castellana. 17 Mediterráneo, Bahr al-Shami.

18 Idrisi hace referencia evidente al Océano Atlántico, conservando el concepto de río amargo y periférico que envolvía la imagen del mundo que ofrecieron los babilonios. La tenebrosidad se extendió siglos después a todo el Mar Mediterráneo, a tenor de los mapas casi místicos que dibujó el monje, de la corte de Avignon, Opicinus de Canistris. Idrisi recogió en su obra imágenes mitológicas, que desplazó hacia la periferia, en contraposición con la fidelidad del centro. Ejemplos al respecto, son los hombres sin cuello de Noruega, el país fétido, el valle misterioso y sobre todo las naciones de Gog y Magog, encerradas tras las puertas de Alejandro; estos últimos personajes figuraban aún en el Atlas de Cresques ( 1375).

19 Jazirat al-Khadra, la isla verde.

20 Rabat al-Burtat "La mornaña de los puertos ".

21 La calzada. 22 El puente.

23La roca del ciervo.

24 La callejuela.

25 Ceuta.

#### 26 Ard al-Aghzaz.

27 El mapa fue desde luego el punto de partida de esta obra. Aunque su fiabilidad geométrica no fuera suficiente como para poder medir ángulos y distancias sobre el mismo, si proporcionó un precario soporte geodésico y astronómico con el que se consiguió dar una idea de la imagen global del supuesto mundo habitado. En el siglo XIX K. Miller hizo una composición cartográfica muy meritoria pero con importantes defectos: deformación ostensible en el cálculo de las longitudes, que le daba al mapamundi (Tabula Rugeriana) un aspecto demasiado rectangular. Ese hecho, que puede explicar la singularidad de que costas, ríos y cadenas montañosas se dibujaran a lo largo de los paralelos, no es más que la herencia de las imágenes previas de Tolomeo: su ecumene medía 180° de largo, casi un 23% más de lo debido, por 63° de ancho. La imagen presentaba también una clara desorientación hacia el Este, a causa de las malas determinaciones de la latitud efectuadas por los astrónomos griegos. Es claro por tanto que al-Idrisi hizo caso omiso de las reducción de 10° de al- Khawarizmi, o bien no la conocía. Un mapa más acorde con la realidad ha sido publicado recientemente ( 1999) en la obra ya citada: ldrisi, La première géographie de l'Occident, una reedición de la traducción realizada por Jaubert, e impresa entre 1836 y 1840. El mapa, realizado por E. Leéis, H. Brésc y A. Ncf: está dibujado usando la proyección cilíndrica y directa de Mercator, su escala es demasiado pequeña pero es legible.

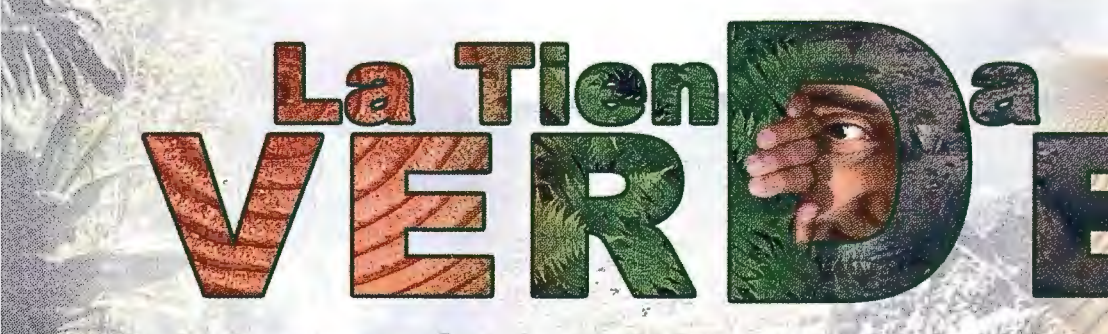

#### IBRERÍA ESPECIALIZADA

### GARTOCRAFIA

IBROS Y/GUÍAS DE MONTANA, NATURALEZA Y VIAJES DISTRIBUIDORA DE CARTOGRAFÍA Y LIBROS DE MONTAÑA

C/ Maudes, 23 (Viajes y Naturaleza) Tel: 915 353 810 / 915 353 794 - Fax: 915 342 639 C/ Maudes, 38 (Mapas y Libros de Montaña) Tel: 915 330 791 / 915 343 257 - Fax: 915 333 244

Distribución Tel: 915 337 351 - Fax: 915 333 244 Web: www.tiendaverde.org e-mail: info@tiendaverde.es

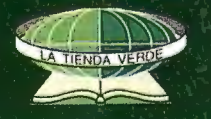

### **IMPORTANCIA DE LA INTEGRACION DE LAS CIENCIAS EN LOS ESTUDIOS AMBIENTALES.**

MSc. Obllurys Cárdenas López. Instituto de Geografia Tropical. Ministerio de Ciencia Tecnología y Medio Ambiente. Ciudad de La Habana, Cuba.

#### **INTRODUCCION:**

Las nuevas tecnologías, la transformación de áreas naturales en zonas agrarias y pecuarias, etc, están propiciando que el agua, el aire y el suelo estén siendo alterados en exceso. Se difunden en ellos contaminantes químicos y organismos que pueden provocar enfermedades. El agua necesaria para nuestra higiene, para beber y para preparar los alimentos va perdiendo sus características naturales. Con el aire no sólo respiramos contaminantes sino que a través de él nos llegan ruidos y radiaciones cuyos riesgos son dificiles de evaluar. Sobre el suelo los roedores y los insectos compiten con el hombre por los alimentos, además de actuar como vectores de enfermedades (O.M.N.1985). Es por todo esto que se hace necesaria una integración entre todos los entes gestores e investigadores para, de alguna manera, dar fin a este desastre.

En nuestro medio enfrentamos concepciones equivocadas del desarrollo con las necesidades del auténtico progreso humano, puesto que se mantienen actividades económicas ambientalmente negativas y se deteriora la base de los recursos naturales, provocándose, con ello, agresiones a la salud humana y ambiental.

Según la CEDEAM-ICONA, 1983, "... aspectos como el entorno ambiental, el estilo de vida, el sentimiento de realización o de seguridad personal condicionan nuestro estado de salud, siendo éste el resultado de la interrelación entre la persona y el medio ... ", palabras muy ciertas y que marcan la pauta de que salud, ambiente y desarrollo deben entenderse como realidades indisolubles.

Por lo tanto, el presente trabajo propone recapacitar sobre cómo la integración de las ciencias es la vía de resolver los problemas ambientales en la actualidad abordando algunas consideraciones generales sobre los problemas que presenta la Ciencia, la Tecnología y la Sociedad en nuestros días y analizando, además, el tratamiento que se le da en Cuba al tema, especificando en el caso de lo estudios ambientales, mediante nuevas metodologías de ordenamiento integral de los territorios. Al final se plantean una serie de consideraciones generales y las conclusiones del mismo. **ALGUNASCUESTIONESGENERALESSOBRELA** 

### **CIENCIA, LA TECNOLOGIA YLASOCIEDAD.**

La ciencia y la tecnología han tenido tanto auge, tanto desarrollo que hoy en día muchos temen que la ciencia y la tecnología lleguen a destruir el mundo. En la actualidad la tecnología es parte del sistema de vida de todas las sociedades. La ciencia y la tecnología se están sumando a la voluntad social y política de las sociedades de controlar sus propios destinos, sus medios y el poder de hacerlo. La ciencia y la tecnología están proporcionando a la sociedad una amplia variedad de opciones en cuanto a lo que podría ser el destino de la humanidad.

La tecnología se propone mejorar u optimizar nuestro control del mundo real, para que responda de manera rápida y predecible a la voluntad o el capricho de la sociedad, aunque no siempre sea en su beneficio.

Se dice que la tecnología produce impactos. Esta derrama sobre la 60

sociedad sus efectos ramificadores sobre las prácticas sociales de la humanidad, así como sobre las nuevas cualidades del conocimiento humano.

Desde los primeros tiempos de la agricultura o desde fines de la Edad de Hierro, la cultura humana ha desarrollado tecnologías, es decir, fue aumentando su capacidad de modificar la naturaleza en un grado u otro. Se considera que la tecnología, desde sus inicios, proporcionó estimables beneficios a corto plazo, aunque a largo plazo engendró graves problemas sociales.

Algunos autores consideran que los problemas que ha generado la tecnología son indirectamente provocados por la ciencia, ya que si no contáramos con los avanzados conocimientos científicos, no tendríamos una tecnología tan adelantada.

Estamos convencidos de que una de las características del momento actual es la conexión indisoluble, la muy estrecha interacción y el acondicionamiento mutuo de la sociedad con la ciencia. La ciencia es uno de los factores esenciales del desarrollo social y está adquiriendo un carácter cada vez más masivo, pero aun es insuficiente.

Al estudiar los efectos de la ciencia en la sociedad, no se trata solamente de los efectos en la sociedad actual, sino también de los efectos sobre la sociedad futura. En las sociedades tradicionales estaban bien definidas las funciones del individuo, había una armonía entre la naturaleza, la sociedad y el hombre. Ahora bien, el desarrollo de la ciencia trajo consigo la desaparición de este marco tradicional, la ruptura del equilibrio entre el hombre y la sociedad y una profunda modificación del ambiente. Aunque no debemos culpar directamente a la ciencia en sí, sino a la fonna en que el hombre la ha aplicado, o sea, sin tener en cuenta todos los factores implicados solo su propio beneficio.

La tecnología, como conjunto de reglas instrumentales que prescriben un rumbo racional de actuación para lograr una meta previamente detenninada y que debe ser evaluada en función de su utilidad y de su eficacia práctica, es creada por el hombre con el fin de satisfacer una necesidad. Esta necesidad es la causa de la evolución de la tecnología. La tecnología se encuentra en una constante evolución y los objetos que no se adaptan simplemente desaparecen, es decir, a medida que las necesidades son mayores o digamos más complicadas se necesita crear un objeto que pueda llenar el vacío, el cual llega a reemplazar el anterior.

Se dice que vivimos en una era tecnológica. Se imputa a la tecnología el crecimiento económico sin precedentes de los países industrializados y el aumento consiguiente de la riqueza material. La tecnología no es un hecho aislado en la civilización actual, sino que está presente en la sociedad.

Muchos consideran que de continuar los avances tecnológicos con el ritmo que llevan, podrían llevar a la destrucción de lo que conocemos como el planeta Tierra. Pero a nuestro entender la tecnología tiene poder suficiente para crear una nueva etapa, pero todo depende de la forma en que se utilice a partir de este momento.

#### LA **INTEGRACION COMO VIA DE RESOLVER LOS PROBLEMAS AMBIENTALES:**

Es evidente, la vinculación de las ciencias naturales y sociales, como ciencia única. Esto corrobora la capacidad de la ciencia geográfica y de su lugar y papel en los momentos actuales en que existe una seria amenaza para el mundo en que vivimos; pues su razón de ser es precisamente el todo interrelacionado, el medio ambiente en que vivimos y nos desarrollamos.

La utilización racional y óptima del medio ambiente y su armonía con la protección de éste constituyen uno de los problemas más importantes de los que depende el futuro de la humanidad.

Las bases del estudio geográfico del medio ambiente se encuentran formuladas en los principios marxistasleninistas de la interacción entre la naturaleza y la sociedad, expresadas en los principios, leyes y categorías fundamentales de la dialéctica materialista. Además, las investigaciones geográficas poseen el enfoque complejo, sintético e integral del estudio de la naturaleza, la economía y la población, lo cual facilita la investigación de problemas, su integración y sistematización y la unificación de los datos analíticos aislados, obtenidos por diferentes disciplinas, estudiando tanto fenómenos naturales como sociales.

Los problemas medio ambientales y de la protección de la naturaleza son de origen diverso, por lo tanto son multidisciplinarios, estos han surgido por la intensa interacción entre el hombre y la naturaleza, a través del proceso productivo y se hacen progresivamente más agudos con el desarrollo científico-técnico.

Los estudios ambientales tienen gran significación y en la actualidad han cobrado auge debido a su carácter sistémico y holístico que permite ver la integración de los componentes, naturales y humanos, lo que constituye un poderoso instrumento para la gestión de cualquier territorio.

Existen numerosos estudios ambientales sobre asenta-mientos urbanos (Di Pace,1994; Pérez,1996; FAUDUNMI) P,1996; Maya, 1996, etc) y metodologías propuestas por organismos internacionales para el estudio de diferentes regiones del planeta (PNUD, 1997), sin embargo, no puede hablarse de igual forma de éstos estudios para áreas rurales debido a que se le ha dado menos importancia por diversos motivos entre los que se pueden citar la baja densidad de población que presentan estos territorios, la falta de información sistemática unida al alto costo del levantamiento y actualización de la información, la inaccesibilidad de estas regiones, la errada creencia de que éstos espacios poseen un ambiente impecable, completamente sano y puro, que está alejado de la contaminación, y que pueden "esperar" .

Como respuesta a esto en los últimos tiempos vuelve a ser importante el medio rural pues "... son dos aspectos los que sitúan en el primer plano de atención los problemas del medio rural. Por una parte los terrenos o espacios rurales son los que siguen predominando en el mundo y en segundo lugar, a finales del siglo XX, las dos terceras partes de la población mundial se está dedicando a la actividad agrícola...", continúa, "hay que tener en consideración que los productos alimenticios y las materias primas que proceden del espacio rural crean las condiciones para la vida y el trabajo en las ciudades.", Montiel, ( 1996).

Ahora, para que de nuestras tierras sigamos obteniendo los productos alimenticios y las materias primas necesarias para desarrollar la economía se hace necesario velar por la buena salud de los recursos y de los pobladores de nuestras zonas rurales, de forma integrada.

#### **TRATAMIENTO DELPROBLEMAEN CUBA.**

En Cuba, el Estado se preocupa y ocupa por todo lo relacionado con la protección del medio ambiente y el bienestar de la población. Después del triunfo de la Revolución, se promulgó la ley de Repoblación Forestal que acometió la tarea de reforestación y se aprobaron 5 Reservas Naturales por la antigua Academia de Ciencias de Cuba (ACC), actualmente Ministerio de Ciencias Tecnología y Medio Ambiente, bajo la dirección del Dr. Antonio Núñez Jiménez, para de alguna manera restaurar el fondo forestal tan degradado en tiempos anteriores.

En estos años se emprendieron diversas tareas de gran magnitud con vistas al desarrollo del país. La rapidez con que fue llevado a cabo este proceso impidió que se realizaran suficientes investigaciones científicas a la par que se desarrollaban las tareas, esto hizo que, al transformar la naturaleza para su utilización y desconocer algunos mecanismos de interacción, se mantuvieran los problemas heredados y surgieran algunos otros que afectaron y afectan a nuestro país. Esto se fue solucionando con la fundación delaACC.

En el Primer Congreso del Partido Comunista de Cuba (1975), en su tesis sobre Política Económica Nacional se expuso: " ... resulta imprescindible tomar en cuenta lo relacionado con nuestras riquezas naturales, pues la acción de nuestro sistema social sobre la naturaleza y la sociedad nos da la posibilidad de orientar la planificación del conjunto de los componentes del medio geográfico, influyendo de éste modo sobre la fertilidad de la tierra, el régimen de los ríos y embalses, el clima, el mar y otros elementos ... " A medida que fue pasando el tiempo se fue tomando conciencia de los peligros que estaban implícitos en el desarrollo cuando es era acelerado, por lo que se trató de lograr un equilibrio entre el desarrollo y protección de la naturaleza.

El tema también aparece en el Artículo 27 de la Constitución de la República de Cuba donde se establece que: " Para asegurar el bienestar de los ciudadanos, el Estado y la sociedad protegen la naturaleza. Incumbe a los órganos competentes y a cada ciudadano velai· porque sean mantenidas limpias las aguas y la atmósfera y que se proteja el suelo y la fauna ."

En 1981 surgió la Ley 33, sobre la protección del medio ambiente y el uso racional de los recursos naturales en nuestro país, dejando claro el compromiso de toda la sociedad con la protección de nuestro bien común: La Naturaleza.

En 1989 se publicó, por primera vez en el país, un mapa de Medio Ambiente en el nuevo Atlas Nacional de Cuba, donde se desarrolló una sección sobre esta temática, elaborada por un grupo de prestigiosos profesionales de diversas especialidades.

En 1997, la Ley 33 fue corregida y enriquecida con el saber científico-técnico y con el conocimiento adquirido de los errores cometidos.

A nivel nacional existen diversas instituciones y organismos donde se han venido realizando estudios e investigaciones correspondientes al medio ambiente, con un carácter más integrador, entre los que se encuentran: Instituto Nacional de Planificación Física, Instituto Nacional de Desarrollo y Aprovechamiento Forestal (actualmente Empresa Nacional para la protección de Flora y Fauna), Instituto de Geografía Tropical, Instituto de Ecología y Sistemática, Facultad de Geografía, Instituto de Recursos Hidráulicos, Instituto de Oceanología, Instituto de Suelos, Instituto de Investigaciones en Normalización, Acuario Nacional de Cuba, etc.

Se tiene muy claro que tanto la salud del medio ambiente, como el desarrollo económico, son condiciones indispensables para el bienestar humano; ello implica que necesariamente debe darse una compatibilidad entre ambas variables, y que el logro de esta compatibilidad debe ser una de las metas fundamentales de la comunidad internacional, pero sin perder de vista el carácter integrador de que debe hacer uso la ciencia y la tecnología en nuestros días.

#### **APLICACIÓN DE METODOLOGIAINTEGRADORAS ENELEJEMPLODELASLASCUENCASHIDROGRÁ-FICASDELTERRITORIOCUBANO.**

En las propuestas de ordenamiento y protección de los recursos naturales la FAO reconoce a la cuenca hidrográfica como unidad de acción. Es por esto que actualmente en nuestro país se ha trazado como lineamiento que los proyectos de ordenación y manejos integrales deben ser realizados a nivel de cuencas y subcuencas. Para lograr este objetivo se han creado metodologías aisladas, pero estas aun carecen del enfoque sistémico y muchas veces no tratan variables sociales importantes como la salud de la población.

En el presente, se realizan trabajos en este sentido en la Facultad de Geografía de la Universidad de La Habana y en el Instituto de Geografía Tropical y en otras Instituciones, insertando las unidades ambientales y la población en el mismo nivel de importancia.

En las cuencas de montaña, como es sabido, los procesos de deterioro por la acción del hombre ocurren de forma acelerada, por las características propias del relieve y del clima, que favorecen procesos coma la erosión de los suelos, las inundaciones etc, y que traen consecuencias nefastas como la pérdida de los suelos, avenidas cada vez más periódicas, pérdida de especies animales y vegetales de valor, muchas veces inestimable, la proliferación de enfermedades por contaminación de las aguas y el sucio, en general, la modificación del paisaje natural, todo esto favorecido, además, por el frágil equilibrio que presentan los ecosistemas de montaña.

La mayor parte de estos territorios fueron absorbidos al triunfo de la Revolución por el Plan Escambray en Ascenso, actual Plan Turquino Manatí, orientado por el Comandante en Jefe Fidel Castro Rúz y dirigido, en aquel momento en la región central, por el Comandante Félix Torres.

Este plan iniciado a mediados de 1960, tenía corno objetivo fundamental poblar la región que había quedado deshabitada cuando los alzados decidieron tomar la montaña y hacerla centro de sus horrendas fechorías. Además, estableció el fomento de la ganadería y los cultivos varios en las regiones de premontaña y el cultivo de café en la montaña.

El análisis de las variables naturales y humanas, por los métodos antes expuestos, nos demuestra que sobre el área de las cuencas de montaña, de forma general, existe gran diversidad de actividades antrópicas. En las partes más llanas se destacan las actividades agrícolas y pecuarias con pastos naturales y áreas de tierra ociosa. En la montaña y premontaña se observan extensas áreas dedicadas al cultivo de pastos, áreas dispersas de forestal, autoconsumo y monte con café.

En general, la superficie netamente forestal tiene un porciento bajo pues sólo se localiza en regiones de la montaña más intrincada . Los suelos se presentan lavados y erosionados debido a la falta de cubierta vegetal y al empico de cultivos rotativos que ofrecen poca protección al sucio en las áreas de autoconsumo y a la construcción de caminos sin tener en cuenta los proyectos de conservación. Las aguas superficiales están contaminadas principalmente debido al deficiente tratamiento que se le da a los residuales provenientes de Hospitales, caseríos, poblados, cochiqueras, corrales, Centros de Enseñanza etc, distribuidas por toda el área También, en gran medida, influye el mal uso de los fertilizantes químicos en los diferentes cultivos.

#### **CONSIDERACIONES FINALES:**

Desde finales del pasado siglo muchos investigadores de diferentes ramas se han ido dando cuenta de que la ciencia y la tecnología está generando gran cantidad de beneficios pero también, y a la par, gran cantidad de impactos negativos y se han puesto de acuerdo en que se necesita de una orientación más racional de la ciencia y de la tecnología. Autores como Núñez, (2001) abogan por este cambio y así lo reflejan en sus diversos trabajos sobre Ciencia, Tecnología y Sociedad.

Hoy en día el "operar tecnocráticamente" está quedando más como un absurdo de alias anteriores. Cada vez se le brinda mayor participación a la población y a las partes involucradas en un problema. De esta forma se buscan soluciones más viables y racionales para todas las partes.

Los científicos y técnicos se han dado cuenta de que muchas de las soluciones, científicamente pensadas, dan al traste ante el conocimiento tradicional y ancestral de los pobladores, conocedores del territorio y de sus problemas, y es por eso que ahora más que nunca se tiene en cuenta sus opiniones a la hora de aplicar medidas para eliminar o corregir un problema de cualquier índole.

La integración, o sea, el trabajo en grupo, las tormentas de ideas entre especialistas de ramas diversas, la consulta con las poblaciones, o sea, el rescate del sujeto, entre otras, son algunas de las tendencias que actualmente distinguen a los proyectos de desarrollo y organización de la sociedad y del medio ambiente. Al respecto sólo habría que garantizar la libre circulación de la información sobre todas las utilizaciones y consecuencias posibles de los nuevos descubrimientos y tecnologías, a fin de que las cuestiones éticas se puedan debatir de moda apropiado. Todos los países deben adoptar medidas adecuadas en relación con los aspectos éticos de la práctica científica y del uso del conocimiento científico y sus aplicaciones esto hará que la ciencia y la técnica estén, cada vez más, al alcance de todos y recuperando al sujeto, que en definitiva, es su razón de ser.

#### **BIBLIOGRAFIA.**

1- Calderón, E. et al (1995): Salud ambiental y desarrollo. ECOSOLAR-LTDA, Santa Fé de Bogotá, 380 pp.

2- Cárdenas, O. (1996): Impacto potencial en zonas montañosas y húmedas por la acción del hombre. ENPA, Cienfuegos, 9 pp.

3- CITMA (1997): Ley 81 del Medio Ambiente, República de Cuba.

4- FAO / PNU, (1996): Planificación y Manejo Integrado de cuencas hidrográficas en zonas áridas y semiáridas de América Latina, Santiago de Chile. 5-FAO (1992): Ordenación de cuencas hidrográficas. Revista UNASYLVA, Vol 42, 199212.

6- FAUD / UNMDP (1996): Habitar Mar del Plata. Problemas de vivienda, tierra y desarrollo urbano de Mar del Plata. Diagnóstico y propuestas. Edit. Programa Arraigo, Mar del Plata, Argentina.

7- Mateo, J. (1984): Apuntes de Geografía de los Paisajes. La Habana, pp 50-55.

8- Médez, E. (1992): Gestión ambiental y ordenación territorial. Universidad de Los Ángeles. 184 pp.

9 - Montiel, S. y F. Trilla (1986): Geografía de la Población. Universidad de La Habana. Facultad de Geografía, 129 pp.

12- Núñez, A. (1972): Geografía de Cuba (II tomo). Edit. Pueblo y Educación. La habana.

13- Núñez, A. (2002): Notas de clases de Ciencia, Tecnología y Medio Ambiente. Facultad de Filosofía, UIT, Ciudad de La Habana.

14- Núñez, J. (2001 ): Tratando de conectar dos culturas (soporte digital). Facultad de Filosofia, UIT, Ciudad de La Habana.

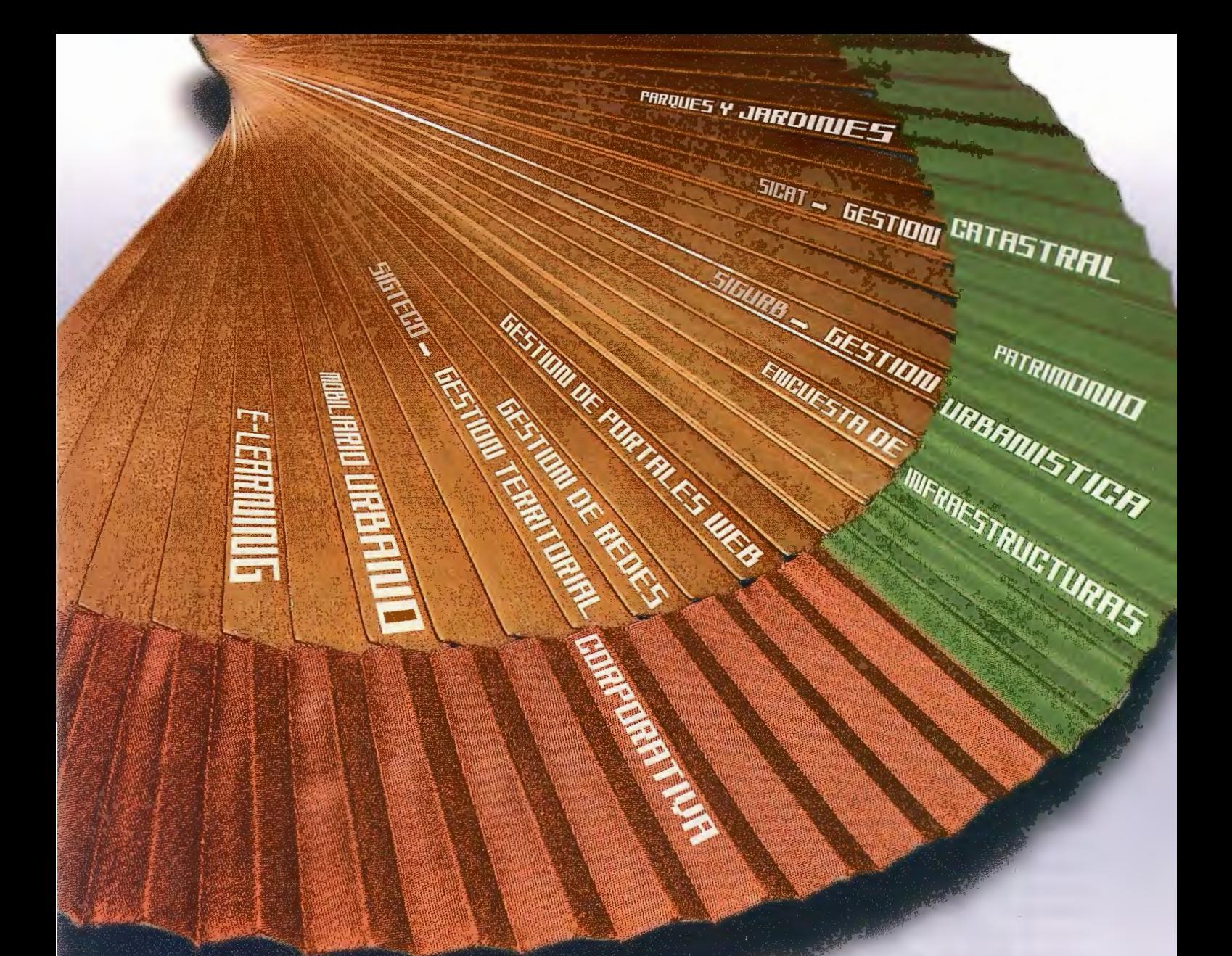

# ellionet tém notoulot el

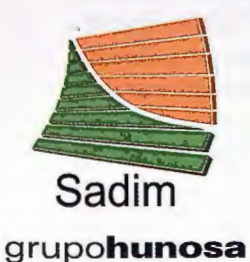

Sadim Sociedad Asturiana de Diversificación Minera S.A.

C/ Jaime Alberti, 2 · 33900 Ciaño Langreo. Asturias ( España) Tlfno.: (+34) 985 678 350 · Fax: (+34) 985 682 664

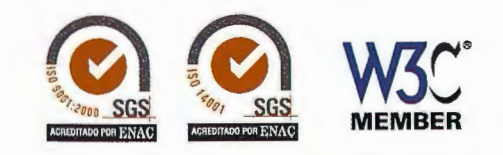

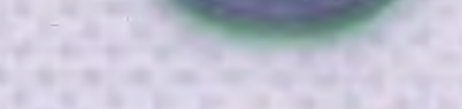

**comercial@sadim.es www.sadim.es** 

### **EXPERIMENTACIÓN CON IMÁGENES SATELITALES DE ALTA RESOLUCIÓN GEOMÉTRICA PARA CARTOGRAFÍA A GRANDES ESCALAS.**

MSc. Isudy Arias Suárez, Dr. Eloy Pérez García, U.C.T. Geocuba. Investigación y Consultoría -Agencia de Teledetección.

#### **Resumen**

Ampliamente han sido difundidas las posibilidades que la Teledetección brinda para aplicaciones temáticas, no así desde el punto de vista de creación cartográfica, donde las exigencias son diferentes.

En la Cartografía el término "precisión" marca el inicio de todos los trabajos posteriores, sobre todo para los mapas topográficos a grandes escalas, que muchas veces sirven como base para control a otros trabajos de menor precisión. En el presente trabajo se evalúa mediante métodos matemáticos estadísticos la exactitud obtenida del procesamiento geométrico de las imágenes del sensor QuickBird, evacuando las incertidumbres sobre la utilización fiable de las imágenes con fines cartográficos.

La exactitud geométrica obtenida y el análisis realizado en cuanto a contenido de infonnación que aportan por su alta resolución, ratifican recurrir a estas imágenes como una solución intermedia para la actualización y creación de cartografía con fines específicos a grandes escalas, así como también para la actualización cartográfica de los mapas topográficos a medianas y menores escalas.

**Palabras claves:** Teledetección, Quickbird, alta resolución, grandes escalas, precisión, exactitud

#### **Abstract**

They have spread the possibilities that Remote sensing contributes for the thematic applications, however from the point of view of cartographic creation where the demands are different they have not been approached thoroughly. In the Cartography the term "precision" marks the beginning of all the later works, mainly for the topographical maps to big scales that many times serve like base for control to other works of smaller precision. In the Present work it is evaluated by means of the statistical mathematical methods the obtained accuracy of the geometric processing of the images from the QuickBird sensor eliminating the uncertainties in the reliable use of the images with the cartograpbic ends. The obtained geometric accuracy and the analysis that he/she is carried out as for the volume of information that they contribute with their high definition, ratify to attract these images like a solution for the upgrade and creation of the cartography with the specific ends to big scales, as well as for the cartographic upgrade of the topographical maps to medium and small scales.

**Key words:** Remote sensing, Quickbird, high resolution, big scales, precision, accuracy

#### **Introducción**

La apertura de las imágenes satelitales de alta resolución hacia el universo comercial ha generado grandes expectativas en el mundo Geomático, teniendo en cuenta la calidad geométrica y radiométrica que han alcanzado las mismas.

En la actualidad estas expectativas se ven confirmadas en la utilización de la Teledetección de muy alta resolución como un instrumento de gran provecho para la creación y

actualización de cartografía a diferentes escalas, específicamente las medianas y pequeñas, pero con relación a las grandes escalas aún subsisten muchos aspectos en cuanto a la calidad de información geográfica que aportan y a precisión en la geolocalización de los elementos, que están por analizar y corroborar, ya sea empleando la Ortorrectificación o la Georreferenciación.

No obstante las dudas que puedan existir la Teledetección, se confirma de forma creciente como una herramienta básica para establecer metodologías que permitan el tratamiento y gestión del territorio, partiendo del conocimiento de que las mismas pueden ayudar con relativa prontitud a resolver tareas relacionadas con:

• La identificación de las zonas de expansión de la ciudad

- La actualización del nivel de urbanización
- La determinación del grado de expansión
- La ubicación, la distribución y extensión de las áreas verdes
- La ocupación y uso del suelo de las zonas urbanas y rurales

En la Cartografía la selección de las imágenes de satélites está condicionada principalmente a la resolución espacial y radiométrica de las mismas. Básicamente la resolución espacial debe ser suficientemente alta de forma tal que permita posicionarse y a la vez descifrar el contenido de la información que es necesaria extraer de los mismos.

La precisión requerida de los productos finales condiciona la resolución espacial mínima. En el caso de la creación cartográfica, las imágenes deben tener una resolución alta que garantice que varios píxeles (como mínimo dos) incluyan las fronteras del elemento, según la teoría de Ny Quist. La evaluación geométrica de la imagen se realiza a través de la valoración del error medio cuadrático del promedio de las discrepancias entre posiciones medidas y de referencia precisa, lo cual proporciona la probabilidad de tener una exactitud más alta o baja que la esperada.

En términos de precisión la evaluación del error medio cuadrático con que se obtienen las imágenes, nos permitió obtener un criterio válido de las mediciones de localización que se pueden realizar y a su vez de la calidad con que se puede identificar un elemento.

#### **Objetivos**

El presente estudio proyecta corroborar de forma práctica a través de la evaluación estadística de la exactitud geométrica las posibilidades de las imágenes satelitales de alta resolución Quickbird para ser empleadas en aplicaciones cartográficas a grandes escalas, y evidenciar a través de los experimentos realizados las precisiones que se pueden obtener, definiendo hasta que nivel pueden ser aplicables las imágenes en Cartografía a grandes escalas y de esta manera corroborar que las imágenes de alta resolución son una solución intermedia para la actualización cartográfica para escalas pequeñas, medianas y grandes hasta 1:2000, pero que aún no sustituye las imágenes aéreas, las cuales penniten cumplimentar todos los procesos fotogramétricos, pudiendo obtener exactitudes muchas más altas en su procesamiento.

#### **Materiales Y Métodos**

La imagen Quickbird, cubre un área de 55 km<sup>2</sup>, y se ubica en la provincia de Ciudad de la Habana. En la siguiente figura **1** se muestra de forma gráfica el municipio donde se ubica la imagen.

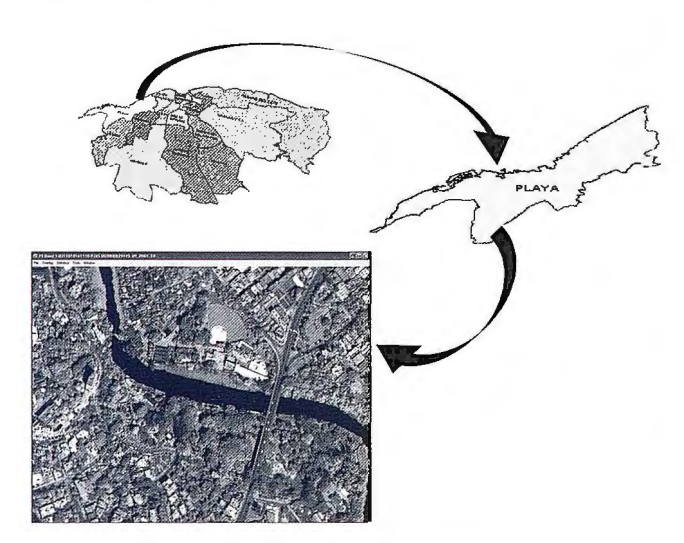

Figura 1. Área de ubicación de la imagen a evaluar.

Para llevar a cabo el experimento se empleó la imagen pancromática Quickbird con 60 cm de resolución.

Fundamentalmente se llevaron a cabo dos experimentos con la imagen, sometiéndola a diferentes procesamientos geométricos, y evaluando posteriormente la calidad de los procesos, que permitieron realizar comparaciones y obtener conclusiones que se expondrán en lo adelante.

En el primer experimento se empleó una transformación bidimensional, donde se relacionan las coordenadas exactas de puntos conocidos con sus coordenadas homólogas en la imagen, empleando ecuaciones matemáticas llamadas polinomios, los cuales pueden ser de diferentes grados según la cantidad de puntos disponibles.

En el segundo experimento se tienen en cuenta las relaciones espaciales entre la imagen obtenida desde un sensor y el terreno que se representa en ella. El empleo del modelo geométrico del sensor, y la corrección de las deformaciones del relieve dan como resultado una imagen ortorrectificada. Se emplea el IMD (lmage Data Support) de la imagen y un Modelo Digital del Terreno a escala 1:10 000 para su rectificación, En este caso no son necesarios puntos de control. La calidad del Modelo Digital del Terreno (MDT) y precisión presupone la exactitud que se pueda obtener como resultado de la transformación.

Finalmente se analizan y comparan los errores obtenidos, los cuales permiten arribar a las conclusiones que se exponen.

#### **Experimentos**

#### **•Rectificación con puntos de control GPS**

En la rectificación de las imágenes los puntos de control juegan un rol determinante, por lo que es necesario conocer su posición planimétrica con exactitud.

La aplicación de las siguientes reglas permitió asegurar una correcta selección de los puntos de control en tierra: l. Los puntos debían ser fácilmente identificables, tanto sobre la imagen como en el mapa.

2. Siempre que fue posible se emplearon formas artificiales simétricas con buen contraste sobre el fondo (Ej.: elementos pequeños que ofrecían seguridad)

3. Se evitaron formas naturales transitorias tales como bordes de bosques y cuerpos de agua.

4. Se seleccionaron los puntos en forma de racimos de tres según recomendaciones del proveedor, lo más uniformemente distribuidos en toda el área que abarcaba la imagen, garantizando un punto cada 3km<sup>2</sup>.

Las coordenadas de los puntos se obtuvieron con GPS mediante posicionamiento diferencial con posprocesamiento en gabinete, obteniéndose una precisión en las coordenadas planimétricas de 20cm. Las cotas de alturas no se tuvieron en cuenta ya que no se contaba con un modelo del geoide. No obstante con los datos planimétricos obtenidos se pudo realizar la transformación bidimensional. Las coordenadas de los puntos GPS determinados se archivaron conjuntamente con los croquis para ser empleados posteriormente en la Georreferenciación, tal y como aparece en la figura 2.

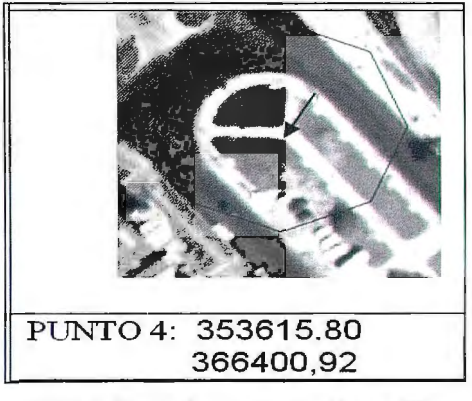

Figura 2. Croquis de un punto obtenido con GPS

Para llevar a cabo la transformación se empleó un polinomio de primer orden y se aplicó el método bilineal de remuestreo de los píxeles.

Los resultados obtenidos durante el ajuste se muestran en la tabla 1:

| EMC: 0.612753 |           |         |                  |            |  |  |
|---------------|-----------|---------|------------------|------------|--|--|
| Map X         | Map Y     | x       | Y                | <b>RMS</b> |  |  |
| 353615.8      | 366400.92 | 0.33    | $-0.25$          | 0.42       |  |  |
| 354754.12     | 367022.77 | $-0.73$ | 0.51             | 0.89       |  |  |
| 356350.37     | 366948.29 | 0.63    | 0.53             | 0.82       |  |  |
| 357093.35     | 368874.85 | 0.36    | $-0.63$          | 0.72       |  |  |
| 358399.17     | 368879.81 | $-0.89$ | $-0.08$          | 0.9        |  |  |
| 358102.11     | 367139.3  | 0.54    | 0.08             | 0.55       |  |  |
|               |           |         |                  |            |  |  |
| 355972.34     | 365515.81 | 0,26    | 0.41             | 0.49       |  |  |
| 353727.37     | 364477.33 | $-0.35$ | $-0.61$          | 0.71       |  |  |
| 358140,18     | 361703.45 | 0.11    | 0.08             | 0,14       |  |  |
| 354662.84     | 362017,75 | $-0.34$ | 0.2 <sub>0</sub> | 0.39       |  |  |
| 353741,99     | 360271.67 | 0.36    | 0.12             | 0.38       |  |  |
| 357372.25     | 359951.63 | $-0.28$ | $-0.34$          | 0.44       |  |  |
|               |           |         |                  |            |  |  |

Tabla l. Resultados del ajuste polinomial en el programa ENVl

Como se puede observar en la tabla de los resultados la precisión del ajuste que se obtuvo dentro del programa de procesamiento de la imagen fue de 61 centímetros, aproximadamente un píxel. Luego de aplicado el ajuste se evaluó la imagen, ya que este error puede aumentar debido a que se producen desviaciones imprevisibles en toda el área de la imagen.

Aunque el resultado del ajuste pudiera ser muy bueno en zonas cercanas a los puntos de control empleados, pudiera ser que empeorara su comportamiento en zonas alejadas de los mismos.

Una solución sería emplear un numero mayor de puntos de control, distribuidos de forma homogénea en toda la imagen, pero también habría que evaluar hasta que punto resultaría óptimo la determinación de n número de puntos para georreferenciar una sola imagen, y ni así se lograría ajustar la imagen como modelo geométrico.

De hecho el método de transformación bidimensional no garantiza el ajuste ortogonal de la imagen de forma tal que refleje lo más fiel posible la información del terreno que representa, por lo que se deduce que las imágenes georreferenciadas no son convincentes para la creación cartográfica debido a que no se corrigen las deformaciones que afectan este tipo de imágenes y no garantizan los parámetros de precisión que exigen la creación cartográfica empleando este tipo de imágenes que están en el orden de 0.2mm a la escala por lo que es necesario ser un poco más riguroso en la solución.

Despues de georrferenciada la imagen, se salva en formato georreferenciado, donde se conservan los parametros de geolocalizacion, brindando la posibilidad de utilizarlas en cualquier programa CAD o en un SIG, además para su posterior evaluacion visual y estadística.

#### • **Ortorrectificación digital de la imagen satelital**

La ortorrectificación es una transformación tridimensional que tiene en cuenta dos aspectos fundamentales en el tratamiento geométrico que son: el modelo del sensor y las deformaciones del terreno. Para llevar a cabo este proceso se emplean los datos del modelo RPC (Rational Polinomial Coefficients) y los datos del terreno almacenados en el Modelo Digital del Terreno.

Los RPC son determinados por el proveedor, y se generan usando una solución rigurosa basada en el modelo de la cámara, de ahí su importancia para la modelación de la aptitud de la imagen.

El procesamiento geométrico tridimensional de estas imágenes incluye un Modelo Digital del Terreno, que garantice obtener una imagen con nivel de precisión igual a 1 ó 1,5 píxel.

La precisión esperada de la imagen empleando este método está condicionada a la precisión del Modelo Digital del Terreno ya que los coeficientes RPC son inherentes al modelo geométrico de la imagen, por lo que el peso de la precisión recae sobre el MDT.

La exactitud y resolución del Modelo Digital del Terreno para la Ortorrectificación de las imágenes de satélites para aplicaciones a grandes escalas, a partir de 1 :5000, debe ser 2.5 metros o menor y la resolución debe ser aproximadamente la misma de la imagen a rectificar. Estos son los requisitos fundamentales que debe reunir el MDT para ser óptimo.

Para llevar a cabo el trabajo se generó el MDT a partir de la digitalización e interpolación de las curvas de nivel del mapa topográfico a escala 1:10 000, ya que no se contaba con la información a mayor escala. La equidistancia empleada fue de 5 metros, la precisión del Modelo Digital del Terreno obtenido, fue de aproximadamente 1.6 metros en altimetría y 5 metros en planimetría. Teniendo en cuenta los elementos antes mencionados, el MDT no es el óptimo, pero nos permitirá valorar su influencia en el comportamiento de la transformación tridimensional.

Al terminar la creación del Modelo Digital del Terreno se verificó la precisión obtenida durante el modelado para estimar la calidad del mismo. En términos de precisión de los datos de relieve existe el criterio convencional aceptado de que en áreas de relieve moderado la precisión no debe exceder un tercio de la equidistancia. Basándonos en este criterio y mediante evaluación visual a través de la visualización de perspectivas 3D se realizó la evaluación del MDT obtenido.

Este MDT se rasterizó con un tamaño de píxel de 1 metro para su posterior utilización en la Ortorrectificación. El tamaño de la celda en esta imagen no determina la calidad del mismo, ya que aunque se tomó un tamaño pequeño de píxel la calidad del Modelo Digital del Terreno estaba predeterminada, teniendo en cuenta que la calidad del mismo depende fundamentalmente de los datos primarios aportados por las curvas de nivel.

Finalmente el tamaño del píxel se igualó a la resolución de la imagen a rectificar ya que esto contribuye a que el proceso sea mucho más eficiente.

La imagen ortorrectificada se salvo en formato georreferenciado, para conservar sus parametros de geolocalizacion y poder evaluarla directamente en una aplicación.

#### **Resultados de los experimentos**

La evaluación de los resultados se realizó a partir de la comparación visual y estadísticas de mediciones de las desviaciones tomados en la superposición de las imágenes obtenidas con la mapificación topográfica digital (MTD) obtenida por el método estereofotogramétrico a escala 1 :500 y con el mapa raster (MR) a escala 1 :2000.

• **Evaluación de la imagen Quickbird georreferenciada**  Los resultados se muestran de forma tabular en la tabla 2:

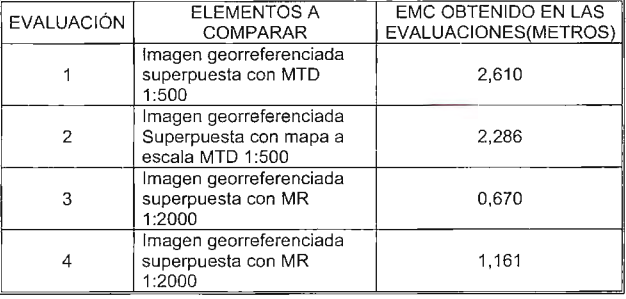

Tabla 2. Resultados de las comprobaciones a la imagen georreferenciada

Al analizar los errores obtenidos observamos las variaciones que se producen, las cuales son una confirmación de las cuestiones anteriormente señaladas como resultado del empleo de las transformaciones bidimensionales. Se puede apreciar a simple vista que el comportamiento de los errores es aleatorio, emanado del ajuste aplicado. Aunque están dentro de los parámetros de precisión exigidos

para la catiografia a escala 1 :5000 y 1 :2000 resulta demasia-

do riesgo utilizarlos para la mapificación topográfica a grandes escalas, siendo posible emplearla en Cartografía para fines específicos.

#### • **Evaluación de la imagen Quickbird ortorrectificada**

A la imagen ortorrectificada obtenida también se le realizaron comprobaciones, obteniendo los resultados que se muestran el Tabla 3.

| EVALUACIÓN   ELEMENTOS A COMPARAR                    | EMC OBTENIDO EN LAS<br>EVALUACIONES(METROS) |  |
|------------------------------------------------------|---------------------------------------------|--|
| Imagen ortorrectificada<br>superpuesta con MTD 1:500 | 5.494                                       |  |
| Imagen ortorrectificada<br>superpuesta con MTD 1:500 | 5.246                                       |  |
| Imagen ortorrectificada<br>superpuesta con MR 1:2000 | 5,088                                       |  |
| Imagen ortorrectificada<br>superpuesta con MR 1:2000 | 4,968                                       |  |

Tabla 3. Resultados de las comprobaciones a la imagen ortorrectificada

Los resultados obtenidos de todas las evaluaciones nos ofrecen una precisión de  $\pm$  5 metros. En este caso podemos afinnar que la precisión obtenida está relacionada directamente con la precisión del Modelo Digital del Terreno empleado, resultando satisfactoria esta imagen para la creación de Cartografía planimétrica a escala 1: 1 O 000, pero a la vez nos confirma que en la medida que se pueda obtener un Modelo Digital del Terreno más preciso la imagen nos brindará una solución mucho más precisa que posibilite su utilización en la creación de cartografía a grandes escalas 1:2000 y mayores.

En la siguiente figura 3 se resumen y comparan los errores obtenidos de las diferentes transformaciones.

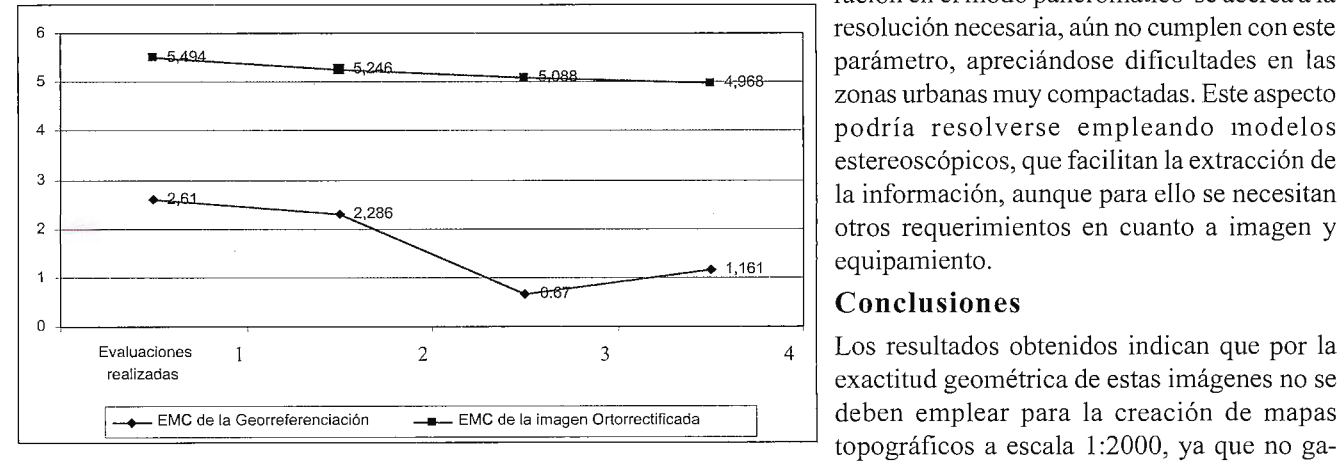

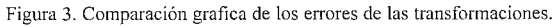

Las transformaciones bilineales no tienen en cuenta el modelo geométrico el sensor, sino que trata de ajustar lo mejor posible la imagen al terreno a través de polinomios, es decir, empleando estas ecuaciones matemáticas y puntos de control realiza predicciones de las posiciones correctas de los puntos, de ahí, que sean tan diferentes los errores obtenidos en la evaluación geométrica de la imagen georreferenciada.

La transformación tridimensional aplicada a la imagen garantiza que la exactitud posicional sea mucho más precisa donde cada píxel de la imagen es restituido a su correcta posición planimétrica, ya que al combinar la actitud de la imagen en el espacio con su posición y elevación en el terreno aumenta el nivel de precisión, ya no es un ajuste o

aproximación matemática, sino una solución fotograrnétrica fundamentada en algoritmos complejos y precisos.

De ahí que las imágenes Ortorrectificadas resulten una herramienta adecuada para las aplicaciones cartográficas ofreciendo una alta confiabilidad para la creación de mapas de acuerdo a la exactitud que se pueda alcanzar como resultado de la transformación. En esta transformación se

> debe insistir en obtener un MDT con calidad y precisión, de acorde a la escala de trabajo.

> Por ultimo quisiéramos abordar un aspecto muy importante y es las posibilidades de fotointerpretación que brindan las imágenes. Desde el punto de vista de fotointerpretación es importante tener en cuenta el tamaño mínimo de los elementos a representar y el error con que se representan estos elementos, que permitan sacar conclusiones sobre la utilidad de la imagen

para la escala en estudio. Según la literatura consultada para garantizar la fotointerpretación de un elemento la resolución debe ser al menos dos veces menor que el tamaño del elemento mínimo que debe ser cartografiado, teniendo en cuenta el teorema de Ny Quist, de donde se conoce que en la imagen digital para reproducir con exactitud el modelo de repetición de barras blancas y negras, la distancia entre una barra blanca y negra debe ser al menos dos píxeles, por lo tanto la resolución mínima debe ser dos veces menor que el tamaño mínimo del elemento. Para la escala 1:2000, la resolución óptima es de 10cm. De ahí que podamos plantear que las imágenes Quickbird aunque debido a su contraste aporten gran información y su reso-

lución en el modo pancromático se acerca a la resolución necesaria, aún no cumplen con este parámetro, apreciándose dificultades en las zonas urbanas muy compactadas. Este aspecto podría resolverse empleando modelos estereoscópicos, que facilitan la extracción de la información, aunque para ello se necesitan otros requerimientos en cuanto a imagen y  $_{1.161}$  equipamiento.

#### **Conclusiones**

4 Los resultados obtenidos indican que por la exactitud geométrica de estas imágenes no se topográficos a escala 1:2000, ya que no garantizan los parámetros de precisión de los

mismos, los cuales están establecidos en las Normas técnicas para la mapificación topo-gráfica y se resumen así: los errores medios de la posición en el mapa de los objetos y contornos definidos con respecto a los puntos más próximos de la base planimétrica de levantamiento no deben exceder 0,5mm a la escala del mapa para zonas llanas (lmetro) en caso del 1/2000 y en las zonas montañosas 0,75mm ( 1,5 metros) para la escala ya señalada.

El parámetro referente a la creación de la altimetría no es posible apreciarlo ya que es necesario emplear modelos estereoscopios, para lo cual las imágenes deben tener área de solape y una buena relación base-escala.

Las imágenes obtenidas solamente brindan la posibilidad de obtener la planimetría hasta el límite de la resolución espacial, que en este caso es 60cm. Desde el punto de vista fotogramétrico para Ja creación cartográfica a escala l :2000 se emplean imágenes aéreas a escala 1 :8000 y 1: 10000 escaneadas a 20 micras, obteniendo un tamaño de píxel de 16cm y 20cm respectivamente, por lo que, para emplear las imágenes de satélite de forma que garantice la fotointerpretación total de la imagen digital se requiere que esta tenga de 8 a 10cm de resolución.

La imagen ofrece una solución a la actualización cartográfica a escala 1 :2000, señalando que en ningún caso se podrán crear, ni actualizar las edificaciones, ya que para esto se debe emplear ortofotos verdaderos los cuales se crean empleando un Modelo Digital de Elevaciones.

Las imágenes satelitales aun tiene limitaciones en cuanto a resolución espacial y a precisión geométrica para la creación de mapas topográficos a grandes escalas, pero resultan una solución intermedia para la creación de cartografía con fines específicos que no requiera una alta precisión y para Ja actualización de los mapas topográficos a diferentes escalas incluyendo las grandes empleando transformaciones precisas como la ortorrectificación.

Aun persisten las desventajas que se le atribuyen a este tipo de imagen referidas fundamentalmente a la generalización de algunos elementos en las mismas, lo cual no permite definir los objetos por debajo de la resolución, así como también, la nubosidad presente sobre todo en nuestra zona geográfica provoca áreas imposibles de definir la información existente por debajo de ella.

#### **Bibliografía**

Aronoff Stanley. "Geographic Information System: A management Perspectiva". WDL Publications, pág. 47- 100, 135-148. Ottawa. Canadá. 1995

Aronoff Stanley. "Remate Sensing for GIS Manager". pág. 1-69. USA.2005.

Arias S. Isudy. "Metodología para la aplicación de Imágenes de satélite de barrido con fines de mapificación cartográfica a pequeñas escalas." Tesis de maestría en Geomática. Cuba. 2002 isudy@geocuba.cu

Guillermo Villa Alcazar. Aplicaciones cartográficas de la Teledetección. Documentación técnica II curso de Proceso Digital de Imágenes. Santa Cruz de la Sierra. Bolivia. 2003

Pérez García Dr. C. Eloy. Proyecto de desarrollo tecnológico "Empleo de las imágenes satelitales para Ja actualización de la Cartografía para control de flotas." Cuba. 2006 eloy@geocuba.cu

Tutoriales del programa ENVI 4.1 . : IKONOS and QUICKBIRD Ortorectification

www.digitalglobe.com

www.spaceimaging.com INDRA Espacio - Departamento de Teledetección

jgutierrezm@indra.es

Pasado presente y futuro de la Teledetección de alta resolución. El satélite Ikonos.

## **Noticias**

#### **Ed Parsons dará una conferencia en Globalgeo**

Responsable del contenido geográfico de Google Earth y Google Maps

**El experto en tecnología geoespacial de Google, Ed Parsons, impartirá una conferencia el jueves, 5 de marzo a las 12 horas en el Palau de Congressos de Barcelona con motivo de la celebración de Globalgeo 2009. Bajo el título "Geografía en tu bolsillo y en la nube", Parsons explicará cómo la tecnología geoespacial sobre soporte web de última generación ha sido adoptada por comunidades globales, tanto para el uso como la creación de datos geoespaciales. La conferencia será de acceso libre para visitantes y expositores de Globalgeo.** 

Parsons es el responsable de difundir la misión de Google de organizar la información sobre el mundo utilizando la geografía y herramientas como Google Earth, Google Maps y Google Maps for Mobile. Fue el primer director de tecnología del instituto cartográfico británico, que tiene 200 años de antigüedad, y desempeñó un papel decisivo en el cambio de perspectiva de la entidad, que pasó de elaborar mapas a proporcionar información geográfica.

Parsons llegó al Instituto Cartográfico británico procedente de Autodesk, donde había sido gerente de aplicaciones EMEA en la división de Sistemas de Información Geográfica (SIG). Mientras ocupó este cargo ayudó aAutodesk a erigirse en uno de los principales proveedores de software GIS

#### **ALCYONE obtiene las acreditaciones de AUTODESK para el mercado geoespacial y de animación y entretenimiento**

ALCYONE, CENTRO DE SISTEMAS CAD, S.L., ha obtenido las acreditaciones por parte de AUTODESK para la ampliación de su cartera de productos en dos mercados más: el geoespacial y el de animación y entretenimiento. Desde el nacimiento de ALCYONE en el año 2005, AUTODESK viene apostando por esta compañía y estas nuevas acreditaciones (además de la que ya tienen en el campo de la industria y la fabricación) refuerzan y consolidan esta relación entre ambas empresas.

De esta manera, ALCYONE amplía su gama de productos y servicios prestando soluciones competitivas para sus clientes en el campo del diseño asistido por ordenador.

A través del mercado geoespacial, ALCYONE ofrece una amplia variedad de productos de AUTODESK entre los que podemos destacar: AutoCAD Map 3D, AutoCAD Civil 3D y AutoCAD Raster Design.

En lo que se refiere a la gama de productos de AUTODESK dirigida al campo de la animación y el entretenimiento, ALCYONE oferta soluciones completas como son: Autodesk Maya, Autodesk 3ds Max, Autodesk ImageModeler, Autodesk VIZ, y Autodesk MotionBuilder, entre otros.

### , **PROSPECCION DE ARENAS EN EL NORTE DE CAYO COCO CON FINES** , **DE RECUPERACION DE PLAYAS.**

Menéndez Pérez, Homero\*; Consuegra Vida!, Yunior\*\*; Gonzáles Santana, Rolando\*; Gonzáles Femández, Jacinto A\*; José Antonio Fonseca Roselló\*

Filial Ciego de Ávila - Camaguey. UCT GEOCUBA IC. Cuba.

\*\*Agencia de Estudios Medioambientales. GEOCUBA Camaguey - Cuba.

#### **RESUMEN.**

El objetivo de este trabajo ha sido la prospección de arenas con el fin de cubrir dicho déficit en las playas del norte de Ciego de Ávila. Su resultado fue la determinación de yacimientos de arenas, con granulometrías y composición compatibles con las que poseen las playas del norte de Ciego de Ávila, en las inmediaciones de las desembocaduras de los canales de Boca Cayo Toro y Canalizo Ginebra. Se concluyó que las zonas de préstamos, aun-

que pequeñas, podían ser utilizadas para los fines propuestos.

**PALABRAS CLAVES.** Prospección de arenas, recuperación,

#### playas.

#### **ABSTRACT**

The tourist investments in Cuba, in the last two decades, have had a sustained increment. The objective of this work has been the prospecting of sands with the purpose of covering this deficit in the beaches of the north of Ciego de Avila. Their result was the determination of locations of sands, with grains and compatible composition with those that possess the beaches of the north of Ciego de Avila, in the vicinity of the outlets of the channels of Boca Cayo Toro and Canalizo Ginebra. We concluded that the areas of loans, although small, could be used for the proposed ends.

#### KEY WORDS: Prospecting of sands, recovery, beaches.

#### **l. Introducción.**

Para el mejor aprovechamiento de las playas se han desarrollado diversas alternativas de recuperación en las cuales se necesita verter altos volúmenes de arena. Por esta razón y dado el déficit de las mismas se ha hecho necesario desarrollar investigaciones con el fin de buscar y caracterizar volúmenes arenas en todo el país. El presente estudio se desarrolló en el norte de Ciego de Ávila con el objetivo de dar respuesta al déficit de arenas para la posible recuperación de playas en el polo turístico Jardines del Rey perteneciente a esta provincia.

#### **11. Caracterización del objeto y el entorno.**

#### **11.1. Ubicación de los yacimientos.**

Los yacimientos de arenas denominados occidental y oriental en lo adelante, se ubican en el fondo marino de la región oriental de la plataforma insular cubana, en el extremo norte-occidental de Cayo Coco (Fig. 1), específicamente, en las inmediaciones de las desembocaduras de los canales de Boca Cayo Toro y Canalizo Ginebra (ICGC, 1990).

#### **11.2. Clima.**

El clima de la región se clasifica según Koopen, como clima tropical húmedo, con dos periodos bien definidos por la precipitación, uno que comprende los meses de noviembre a abril, conocido como periodo seco o poco lluvioso y otro que encierra los meses desde mayo y hasta octubre, denominado período lluvioso.

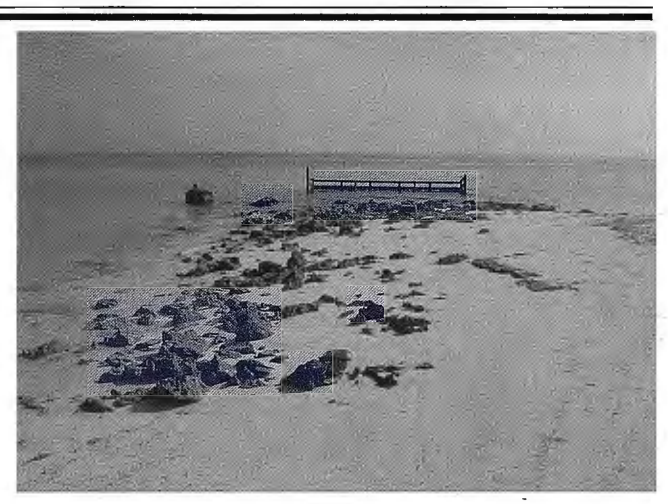

Fig. l: Playa degradada.

#### **11.3. Vegetación**

La vegetación está representada fundamentalmente por algas, su diversidad y riqueza de especies en la zona está condicionada por la turbidez, salinidad, intercambio de agua, y el régimen de las corrientes marinas.

#### **11.4. Características geológicas y geomorfológicos de los yacimientos**

Los yacimientos están compuestos por sedimentos marinos holocénicos no consolidados (friables) constituidos por arenas carbonatadas, en ocasiones conchíferas o coralinas, de génesis biogénico-hidrodinámicas, con color predominante blanco crema y crema claro, así como bioclastos, que forman llanuras y barras submarinas.

La composición de las partículas que conforman estos depósitos, se encuentra en dependencia directa con las rocas o sedimentos costeros y los fondos sumergidos cercanos e inmediatos, u otras fuentes de suministros como la barrera coralina distante a poco más de 1.0 Km., la biota que coexiste y las características físico-químicas del agua marina. Se debe señalar que los restos fósiles reportados pertenecen a especies actuales.

La zona donde se enmarcan las áreas investigadas, puede definirse como una unidad morfoestructural, resultado de la tendencia general de los movimientos neo-tectónicos, las sucesivas regresiones y transgresiones marinas, la posición actual del nivel del mar y el desarrollo de procesos climáticos, biogénicos e hidrodinámicos.

Según el nivel inferior de clasificación en las áreas aparece el complejo morfológico denominado llanura acumulativa, abrasivo-acumulativa, plana, ligeramente inclinada, aterrazada específicamente del subtipo acumulativa, plana, considerando el carácter específico de la genética y la morfología de sus superficies, que presentan profundidades entre 1.00 m y 3.00 m (primer nivel de terraza más reciente y de amplitud variable), compuesta por depósitos arenosos holocénicos de granulometría fina.

#### **111. Metodología de los trabajos.**

La investigación, se realizó en tres etapas de trabajo, una etapa inicial de gabinete, una de campo y la etapa final de gabinete, de modo tal que cuando concluyó la investigación se emitió criterios que permitieron arribar a conclusiones sobre los trabajos realizados.

En la primera etapa se hizo una revisión bibliográfica de toda la información existente sobre el área objeto de estudio, se determinó la escala de trabajo, definiéndose que información cartográfica utilizar así como las fotografías aéreas.

Concluida esta etapa, se dio inicio a los trabajos de campo donde inicialmente fue caracterizar las posibles áreas de préstamo, brindando los datos necesarios para el cálculo de los volúmenes de reserva. En está etapa se delimitaron las áreas con condiciones cualitativas mediante métodos topográficos de medición directa a partir de la Red Geodésica Nacional, para luego realizar el levantamiento batimétrico de las mismas y los trabajos de perforación y muestreo.

En la tercera etapa se hicieron ensayos de laboratorio, se realizó el cálculo de reservas, se procesó toda la información obtenida de la etapa anterior y se concluyo con un informe final.

#### **IV. Resultados y Discusión.**

La investigación aporto los datos necesarios para una caracterización completa de los yacimientos, limites, volumen, granulometría de las arenas y forma y dimensiones. Los depósitos minerales estudiados constituyeron pequeños yacimientos sedimentarios según su escala y cantidad de reservas, constituido por materiales arenoso friables permanentemente inundados, influenciados por un régimen marino costero con características o parámetros en común, que influyen en la determinación del sistema de explotación (extracción-acarreo-vertimiento).

#### **IY.1 Morfología.**

La morfología de estos cuerpos es continua en toda la superficie investigada, limitada por el contorno interior, espacialmente semejan depósitos estratiformes o de mantos, que en función al ángulo de buzamiento (condiciones de yacencia) clasifican como horizontales muy suaves y de muy poca pendiente (rango de Oo-5o), y son catalogados según sus rangos de potencias como cuerpos medios, ya que presentan como generalidad valores entre 1.5 m y 4.0 m. La estructura interna de los cuerpos es simple ya que no existen partes estériles (sectores sin arenas), es decir sólo aparecen arenas con características homogéneas en la totalidad de los volúmenes. La variabilidad es simple o sencilla, debido a que carecen de influencias en su morfología y composición por deformaciones aplicativas (pliegues, rizaduras) y/o disyuntivas (fallas, grietas), manifestaciones magmáticas o dislocaciones cársicas, aunque en el Área Occidental puntualmente en el sector de influencia de la CALA-3, según la interpolación de los datos de espesores de sedimentos y profundidad del techo de la roca ( Figura 2 y 3), se semeja una depresión, supuesta estructura cársica con paredes ligeramente escarpadas, rellena de sedimentos. Según el grado de variabilidad (amplitud de las variaciones en los valores observados del parámetro en cuestión) clasifican como cuerpos muy regulares.

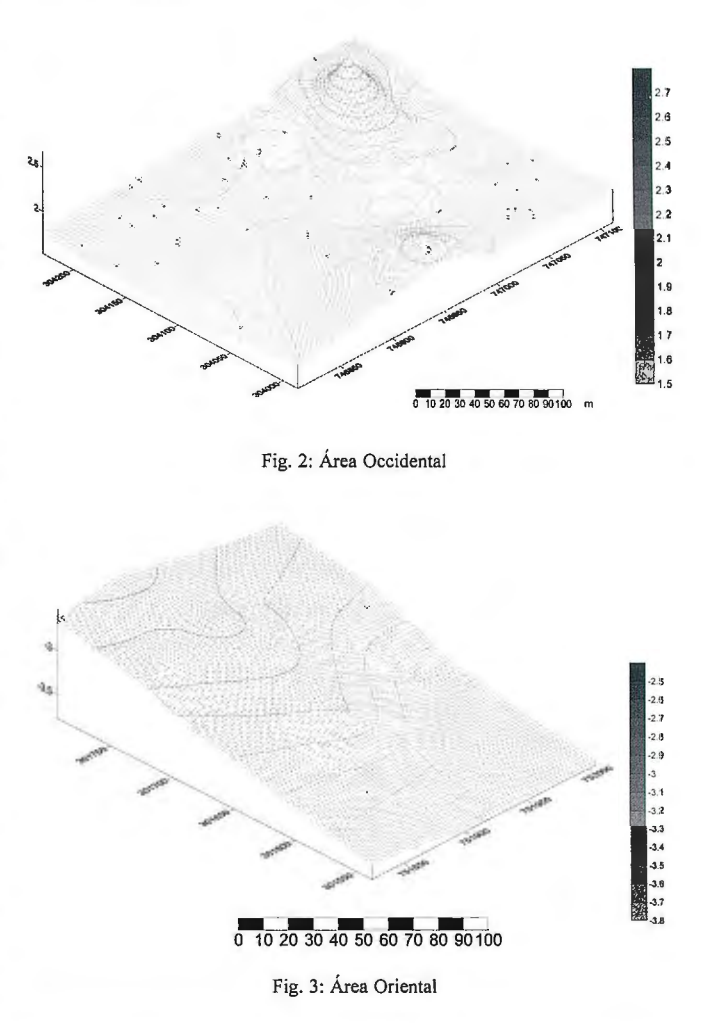

#### **IV.2 Características ingeniero-geológicas.**

El corte geológico generalizado para las dos áreas está compuesto por dos estratos coincidentes con las capas ingeniero-geológicas detectadas en todas las perforaciones, lo que evidencia la continuidad espacial (ENIA, 2003 ). Capa 1: arena carbonatada biogénica de color blanco crema y crema claro, inodora, de granulometría fina con porcentaje entre el 67 % y 70 %, compuesta por partículas de formas que van desde sub-angulosas a redondeadas y por restos esqueléticos orgánicos en distintos grados de conservación, principalmente conchas de moluscos y algas calcáreas. Atendiendo al NSPT la compacidad predominante de la arena es media, aunque puntualmente alcanza valores extremos que clasifican como baja o muy alta, asimismo ocurre con la densidad relativa que como generalidad se comporta como media densa, y puntualmente suelta o muy densa. Esta capa posee espesores que oscilan en el Área Occidental entre 1.50 m (CALA-2) y 2.70 m (CALA-3) y en el Área Oriental entre 1.20 m (CALA-1 ) y 2.05 m (CALA-3), con valores promedios de 1.88 m y 1.57 m respectivamente.

Capa 2: roca biocalcarenita que transiciona puntualmente a calcarenita, color blanco crema y crema claro, aunque en los primeros centímetros del techo aparece un casquete o caliche de color gris y de mayor dureza que el resto (muy alta). Compuesta por restos orgánicos en distintos grados de conservación y arenas cementadas por carbonatos. La superficie o techo de la capa es irregular y presenta oquedades cársicas de hasta 0.20 m de diámetro y profundidades de hasta 0.30 m, aunque no se descarta la posibilidad de huecos mayores.

#### IV.3 Propiedades físicas de las arenas.

A continuación se ofrecen las propiedades físicas de las arenas de las áreas de préstamo (Tabla 1) (ENJA-2003).

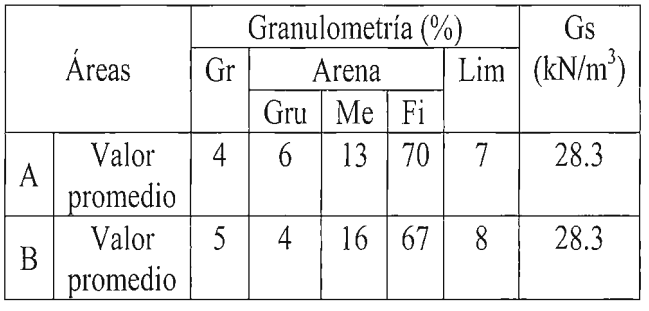

Tabla 1. Propiedades físicas de las arenas de las zonas de préstamo.

\* A - Oriental, B - Occidental.

\*Gr - grava, Lim - limo, Gru - gruesa, Me - media, Fi - final, Gs - resistencia a la compresión.

#### IV.4 Resultados de los cálculos de reservas.

A continuación se ofrecen los resultados de las reservas en categoría de probada (Ley No 76, 1995), calculadas para bloques geológicos independientes y para las áreas totales investigadas, atendiendo al volumen del material arenoso en estado natural. Sin incluir en estos datos el coeficiente de esponjamiento (ke), aunque fueron detectados durante los trabajos de campo con la arena saturada, el mismo oscila entre 1.5 y 1.7.

El Área Occidental es la mayor de las dos investigadas, consta de 28259.19 m2 (2.83 Ha) de superficie figurando un rombo y fueron estudiado 35913.64 m<sup>2</sup> (3.59 Ha), presenta un material con potencia media de 1.86 m para los bloques de cálculo que reporta un volumen total de 66424.93 m<sup>3</sup>

El Área Oriental presenta una superficie de 21026.04 m2 (2.10 Ha) figurando un rombo, estudiándose 21995.17 m<sup>2</sup> (2.20 Ha), y posee además una potencia media de 1.53 m para los bloques de cálculo que reportan un volumen de 33734.04m3

#### IV.5 Análisis de compatibilidad de sedimentos.

Dado que los sedimentos de las zonas de préstamos y las playas del norte de Ciego de Ávila coinciden en su génesis, los cuales son de origen biogénico, formados por restos de moluscos, foraminíferos, algas calcáreas, bioclastos, materia orgánica y escafópados (de la Paz.O, 1994 y ENIA, 2003), se definen una serie de parámetros (Tabla 2), para analizar su compatibilidad los cuales se mencionan a continuación:

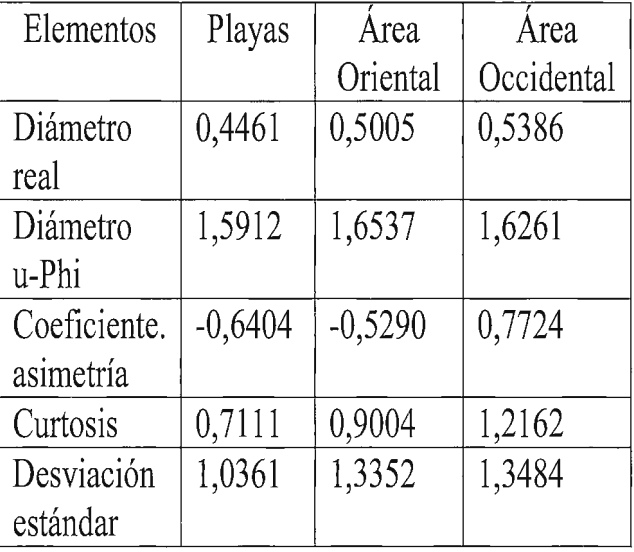

Tabla 2. Elementos establecidos para definir la compatibilidad de sedimentos. Según las Normas Cubanas, NC 20: 1999, la granulometría de las zonas de préstamos y las playas del norte de Ciego de Ávila son compatibles en cuanto su distribución, clasificando como arenas mal graduadas y con predominio de la fracción de arenas finas, por lo que las zonas de prestamos pueden ser utilizadas para recuperar las mismas.

#### V. Conclusiones

Finalmente se pudo concluir que las zonas de préstamos poseen características muy factibles para ser utilizadas para recuperar las playas, clasificando como yacimientos pequeños pero con propiedades muy similares a las de las playas del norte de ciego de Ávila.

#### VI. Bibliografía.

• ICGC, ( 1990). Levantamiento de los canales de Boca Cayo Toro y Canalizo Ginebra [Inédito].

•Norma cubana 20: 99, (1999). Análisis de compatibilidad de sedimentos.

• De la Paz, O ( 1994 ). Caracterización de las arenas de las playas del norte de Ciego de Ávila [Inédito].

• ENIA, (2003). Caracterización ingeniero- geológica de los yacimientos de arenas ubicados en Boca Cayo Toro y Canalizo Ginebra [Inédito].

•Ley No 76, (1995). Ley de Minas.

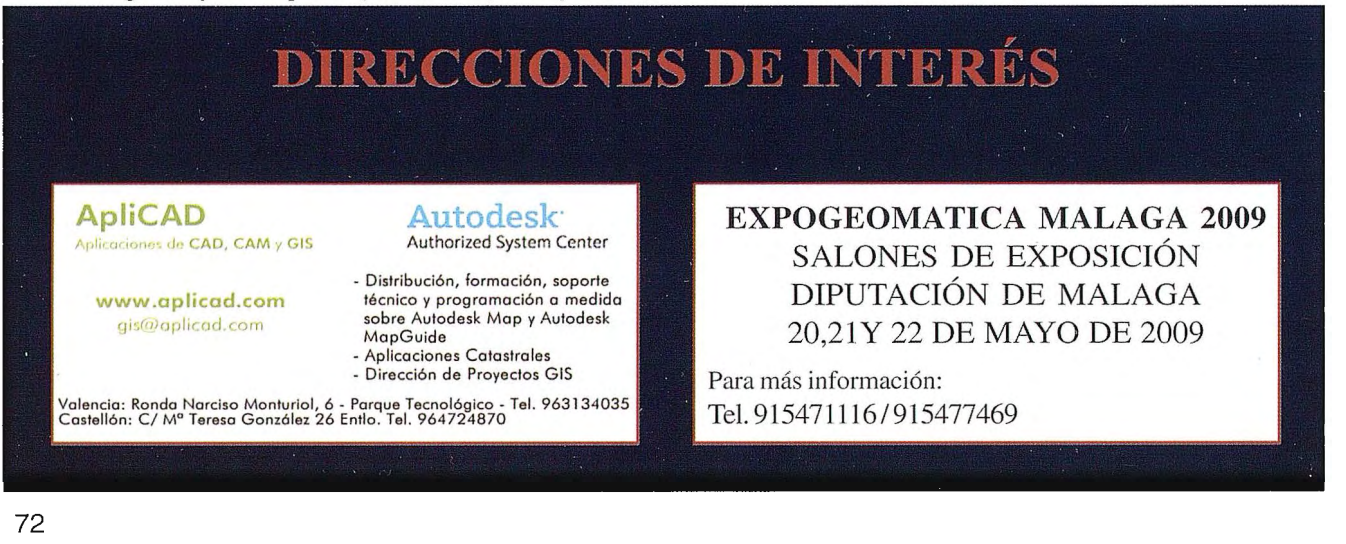

### **COMPARACION DE LA APLICACIÓN DE** , **IMAGENES ASTER Y LANDSAT 5 TM PARA EL MAPEO DE CARBONATOS EN LA QUEBRADA DE HUMAHUACA, PROVINCIA DE JUJUY.**

Maggi, Alejandro E. ; Bargiela, Martha; Navone, Stella M. y Laffeuillade, Alexandra. Facultad de Agronomía de la Universidad de Buenos Aires XIII Simposio de la Selper

#### **RESUMEN**

La zona de estudio corresponde a la cuenca de el Río Grande, Jujuy, la cual se extiende a lo largo de la Quebrada de Humahuaca; es una depresión longitudinal como producto de una subsecuente erosión hídrica geológica (Paoli, 2003).

Los carbonatos juegan un rol importantísimo en la mineralización del agua, es por esta razón que se pensó en la identificación y mapeo de las áreas de aporte de sedimentos ricos en este mineral. El objetivo de éste trabajo fue identificar y comparar la utilidad de las imágenes ASTER y Landsat 5 TM para mapear las unidades cartográficas con materiales geológicos ricos en carbonatos que favorecen la mineralización del agua.

Se aplicaron diversos procesamientos en los set de bandas VNIR-SWIR orientados a identificar las geoformas y las coberturas presentes, sobre imágenes satelitales ASTER y Landsat 5 TM.: Combinaciones de bandas, Cocientes de bandas y Análisis de componentes principales. Posteriormente se intentó separar el carbonato en dos grupos: calizas y ddolomitas. En Ja mayoría de estos procesamientos fue posible destacar la Formación Yacoraite. Ésta Formación es parte del Subgrupo Balbuena, el cual se apoya concordantemente sobre el Subgrupo Pirgua y está integrado por areniscas calcáreas amarillentas de la Formación Lecho, y por calizas oolíticas y margas arenosas de color amarillento a verdoso de la Formación Yacoraite. Los mejores resultados para el mapeo de carbonatos se obtuvieron con las imágenes ASTER. La aplicación de los índices de carbonatos y el análisis de componentes principales del set de bandas 4-6-8-9 SWIR de ASTER permitieron resaltar las áreas con contenido de este mineral.

**Palabras Claves:** ASTER, Landsat, mineralización, carbonatos.

#### **ABSTRACT**

The study area is included as part of the River Grande Basin, Jujuy, in the Quebrada de Humahuaca. This is a long topographical depression as a consequence of geologic water erosion. (Paoli, 2003).

The carbonates are very important in the mineralization of the water, it is the really reason we thought about the identifícation and mapping of these areas, which the sediments are rich in this mineral, and they can be contributed in water mineralization. Therefore, the objective of this work was to identify and compare the utility of the images ASTER and Landsat 5 TM in digital cartography to map the geologic units with materials rich in carbonates. When the surfaces with carbonates are increased, the mineralization of the water too. Several processes were applied in the set of bands VNIR-SWIR oriented to given the landforms and the present land cover using satellite images, ASTER and Landsat 5 TM.: Band Combinations, Band ratios and Principal Components Analysis. Later the carbonate was tried to separate in two groups: limestone and dolomites. In most of these processes, the enhancement of the Formation Yacoraite it was possible. This one Formation is a part of the Sub-group Balbuena, which rests on the Sub-group Pirgua and it is integrated by yellowish calcareous sandstones of the Formation Lecho, and by oolíticas limestones and sandy marls of yellowish color to greenish of the Formation Yacoraite. The best results in mapping carbonates it was obtained with the im ages ASTER. The application of the indexes of carbonates and the Principal Components Analysis of the set of bands 4-6-8-9 SWIR of ASTER allowed to highlight the areas with content of this mineral.

**Key words:** ASTER, Landsat, mineralization, carbonates.

#### **Introducción**

Los principales minerales que se encuentran presentes en las rocas sedimentarias y que pueden ser solubilizados son: sílice, calcita, dolomita, anhidrita, yeso, caolinita, halloysita, montmorillonita, etc.. Además, se encuentra a veces, especialmente asociados a los yesos, la sal común y los sulfatos de sodio y magnesio. Minoritariamente, puede haber además carbonatos y sulfatos de manganeso, zinc, estroncio, etc...

Los carbonatos pueden participar en la mineralización del agua y el grado de mineralización del agua puede ser correlacionado con las características geológicas de las cuencas. Debido a la predominancia de carbonatos en la zona de estudio, y la importancia de su aporte en la mineralización del agua, se procedió a destacar la presen cia de este mineral, con el objeto de establecer las áreas de aporte.

La mayor parte del carbonato presente en la zona proviene del Subgrupo Balbuena, el cual se apoya concordantemente sobre el Subgrupo Pirgua y está integrado por areniscas calcáreas amarillentas de la Formación Lecho, y por calizas oolíticas y margas arenosas de color amarillento a verdoso de la Formación Yacoraite (www.minería. gov. ar) . Cuando los sedimentos provienen de la Formación Yacoraite las aguas podrían enriquecerse con carbonatos. Se presume que el aporte de carbonatos puede favorecer la mineralización del agua, es por ello que la identificación de materiales geológicos ricos en carbonatos permitiría establecer las áreas de aporte, y se conseguiría planificar el manejo de los recursos hídricos.

Por otra parte los procesamientos de las imágenes satelitales han sido ampliamente utilizados para el mapeo de formaciones geológicas.

El objetivo de éste trabajo fue identificar y comparar la utilidad de las imágenes ASTER y Landsat 5 TM para delimitar las unidades cartográficas con materiales geológicos ricos en carbonatos que favorecen la mineralización del agua.

#### **Materiales y métodos**

La zona de estudio corresponde a la cuenca de el Río Grande, Jujuy, la cual se extiende a lo largo de la Quebrada de Humahuaca; es una depresión longitudinal como producto de una subsecuente erosión hídrica geológica (Paoli, 2003).

El relieve es muy fuerte, con elevaciones de hasta 4.000 m en pocas decenas de kilómetros de recorrido. Presenta una cobertura de vegetación mínima como corresponde a las condiciones climáticas propias de la zonas (áridas o serniáridas con precipitaciones concentradas en los meses de verano). Gran parte de las rocas que constituyen estas sierras están poco consolidadas, especialmente las de edad más moderna (www.minería.gov.ar).

El resultado de todas estas circunstancias combinadas, es que el río Grande en el momento actual, moviliza un volumen importante de sedimentos. Los empinados cursos secundarios proveen material al colector principal en forma de conos aluviales de actividad anual. Esta es la forma de acumulación sedimentaria más común. Constituyen bancos tabulares de planta cónica y dimensiones variadas pudiendo alcanzar magnitudes kilométricas. Su funcionalidad estacional está determinada por las precipitaciones de verano. Todos estos conos son permanentemente removilizados por los cursos principales a los que fluyen. Su composición es variada dependiendo de su área de alimentación, pero es esencialmente material suelto constituido por grava y arenas (www.minería.gov.ar ).

#### **Metodología para el tratamiento de las imágenes satelitales**

Se adquirieron imágenes satelitales ASTER con tres sets de bandas VNIR, SWIR y TIR del 07 de mayo de 2001 (cedida por SEGEMAR), y Landsat 5 TM) path row 231-76 del 28 de septiembre de 2004 (cedida por CONAE, las mismas fueron geo-referenciadas con el sistema de referencia oficial POSGAR 94 utilizado por el IGM (Instituto Geográfico Militar). Las imágenes fueron mejoradas, mediante la aplicación de correcciones geométricas, sistemática, no sistemática, y radiométrica.

#### **Identificación de geoformas**

Posteriormente se interpretaron visualmente previa aplicación de diversos procesamientos (realces y composición normalizada) orientados a identificar las geoformas y las coberturas presentes sobre imagen Landsat, utilizando las combinaciones de bandas (5-4-3; 7-5-4) (Zuluaga et al , 1990), (Maggi et al, 2004).

#### **Procesamiento**

Se intento comparar las bandas correspondientes a la misma porción del espectro electromagnético, considerando que la porción ocupada por las bandas 7-5-4 del satélite Landsat, se superponen con las bandas 3-4-5-6-7 y 8 de ASTER.

Se procedió a la identificación y el mapeo de las tierras ricas en sedimentos cálcicos mediante el procesamiento de imágenes ASTER. Para esto se realizaron los cocientes de bandas SWIR4/8 y TIR 13/14, los cuáles se comportan como índices de carbonatos (Castro Godoy et al, 2005), estos cocientes consideran las diferencias de picos y curvas observadas en la firma espectral correspondientes a materiales ricos en carbonatos. Se aplicaron componentes principales a las bandas 5-6-7-8 y 4-6-8-9 (Shahab Poursaleh, 2004).Todos los análisis y procesamientos fueron realizados utilizando el software ERDAS y PCI.

Las muestras de agua se tomaron sobre el curso del Río Grande y el Río Yacoraite en tres momentos del año, correspondientes a otoño, invierno y primavera.

La elección de las épocas se realizó en función de las condiciones de humedad de cada una de ellas (épocas húmedas y secas) considerando las precipitaciones en la zona antes de cada muestreo. Para ello se utilizaron los datos meteoroló gicos provenientes de la estación experimental de Abra Pampa.

Las coordenadas geográficas de los sitios de muestreo ubicados sobre las imágenes se determinaron mediante un GPS del tipo navegador Gannín III plus (ver tabla 1 ).

| <b>Puntos</b> | Longitud         | Latitud                  |
|---------------|------------------|--------------------------|
|               | 65° 22' 17.05' W | -23°22′02.00″S           |
|               | 65° 20 30.38" W  | $23^{\circ}22'$ 59.48" S |
| З             | 65° 26148.14"    | $23^{\circ}40'$ 58.99" S |

Tabla Nº 1: coordenadas geográficas de los puntos muestreados.

Se determinaron in situ en cada punto: pH, conductividad eléctrica (CE) y temperatura. Las muestras fueron trasladadas al laboratorio a 4°C siguiendo las normas ASTM (1979). En laboratorio se determinaron las concentraciones de calcio y magnesio por titulación con EDTA, sodio y potasio por fotometría de llama, (ASTM, 1979), carbonatos, bicarbonatos y clor uros por volumetría (APHA, 1992), determinándose la relación de absorción de sodio (RAS) y el carbonato de sodio residual (CSR) (Eaton, 1950; Richards 1985) (ver tablas 5, 6, 7 y 8).

#### **Resultados**

La identificación de las principales geoformas se obtuvo con las imágenes Landsat 5 TM, en la combinación de bandas 7-5-4 (Fig. Nºl). Esta combinación permitió realzar y delimitar las diferentes geoformas, pero se dificulta la delimitación de la Fm. Yacoraite y no permite separar las calizas de la dolomita.

Con imágenes **ASTER:** Se estableció un índice de abundancia, de acuerdo al cual el rojo corresponde las áreas ricas en carbonatos.

#### • **Identificación de carbonatos**

Cocientes de bandas: SWIR 4/8 índice de carbonatos (Fig. N°3) y TIR 13/14 índice de carbonatos (Fig. Nº2)

#### • **Discriminación entre materiales**

Componentes principales: Se aplicaron las componentes principales sobre la combinación de bandas 5-6-7- 8 con el objeto de separar la dolomita de la caliza, correspondiendo el color rojo a las áreas ricas en dolomita (Fig.Nº4). Para separar la caliza de otras formaciones, se utilizó la combinación 4-6-8-9 SWIR ASTER; en este caso el rojo indica abundancia en caliza (Fig.Nº 5). En las Tablas Nº 2 y 3 se observan los coeficientes

de las matrices de correlación entre las bandas. Para Ja identificación de la dolomita se utilizo la inversa de Ja cuarta componente principal mientras que la para identificación de la caliza la inversa de la tercera componente principal .

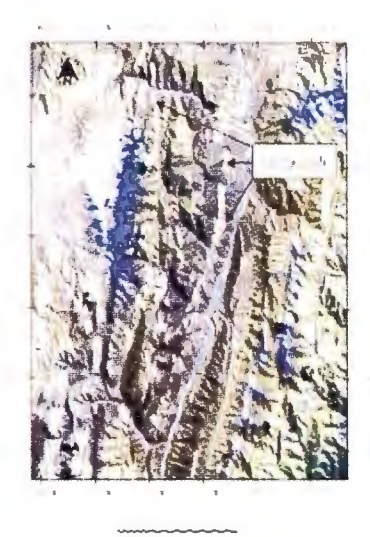

Fig. NºI Composition 7-5-4 - TM 5 con un realce gaussiano.

#### Tabla N°2

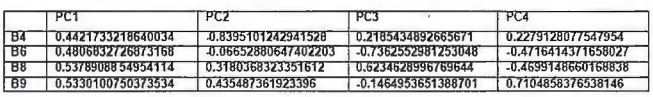

#### Tabla N°3

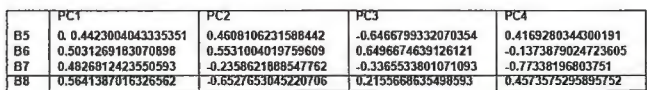

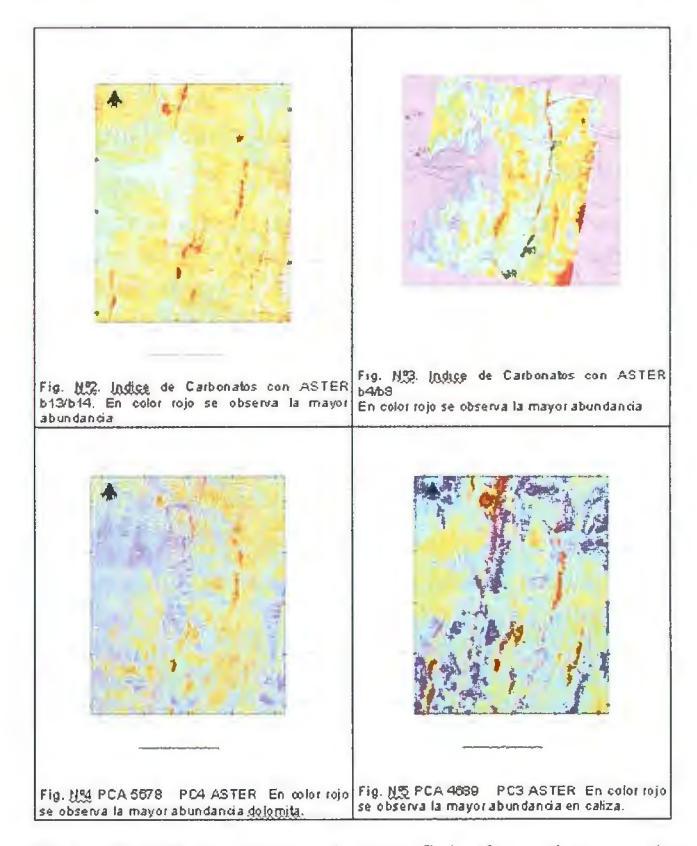

En la tabla Nº 4 se observa la superficie abarcada por cada material, calculada para cada cuenca delimitada a partir del procesamiento de las componentes principales aplicadas a las imágenes ASTER y también se calculo la superficie de aporte ocupada por caliza y dolomita entre Jos distintos puntos de muestreo para las áreas entre puntos.

#### Tabla Nº4

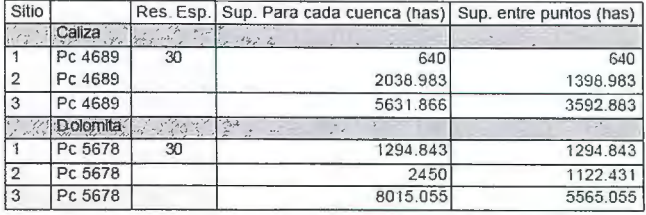

Superficies abarcadas por calizas, dolomitas y carbonatos en total Tabla Nº5 JULIO 2004

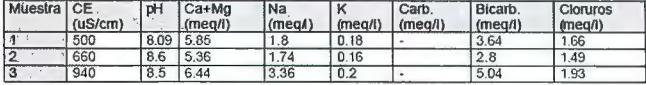

#### Tabla Nº6 : MARZO 2005

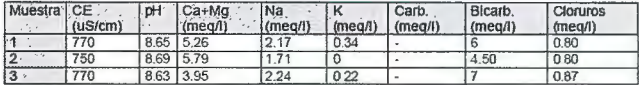

#### Tabla Nº7 : SEPTIEMBRE 2005

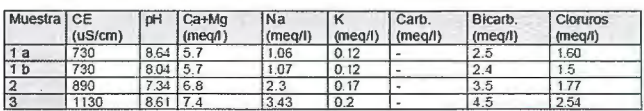

1 a: Río Yacoraite

1 b: Río Yacoraite, al otro lado de Ja ruta

2: Río Grande aguas debajo de Ja desemocadura del Yacoraite

3: Río grande aguas debajo de Maimara

#### Tabla Nº8 : RAS y CSR para marzo, julio y septiembre

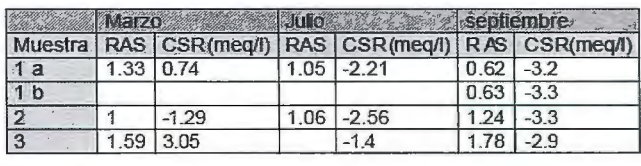

#### Discusión:

En esta región, la composición 7-5-4 aplicada sobre la imagen Landsat, aumentó los contrastes entre las diferentes geoformas presentes permitiendo su asociación a las unidades descriptas por la carta geológica del SEGEMAR.

En esta imagen se destaca muy bien la formación Yacoraite entre los siguientes pares de coordenadas (65° 30'W, 23° *TS;* 65 º 30', 23 º 22') y (65° 33 'W, 23º 03'S; 65º 33 'W, 23º  $17'S$ ).

Esta combinación de bandas fueron aplicadas por Zuluaga et al ( 1990) para observar salinidad y drenajes anormales en Mendoza, Argentina.

De forma similar a lo observado por Godoy et al, las imágenes ASTER permitieron Ja identificación de carbonatos. En éstas, la aplicación de los índices de carbonatos, pennitieron resaltar las áreas con contenido de este mineral. Pero este procesamiento, por sí solo no permite identificar si éste carbonato proviene de las calizas ó de las dolomitas presentes en el área de estudio.

Ambos materiales geológicos, se encuentran muy mezclados en Ja mayor parte de esta zona. Por esta razón, para separar los carbonatos en caliza y dolomita, se aplicaron las componentes principales en dos combinaciones de
bandas diferentes, de acuerdo a una investigación realizada por Shahab Poursaleh (2004).

La ventaja es que las componentes principales evitan el efecto del albedo y de las sombras provocadas por la topografía sobre la reflectancia de la imagen.

De esta manera, las componentes principales destacaron la presencia de caliza tal cuál se describe en la carta geológica del SEGEMAR.

Por otra parte, el índice CSR (carbonato de sodio residual) indica niveles inferiores a 1,25 meq/l(ver gráfico 6), por lo que no existen restricc iones de uso, excepto el sitio 3 en el mes de marzo.

Este sitio, al presentar un valor de 3,05 meq/l, refleja un severo grado de restricción por su peligrosidad sódica, asociado a un incremento de los bicarbonatos y otras sales mas solubles del sodio, y a una disminución en el contenidos de Ca y Mg, probablemente debido al efecto de dilución provocado por los mayores aportes hídricos correspondientes al periodo lluvioso y a la tendencia a la precipitación que sufren los carbonatos de calcio y magnesio durante el curso del río.

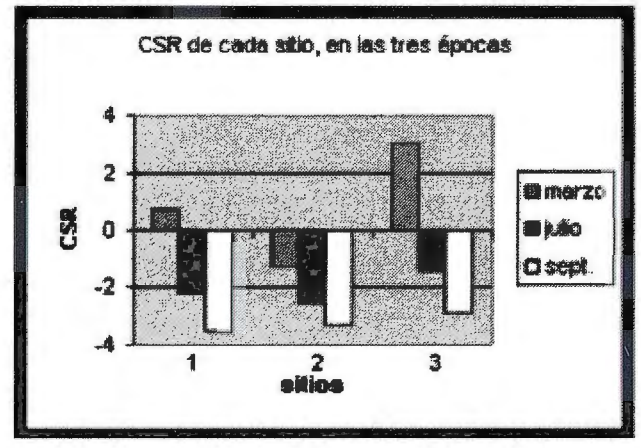

**Figura Nº 6** 

Finalmente se observa que al incrementarse el área de aporte de la cuenca aguas abajo se incrementa la participación de la formación Yacorarite en el total de la superficie y en consecuencia la mineralización del agua puntos 1-2-3 de marzo correspondiente al periodo con mayores lluvias ver Figura 6 y tabla 4. Aguas abajo se incrementa mucho la participación de esta formación en el total de la superficie que ocupa en la cuenca y con ello la mineralización del agua.

#### **Conclusiones**

• La imagen Landsat permitió separar las distintas unidades de geoformas, pero no resultaron adecuadas para destacar dolomita y caliza.

•Los cocientes de bandas SWIR 4/8 y TIR 13/14 aplicadas a la imagen ASTER, se comportaron como índices de carbonatos capaces de identificar las áreas ricas en éste material en la Quebrada de Humahuaca.

•La aplicación de la combinación de procesamientos como cocientes de bandas con componentes principales mejora el mapeo y delimitación de carbonatos, a través de la convergencia de evidencias surgidas por ambos procedimientos.

• Por otra parte, la aplicación de componentes principales en la combinación de bandas 5-67-8 permitió diferenciar la dolomita, separándola de las calizas. Materiales que se encuentran muy mezclados en el Subgrupo Balbuena .

• Existe un elevado nivel de coincidencia entre los métodos aplicados y el mapeo realizado por la carta geológica del SEGEMAR.

• El mapeo de las formaciones geológicas ricas en materiales que contienen Ca, a partir de imágenes ASTER permitió el calculo del aporte de los mismos a lo largo de la cuenca y conociendo su relación con las distintas épocas de lluvia en el año se pudo realizar un análisis temporal y espacial de la mineralización del agua a lo largo de la cuenca aplicando el índice de CSR.

#### **Agradecimientos**

Se agradece al SEGEMAR por su enorme cooperación en especial a la Lic. Graciela Marín. Este trabajo fue financiado por el proyecto UBACyT-G70.

#### **Bibliografía**

A.P.H.A. ,A.W.W.A., W.P.C.F. 1992. "Métodos Normalizados para análisis de aguas potables y residuales". Ed. Díaz de Santos. S. A. Madrid, 1816 p.

ASTM. 1979. "Annual book of ASTM standards Part 31". Water, American Society for testing and materials, Philadelphia, 1280 p.

Castro Godoy, S.E., Di Tommaso, I.M. , Kaku, M., Kohno, I., Marín, G., K.Yokokawa. 2005. "Utilización de datos ASTER para el mapeo geológico y la evaluación del potencial minero en el área de Sierra deAguilar, provincia de Jujuy, Argentina". www.selper-bolivia.org. Consultada por última vez: 10-02-2006.

Eaton, F. M. 1950. Significance of carbonates in irrigation waters. Soil Science 69: 123-133.

Maggi, A. E., Navone S.M., Rienzi, E., Introcaso, R., y Movía C. 2004. evaluación del paisaje en el NOA (noroeste argentino) utilizando imágenes SAC -C, para la valoración del riesgo de la desertificación. En: "Teledetección aplicada a la problemática ambiental Argentina". CIATE FAUBA. Buenos Aires, Argentina.

Paoli, H. 2003. Aprovechamiento de los Recursos Hídricos y Tecnología de riego en el Altiplano Argentino. www.altiplano.net. Consultada por última vez: 10-02-2006.

Richards L. A. ( ed.). 1985. "Diagnóstico y rehabilitación de suelos salinos y sódicos. Departamento de Agricultura de los Estados Unidos". Ed.Limusa.

Sahab Poursaleh. 2004. "Separation of Carbonates by Using PCA on ASTER Bands". www.gisdevelopment.net. Consultada por última vez: 10-02-2006.

www.minería.gov.ar. Consultada por última vez: 10-02-2006. Zuluaga, J.M. 1990. Remote sensing applications in irrigation management in Mendoza, Argentina. In M. Menenti, ed. Remote sensing in evaluation and management of irrigation, p. 37-58. Mendoza, Argentina, Instituto Nacional de Ciencia y Tecnic.

80

## - - **lnQEPSIS**

En distribución de material topográfico abarcamos desde venta y alquiler de equipos hasta un servicio postventa muy efectivo. El equipo técnico de INGESIS está formado por personal cualificado para atender cualquier consulta o duda que pueda surgirle al cliente.

Al ser usuarios de los productos ofertados estamos habituados a encontrarnos con todo tipo de situaciones, ofreciendo al cliente no solo una formación sino también nuestra experiencia.

DISTRIBUIDOR AUTORIZADO PARA ANDALUCÍA

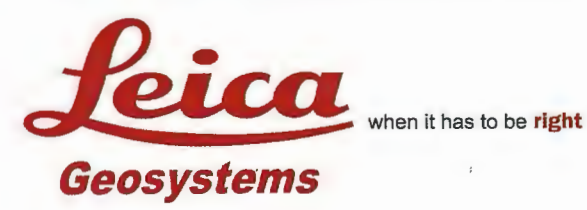

desk<sup>e</sup> diseña herramientas

especializadas y las acerca a sus clientes a través de sus distribuidores autorizados para ofrecerles una atención personalizada.

INGESIS como distribuidor autorizado está cerca de sus clientes para atender sus necesidades y darle el soporte necesario en el momento adecuado.

**~** 

1

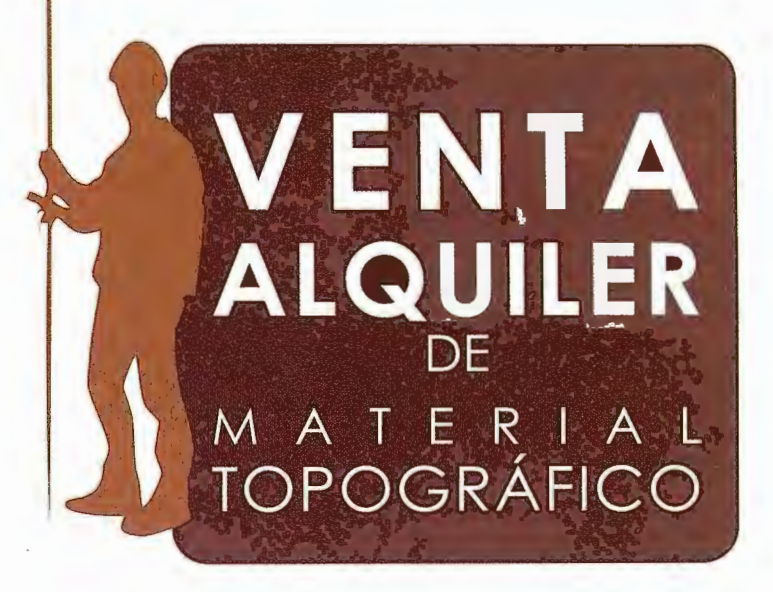

#### **GPS 1200**

SMARTOVER TOTALMENTE COMPATIBLE CON LA RED ANDALUZA DE POSICIONAMIENTO

#### **GPS 900**

CON PRECISIÓN CENTIMÉTRICA A UN PRECIO EXCEPCIONAL

#### **CÓRDOBA**

Periodista Antonio Rodríguez Mesa\_L.10\_14010 957 752 392 Q) 957 751 388 ~

#### **MÁLAGA**

具

lván Paulov, 8\_bloque l \_oficina 1\_29590 Parque Tecnológico de Andalucía 952 020 240 Q) 95202017 1

ingesis@ingesis.net  $\sqrt{\theta}$ 

www.ingesis.net  $\odot$ 

**ESTACIONES TOTALES | CONTROL DE MAQUINARIA | NIVELES Y ACCESORIOS | LASER** 

## **NORMAS PARA AUTORES**

#### **CONTENIDO**

Mapping es una revista internacional en lengua española que publica artículos sobre Ciencias de la Tierra con un enfoque tanto investigativo como profesional. Mapping no es una revista especialista sino generalista donde se publican artículos de Topografía, Geodesia, SIG, Medio Ambiente, Teledetección,Cartografía, Catastro,Turismo y Ciencias de la Tierra en general. El amplio campo cubierto por esta publicación permite que en ella el lector, tanto científico como técnico, pueda encontrar los últimos trabajos publicados con las nuevas investigaciones y desarrollos en el campo de las Ciencias de la Tierra en la comunidad hispanohablante.

La revista Mapping invita a los autores de artículos en el campo de las Ciencias de la Tierra a la colaboración mediante el envío de manuscritos para su publicación, según las siguientes normas:

#### **ESTILO**

El artículo será enviado como documento de texto con las siguientes normas de estilo:

- La fuente será "Times New Roman" a tamaño 12.
- Interlineado a doble espacio.
- Sin espaciamiento adicional al final o al principio de los párrafos.
- Justificación en ambos laterales.
- Títulos de los diferentes apartados y subapartados del artículo ordenados de manera numérica, en mayúsculas y en negrita.
- Tamaño del papel DIN A4.
- Márgenes verticales y laterales de 2,5 cm.
- No se admiten encabezados ni pies de página.

#### **LONGITUD**

La longitud de los artículos no está establecida, recomendándose una extensión en torno a las 10 páginas para el texto con el estilo propuesto.

#### **SISTEMAS DE UNIDADES**

Salvo excepciones que serán evaluadas por el Comité Editorial el sistema de unidades será el Sistema Internacional.

#### **FORMULAS MATEMÁTICAS**

Las fórmulas matemáticas se incluirán en el cuerpo de texto en una línea aparte y con justificación centrada. Las fórmulas se numerarán correlativamente por su orden de aparición con su número entre paréntesis a la derecha.

#### **TABLAS**

Las tablas se incluirán en el artículo cada una de ellas en una hoja aparte a continuación del texto, numeradas en orden de aparición y con su leyenda. En el lugar del texto, en el cual deberán ser insertadas para la maquetación final se incluirá una línea con la palabra "tabla" y su número en, mayúsculas, con justificación centrada.

El diseño de las tablas será tal que permita su lectura con maquetación a una columna (8 cm de ancho) y excepcionalmente a 2 columnas (16 cm de ancho).

En ningún caso se admitirán tablas en formato apaisado. **FIGURAS** 

Las figuras se incluirán en el artículo cada una de ellas en una hoja aparte a continuación de las tablas, numeradas en orden de aparición y con su leyenda. En el lugar del texto, en el cual deberán ser insertadas para la maquetación final y se incluirá una línea con la palabra "figura" y su

número en mayúsculas, con justificación centrada. El diseño de las figuras será tal que permita su visibilidad con maquetación a una columna ( 8 cm de ancho) y excepcionalmente a 2 columnas (16 cm de ancho). Se admiten figuras en blanco y negro y color.

#### **REFERENCIAS**

En el cuerpo del texto del artículo las referencias se citarán por el apellido del autor y el año de publicación separados por una coma y entre paréntesis. Las referencias se incluirán al final del texto como un apartado más del mismo y se documentarán de acuerdo al estándar cuyo modelo se incluye a continuación:

#### LIBROS

*Apellido 1, inicial del nombre 1. , Apellido* 2, *inicial del nombre* 2. *(año) Título. Edición. Editorial, ciudad de publicación. Número de páginas pp.* 

#### REVISTAS

*Apellido 1, inicial del nombre 1. , Apellido* 2, *inicial del nombre* 2. *(año) Título del artículo. Revista, número (volumen), pp: pagina de inicio-pagina final.* 

DOCUMENTOS ELECTRÓNICOS

*Apellido 1, inicial del nombre l. , Apellido* 2, *inicial del nombre* 2. *(año) Titulo del documento. Enlace de Internet.* 

En todos los casos se incluirán tantos autores como figuren en las referencias.

#### **No se admitirán artículos sin referencias. FORMATO DEL MANUSCRITO**

El documento que será enviado al comité editorial en el siguiente formato:

#### **HOJA DEPORTADA**

En la hoja de portada se incluirán los siguientes datos **TÍfULO** 

El título del artículo deberá tener menos de 15 palabras y estar escrito en español e inglés.

#### **AUTORES Y FILIACIÓN**

A continuación del título se incluirán los autores en el orden de aparición , sus datos de filiación y contactos en el siguiente formato:

> *Apellido, nombre.*  Institución o empresa. Teléfono. Correo electrónico. País

#### **ARTÍCULO**

El artículo estará formado por el cuerpo del texto, las tablas y figuras. **Irá precedido de su título en mayúsculas, un resumen de 100-200 palabras y palabras claves, todo ello en español e ingles.** El artículo comenzará en una hoja aparte y no contendrá ningún dato de los autores para la revisión anónima del mismo. La estructuración de Jos artículos es decisión de los autores pero se recomienda las estructura habitual en los artículos en publicaciones científicas.

#### **ENVIO DE LOS MANUSCRITOS**

Los manuscritos serán enviados en formato digital, preferentemente PDF o WORD a la dirección de correo electrónicos manuscritos@mappinginteractivo.com

### **Estudio de la influencia del EGNOS en la magnitud del error y en la velocidad de variación J.A. Elices-Crespo, J. Gómez-Gil**

Jaime Gómez Gil -Dpto. de T" de la Señal, Comunicaciones e Ingeniería Telemática. E.T.S.I. Telecomunicaciones, Universidad de Valladolid.

#### **l. Resumen**

Los sistemas GPS están presentes en una gran cantidad de aplicaciones agrarias. Dependiendo de la aplicación para la que se empleen, como pueden ser mapeado de producción, asistencia al guiado o guiado autónomo, requieren una determinada precisión. Diversos factores permiten incrementar esta precisión, siendo el más habitual el uso de correcciones diferenciales. La Agencia Espacial Europea ESA proporciona de forma gratuita las correcciones diferenciales EGNOS .. Este estudio tuvo como objetivo el evaluar la precisión de estos y comprobó el beneficio que supone la corrección diferencial EGNOS. Los GPS usados en el estudio fueron Garmin GPS 16 y Garmin GPS 18 5Hz. Los resultados del estudio muestran que el Egnos mejora el HPE en aproximadamente un metro. El estudio también comprobó que el EGNOS no afecta a la velocidad de variación del error.

**Palabras clave:** Egnos, precisión, GPS, DGPS, HPE, CPE, RMS.

#### **2. INTRODUCCIÓN**

En los últimos años se está empezando a implantar en Europa la llamada Agricultura de Precisión. Se basa en sistemas que captan información sobre la tierra con el fin de evaluar con mayor precisión la densidad óptima de siembra, estimar fertilizantes y otras entradas necesarias, y predecir con más exactitud la producción de los cultivos. Estos sistemas usan datos provenientes del sistema Navstar-GPS (Basker et al., 2000).

Otro posible uso de un sistema de posicionamiento preciso, es la asistencia al guiado o guiado autónomo de vehículos agrícolas. Es decir, la modificación de la maquinaría para que realice las tareas de manera automática simplemente conociendo las coordenadas de la tierra a tratar (Gómez et al. 2006). En este caso, el guiado se realiza con respecto a una pasada anterior, con lo que el error que afecta al proceso no es el error absoluto, sino el error relativo entre pasadas, que aumenta con el tiempo, por lo que sí las pasadas se realizan contiguas en el tiempo (menos de 15 minutos) el error será pequeño, mientras que si se realizan alejadas en el tiempo el error será mayor.

Ambos usos necesitan gran precisión en la información de posicionamiento. La precisión del sistema GPS puede no ser suficiente para muchas aplicaciones. El GPS diferencial (DGPS) busca su mejora.

Como se muestra en la Figura 1, un sistema DGPS se compone de una estación base de posición conocida que incorpora de un receptor GPS, la estación calcula el error cometido por dicho GPS en el posicionamiento, para posteriormente transmitir dichos errores en forma de corrección para que otros receptores cercanos los tengan en cuenta.

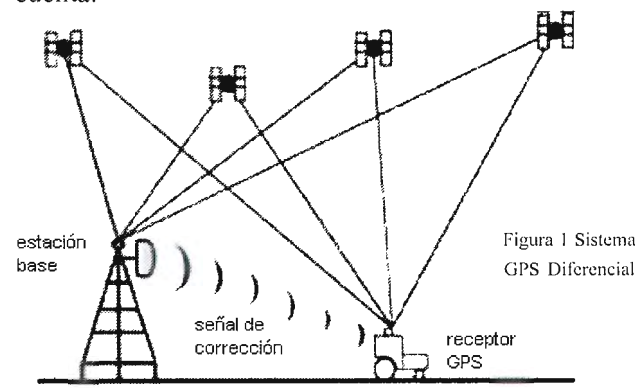

Los sistemas de corrección diferencial pueden enviar dos tipos de correcciones:

- Corrección aplicada directamente a la posición, tiene el inconveniente de que el receptor tiene que emplear los mismos satélites que la estación base.
- Corrección aplicada a las pseudodistancias de cada uno de los satélites visibles.

El sistema EGNOS es un sistema DGPS Europeo de área amplia, cuya información se envía mediante 3 satélites geoestacionarios. Las correcciones se calculan en 4 estaciones MCC, que reciben datos de 34 estaciones RIMS. El sistema EGNOS busca mejorar de manera considerable la precisión de los sistemas GPS y GLONASS (Gauthier 2001). Existen otros estudios para evaluar esta tecnología como el desarrollado por la Agencia Espacial Europea (Lyon et al, 2006), o esta tecnología bajo condiciones muy adversas (Hernández-Pajares, 2005) o incluso el uso en zonas donde no está previsto que se use. También existen estudios (Sullivan et al, 2001; William, 2002) sobre un sistema similar y compatible en el área de Norteamérica denominado WAAS.

#### **3. OBJETIVOS**

El estudio que nos proponemos tiene dos fines principales. El primero consiste en cuantificar la mejora que supone el EGNOS, contrastando dichos resultados con otros estudios similares. El segundo objetivo es comprobar si la corrección diferencial afecta a la velocidad de variación del error relativo que es el que influye en la asistencia al guiado o guiado autónomo de vehículos agrícolas.

#### 4. METODOLOGÍA

Las mediciones fueron realizadas en el vértice geodésico Cristina, situado en Alcanzaren en la provincia de Valladolid, cuyas coordenadas están especificadas en el Instituto Geográfico Nacional. Este vértice se sitúa a unos 140 kilómetros del MCC de Torrejón de Ardoz.

Encima del pilar se colocaron dos tablas de madera orientadas en dirección Norte-Sur, y Este-Oeste respectivamente (Figura 2 y Figura 3). Los receptores GPS se colocaron en una marca situada a una distancia de un metro del centro (Figura 4).

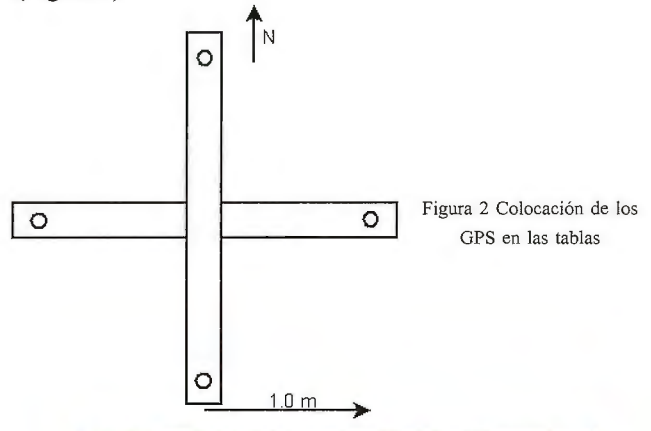

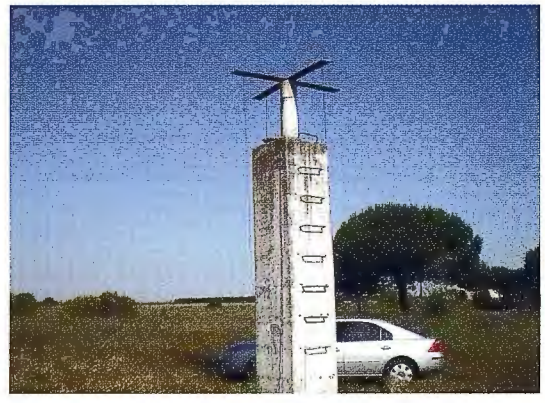

Figura 3 Foto del montaje para la toma de datos

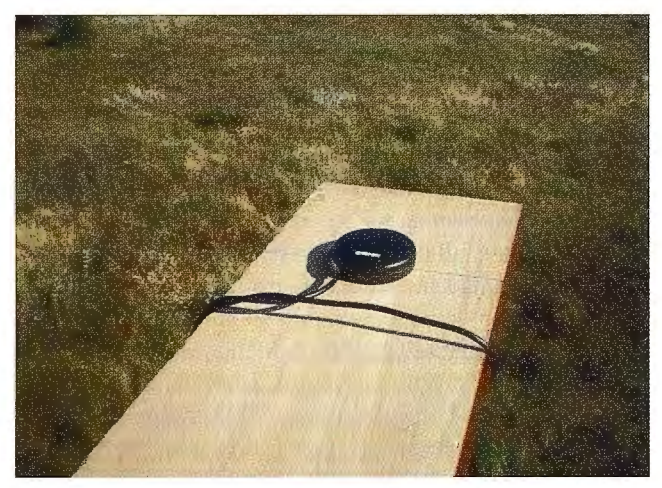

Figura 4 Situación de un GPS en la tabla

Las pruebas se realizaron en dos momentos distintos. El primer periodo de captación de datos fue de unas 4 horas. Concretamente empezó el 29 de Junio a las 7:53:20 hasta las 11:47: 15, ambas horas GMT. El período de captación de muestras era de un segundo, con lo que se obtuvieron en torno a 13500. El segundo muestreo tuvo una duración algo inferior. Se realizó el 18 de Julio entre las 9:42:21 y las 12:01:52.

Los receptores usados fueron:

- 2 receptores GPS 16 de Garmin
- 2 receptores GPS 18 -5Hz de Garmin

El GPS 16 de Garmin es un receptor de 12 canales, que incluye WAAS/EGNOS, actualizándose la posición una vez por segundo (lHz).

El GPS 18-5Hz de Gannin es un receptor de 12 canales, que incluye WAAS/EGNOS y actualiza la posición 5 veces por segundo (5Hz).

Las posiciones de los GPS fueron:

•Primera prueba: Norte: GPS l 8-5Hz con EGNOS activado; Sur: GPS l 8-5Hz sin EGNOS activado: Este: GPS 16 con EGNOS activado; Oeste: GPS 16 sin EGNOS activado.

• Segunda prueba: Norte: GPS 16 sin EGNOS activado; Sur: GPS 16 con EGNOS activado; Este: GPS 18-5Hz con EGNOS activado; Oeste: GPS l 8-5Hz sin EGNOS activado.

Los datos recogidos de cada receptor eran tramas NMEA GPGGA. Los datos recibidos fueron convertidos de gra- dos decimales a coordenadas UTM (Huso 30) con datum ETRS89, que es casi equivalente al WGS84.

#### 5. RESULTADOS

#### 5.1. Condiciones de medida

El error del NAVSTR-GPS se expresa como el producto del UERE (User Equivalenty Range Error), que solo depende del tipo de código usado, por el DOP (Dilution of Presicion), que incluye los errores de las condiciones de medida, concretamente depende de la geometría de los satélites en el momento del cálculo de la posición.

Por esto consideramos que es importante mostrar el DOP y su valor durante las pruebas. En la Tabla 1 se puede observar que éste varía entre 0.8 y 1.4. Podemos apreciar que los valores del DOP son ligeramente mejores en el caso sin EGNOS.

|                                              | 0.7   | 0.8    | 0.9    | 1.0    | 1.1    | 1.2    | 1.3    | 1.4   | Media  |
|----------------------------------------------|-------|--------|--------|--------|--------|--------|--------|-------|--------|
| GPS-18 5Hz<br>sin EGNOS<br>(Prueba 1)        | 0%    | 22.02% | 37.57% | 22.06% | 12.78% | 5.57%  | 0%     | 0%    | 0.9423 |
| GPS-18 5Hz<br>con EGNOS<br>(Prueba 1)        | 0%    | 2.13%  | 39.01% | 28.08% | 13.01% | 17.77% | 0%     | $0\%$ | 1.0053 |
| GPS-16<br>sin EGNOS<br>(Prueba 1)            | 0%    | 22.11% | 35.46% | 23.20% | 15.29% | 3.95%  | 0%     | 0%    | 0.9435 |
| $GPS-16$<br>con EGNOS<br>(Prueba 1)          | $0\%$ | 1.63%  | 38.71% | 28.90% | 12.87% | 17.89% | 0%     | 0%    | 1.0067 |
| GPS-18 5Hz<br>sin EGNOS<br>(Prueba 2)        | 0%    | 55.19% | 36.13% | 8.49%  | 0.17%  | 0%     | 0.02%  | $0\%$ | 0.8537 |
| <b>GPS-18 5Hz</b><br>con EGNOS<br>(Prueba 2) | 0%    | 4.59%  | 36.28% | 32.11% | 1.13%  | 12.76% | 11.49% | 1.65% | 1.0022 |
| $GPS-16$<br>sin EGNOS<br>(Prueba 2)          | 0%    | 59.68% | 36.77% | 3.56%  | 0%     | 0%     | 0%     | 0%    | 0.8439 |
| GPS-16<br>con EGNOS<br>(Prueba 2)            | $0\%$ | 8.4%   | 65.3%  | 2.3%   | 0.8%   | 1.2%   | 20.42% | 1.7%  | 0.989  |

Tabla 1 Valores del HDOP durante la medida

#### 5.2. Error absoluto en la posición horizontal

Gracias al conocimiento de la posición con una gran exactitud, medida por el Instituto Geográfico Nacional. Podemos conocer los errores en cada una de las medidas y hacer una comparación en los dos GPS de la influencia del EGNOS.

Para medir los resultados, vamos a comparar la media del error y su desviación típica, el Error Cuadrático Medio (RMS) y el radio donde caen el 50% de las muestras (CEP) y el radio donde caen el 95% de las muestras (HPE).

Según la ESA el HPE previsto con EGNOS es de 2 metros y el valor máximo previsible es de 3 metros (Lyon et alt, 2006). El mismo estudio recoge que sin su presencia el HPE puede crecer como máximo hasta 80 metros. Existen estudios bajo las peores condiciones posibles de la ionosfera donde el HPE con EGNOS aumenta hasta diez metros (Hernández-Pajares, 2005).

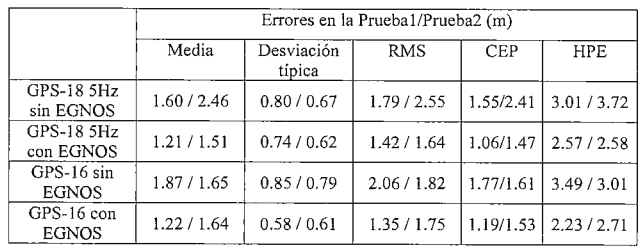

Tabla 2 Errores en las pruebas 1 y 2 con y sin EGNOS

En la Tabla 2 podemos ver los resultados de nuestras pruebas, donde se observa la mejora del EGNOS. Se puede apreciar que en elRMS con EGNOS está entre 1.35 y 1.75, sin embargo sin él se sitúa entre 1.79 y 2.55. Si nos fijamos en el HPE se encuentra una mejora similar: con EGNOS obtenemos un rango entre 2.23 y 2. 71 y sin EGNOS entre 3.01y3.72. Con estos datos podemos decir que las mejoras están en tomo a un 25% menos de error.

Para asegurarnos de que estas diferencias no se deben al azar, se han realizado las pruebas estadísticas mostradas en la ¡Error! No se encuentra el origen de la referencia. y en la ¡Error! No se encuentra el origen de la referencia. La prueba de Levene nos garantiza en ambos casos que la probabilidad de que procedan de muestras con igual varianza es inferior a uno entre diez mil. La prueba t de Student para la igualdad de medias nos garantiza que la probabilidad de que procedan de poblaciones con la misma media es menor de O. 00001.

También podemos ver en la ¡Error! No se encuentra el origen de la referencia. que la media de mejora en el GPS 18 está entre 0.3741 y 0.4109 metros, si cogemos un intervalo de confianza del 95%. En la ¡Error! No se encuentra el origen de la referencia. vemos que en el GPS 16 esta medía aumenta, situándose entre 0.6329 y 0.6674 con el mismo intervalo de confianza.

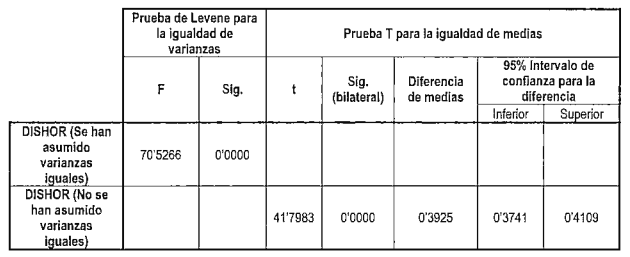

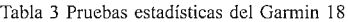

|                                                       | Prueba de Levene para<br>la igualdad de varianzas |        | Prueba T para la igualdad de medias |                     |                         |                                                     |          |  |
|-------------------------------------------------------|---------------------------------------------------|--------|-------------------------------------|---------------------|-------------------------|-----------------------------------------------------|----------|--|
|                                                       | F                                                 | Sig.   |                                     | Siq.<br>(bilateral) | Diferencia<br>de medias | 95% Intervalo de<br>confianza para la<br>diferencia |          |  |
|                                                       |                                                   |        |                                     |                     |                         | Inferior                                            | Superior |  |
| DISHOR (Se han<br>asumido<br>varianzas<br>iquales)    | 1565,937                                          | 0'0000 |                                     |                     |                         |                                                     |          |  |
| DISHOR (No se<br>han asumido<br>varianzas<br>iguales) |                                                   |        | 73,665                              | 0'0000              | 0.6502                  | 0'6329                                              | 0'6674   |  |

Tabla 4 Pruebas estadísticas del Garmin 16

Para visualizar la dispersión de los puntos vamos a mostrar los diagramas de dispersión de los datos conjuntos de las dos pruebas.

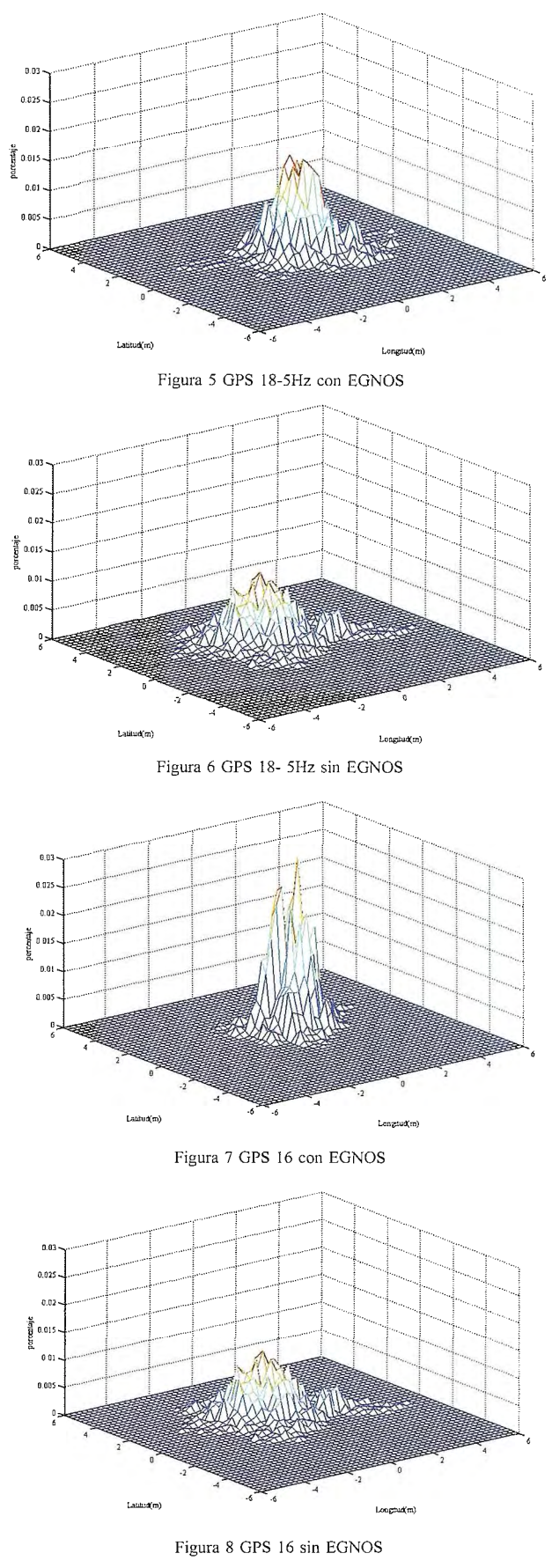

La mejora también se puede mostrar en el histograma de la Figura 9, donde se aprecia que el error más probable con EGNOS es de un metro y sin esta corrección el error más frecuente aumenta hasta un metro y medio. También se observa que la probabilidad de que el error sea mayor de 3 metros se hace muy pequeña si el EGNOS esta activado y no ocurre lo mismo en la ausencia de EGNOS.

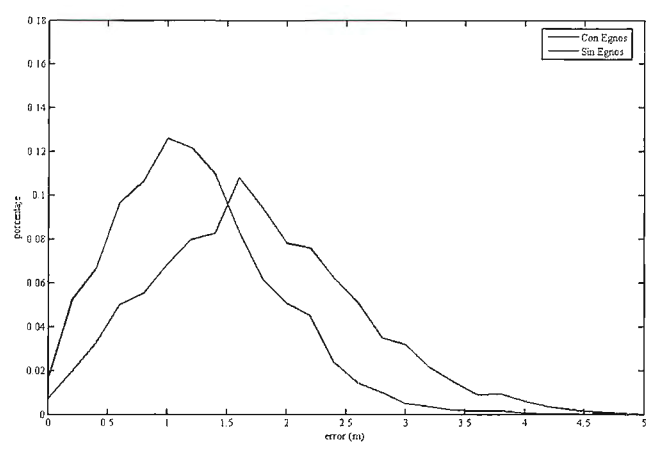

Figura 9 Histograma de los errores con EGNOS y sin EGNOS

En el campo que nos atañe, a parte del error absoluto, es importante el error relativo. Es decir el error con respecto al punto medio que consideramos como la posición verdadera. Esta importancia proviene de las aplicaciones de asistencia al guiado, donde uno de los objetivos principales es trazar pasadas paralelas a una cierta distancia. En la Figura 1 O se puede apreciar como el EGNOS también mejora considerablemente el error con respecto a la posición media.

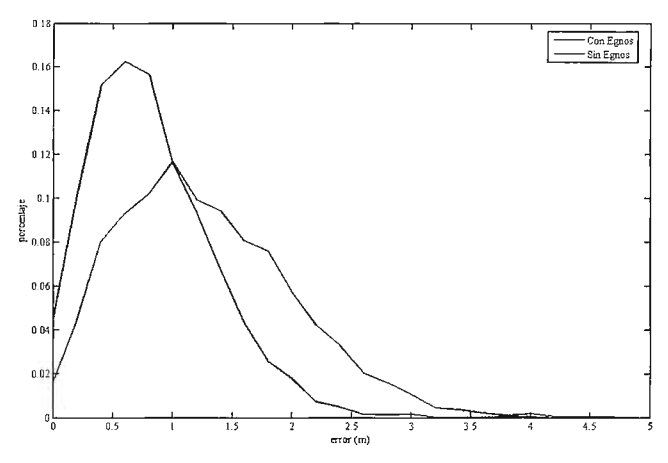

**Figura 1 O Histograma de los errores con respecto a la posición media** 

#### **5.3. Correlación temporal de las muestras**

En las aplicaciones agrarias, nos interesa conocer la variación del error con respecto al tiempo. Con esta finalidad se ha decidido estudiar la función mostrada en la Ecuación 1, que corresponde a la media cuadrática de la diferencia de medidas. Su análisis se ha realizado por separado para los errores de latitud y de longitud.

$$
f(n) = \sqrt{\frac{1}{n} \cdot \sum_{i} (x_{i+n} - x_i)^2}
$$
 Ecuador 1. Function para estudiar la variación temporal

Los datos del estudio se corresponden con las medidas del GPS 16 de la primera prueba. Esta elección se debe a que la duración de medida de la primera prueba fue mayor y el GPS 16 nos calcula la posición una vez por segundo. Los resultados de esta función se muestran en la Tabla 5 y en la Figura 11, donde se confirma nuestra previsión de que los datos muy cercanos en el tiempo son muy similares y que esta similitud va desapareciendo con el incremento del mismo.

También se ha observado que en la correlación temporal no se han encontrado diferencias significativas entre la latitud y la longitud.

|                   |         | Con EGNOS | <b>SIN EGNOS</b> |         |  |
|-------------------|---------|-----------|------------------|---------|--|
| n                 | x       | у         | x                | у       |  |
| 1 seg             | 0.05405 | 0.07019   | 0.05301          | 0.07166 |  |
| 5 seg.            | 0.13153 | 0.17116   | 0.12713          | 0.17999 |  |
| 10 <sub>seq</sub> | 0.21447 | 0.28667   | 0.21207          | 0.30881 |  |
| 30 seg            | 0.42287 | 0.58363   | 0.44334          | 0.66764 |  |
| 1 min             | 0.59569 | 0.82678   | 0.63935          | 0.95991 |  |
| 5 min             | 0.67060 | 0.89354   | 0.87078          | 1.24303 |  |
| $10 \text{ min}$  | 0.76149 | 0.89407   | 0.90906          | 1.22970 |  |
| $20 \text{ min}$  | 0.71603 | 1.00039   | 0.96707          | 1.25866 |  |
| 30 min            | 0.71631 | 1.09328   | 1.05426          | 1.36233 |  |
| 1 <sub>h</sub>    | 0.78108 | 1.14639   | 1.28824          | 1.73480 |  |
| 1h 30 min         | 0.86975 | 1.07135   | 1.44954          | 1.94483 |  |
| 2 <sub>h</sub>    | 0.88109 | 1.21069   | 1.77231          | 2.01706 |  |
| 3h                | 1.10415 | 0.92665   | 2.06439          | 1.75728 |  |
|                   |         |           |                  |         |  |

Tabla 5 Resultados de la función para la variación temporal

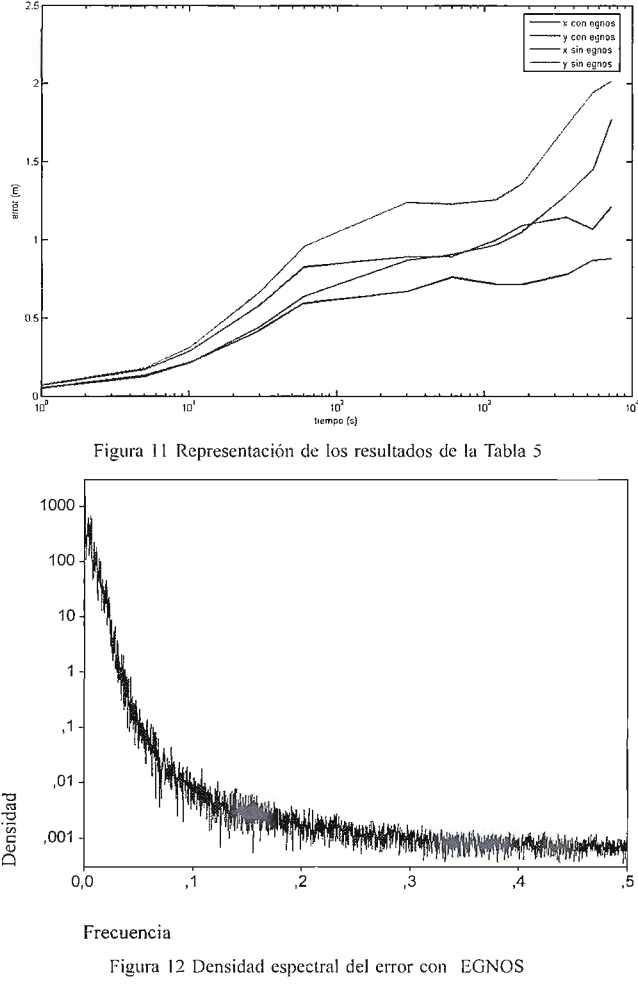

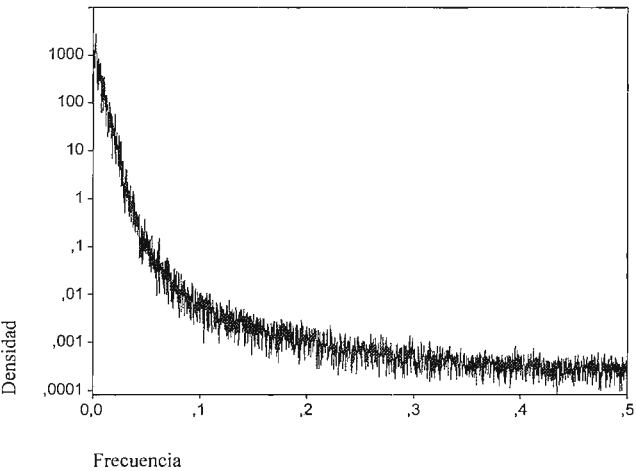

Figura 13 Densidad espectral del error sin EGNOS

86

Para buscar patrones repetitivos, se ha calculado Ja densidad espectral del error de las medidas. En Ja Figura 12 y en la Figura 13, se observa que es una función decreciente, donde predominan las componentes de baja frecuencia. Esto nos indica que el error tiende a cambiar lentamente. Se puede apreciar que no existen diferencias significativas al introducir la corrección diferencial, Jo que nos permite decir que Ja velocidad de variación del error no se ve influenciada por el EGNOS.

#### **6. CONCLUSIONES**

El estudio nos permita afirmar que el Egnos reduce el error de forma apreciable.

Concretamente en nuestro estudio, el HPE con Egnos se sitúa entre dos y tres metros, el valor sin Ja corrección aumenta aproximadamente en un metro.

Pero podemos apreciar que la mejora no ha sido tan significativa como recoge la Agencia Espacial Europea. Esta diferencia proviene de que Ja exactitud del GPS donde se realizaron los estudios eran muy inferiores a las obtenidas, probablemente se deba a que se realizaron las pruebas con la disponibilidad selectiva activada, es decir en una fecha previa al 2 de Mayo del 2008. Sin embargo podemos ver que los datos del Egnos se acercan a los valores previstos en su desarrollo es decir un HPE en tomo a los 2 metros. Aunque podemos ver que siempre los errores son algo mayores a los teóricos.

Nos podemos preguntar si estos errores son suficientes para las aplicaciones agrarias. La respuesta depende de Ja precisión que necesitemos en nuestra aplicación. Si se necesitan precisiones superiores existen otras correcciones diferenciales de pago, como Omnistar (Omnistar 2008), con HPE menores de 1 metro.

En el estudio también se ha estudiado la velocidad de variación temporal, nos damos cuenta que el EGNOS no afecta a la velocidad a la que cambian los errores, por lo que las mejoras de las aplicaciones que tienen en cuenta la desviación respecto a posiciones cercanas en el tiempo siguen pudiéndose aplicar.

#### **7. REFERENCIAS**

Basker, S.; Ventura-Traveset, J.; Solari, G., "From Satellite to Silo: The impact of EGNOS on Precision Farming", 2nd ESA ESTB Workshop, Nov. 2001, Nice, **France.** 

Gauthier, L., Michel, P., Ventura-Traveset, Benedicto, J., 200 1, "EGNOS, The First Step in Europe's Contribution to the Global Navigation Satellite System", ESA bulletin 105, 35-40.

Gómez, J., Carlón, A., Díez, J.F., Martínez, M., Boto, D., Navas, L.M., 2006, Automatic guidance of a tractor using distributed aplications, LNCS 4331, pp. 84-93.

Lyon, A.W., Guida, U., Fernandez, J.L., EGNOS: a step closer to operational qualification, Proceedings of the 19th International Technical Meeting of the Satellite, September 2006, Texas, USA.

Sullivan, M.; Ehsani, M.R.; Walker, J.T.; Levison, P., Lang, L., 2001 , Accuracy and Availability of WAAS for Precision Agriculture, ASAE Meeting Paper No.01- 1155. ASAE, St. Joseph, Mich. ASAE.

Hernandez-Pajares, M.; Zornoza, J.M.J.; Subirana, J.S.; Farnworth, R., Soley, S., 2003, "EGNOS test bed ionospheric corrections under the October and November 2003 storms", IEEE Transactions on Geoscience and Remote Sensing, 43(10), 2283-2293.

Hughes, W. J., 2002, Wide-Area Augmentation System Perfonnance Analysis Report, Federal Aviation Administration WAAS Test Team, Atlantic City, NJ.

Jianbo, S.; Xianfeng, Z.; Jing, Z.; Zhaoqiang, H., Yingchun, T. , 2006, Data Processing and Analysis of EGNOS Trial in China Area, Proceedings of the 2006 IEEE lnternational Conference on Geoscience and Remote Sensing Symposium, Aug 2006, Denver, CO, USA.

Gómez J., Santana J., 2007, Agroguía, dispositivo de asistencia al guiado basados en GPS, sobre plataforma hardware Pocket PC. Agricultura: Revista Agropecuaria, 892, 62-70.

Omnistar; OmniSTAR Inc.; Fugro Group; ultima visita: Agosto 2008; http:// **www.omnistar.nl/** 

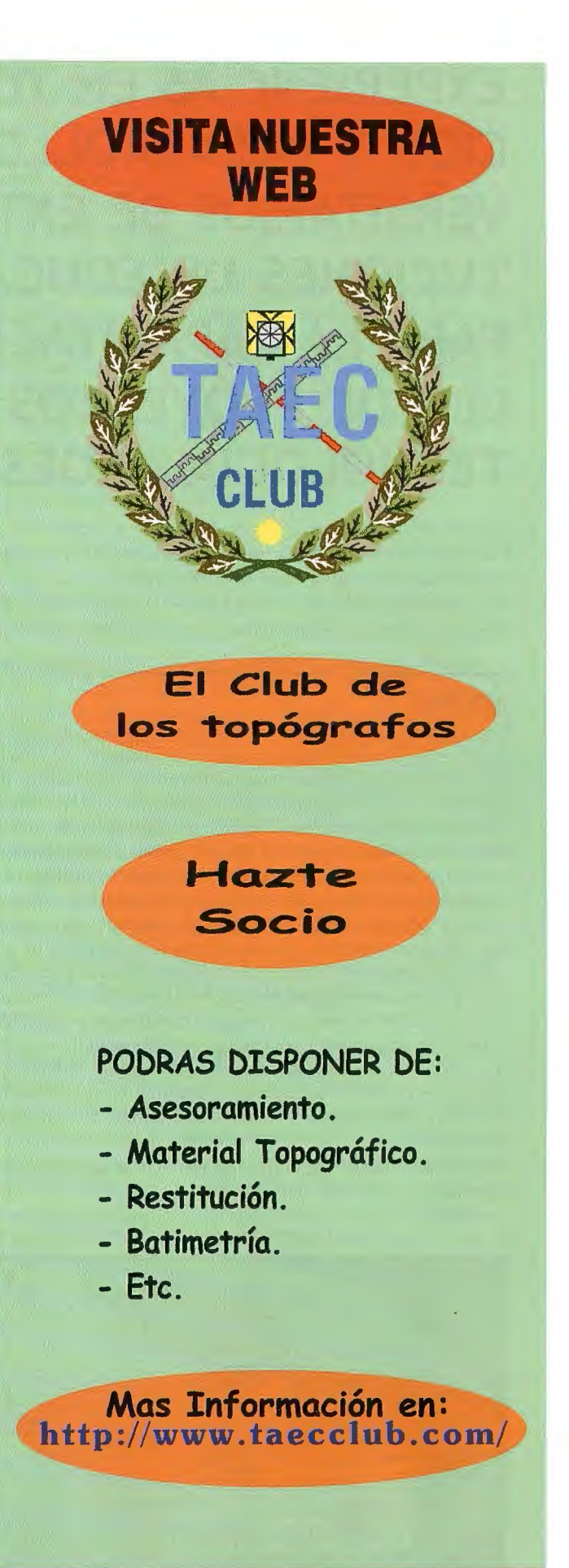

*ii MUY INTERESANTE!!* 

### **EXPERIENCIAS EN TORNO A LA CREA-CION Y DESARROLLO DE CENTROS UNI-VERSITARIOS DE EXTENSION EN INSTI-TUCIONES DE EDUCACION SUPERIOR PARA LA CAPACITACION Y DESARRO-LLO DE PROYECTOS DE APLICACION DE TECNOLOGIA GEOESPACIAL**

M. en SIG Antonio Iturbe Posadas (Jefe del Centro de Información Geográfica -CIG de la División de Ciencias e Ingeniería de la Universidad de Quintana Roo)

Dra. en Geografía Ma. de Lourdes Sánchez Gómez (Directora del Centro de Análisis Territorial-CAT de El Colegio de Tlaxcala, A. C. \_ Mtro. en Informática Elías Montes Peña (Coordinador del área Geoespacial del CIG-UQROO)

#### **RESUMEN**

Con seis años de vida del Centro de Información Geográfica de la División de Ciencias e Ingeniería de la Universidad de Quintana Roo y tres para el Centro de Análisis Territorial de El Colegio de Tlaxcala, A. C., se han realizado diversos proyectos en materia de capacitación y aplicación de tecnología geoespacial para instituciones de gobierno y para la iniciativa privada. Con base en sus resultados se realiza un análisis desde la perspectiva de dirección estratégica para determinar: a) El impacto académico, social y político; b) Análisis FODA; c) Análisis del mercado real y potencial y d) Requerimientos esenciales para la continuidad de los centros de extensión. Se concluye que la existencia de estos centros tiene importantes impactos sociales. Un análisis FODA deja entrever que los factores que limitan el crecimiento y desarrollo de un centro de extensión se enmarcan en factores políticos internos y externos, la competencia desleal existente en el mercado (corrupción) y el notable desconocimiento que existe en la administración pública estatal y municipal en torno a la tecnología geoespacial.

**Palabras Clave:** - Centros de Extensión académicos - Geotecnología - FODA

#### **INTRODUCCIÓN**

La inteligencia y tecnología geospacial (ITG) se define como la explotación y el análisis de imágenes e información geoespacial para describir, evaluar y representar visualmente las características físicas y las actividades de referencia geográfica en la Tierra (NGA, 2008). El Departamento de Trabajo de los Estados Unidos ha identificado a la geotecnología como uno de los campos tecnológicos más importantes que están emergiendo, conjuntamente con la nanotecnología y la biotecnología (Nature, 2004). La importancia de la ITG en la resolución de problemas territoriales juega un papel por demás preponderante. Gra-

cias a la conjunción con diversas disciplinas científicas (ej. Geografia, Estadística, Biología, Ecología, Física, Matemáticas) es posible el análisis y la modelación del territorio con la finalidad de generar información y conocimiento para soportar tomas de decisiones con el mejor costo-beneficio que impacten en la realidad y resuelvan problemas de gran envergadura.

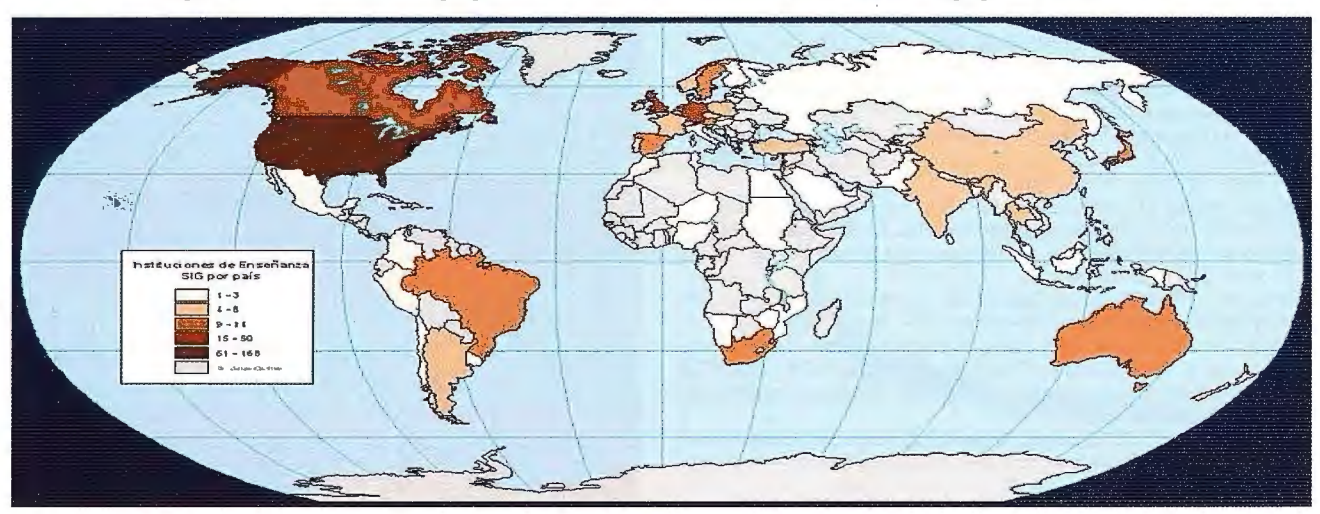

Figura 1: Número de instituciones por país dedicadas a la enseñanza de la sistemas de información geográfica a nivel mundial

FUENTE: Elaborado con base en datos de http://geowww.uibk.ac.at/geolinks/simple.html por el Centro de Información Geográfica, UQROO, 2002. 88

En la actualidad la ITG es aplicada en un amplio abanico de tareas y propósitos direccionados a generar información, conocimiento y principalmente para coadyuvar a la solución de problemas espaciales tales como la erosión de suelos, gestión territorial de las zonas costeras, manejo integrado de cuencas hidrográficas, análisis territorial de mercados, modelación de sistemas de transporte terrestre, administración de redes de infraestructuras telefónicas, entre muchos otros ejemplos.

México a nivel mundial destaca por ser un país donde el capital humano especializado en temas directamente afines a la tecnología geoespacial es muy reducido. Tomando como punto de referencia una encuesta realizada en el año 20021 y generando los respectivos mapas temáticos a nivel mundial se observa la baja posición que guarda México en cuanto al número de instituciones de enseñanza de ciencia geográfica (ubicado en el rango de 1 a 7 instituciones), cartográfica (de 1 a 2); de las tecnologías de sistemas de infonnación geográfica (de 1a3) (ver figura 1) y percepción remota también de 1 a 3 instituciones solamente. Es de resaltar que países latinoamericanos como Brasil y Argentina tienen una mayor oferta y desarrollo académico en estas áreas en comparación con nuestro país.

'http://geowww.ulbk.ac.at/geolinks/simple.html

En los últimos años nuestro país ha logrado desarrollar más programas académicos en el tema de inteligencia y tecnología geoespacial; sin embargo, es heterogénea su distribución tanto en el territorio (estados) como en los contenidos de su enseñanza y más aún en el uso y aplicación que hasta el momento se le ha dado. Existen por un lado zonas geográficas con un alto número de ofertas educativas en esta materia y por ende una mayor cantidad de personal especializado en tecnologías geoespaciales (sistemas de información geográfica, percepción remota, sistemas de posicionamiento global, fotogrametría, entre otros). En estas zonas, que en esencia son los estados de Jalisco, México, Nuevo León y el Distrito Federal, se asientan las principales universidades y empresas proveedoras y desarrolladoras de tecnología geoespacial. En contraste, existen estados en los cuales es incipiente el desarrollo y aplicación de tecnología geoespacial como en el Estado de Tlaxcala, Campeche, Quintana Roo o Oaxaca -entre otrosdonde el empleo de la ITG es muy incipiente, los proyectos geotecnológicos se caracterizan por ser de poca complejidad además de existir un gran desconocimiento en la esfera de toma de decisiones acerca del potencial de estas herramientas.

Si se revisa la historia de los sistemas de información geográfica (http://www.casa.ucl.ac.uk/gistimeline/) se puede observar que los centros académicos han jugado un papel preponderante, ya que no solo ahí es en donde se desarrollaron las bases que soportaron la gestación conceptual de los sistemas de infonnación geográfica, sino también el desarrollo de los primeros programas de cómputo. Destacan en este contexto la Universidad de Harvard, el Northwestern Technology Institute (EUA), Royal College of Art (Londres), entre otros.

Las entidades académicas desempeñan entonces un rol estratégico para que se detone la docencia, la investigación y la aplicación y desarrollo de la ITG en aras de la resolución de problemas territoriales. Sin embargo, el modelo actual de la mayoría de las universidades e institutos tecnológicos en estados con poco desarrollo de ITG, se caracteriza por un proceso de enseñanza de forma superficial, con asignaturas relacionadas a la ITG como complemento y soporte a licenciaturas o ingenierías (ej. Biología, Manejo de Recursos Naturales, Ingeniería Ambiental) y la investigación es realizada en forma muy limitada o prácticamente no se lleva a cabo.

Un nuevo modelo que han desarrollado dos entidades académicas en el país (Universidad de Quintana Roo y El Colegio de Tlaxcala, A. C.) es la creación de centros de extensión, concebidos como unidades que permitan realizar tareas de aplicación innovadora del conocimiento geotecnológico para coadyuvar a la resolución de problemas territoriales y a la capacitación y transferencia de tecnología geoespacial para la generación de capital humano adecuadamente especializado.

A partir de lo anterior, el objetivo del presente trabajo es analizar desde una perspectiva académica y de negocio el papel que han realizado dos centros de extensión de reciente creación en el país -Centro de Información Geográfica (CIG) y el Centro de Análisis Territorial (CAT)- con la finalidad de determinar aspectos tales como los logros obtenidos, la rentabilidad económica, el mercado real y el potencial para la realización de proyectos de extensión así como los requerimientos esenciales para darle continuidad a este tipo de proyectos, de la misma manera, expone las directrices que han guiado las acciones de ambos centros y los resultados generados a Ja fecha en materia de capacitación y desarrollo de proyectos de aplicación de tecnología geoespacial.

#### **RESUMEN DE LA HISTORIA DEL CENTRO DE INFORMACIÓN GEOGRÁFICA (CIG) DE LA DIVISIÓN DE CIENCIAS E INGENIE-RÍA DE LA UNIVERSIDAD DE QUINTANA ROO**

El empleo de tecnología de Sistemas de Información Geográfica (SIG) se remonta al año 1999, cuando la Universidad de Quintana Roo (UQROO) se encarga de desarrollar varios proyectos de ordenamiento territorial para diversas zonas del Estado. Como lo demanda un proyecto de ordenamiento territorial, se hace necesaria la creación y mantenimiento de múltiples capas de datos cartográficos así como la aplicación de numerosas funciones de manejo, análisis y modelación espacial. De este tipo de proyectos surge el planteamiento de generar una unidad de sistemas de información geográfica que apoyara las tareas de generación, manejo, análisis y modelación de datos cartográficos y estadísticos para cumplimentar los requerimientos de los ordenamientos territoriales. Como complemento a esto, se pensaba por las autoridades académicas que el personal adscrito a esta unidad podía, entre sus funciones, impartir las clases de Sistemas de Información Geográfica y Sistemas de Posicionamiento Global para las carreras de Ingeniería Ambiental y en menor medida en la carrera de profesional asociado en Turismo Alternativo.

En el año del 2002, autoridades de la Universidad de Quintana Roo (Ing. Luis Felipe Medina Leyva †, Director de la División de Ciencias e Ingeniería (DCI) y Lic. Efraín VillanuevaArcos, Rector) apoyaron y dieron vida a la figura del Centro de Información Geográfica como tal. Durante 10 meses la Dra. Lourdes Castillo Villanueva es designada como Jefa del Centro de Información Geográfica y se contrata una planta de 4 personas en calidad de especialistas en diversas áreas (informática, programación; sistemas de información geográfica, percepción remota y cartografía automatizada) para iniciar este proyecto. Un plan estratégico de desarrollo fue creado y los principales lineamientos que se definieron fueron:

• **Visión:** Constituirse como un Centro de Información Geográfica de excelencia y 1 iderazgo en la región Sureste de México, Centroamérica y el Caribe.

• **Misión:** Promover la generación de datos geoespaciales, su resguardo y distribución así como el análisis geoespacial aplicado a las tomas de decisión territorial, así como formar recursos humanos en la materia, que de manera regional coadyuven en los trabajos de investigación, educación y extensión, con impacto al Sureste Mexicano, Centroamérica y el Caribe.

#### • **Servicios y acciones:**

o Diseñar e implantar proyectos geoespaciales que den solución a problemas territoriales

o Generar bancos de datos geoespaciales de alta calidad.

o Promover y generar productos de información

o Realizar actividades de enseñanza de sistemas de información geográfica, sistemas de posicionamiento global y percepción remota para elevar el nivel de análisis geográfico-territorial.

o Apoyar y realizar investigaciones y proyectos sobre la base de tecnología geoespacial, tanto al interior de la Universidad de Quintana Roo como a entidades externas (gobierno federal, estatal y municipal y empresas privadas).

Para lograr lo anterior, se brinda en forma general con los siguientes apoyos: i) Salarios para un organigrama conformado por cinco personas (un jefe de centro y cuatro responsables de área); ii) un presupuesto para la operación del Centro (aproximadamente \$70,000.00 pesos anuales); iii) un espacio de trabajo, sin mobiliario y prácticamente sin equipo de cómputo y; iv) relativamente un alto apoyo de la alta dirección.

A partir del año 2003 y hasta la fecha el Mtro. en SIG Antonio Iturbe Posadas lidera el proyecto del Centro de Información Geográfica. En un continuo proceso de entrada y salida de personal, elemento distintivo de este tipo de proyectos, se han logrado avances significativos y, sobre todo, la cumplimentación a lo largo del tiempo de los lineamientos estratégicos.

#### **RESUMEN DE LA HISTORIA DEL CENTRO DE ANÁLISIS TERRITORIAL (CAT) DE EL COLEGIO DE TLAXCALA, A.C.**

La constitución del Centro de Análisis Territorial de El Colegio de Tlaxcala (COLTLAX), surge al identificar la necesidad por parte de sus autoridades de proveer con conocimientos de vanguardia a sus estudiantes y también a partir de que algunos alumnos -varios funcionarios públicosque cursaban los diferentes programas de posgrado, mencionaban la importancia y el escaso conocimiento de estas geotecnologías por parte de la administración pública. Es así como en el 2003 surge como proyecto la constitución del CAT. Es importante mencionar que el COLTLAX en general y de manera particular el CAT ha pasado desde su creación por 3 diferentes administraciones.

Así cuando el CAT se constituye inicia con 4 personas: 2 investigadores del COLTLAX (para ocupar la dirección y otro para ocupar el cargo de Coordinador geotecnológico ), un auxiliar de investigación como responsable del área SIG y de percepción remota y un estudiante del doctorado como técnico en SIG; se dispuso de un espacio amplio y una importante infraestructura de computadoras (22), impresoras, plotter, etc., y un apoyo importante por parte de las autoridades del COLTLAX que se manifestó en el subsidio económico de su personal para iniciar su capacitación en lo que ha geotecnología se refiere. Durante la segunda administración continúa el apoyo económico para la capacitación de su personal en diversos cursos y diplomados realizados en las instalaciones del COLTLAX. En la actualidad la administración presente ha brindado al CAT un apoyo indescriptible en cuanto a la promoción de propuestas de investigación utilizando SIG con la finalidad de contribuir al desarrollo y resolución de problemas en las distintas instituciones públicas del estado, de la misma manera se continúa apoyando al CAT con la capacitación de su personal, la generación y oferta de cursos relacionados con la geotecnología, abiertos al público en general, a su personal y a académicos y funcionarios públicos externos corno El Colegio de Posgraduados campus Puebla, y la Secretaría de Medio Ambiente y Recursos Naturales del Distrito Federal (SEMARNAT).

De esta manera las actividades del CAT inician a partir de tres aspectos clave:

1. Caminar con premisa de que la parte más valiosa y necesaria para desarrollar un proyecto como éste lo constituye el contar con personal capacitado, razón por la cual se programa la impartición del Primer Diplomado en Sistemas de Información Geográfica, y eligiendo al CIG de la UQROO como la instancia que ofrece el contenido temático más adecuado para el aprendizaje de estos temas ya que lejos de enseñar a "manejar" un programa de cómputo SIG, su estructura se basa en impartir todo el bagaje conceptual de los Sistemas de Información Geográfica y de la Geografía como ciencia que analiza espacialmente todos aquellos problemas de tipo territorial.

Este primer diplomado contó con 26 alumnos de los cuales el 58% laboraban en el sector público, otro 34% fue personal del COLTLAX (78% académicos y 22% estudiantes) y un 8% de académicos externos a la institución.

2. El segundo paso fue la obtención de un grant otorgado por la empresa Intergraph y el reconocimiento del CAT como el 3er. laboratorio a nivel Latinoamérica y el segundo a nivel nacional en ser considerado un Registered Research Laboratory

3. El tercer aspecto fue la definición del quehacer del CAT con lo cual tendría no solo identidad propia si no también marcaría el camino a seguir para constituirse en el corto y mediano plazo en un referente a nivel regional en materia de geotecnología, surge así entonces su:

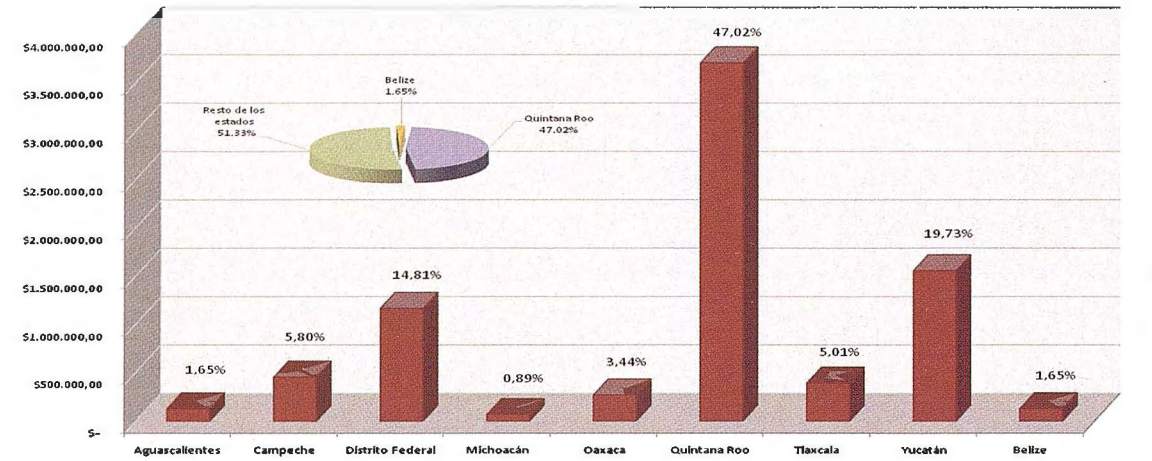

Gráfica 1: Ingresos del Centro de **Información Geográfica por**  concepto de **proyectos según**  ubicación del cliente para el periodo 2001 -2007

**•Visión:** Constituirse como un centro líder en la aplicación de tecnologías geoespaciales para el análisis territorial y coadyuvar a la resolución de problemas geográficos en el estado de Tlaxcala y su región

• **Misión:** Promover la generación de datos cartográficos y estadísticos, su distribución y análisis geoespacial, a través de la utilización de las tecnologías SIG y Percepción Remota, así como la formación de recursos humanos, permitiendo en conjunto la realización de de tomas de decision territoriales mas eficaces y de mayor impacto y beneficio para la sociedad.

#### **•Funciones:**

空

a.Generar bancos de datos cartográficos y estadísticos de alta calidad

b. Promover y generar la realización de Atlas y productos geocartográficos que faciliten el análisis del territorio y la generación de tomas de decisión de alto nivel

c. Diseñar e impartir cursos y diplomados de alta calidad en materia de sistemas de información geográfica, percepción remota y temas afines para incentivar el análisis territorial y la generación de recursos humanos capacitados en geotecnologías

b. Diseño conceptual e implantación de proyectos basados en SJG y PR

c. Generación de proyectos SIG para la solución de problemas del espacio natural y socioeconómico.

d. Elaboración de reportes cartográficos y estadísticos a nivel regional, municipal y área geoestadística básica a través del banco de datos SIDRET, que comprende más

de 8500 variables socioeconómicas.

e. Procesamiento de imágenes de satélite

f. Cursos en diferentes niveles de Sistemas de Infonnación Geográfica, Percepción remota, Cartografía Automatizada y Sistemas de Posicionamiento Global g. Cursos temáticos especializados

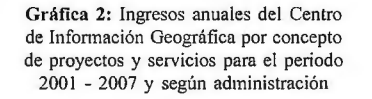

#### **PROYECTOS REALIZADOS POR EL CIG DEL 2001 HASTA EL AÑO 2007 Y ANÁLISIS DE LOS INGRESOS Y EGRESOS**

El inicio de actividades del CIG dire-ccionadas por los principios estratégicos estuvieron marcadas por ciertas dificultades, principalmente las relacionadas con falta de \_ equipamiento, falta de personal especializado y adherido a reglas y formas de trabajo así como por problemas de tipo administrativo. En un continuurn de problemas y soluciones a marchas forzadas sobre todo ante una nueva forma de trabajo en la Universidad de Quintana Roo, que a bien se han logrado desarrollar 32 proyectos de investigación, 9 diplomados, 31 cursos y talleres de capacitación, así como más de 450 servicios menores que van desde la impresión de mapas e imágenes en formatos medios y grandes hasta asesorías a profesores - investigadores para la realización de proyectos donde la aplicación de ITG se hace necesario. El ingreso de recursos económicos en bruto tanto por proyectos corno servicios arroja un total de más de \$15 millones de pesos. La gráfica 1 muestra la distribución de los ingresos considerando el origen de los recursos, es decir, según la ubicación geográfica por Estado donde han solicitado alguno de los servicios que el CIG oferta. La gráfica es clara y muestra que la mayor parte de los recursos provienen de estados diferentes a Quintana Roo. Una explicación a este respecto es la considerable dificultad que tiene el mercado estatal, sea por alguna de las siguientes razones: i) gran desconocimiento de la inteligencia y tecnología geoespacial (inexistencia de capital de mercado); ii) falta de apoyo de la alta dirección de la Universidad en los procesos de negociación y; iii) corrupción.

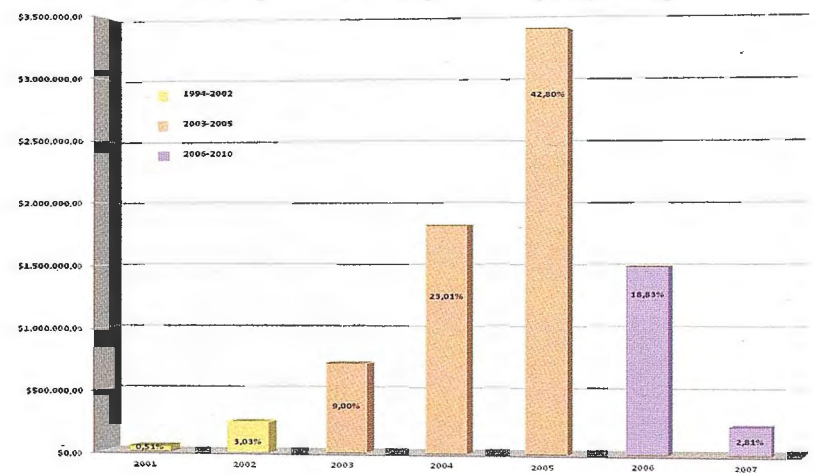

A lo largo de los siete años de vida del CIG, se ha visto el paso de tres administraciones diferentes, con tres visiones y filosofías institucionales distintas. Esto, ha impactado sobremanera en la forma de trabajo en una institución educativa como la UQROO (aproximadamente 2929 alumnos, 201 maestros, 257 administrativos y 17 años de vida), sobre todo en la parte administrativa que resulta fundamental para lograr adecuados niveles de rendimiento y cumplimiento de los compromisos con los clientes. Se cita el caso por ejemplo de la rapidez o lentitud con la cual se realizan compras diversas o la facil idad o dificultad con la cual se tramitan comisiones y expedición de gastos de transporte y viáticos; la variación de estos ejemplos es clara a lo largo de las administraciones. La gráfica 2 muestra la fonna en como se ha logrado el ingreso de recursos económicos a lo largo de tres administraciones. Se aprecia en las dos primeras administraciones la curva de ingresos iba en aumento, resultado sobre todo de un fuerte interés en la alta dirección por apoyar el desarrollo de proyectos de extensión así como un fuerte trabajo de gestión de proyectos ante Secretarías de Estado y H. Ayuntamientos.

En lo que respecta a los ingresos, estos se han invertido y gastado en diferentes rubros acorde a las necesidades particulares de cada proyecto. Un análisis global de los egresos y ganancias de los mismos se aprecia en la gráfica 3. El rubro de salarios corresponde al pago de personal contratado en forma extra para la realización de proyectos; fundamentalmente el tipo de contratación es por honorarios profesionales. Viáticos y transportación es un rubro que ha conllevado más del 22% por concepto de gastos de operación y resulta en gran medida porque los proyectos realizados se han hecho a lo largo de la región centro y sur - sureste del país. El overhead es un concepto que emplea la Universidad de Quintana Roo y que significa un determinado porcentaje de los proyectos (en la actualidad es el 25%) que toma la administración de la institución para cubrir gastos como luz, agua, parte de los salarios del personal que está contratado de planta así como gastos de mantenimiento de las instalaciones que ocupa el Centro de Información Geográfica. Los gastos de inversión, que en esencia son equipamiento y datos geoespaciales, conllevan un monto superior a los 1.5 millones de pesos. Se quiere resaltar este último punto y es considerar que se ha invertido en forma precisa en equipos y datos, en particular imágenes de satélite de resolución alta y media. El margen de utilidad neta que en forma general promedia los proyectos realizados por el CIG es del 13%.

#### **Proyectos realizados por el CAT al mes de agosto de 2008 y análisis de los ingresos y egresos**

El CAT surge -como muchos proyectos de esta naturaleza- con la idea equivocada de que lo primero que se debe hacer es equiparse en materia de software y hardware, así que contrariamente a la experiencia del ClG se inician actividades con equipo suficiente (computadoras personales, plotter, impresoras, programas de cómputo SIG, etc.) resultado de un proyecto académico llamado SIDRET, sin embargo no se había tomado en cuenta uno de los elementos más importantes: la necesidad del personal especializado. De esta manera las actividades -ya constituidos como CATcornienzan con la capacitación intensa a partir de diversos cursos y diplomados enfocados a la geotecnología, para después continuar con la estrategia de difusión y oferta tanto en la generación de proyectos de extensión como en la generación de capital humano, no obstante la limitación más importante a la que se enfrentó el CAT fue el desconocimiento de esta tecnología por parte de los funcionarios públicos que en ese tiempo se encontraban en función, aún así el CAT ha logrado desarrollar cursos 30 cursos de capacitación, 8 proyectos y 3 diplomados. Además se han realizado más de 45 propuestas técnico-económicas en materia de proyectos de investigación, cursos, diplomados, cotizaciones para la realización de espaciomapas, entre otros, para instancias como: la Procuraduría General del Estado, la Coordinación de Ecología, la Secretaría de Educación Pública del Estado a través del Comité de Construcciones Educativas del Estado de Tlaxcala, la COPARMEX, la Secretaría de Desarrollo Urbano y Vivienda (SECODUVI), Catastro Municipal de Tlaxcala, diversos partidos políticos para desarrollar campañas electorales inteligentes, a nivel nacional el Centro Universitario para la Prevención de Desastres Regionales (CUPREDER) de la Benemérita Universidad Autónoma de Puebla, el Colegio de Posgra-duados campus Puebla, Catastro del estado de Puebla, la Universidad de Guerrero, entre otras; y en el sector privado el Instituto Mexicano de Tele-marketing (IMT), Telnorm Te-chnology & Services (Telnorm), ubicadas ambas en el Distrito Federal y, a nivel internacional el Gobierno de Panamá, entre otras más.

Una de las limitaciones más importantes en la vida del CAT es la parte administrativa, ya que ésta es realizada por la dirección correspondiente en la institución y por ello no se dispone de información detallada de ingresos y egresos, por lo que consideraríamos imprudente dar una cifra estimada de la situación financiera de los recursos generados por el CAT

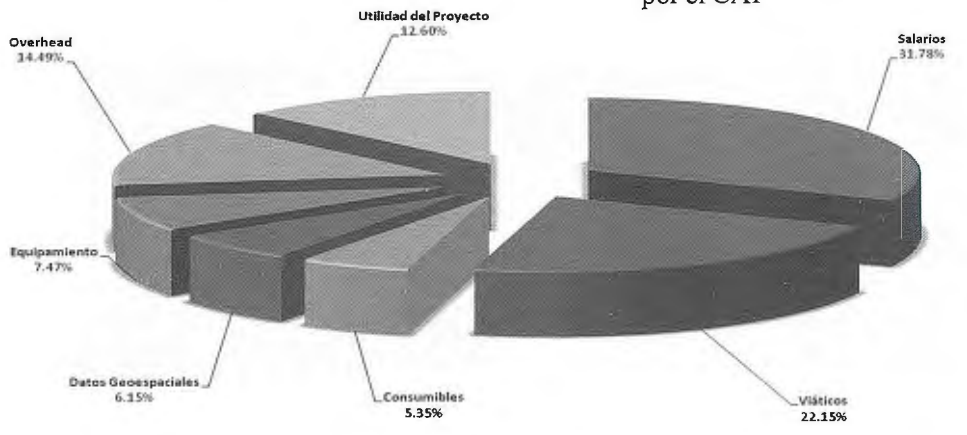

Gráfica 3: Distribución de gastos, utilidad y overhcad de **proyectos y servicios realizados**  en el periodo 2001 - 2007

La gráfica 4 muestra el tipo de servicios por los cuales el CAT ha obtenido recursos económicos:

nerar procedimientos metodológicos de vanguardia, así corno coadyuvar a la generación de capital humano

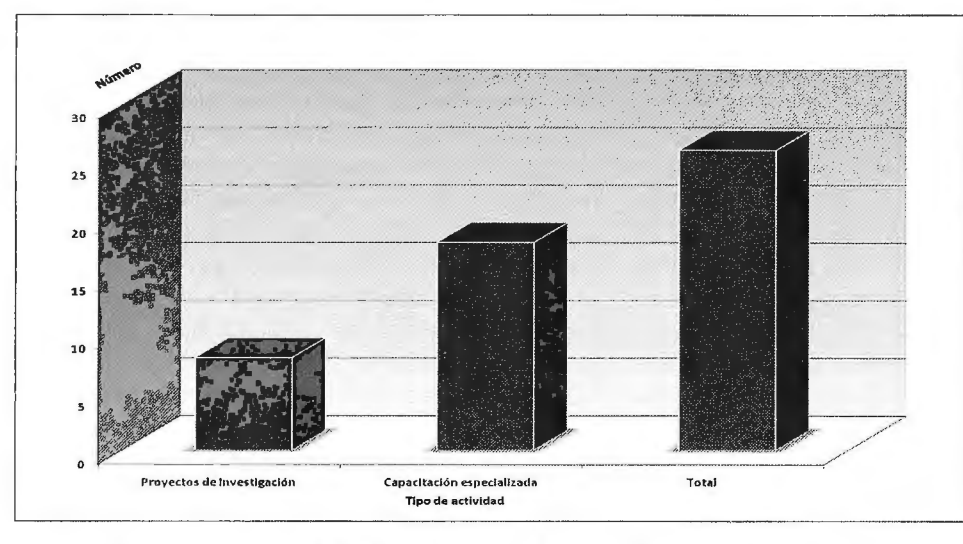

Gráfica 4: Actividades realizadas en el CAT por tipo de actividad (2001 - 2008)

Como se puede observar cerca del 70% de las actividades realizadas por el CAT están enfocadas a la capacitación de personal especializado a partir de diversos cursos y diplomados y en un porcentaje mucho menor en lo que respecta a la generación de proyectos SIG.

#### **ANÁLISIS FODA DEL CENTRO DE INFOR-MACIÓN GEOGRÁFICA**

1. Fuerzas

• CIG cuenta con una gran capacidad instalada en materia de equipo físico de cómputo que le permite realizar proyectos de gran alcance

• Se cuenta con el licenciamiento de software adecuado para realizar proyectos de aplicación de tecnología geoespacial

• Se tiene el personal técnico más especializado en tecnología geoespacial en la región sur - sureste del país

• El CfG cuenta con un currículum muy exitoso y en casi ocho años de vida se ha consolidado como una entidad de prestigio

o Ej. Proyecto SIGE con la Secretaría de Educación del Gobierno del Estado de Quintana Roo

o Ej. Proyecto Sistema de Información Geográfica de Yucatán para el Gobierno del Estado de Yucatán

o Ej. Proyecto SIG corporativo para la Comisión Ordenadora del Uso del Suelo en el Estado de Yucatán (COUSEY)

o Ej. Proyecto de transferencia geotecnológica para el Catastro del H. Ayuntamiento de Mérida, Yucatán

o Ej. Diplomados gestionados e impartidos en más de cinco estados del país

o Ej. Numerosos cursos de capacitación impartidos en diferentes estados del país y a instituciones importantes (ej. INEGI, Secretaría de Marina, Instituto Nacional · de Ecología)

• Se tienen bases de datos gcoespaciales muy numerosas, a escalas detallas y con series de tiempo considerables para la Región Península de Yucatán, lo que permite realizar proyectos a costos de operación más reducido

• Es una entidad académica lo que le favorece capturar proyectos de investigación que le permiten equiparse, ge-94

2. Oportunidades

• El desarrollo de proyectos basados en tecnología geoespacial está en aumento. El mercado crece a razón del 15% en nuestro país y a razón de 35% en países desarrollados

• La región sur - sureste del país es un nicho de mercado muy amplio

• No hay ningún Centro con objetivos y características similares en la región sur-sureste del país

• Solo hay dos empresas en su tipo en la región Península de Yucatán (una en Mérida -lnfínicom-y otra en la Cd. de Campeche -consultora particular-)

• Existen proyectos que demandan inteligencia y tecnología geoespacial y cuentan con bastantes recursos económicos

o Ej. Gobierno Digital

o Ej. Plan Puebla-Panamá

• La competencia está pobremente desarrollada en el tema de capacitación de alto nivel

3. Debilidades

• No se tiene actualmente un apoyo político por parte de la alta dirección para acceder y lograr un mayor número de proyectos de extensión en el Estado

•No se cuenta con conocimientos en torno a negocios y desarrollo empresarial para mejorar el desempeño del CIG en estos ámbitos

• El CIG demanda personal con background curricular más especializado para acceder a importantes proyectos de investigación

• Se demanda más personal técnico (digitalizadores, trabajo de campo) para dar respuesta rápida a proyectos

• La administración debe resultar más eficiente y eficaz para dar respuesta a las necesidades de los clientes

•El personal que labora en el CIG en áreas clave (Ej. área SIG y área GPS) labora por periodos de tiempo cortos y se va a laborar a otras dependencias donde los salarios son mayores. Esto representa pérdida no solo de know how sino en ocasiones de datos y documentación

## EXPO-GEOMÁTICA **MÁLAGA 2009**

SALONES DE EXPOSICIÓN DE LA DIPUTACIÓN DE MÁLAGA

C/ PACÍFICO, 52-54 MÁLAGA

20. 21 Y 22 DE MAYO

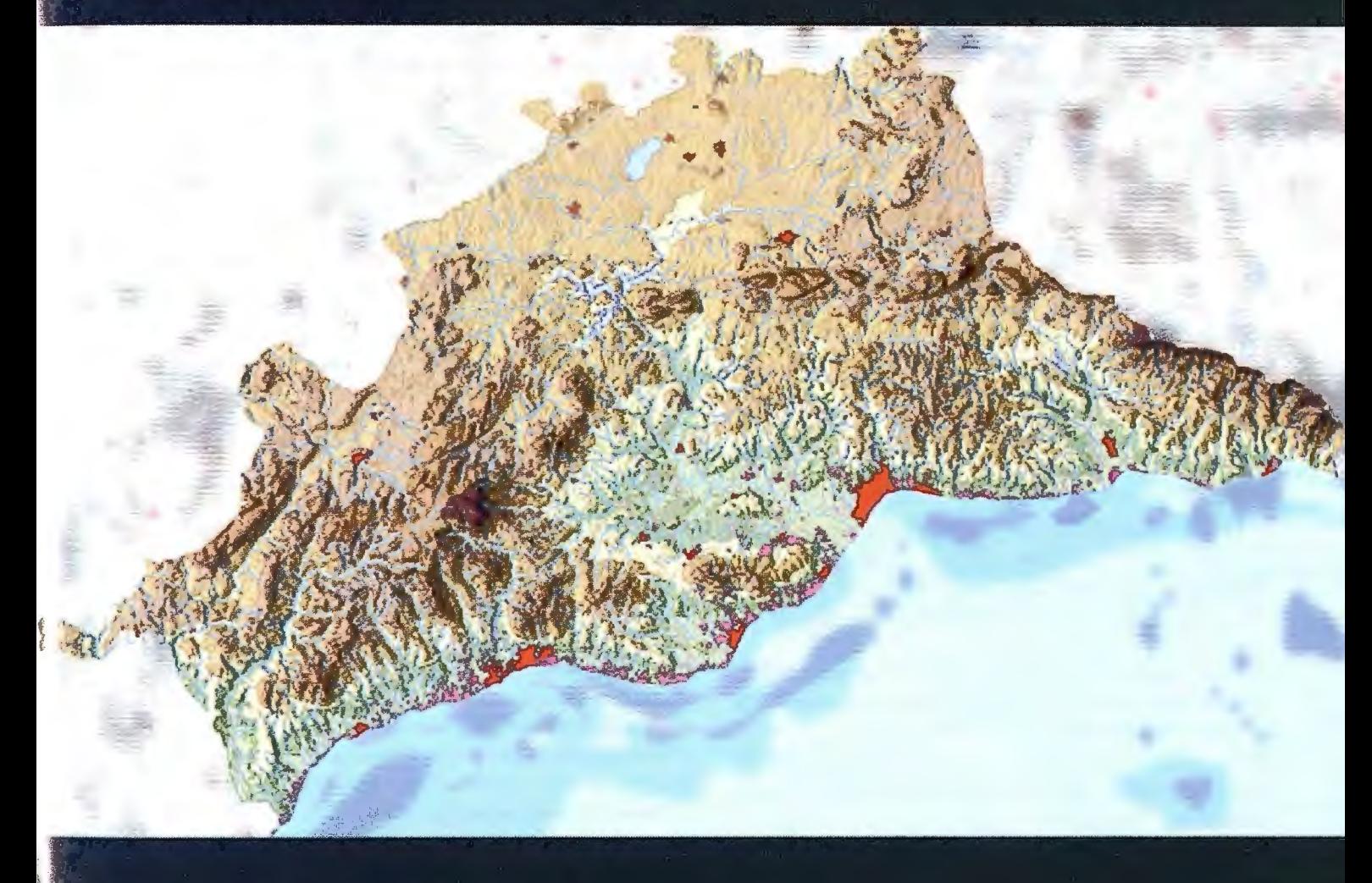

**PATROCINADOR OFICIAL** 

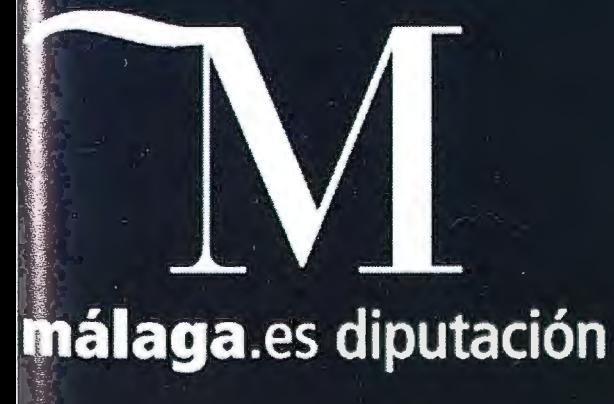

#### **PATROCINADORES**

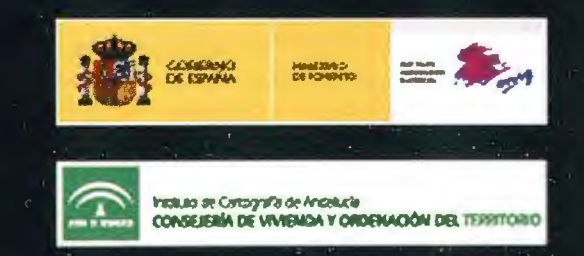

•En el marco de la legislación universitaria no están contemplados los centros de extensión con lo cual se regule y se tenga la certidumbre de la existencia de los mismos

#### 4.Amenazas

• Existe un gran desconocimiento de la inteligencia y tecnología geoespacial en la administración pública federal, estatal y municipal que limita sobremanera el desarrollo de proyectos de extensión

• Las consultoras y empresas privadas realizan proyectos para el gobierno (a nivel federal, estatal y municipal) en forma desleal y en muchas ocasiones corrupta

• Los proyectos de ITG promovidos por el gobierno (a nivel federal, estatal y municipal) caen en un esquema de deslealtad y corrupción.

• Hay intenciones de grandes universidades de ampliar su mercado en la región sur - sureste (ej. UNAM e IPN) con lo cual la competencia se incrementaría

• Los cambios políticos (nuevos partidos al frente de la administración pública) en otros estados han jugado un papel decisivo para disminuir la presencia del CIG en diversas entidades y dar continuidad a las estrategias de desarrollo de proyectos y servicios en materia de ITG

• La imagen política del CIG no es adecuada en la esfera gubernamental de Quintana Roo debido a los problemas generados por el Centro para el Manejo Integrado de Regiones Naturales-UQROO así como por una imagen errónea de que el CIG revende datos y proyectos al Estad o

#### **ANÁLISIS FODA DEL CENTRO DE ANÁLI-SIS TERRITORIAL**

1. Fuerzas

• El CAT cuenta con una gran capacidad instalada en equipamiento como computadoras, plotter, receptores GPS, impresoras, etc; que le permiten desarrollar proyectos de Sistemas de Información Geográfica de gran alcance

• La empresa Intergraph le otorga al CAT licencias de software en materia geotecnológica para la realización de proyectos académicos de SIG

• Cuenta con personal capacitado lo que lo ha constituido como el referente en esta especialidad en su región de infiuencia

• El CAT tiene 4 años de existencia y su currículum ha crecido exitosamente en el área de capacitación y en menor medida en la ejecución de proyectos.

• El CAT cuenta con un catálogo de más de 15,000 variables socioeconómicas y una gran cantidad de bases de datos cartográficos a diferentes escalas y fechas lo que permite realizar análisis espacio-temporales de diferentes fenómenos lo que permite ofrecer sus servicios con cos- . tos de operación reducidos y ganancias más elevadas

• El CAT es un centro que al constituirse al interior de una institución académica le permite generar proyectos académicos y de extensión a través de los cuales logra equiparse, generar metodologías y procedimientos y, lo más importante capacitar y desarrollar habilidades al mediano - largo plazo

2. Oportunidades

• En el mundo existe una necesidad creciente de desarrollar proyectos a partir del uso de la geotecnología y como se mencionó antes el mercado se encuentra en franca expansión tanto en México como en países desarrollados

• La región central de México es un nicho de mercado para este tipo de proyectos de gran potencial

• En el Estado de Tlaxcala existe una sola consultora que desarrolla algunas aplicaciones que utilizan geotecnologías

• En la región centro de México existen -a saber- cuatro centros insertos en instituciones académicas: Instituto de Geografia de la UNAM en el DF, Nodo Geotecnológico en la UAEM, Centro Geo y CAT en el Colegio de Tlaxcala

• El CAT se constituye como el único centro que existe en la región central de México con estos objetivos y características

• Hay una gran cantidad de problemas territoriales a resolver y que demandan la aplicación de geotecnologías en la región centro de México en general y de manera particular en Tlaxcala, entre los que podemos mencionar:

- o Plan Puebla Panamá
- o Carretera Arco Norte
- o Aeropuerto alterno
- o Catastro
- o Etc

• Existe un amplio potencial de desarrollo en materia de capacitación

3. Debilidades

• El CAT no cuenta con apoyo y/o voluntad política para realizar proyectos SIG

• En el CAT no se tienen conocimientos de tipo empresarial para mejorar su desempeño

• El CAT requiere de más personal capacitado en materia de geotecnologías

• Se requiere también contratar, en forma de freelance, técnicos especializados en el manejo de GPS, digitalizaciones, generación de bases de datos, etc.

• La administración del CAT debe realizarse al interior del mismo y no depender de la institución debido a los diferentes ritmos de trabajo y necesidades de ambos

• El personal que se capacita en las instituciones académicas es común que busquen trabajo en el sector privado ya que les representa mejores salarios, mientras que para la institución capacitadora significa pérdidas de personal capacitado y la mayor parte de las ocasiones pérdida de datos e información

• En el marco de la legislación académica no están contemplados los centros de extensión con el cual se regulen y se de certidumbre de su existencia

#### , 4. Amenazas

• Al igual que el CIG el CAT percibe como amenaza el desconocimiento por paite de la administración pública en todos sus niveles de la tecnología geoespacial, lo que dificulta la puesta en marche de proyectos que coadyuven a resolver problemas territoriales

• Hay evidencias de una actuación deshonesta y corrupta por parte de consultoras y empresas privadas que le realizan proyectos al gobierno estatal y municipal

• El CAT no es bien visto por el gobierno actual al ser parte de El Colegio de Tlaxcala el cual surge -como todos los colegios- en un momento coyuntural bajo el auspicio de otro partido político

• Se tiene una idea equivocada del CAT al considerar que lucra con el gobierno por no contribuir gratuitamente al desarrollo de proyectos SIG

#### **ANÁLISIS DEL MERCADO REAL Y POTEN-CIAL PARA LA REALIZACIÓN DE PRO-YECTOS DE EXTENSIÓN**

En principio, puede parecer que existe un mercado muy amplio para Ja realización de proyectos de extensión e incluso para la capacitación en materia de tecnología geoespacial. De los más de 2400 municipios del país, al menos dos áreas coyunturales deberían contar con desarrollos SIG: catastro y agua potable, sobre todo desde la perspectiva de que son áreas críticas para allegar recursos económicos a los ayuntamientos. Prácticamente la totalidad de instituciones a nivel estatal demandan el uso de proyectos de ITG para el análisis de datos estadísticos y cartográficos, producción de información y conocimiento para tomas de decisión con el mejor costo-beneficio. En Quintana Roo por ejemplo, en un diagnóstico estatal realizado en el año 2002, arrojó la necesidad de cuando menos 21 proyectos de SIG a nivel corporativo. En cuanto a dependencias federales, en sus sedes así corno en las delegaciones a lo largo del país arrojan un número muy alto de oportunidad para desarrollar proyectos y capacitación en materia de ITG. Si sumamos a esto las empresas privadas y organizaciones no gubernamentales que deben emplear ITG para cumplimentar sus propósitos, se tiene entonces que hay un mercado llamativo y que sin lugar a dudas parecería rentable. Si se incluye la variable tiempo esto se hace todavía más atractivo debido a las necesidades de mantenimiento preventivo, correctivo y evolutivo de los proyectos. Sin embargo, la realidad presente en nuestro país infiere una gran dificultad para que los centros de extensión como el CIG y el CAT puedan absorber en forma amplia y rápida parte de este mercado.

A continuación, se enlistan algunas situaciones que se han encontrado y que disminuyen significativamente el potencial para la realización de proyectos:

• No todos los municipios en el país cuentan con los recursos económicos para el desarrollo de proyectos basados en ITG. La mayoría de hecho son municipios "pobres" aunado a una falta de capital humano directivo que permita comprender y adoptar los beneficios de un proyecto de ITG. Incluso, en algunos de los municipios es probable que un proyecto de ITG no sea necesario debido a lo reducido de su población y extensión territorial así como la inexistencia de problemas territoriales que justifiquen plenamente la incorporación de ITG.

• Las administraciones estatales, en la mayoría de los casos, no cuentan con el personal directivo que permita sensibilizar, promocionar y gerenciar proyectos de ITG.

Este desconocimiento también se presenta en aquellas empresas y organizaciones no gubernamentales fuera de los tres polos de desarrollo económico del país. A pesar de que pareciera lo contrario, la administración pública federal no tiene un alto grado de modernización en proyectos de ITG. Pocas son las instituciones en las cuales realmente se desarrollan proyectos geotecnológicos y más aún en las distintas delegaciones federales.

• Los proyectos basados en ITG son costosos. Desde cualquier perspectiva se necesita la inversión de recursos económicos en materia de hardware, software y sobre todo, datos geoespaciales. La contratación de personal especializado en el tema se hace necesaria y en muchas ocasiones, la gestación de una nueva área presente en el organigrama institucional que se responsa-bilice de los procesos de gestión geoespacial.

• Una restricción determinante en la existencia y permanencia de los centros de extensión académicos es el que se refiere a la presupuestación, ya que las consultoras privadas cobran al menos un 40% más sobre el costo real total de un proyecto, mientras que la academia por ser instituciones sin fines de lucro, cotiza a un precio menor y lejos de ser un punto a favor se convierte en un revés, ya que las prácticas comunes de emplear estudiantes pone en duda la calidad requerida en el trabajo.

• Otra práctica común que lejos de beneficiar a estos Cetros los perjudica es la desvalorización que se genera desde la propia academia al conseguir todo "prestado" por la existencia de convenios interinstitucionales (imágenes de satélite, fotografías aéreas, receptores GPS, etc.) lo que reduce de manera significativa el costo de los proyectos esto hace dudar a la instancia que solicitó el proyecto sobre la calidad del mismo y se dejan llevar por el precepto de que si el proyecto es tan barato comparado con lo que pide la consultora, seguramente estará mal hecho, siendo que estas instituciones concentran el personal más altamente capacitado: técnicos especializados, maestros, doctores.

• Existe un severo problema de credibilidad debido a situaciones donde no se planeó en forma correcta un proyecto SIG y los resultados no fueron exitosos. Las instancias académicas tienen mucho que aprender en torno a la cotización y administración de proyectos.

• Aquellos académicos que nos hemos dado a la tarea de desarrollar centros de extensión al interior de nuestras instituciones, nos hemos dado cuenta que en nuestro país existe poco o nulo interés por vincular la academia con proyectos gubernamentales, proceso que no sucede en países como Canadá y Estados Unidos y en Latinoamérica corno Colombia y Panamá, entre otros; los cuales a través de esta vinculación han logrado un ahorro muy importante de recursos

• Hemos detectado también que en las empresas privadas existen una tendencia orientada a vender hadware, software, datos y desarrollar aplicaciones en materia geotecnológica, que a la generación de proyectos por lo que este punto pareciera ser el área de oportunidad esperada por los Centros de Extensión Académicos los cuales generarían datos más específicos, realizarían análisis y

modelaciones más complejas, harían la planeación de proyectos SIG, para finalmente generar transferencia tecnológica y conocimiento

• Otra limitante identificada -y que se ha vuelto una práctica comúnes la que realizan algunos funcionarios y profesionistas que por obtener una ganancia económica extra compran y generan proyectos de baja calidad, carentes de utilidad y beneficio

•Una restricción más es la que se refiere a los canales de difusión y comercialización, los cuales son limitados debido -entre otras cosas- a que las instituciones académicas cuentan con recursos escasos para estos fines

• Uno de los aspectos -a nuestro juicio-clave para la permanencia y continuidad de este tipo de centros al interior de instituciones académicas, es el que se refiere a la capacitación de tipo empresarial a nivel directivo por parte de los funcionarios institucionales y -sobre todo- por el personal encargado del centro de extensión.

• Otro elemento importante lo constituye la parte administrativa en el sentido que debe ser parte del propio centro de extensión para que su funcionamiento responda a las necesidades del mismo, así como su ritmo de ejecución y sobre todo su pensamiento empresarial, esto permitiría agilidad, oportunidad y transparencia en el manejo de los recursos generados.

#### **CONSIDERACIONES FINALES:**

Como hemos visto a lo largo de esta exposición la existencia de centros de extensión al interior de instituciones académicas como la Universidad de Quintana Roo y El Colegio de Tlaxcala, A. C., es compleja debido a que su gasto corriente para operación es reducido, ya que la perspectiva académica dista de un enfoque de consultoría, de esta manera' los proyectos académicos son por lo general cotizados varias veces por debajo de los costos reales y en muchas ocasiones no se dimensionan aspectos tales como ganancias, imprevistos, salarios altos acorde a los niveles de especialidad requeridos para el desarrollo de proyectos geoespaciales, entre otros. Los Centros de Extensión deben tener muy en cuenta estas características para lograr altos niveles de competitividad y calidad en los resultados generados.

En el transcurso de estos años se ha identificado que diversas entidades de gobierno han realizado proyectos SIG que no dieron buenos resultados, lo que ha originado problemas de credibilidad y desconfianza hacia proyectos similares. Por tanto, áreas de mercado dudan y tienen desconfianza ante proyectos geoespaciales. Los Centros de Extensión ante estas situaciones tienen doble reto e incluso la necesidad de trabajar más en la parte de construcción de proyectos piloto para garantizar que el cliente tendrá un producto que satisfaga sus necesidades.

La experiencia del CIG y el CAT en torno a la vinculación de la academia con gobierno para realizar proyectos de naturaleza geoespacial es clara: no solo hay desconfianza sino prácticamente un nulo interés por parte de la esfera gubernamental. El sector académico en el área de extensión no tiene una buena imagen e incluso por de facto significa desconfianza al tener la idea de que los tiempos de desarrollo serán muy largos y los resultados mayoritariamente faltos de practicidad y utilidad.

Las consultoras y empresas en el ramo geoespacial se orientan más a la venta de hardware, software, datos y desarrollo de aplicaciones. Un área de oportunidad muy importante para Centros de Extensión como el CIG y el CAT es la generación de cierto tipo de bases de datos muy especializadas (por lo general resultado de análisis espaciales complejos), la planeación de proyectos geoespaciales y la transferencia de tecnología geoespacial.

Los Centros de Extensión encuentran una franca debilidad para realizar cierto tipo de proyectos que el mercado oferta y es debido a la corrupción generalizada que existe en el aparato gubernamental.

Es así que los Centros de Extensión deben trabajar en forma continua en crear canales de difusión y comercialización y en general el aspecto de marketing. La incorporación de estos aspectos es esencial para lograr adecuados niveles de rentabilidad económica.

#### **REFERENCIAS:**

- Nature Publishing Group. 2004. Vol. 427. www.nature.com/ nature. pags. 376 - 377.
- NGA (National Geospatial Agency). http://www.nga.mil al mes de marzo de 2008.

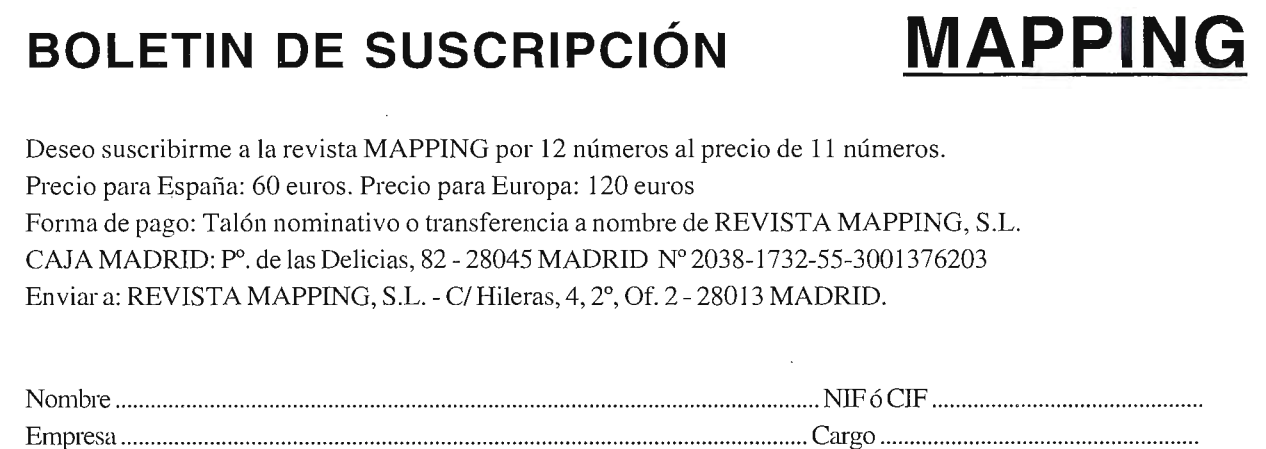

Dirección ..................................................................................................................... Teléfono .............................................. .

## ELIJA LA HERRAMIENTA MÁS AVANZADA Y SU TRABAJO SERÁ MÁS FÁCIL

# Laser IMAGER 5006 de Z+F

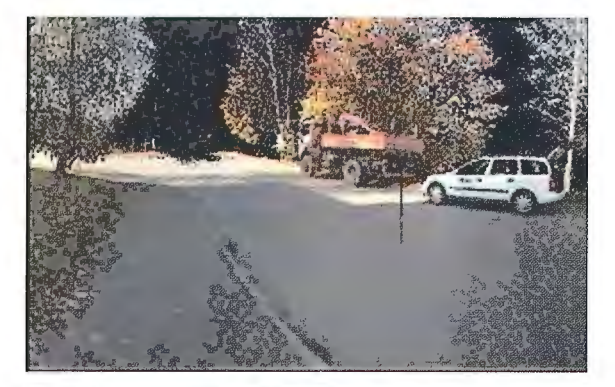

- **·Intuitivo**
- **·Sin cables**
- **·Muy fácil de manejar**
- **·En venta o alquiler**

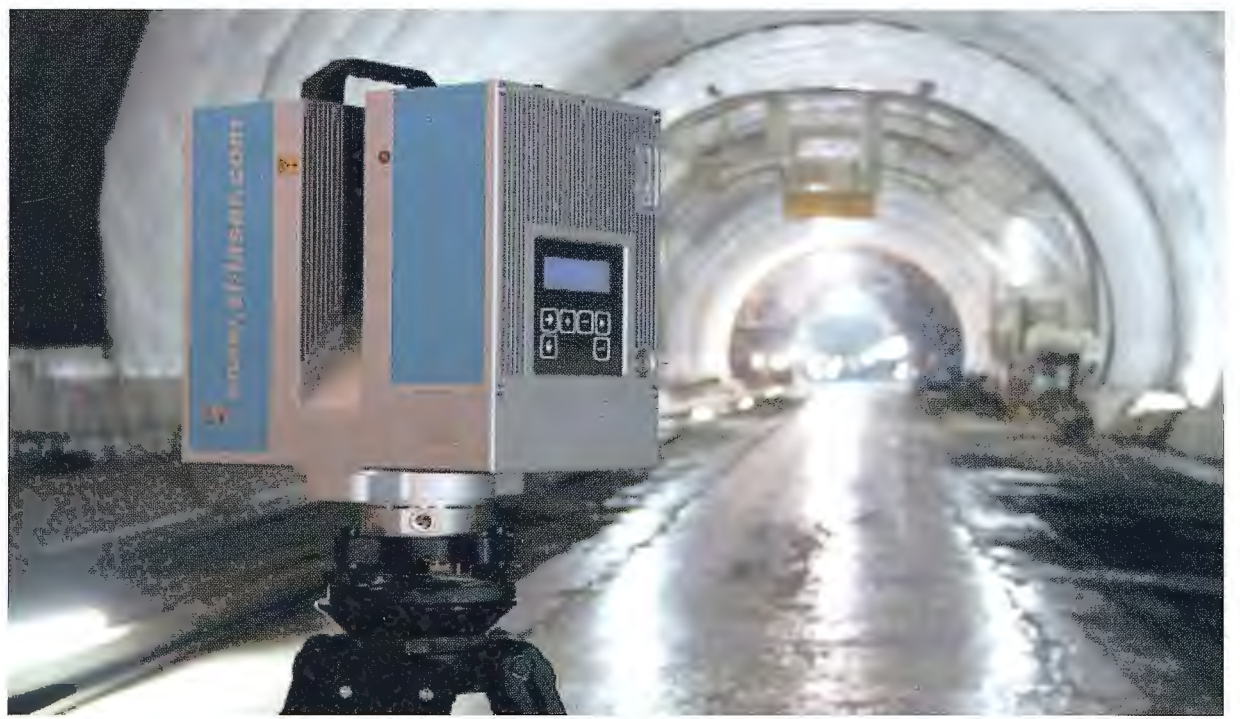

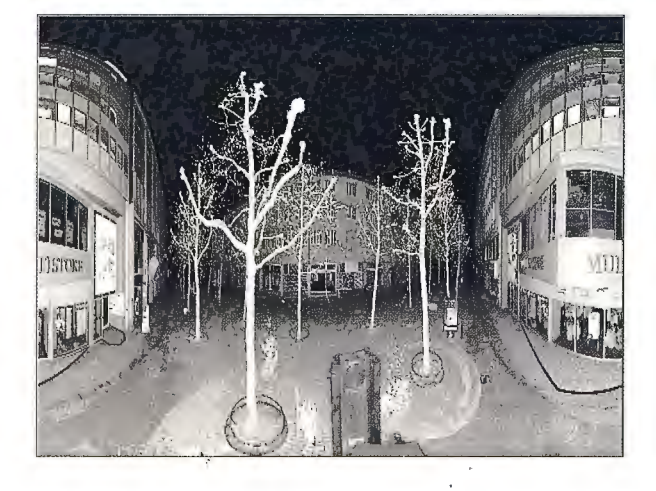

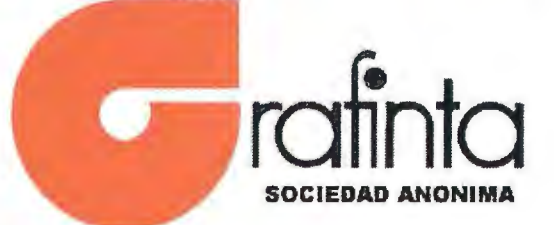

Avda Filipinas 46. Madrid 28003 Teléfono 915537207 grafinta@grafinta.com